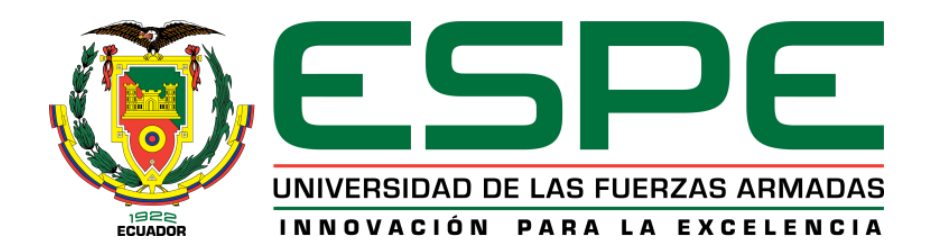

# **EXTENSIÓN LATACUNGA**

## **DEPARTAMENTO DE ENERGÍA Y MECÁNICA**

# "DISEÑO, CONSTRUCCIÓN E IMPLEMENTACIÓN DE UN SISTEMA ELECTRÓNICO INTELIGENTE, PARA EL CONTROL DE LA VELOCIDAD MÁXIMA EN CIUDAD Y CARRETERA DE UN AVEO 1.4 ACTIVO"

RAMIRO ANTONIO GÓMEZ BRIONES

Tesis presentada como requisito previo a la obtención del grado de:

INGENIERO AUTOMOTRIZ

AÑO 2013

### UNIVERSIDAD DE LAS FUERZAS ARMADAS - ESPE

#### CARRERA DE INGENIERÍA AUTOMOTRIZ

## <span id="page-1-0"></span>**DECLARACIÓN DE RESPONSABILIDAD**

#### YO: RAMIRO ANTONIO GÓMEZ BRIONES

#### **DECLARO QUE:**

El proyecto de grado titulado **"DISEÑO, CONSTRUCCIÓN E IMPLEMENTACIÓN DE UN SISTEMA ELECTRÓNICO INTELIGENTE, PARA EL CONTROL DE LA VELOCIDAD MÁXIMA EN CIUDAD Y CARRETERA DE UN AVEO 1.4 ACTIVO"** ha sido desarrollado con base a una investigación exhaustiva, respetando derechos intelectuales de terceros, conforme las citas que constan al pie de las páginas correspondientes, cuyas fuentes se incorporan en la bibliografía.

Consecuentemente este trabajo es de mi autoría.

En virtud de esta declaración, me responsabilizo del contenido, veracidad y alcance científico del proyecto de grado en mención.

Latacunga, Septiembre del 2013.

Ramiro Gómez Briones

\_\_\_\_\_\_\_\_\_\_\_\_\_\_\_\_\_\_\_\_\_

C.I. 100318494-0

### UNIVERSIDAD DE LAS FUERZAS ARMADAS

#### ESPE

#### <span id="page-2-0"></span>CARRERA DE INGENIERÍA AUTOMOTRIZ

#### **CERTIFICADO**

#### ING. GERMÁN ERAZO (DIRECTOR)

#### ING. DANILO ZAMBRANO (CODIRECTOR)

#### **CERTIFICAN**

Que el trabajo **"DISEÑO, CONSTRUCCIÓN E IMPLEMENTACIÓN DE UN SISTEMA ELECTRÓNICO INTELIGENTE, PARA EL CONTROL DE LA VELOCIDAD MÁXIMA EN CIUDAD Y CARRETERA DE UN AVEO 1.4 ACTIVO"** realizado por el señor: RAMIRO ANTONIO GÓMEZ BRIONES ha sido guiado y revisado periódicamente y cumple normas estatutarias establecidas por la ESPE, en el Reglamento de Estudiantes de la Universidad de las Fuerzas Armadas- ESPE

Debido a que constituye un trabajo de excelente contenido científico que coadyuvará a la aplicación de conocimientos y al desarrollo profesional, **SI** recomiendan su publicación.

El mencionado trabajo consta de DOS documentos empastados y DOS discos compactos los cuales contienen los archivos en formato portátil de Acrobat (pdf). Autorizan al señor: RAMIRO ANTONIO GÓMEZ BRIONES que lo entregue al ING. JUAN CASTRO, en su calidad de Director de la Carrera.

Latacunga, Septiembre del 2013.

Ing. Germán Erazo **Ing. Danilo Zambrano DIRECTOR CODIRECTOR**

\_\_\_\_\_\_\_\_\_\_\_\_\_\_\_\_\_\_\_\_\_ \_\_\_\_\_\_\_\_\_\_\_\_\_\_\_\_\_\_\_\_

### UNIVERSIDAD DE LAS FUERZAS ARMADAS

#### ESPE

#### <span id="page-3-0"></span>CARRERA DE INGENIERÍA AUTOMOTRIZ

## **AUTORIZACIÓN**

#### Yo: RAMIRO ANTONIO GÓMEZ BRIONES

Autorizo a la Universidad de las Fuerzas Armadas la publicación, en la biblioteca virtual de la institución del trabajo **"DISEÑO, CONSTRUCCIÓN E IMPLEMENTACIÓN DE UN SISTEMA ELECTRÓNICO INTELIGENTE, PARA EL CONTROL DE LA VELOCIDAD MÁXIMA EN CIUDAD Y CARRETERA DE UN AVEO 1.4 ACTIVO."**, cuyo contenido, ideas y criterios son de mi exclusiva responsabilidad y autoría.

Latacunga, Septiembre del 2013

\_\_\_\_\_\_\_\_\_\_\_\_\_\_\_\_\_\_\_\_\_ Ramiro Gómez Briones C.I. 100318494-0

#### *DEDICATORIA*

<span id="page-4-0"></span>Dedicar un trabajo personalmente creo, que es una de las tareas más difíciles e injustas del mundo; pues no existe una escala adecuada para poder valorar el aporte que supimos recibir de quienes de una u otra manera han colaborado a la materialización de nuestros logros.

Dedico este trabajo a mis Padres, Ramiro y Sonia; por su invaluable apoyo, confianza, y formación; a quienes debo todo lo que soy;

A mis hermanas Lucia y Carla, quienes son el mayor ejemplo de dedicación y esfuerzo continuo.

A mi abuelita Sra. Lucia Córdova; a quien tengo mucho cariño y afecto.

A mis abuelitos; Rosario, Oswaldo y Ulpiano; que desde allá arriba nos bendicen; y estoy seguro que están muy orgullosos de mí.

Y como olvidar a Pame, mi gran inspiración y complemento, "que no se haga la fiesta sola…. :D"

**Ramiro Antonio Gómez Briones**

### *AGRADECIMIENTO*

<span id="page-5-0"></span>La gratitud es un gesto muy humano, que habla bien de la persona que la siente, es una de las pocas virtudes que engrandece el corazón humano.

Agradezco principalmente a Dios, por darme la salud y la vida, bendiciéndome junto a toda mi familia.

A mi Padre, Ramiro Gómez; por su gran confianza y apoyo, siendo mi primer mentor en el arte del trabajo manual y haber desarrollado en mi un alto grado de ingenio.

A mi Madre, por la formación brindada, siendo mi gran ejemplo de increíble paciencia y tenacidad.

A mis hermanas Lucia y Carla, por su gran apoyo y haberse sacrificado sin su querido rojo.

A mis profesores, por el conocimiento brindado; ya que es la principal herramienta de trabajo que dispongo.

A Paul Corrales; por todo el conocimiento técnico-científico; aportado en el desarrollo del proyecto.

A Luis Narváez y 3 sus chipotes; por el valioso conocimiento y apoyo brindado desinteresadamente.

**Ramiro Antonio Gómez Briones**

# ÍNDICE DE CONTENIDOS

<span id="page-6-0"></span>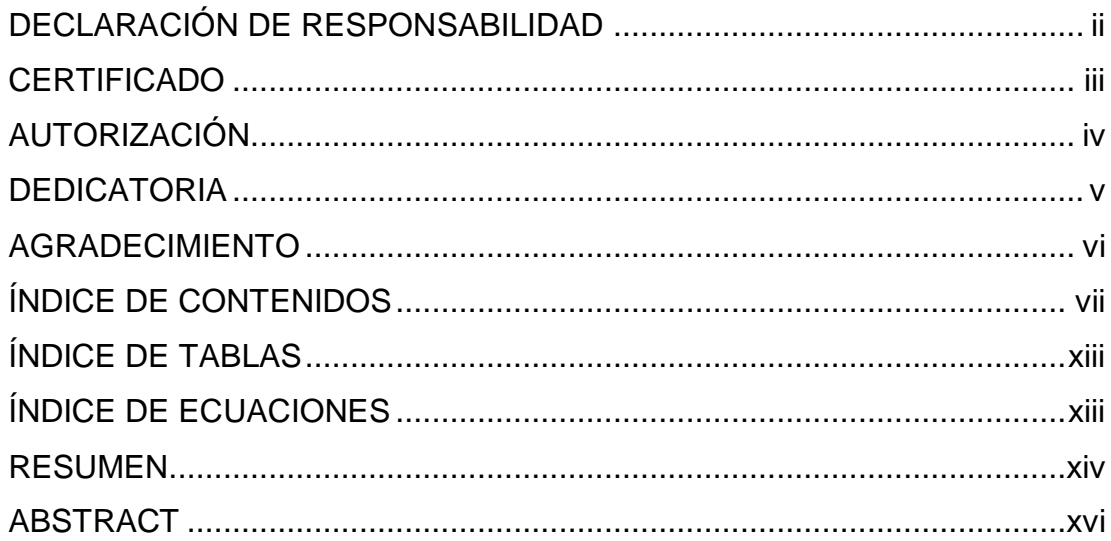

## CAPÍTULO 1

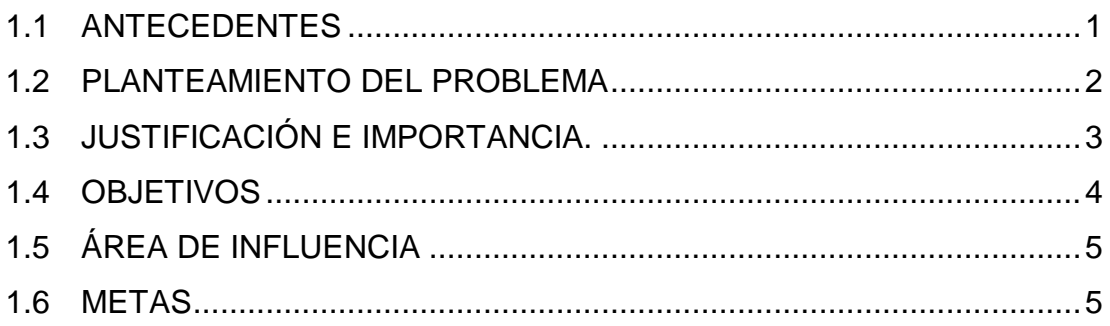

## CAPÍTULO 2

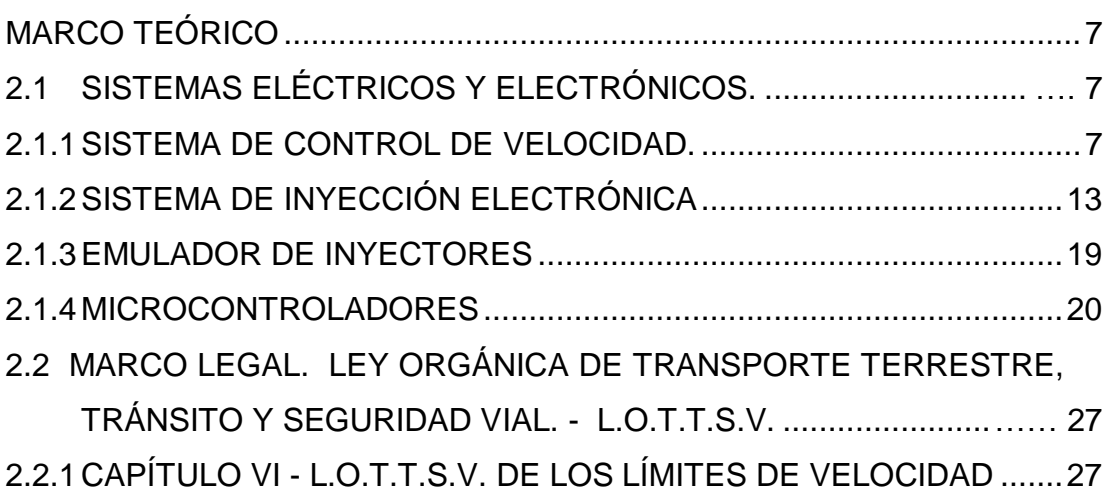

2.2.2 [CAPÍTULO V –](#page-45-0) L.O.T.T.S.V. [DE LAS CONTRAVENCIONES](#page-45-0) .............30

### [CAPÍTULO 3](#page-46-0)

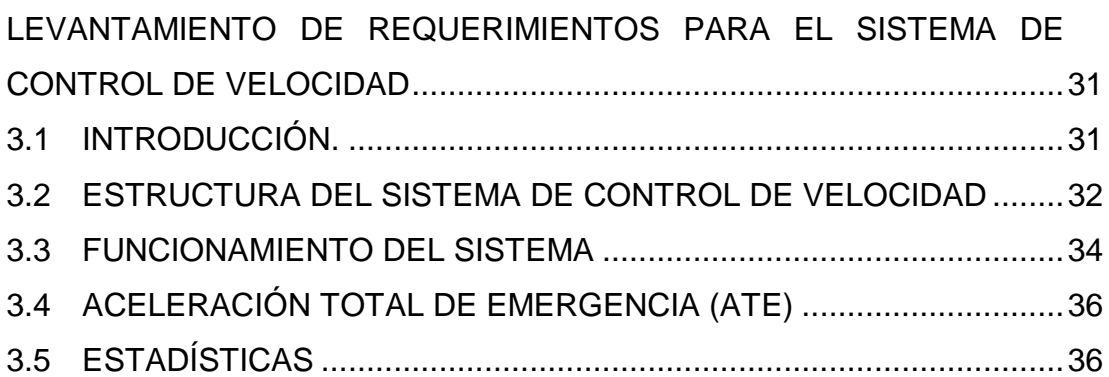

## [CAPÍTULO 4](#page-53-0)

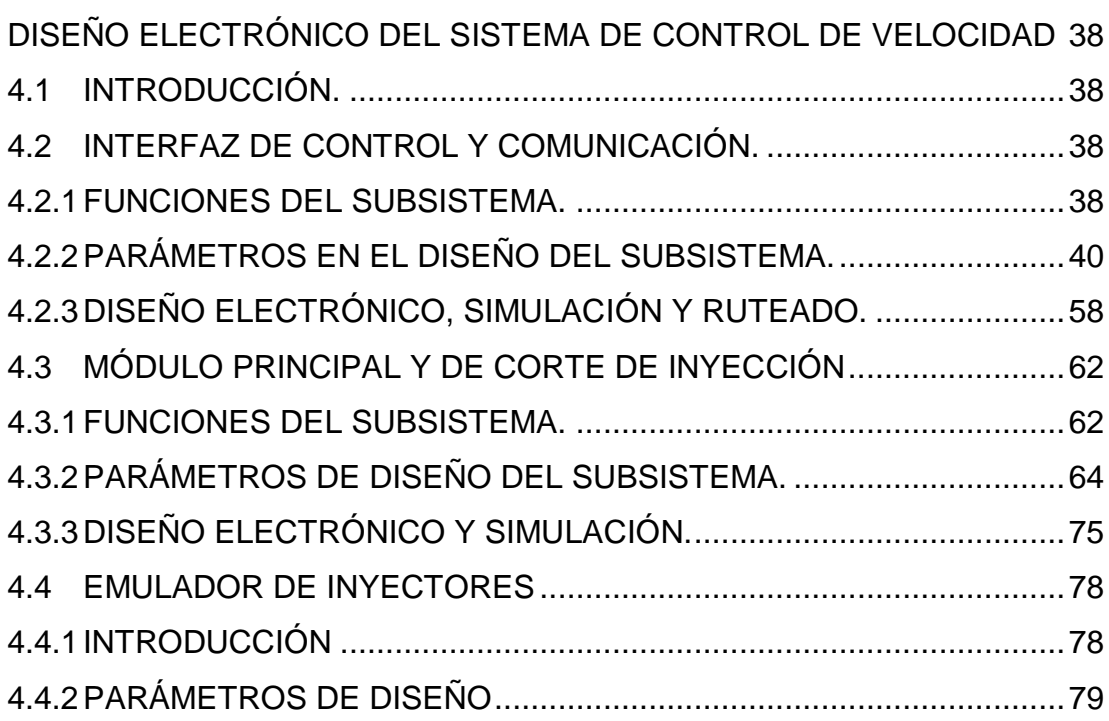

## [CAPÍTULO 5](#page-100-0)

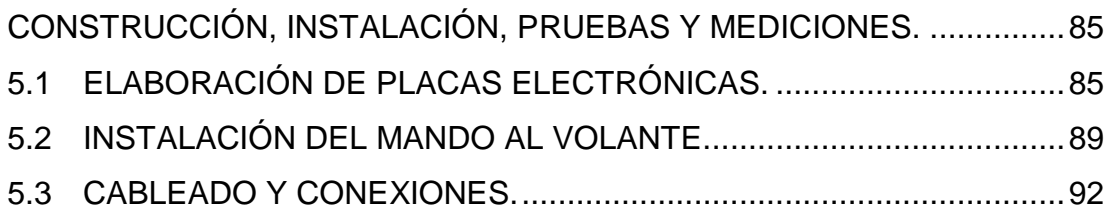

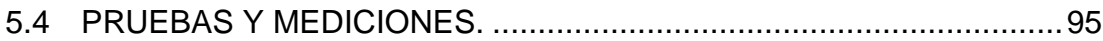

## CAPÍTULO 6

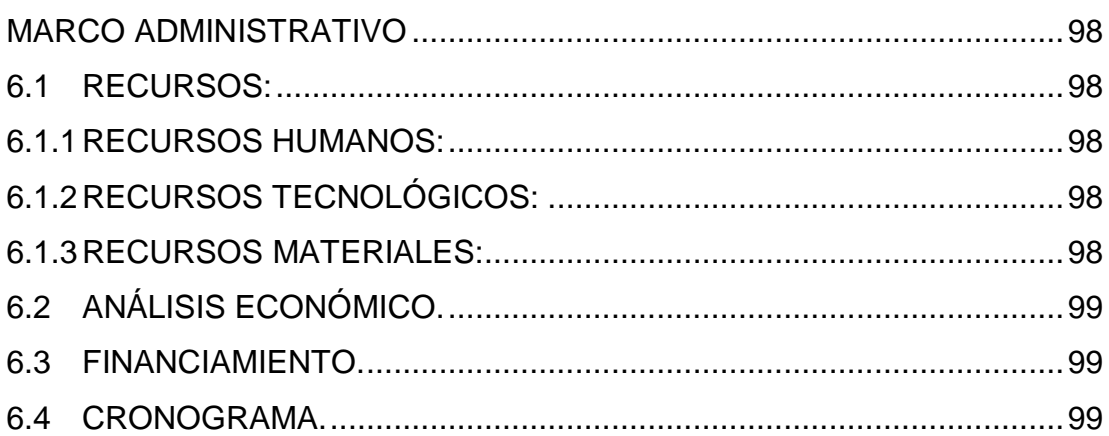

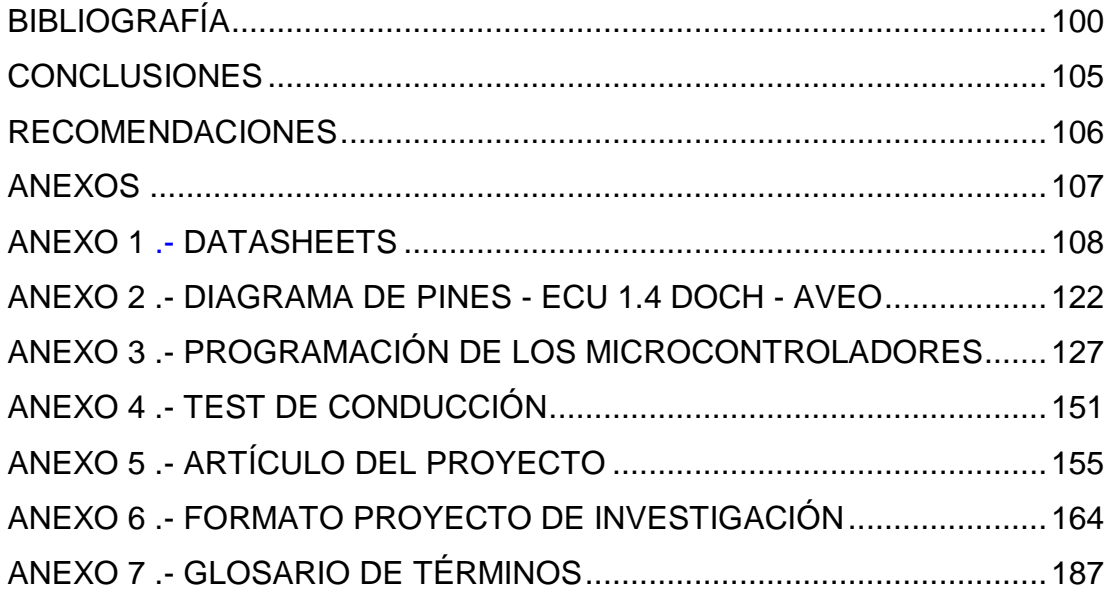

## **ÍNDICE DE FIGURAS**

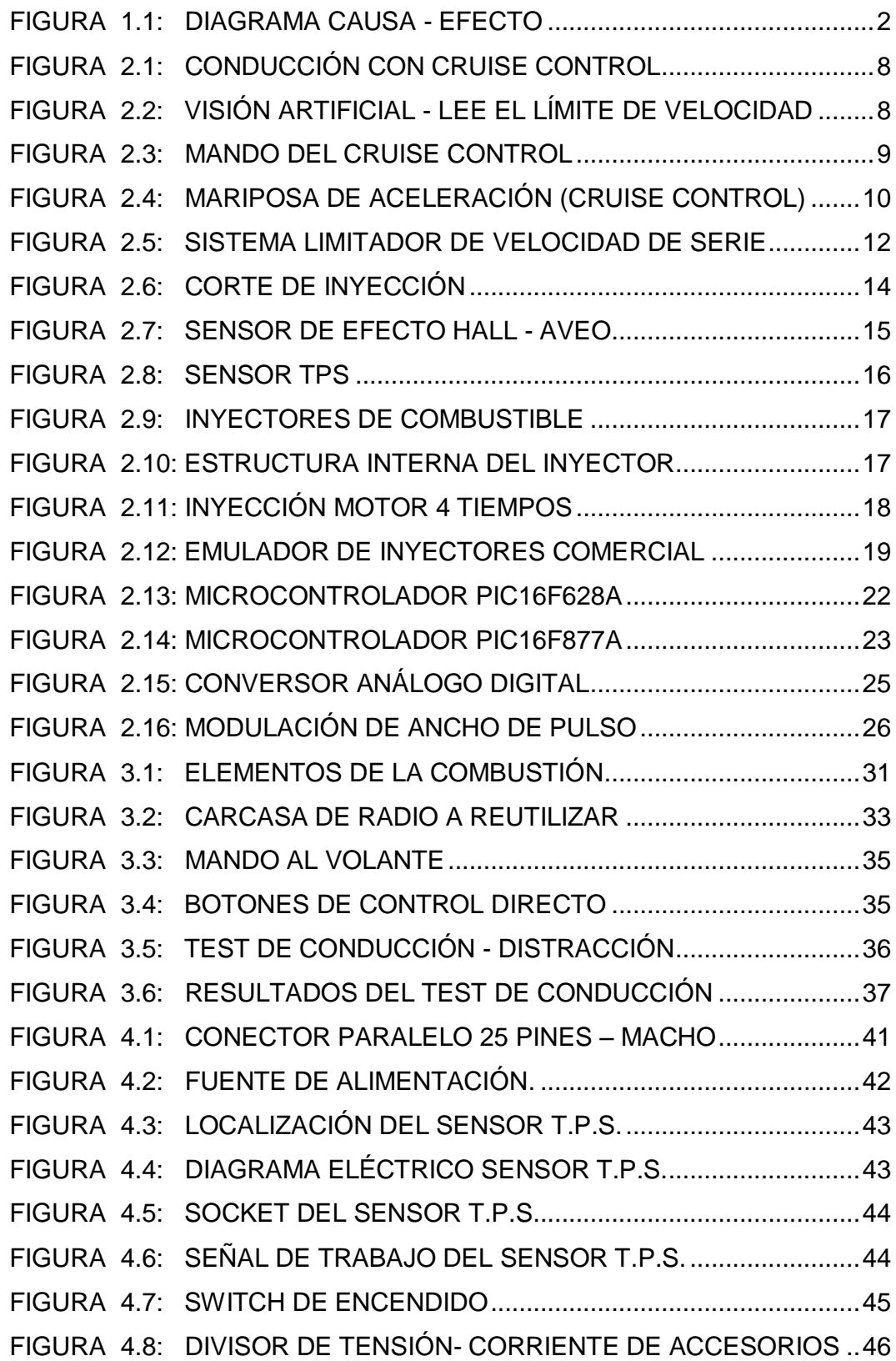

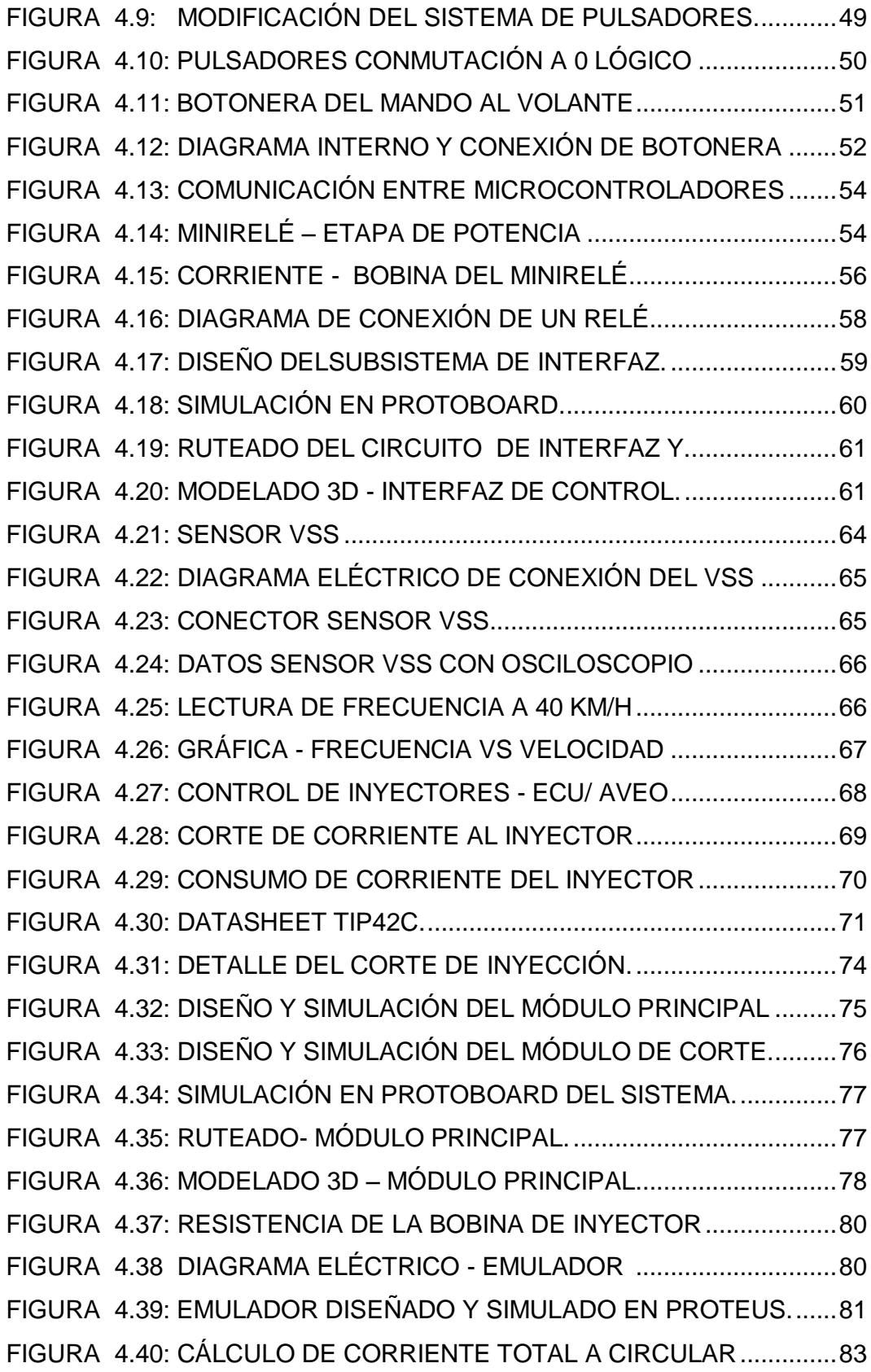

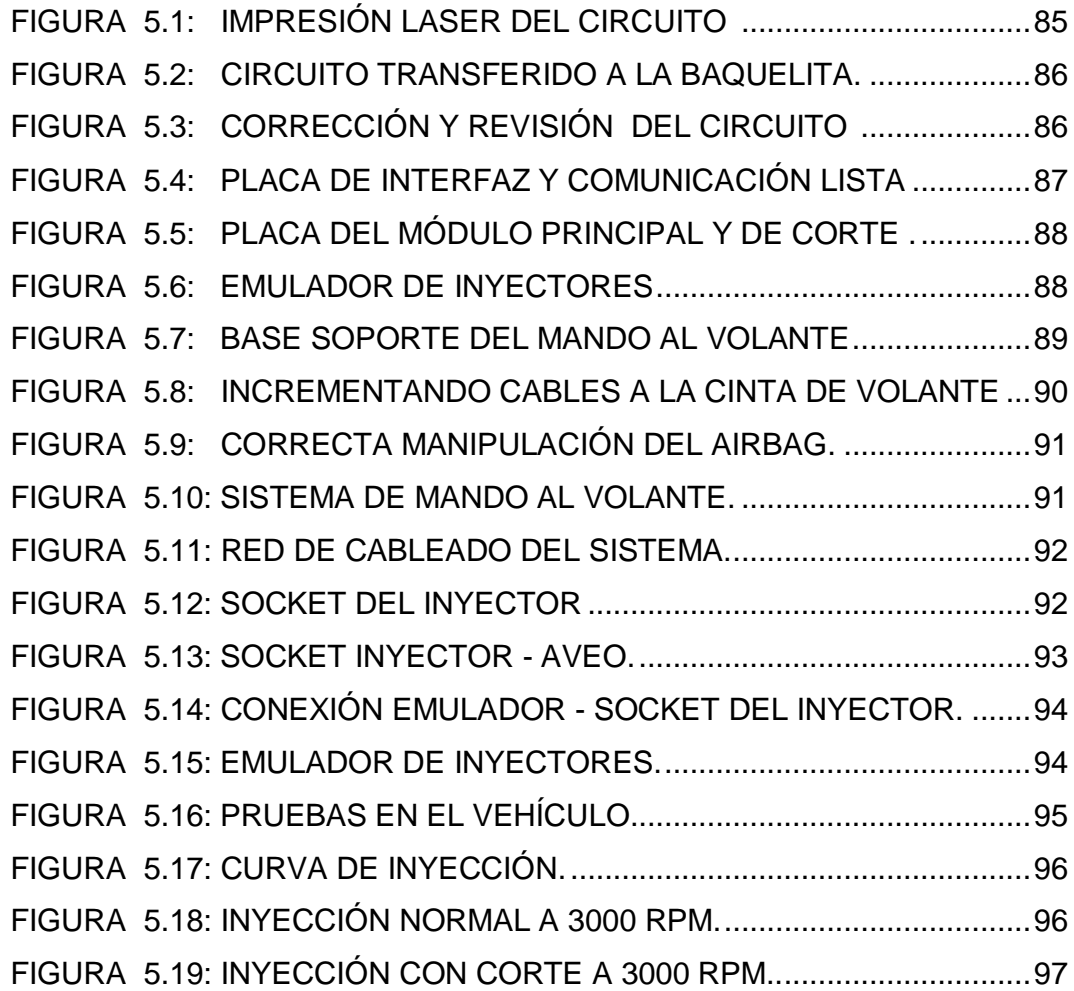

## **ÍNDICE DE TABLAS**

<span id="page-12-0"></span>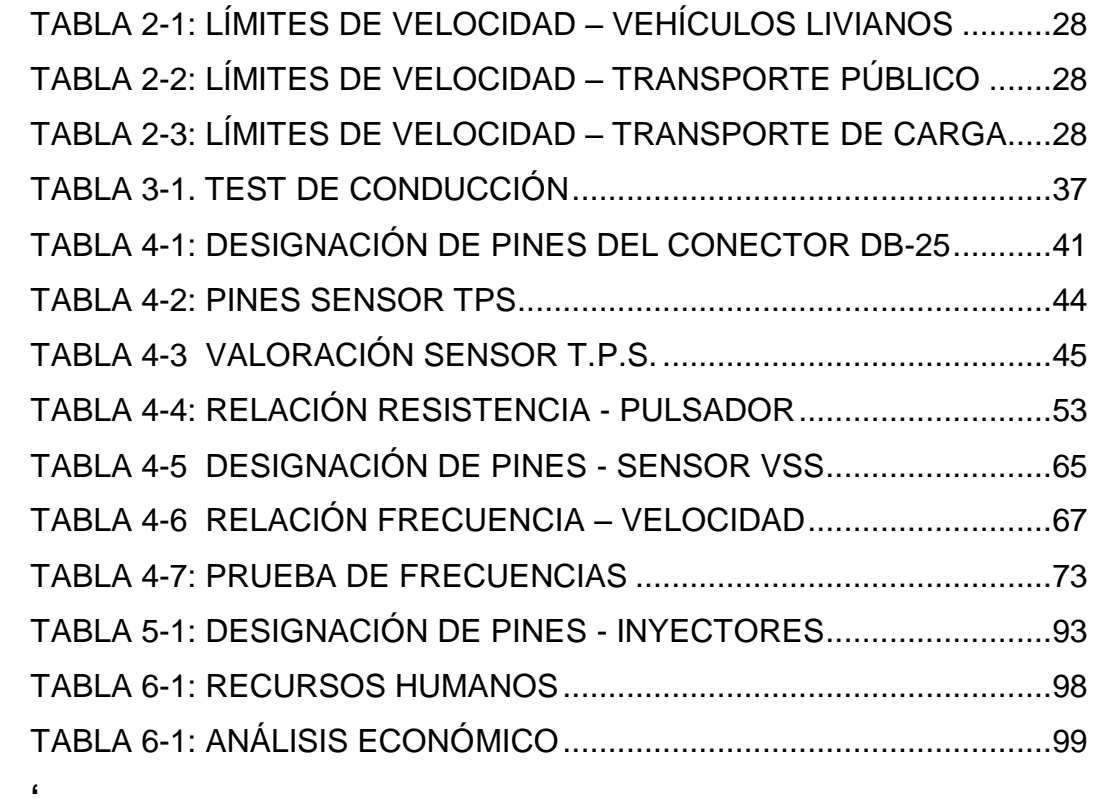

## **ÍNDICE DE ECUACIONES**

<span id="page-12-1"></span>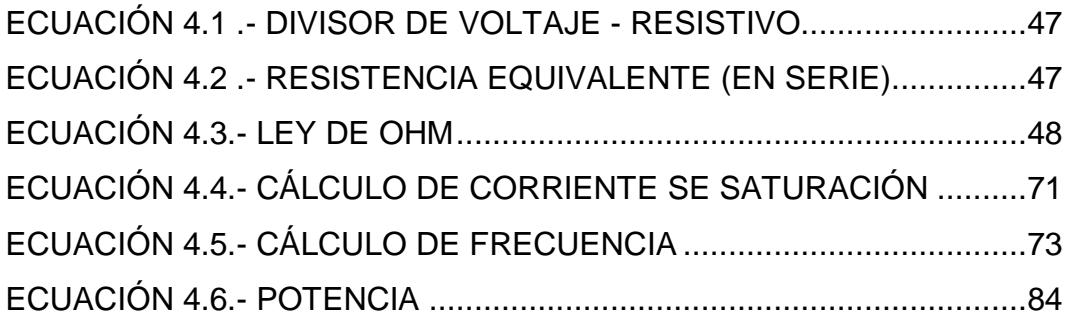

#### **RESUMEN**

<span id="page-13-0"></span>La Ley de Tránsito en el Ecuador, establece estrictos límites de velocidad con la loable intención de reducir el índice accidentes de tránsito en el país.

Dada esta circunstancia, los conductores se ven obligados a controlar y corregir la velocidad de su vehículo constantemente, incurriendo en repetidas distracciones durante la conducción, desviando su atención en el momento de observar el velocímetro.

Por este motivo, el presente proyecto de tesis propone el diseño, construcción e instalación de un sistema electrónico inteligente que proporcione una velocidad máxima de circulación controlada, sin exceder los límites de velocidad establecidos; otorgando una conducción relajada y segura.

Se ha contemplado además, la implementación de una interfaz de comunicación Vehículo-Conductor adecuada, la cual permite al conductor controlar el sistema de manera remota, es decir sin la necesidad de soltar el volante; brindando la posibilidad de optar entre 3 modos: 1.- Alarma, 2.- Control manual, Y 3.- Control automático de velocidad.

Como un caso particular, cuando el vehículo sea impulsado por la inercia, más no por el trabajo que realiza el motor, el sistema cortará en su totalidad el suministro de combustible, activando el conocido freno de motor; además de alertar al conductor en caso de sobrepasar la velocidad preestablecida.

Las alertas son del tipo opto-acústicas, y el control de la velocidad se lo realiza mediante la manipulación electrónica de la inyección de combustible.

El sistema ha sido probado en diferentes circunstancias de conducción cotidianas, con el fin de no afectar tanto la estabilidad, como las prestaciones habituales del auto. La prueba incluye situaciones de emergencia y ha demostrado que no atenta contra la seguridad del vehículo ni de sus ocupantes, por el contrario, conlleva a una conducción segura.

#### **Palabras Clave**:

Velocidad Máxima, Inyector, Límite, Seguridad

#### **ABSTRACT**

<span id="page-15-0"></span>Ecuador's Transit Law establishes strict speed limits with the laudable intention of reducing the rate of traffic accidents in the country. Given this circumstance, drivers are forced to control and correct constantly the speed of their vehicle, incurring to repeated distractions while driving, diverting their attention on the speedometer.

For this reason, this thesis proposes the design, construction and installation of an intelligent electronic system that provides a controlled maximum speed, therefore, not exceeding speed limits, giving a relaxed and safe driving.

It is further contemplated, the implementation of a vehicle-driver communication interface, which allows the driver to control the system remotely, ergo without the need to retrieve the hands from the steering wheel, by offering the choice between 3 modes: 1. - Alarm, 2.-Manual control, and 3. - Cruise control.

For instance, when the vehicle is driven by inertia, and not by the engine's power, the whole system will not only cut off the fuel supply, known as "engine brake" , but also to alert the driver if the preset speed is being exceeded. Alerts on this system are the opto-acoustic type, and speed control is performed by manipulating the electronic fuel injection.

The system has been tested in different everyday driving circumstances, in order to prove it will not affect either vehicle's stability or the usual features of the car. The test includes emergency situations and has shown that it doesn´t threatens the safety of the vehicle or its occupants, in fact, it leads to a safe driving.

**Keyword:** Maximum speed, injector, limits, Safety.

### 1. **CAPÍTULO 1**

#### <span id="page-16-0"></span>**SISTEMA DE CONTROL INTELIGENTE DE VELOCIDAD**

#### <span id="page-16-1"></span>**1.1 ANTECEDENTES**

El Gobierno Nacional junto con la Agencia Nacional de Tránsito, tienen por cometido reducir a gran escala los accidentes de tránsito en el Ecuador; aplicando capacitaciones, campañas publicitarias y reformas a la Ley de Tránsito.

El Registro Oficial, Segundo Suplemento 731 del 25 de junio del 2012, es la normativa vigente que establece los límites de velocidad de los automotores, en la cual existen 2 niveles luego de superar el límite máximo, el rango moderado de velocidad y fuera del rango moderado.

Existen sanciones y multas para quienes rebasen los límites de velocidad; para aquellos conductores que superen el límite máximo de velocidad y se encuentren dentro del rango moderado, serán sancionados con una multa del 30% de la Remuneración Básica Unificada, \$95.40 y 6 puntos menos a la licencia.

Mientras que quienes superen los límites de velocidad fuera del rango moderado serán sancionados con 3 días de prisión, una multa del 100% de la R.B.U. \$318 y la pérdida de 10 puntos en su licencia.

La ley se ha aplicado, dando como resultado un gran número de infractores sancionados, y por otro lado, tomando en cuenta la distracción que incurre estar pendiente del velocímetro todo el tiempo, hace latente la necesidad de tener un aliado al momento de conducir, que alerte o directamente regule la velocidad de circulación, permitiendo de esta manera al conductor, enfocar toda su atención en el camino.

## <span id="page-17-0"></span>**1.2 PLANTEAMIENTO DEL PROBLEMA**

La Ley de Tránsito que rige en el país, tiene por cometido mejorar la seguridad vial disminuyendo los accidentes de tránsito provocados por exceso de velocidad, sin embargo, para el cumplimiento de esta Ley, el conductor debe incurrir permanentemente en distracciones al estar pendiente del velocímetro, y al corregir la velocidad repetidas veces, se incrementa el desgaste de algunos sistemas del vehículo y se genera un consumo adicional de combustible.

Por estos motivos, el presente sistema nos permite controlar electrónicamente la velocidad del vehículo, y por tanto, automáticamente cumpliremos con los límites de velocidad que determina la Ley, brindando al peatón una segunda oportunidad de vivir en caso de ser atropellado; por otro lado reduciremos drásticamente las distracciones innecesarias al momento de conducir y optimizaremos la conducción al poder obtener una velocidad constante y permitida de circulación.

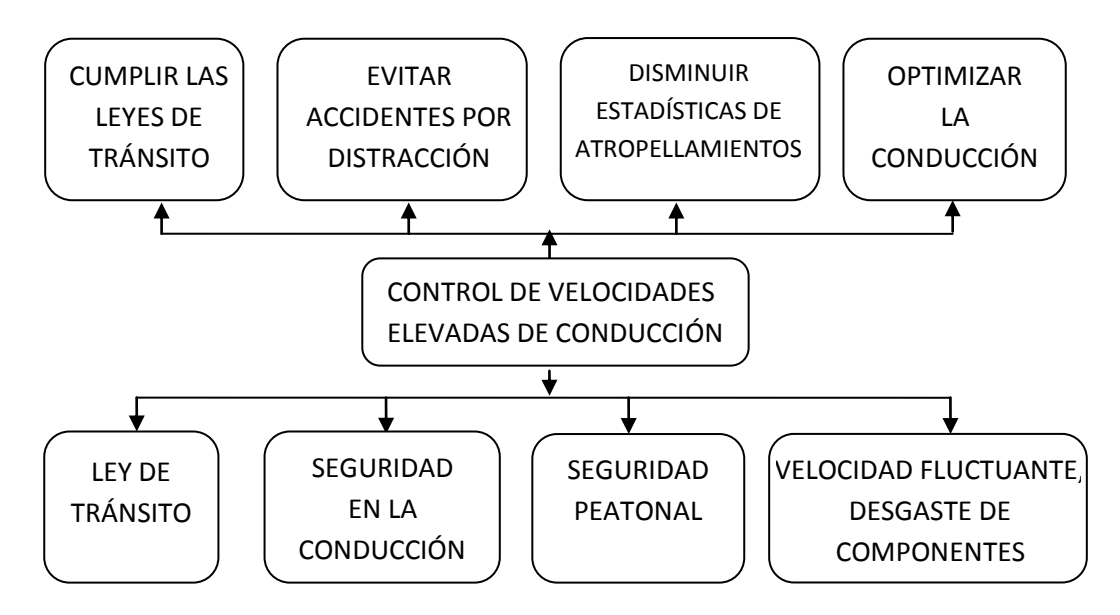

**Fuente:** Ramiro Gómez

<span id="page-17-1"></span>**Figura 1.1:** Diagrama causa - efecto

### <span id="page-18-0"></span>**1.3 JUSTIFICACIÓN E IMPORTANCIA.**

A la hora de la conducción vehicular, es indispensable la concentración del conductor que junto a otros aspectos no menos relevantes, son los parámetros vitales para poder hacerla de una manera segura.

La aplicación de estrictos límites de velocidad, aporta en mucho a dicha seguridad, sin embargo pueden existir efectos secundarios ya que el conductor desviará su atención constantemente hacia el velocímetro para evitar ser fuertemente sancionado.

Dichas distracciones tienen una duración mínima de un segundo (1s; tiempo que transcurre en observar el velocímetro e interpretar su información) que a una velocidad de 50 km/h representa una distancia recorrida del vehículo de 13.88 m sin supervisión. Tomando en cuenta el número de veces que actualmente los conductores observan el velocímetro nos da como resultando un gran número de peligrosos metros recorridos.

El objetivo entonces es reducir las distracciones mediante un sistema de alerta audio/visual que se active cuando sobrepasemos los límites permitidos; o a su vez, eliminar las distracciones por completo al optar por el modo de trabajo en el que el sistema regula la velocidad máxima de circulación.

Es necesario recordar que al controlar nuestra velocidad de circulación, a más de cumplir con la Ley de Tránsito, estudios indican que dentro del perímetro urbano brindaremos al peatón una segunda oportunidad de vivir en caso de ser atropellado, siendo esta la principal ventaja.

## <span id="page-19-0"></span>**1.4 OBJETIVOS**

### **1.4.1 Objetivo general**

Diseñar, construir e implementar un sistema electrónico inteligente, de control de la velocidad máxima en ciudad y en carretera, para incrementar la seguridad activa en la conducción y facilitar el cumplimiento de las leyes de tránsito.

### **1.4.2 Objetivos específicos**

- Controlar la inyección de combustible, manipulando la señal que reciben los inyectores, generando interrupciones electrónicamente controladas.
- Vincular la información generada por los sensores VSS y TPS del vehículo con el sistema, para determinar la velocidad del vehículo y la posición del pedal del acelerador
- Facilitar la comunicación Conductor-Vehículo, estableciendo interfaces de interacción adecuadas y ergonómicas.
- Evitar que la ECU del vehículo presente códigos de falla o DTC, emulando el funcionamiento de los inyectores cuando sean suspendidos.
- Precautelar la vida útil del vehículo, así como de sus componentes electrónicos y mecánicos, al momento de la instalación y posterior funcionamiento del sistema.

## <span id="page-20-0"></span>**1.5 ÁREA DE INFLUENCIA**

El proyecto se desarrollará en:

País: Ecuador. Provincia: Imbabura. Ciudad: San Luis de Otavalo. Parroquia: San Vicente Ferrer. Dirección: Panamericana Norte y Av. De Los Corazas. Lugar de realización: Mecánica Integral "RG CARS" de Ramiro Gómez B.

### <span id="page-20-1"></span>**1.6 METAS**

- Levantar requerimientos y establecer parámetros de diseño, al final de la segunda semana del proyecto.
- Diseñar y simular la interfaz de comunicación del sistema en Proteus la cual permitirá vincular el sistema con el vehículo, al final de la octava semana de realización del proyecto.
- Diseñar y simular el módulo principal y de corte de inyección en Proteus, al final de la décimo segunda semana de ejecución del proyecto.
- Construir las placas electrónicas, tanto de la interfaz de comunicación como del modulo principal, al final de la vigésima segunda semana de ejecución del proyecto.
- Diseñar y construir el emulador de inyectores al final de la vigésimo sexta semana de ejecución del proyecto, considerando no afectar el normal funcionamiento de los sensores cuando el sistema este inactivo.
- Instalar el sistema mimetizándolo en el habitáculo, precautelando el bienestar las instalaciones originales eléctricas, al final de la vigésima novena semana de ejecución del proyecto.
- Instalar el emulador de inyectores, al final de la trigésima semana de ejecución del proyecto.
- Disponer y probar del sistema en el vehículo, al final de la trigésima tercera semana de ejecución del proyecto, realizando un ceteo y ajuste final.

## 2. **CAPÍTULO 2**

## **MARCO TEÓRICO**

## <span id="page-22-2"></span><span id="page-22-1"></span><span id="page-22-0"></span>**2.1 SISTEMAS ELÉCTRICOS Y ELECTRÓNICOS.**

## <span id="page-22-3"></span>**2.1.1 SISTEMA DE CONTROL DE VELOCIDAD.**

Los sistemas de control de velocidad desarrollados hasta la actualidad tienen por objetivo optimizar la conducción pudiendo actuar de manera activa o pasiva durante el proceso; basándonos en sus funciones se los puede clasificar en dos categorías, cada una presenta sus respectivas características y usos específicos, las categorías son:

- El control de velocidad de crucero
- El limitador de velocidad

### **a)Control de velocidad de crucero.**

El control de velocidad de crucero (cruise control en inglés o tempomat en alemán), nos permite fijar la velocidad a la que se desea circular entre 35 y 200 Km/, permitiendo conducir de forma mucho más descansada y relajada ya que no existe la necesidad de presionar el pedal del acelerador.

Otra de las ventajas es que brinda una velocidad de circulación constante que nos permite evitar la tentación de exceder la velocidad pisando desmesuradamente el acelerador en zonas de velocidad limitada.

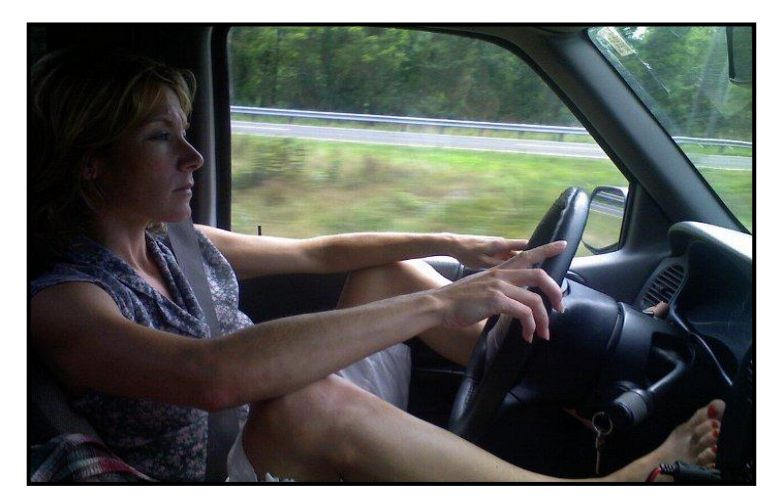

**Fuente:** Motor pasión **Figura 2.1:** Conducción con cruise control

<span id="page-23-0"></span>En los vehículos vanguardistas podemos encontrar sistemas más avanzados que miden la distancia con el vehículo de adelante para evitar colisiones por alcance, e inclusive existe visión artificial que permite detectar automáticamente letreros que establecen el límite de velocidad máxima permitida, para vincularla con el sistema y no excederla.

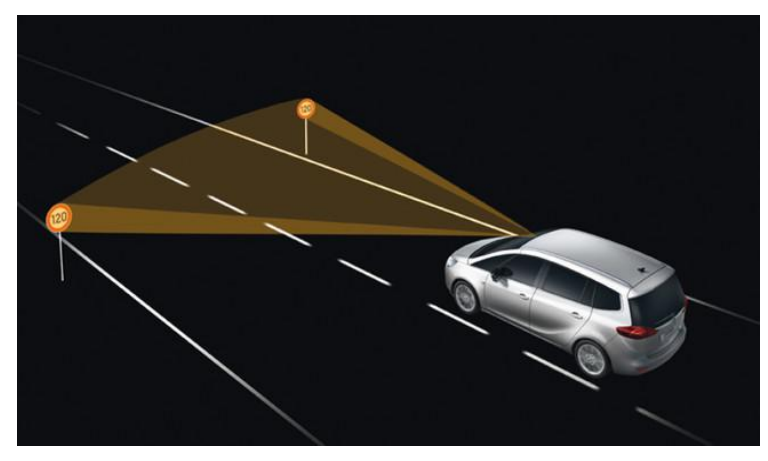

**Fuente:** Motor pasión **Figura 2.2:** Visión artificial para leer el límite de velocidad

<span id="page-23-1"></span>Sin embargo una de las principales desventajas de este tipo de conducción autómata es el consumo adicional de combustible y por tanto eso se traduce en mayor contaminación, ya que el sistema al mantener una velocidad fija y al pasar de una bajada a una subida no aprovecharía el momento o impulso que podría tomar de la bajada y utilizarla eficientemente en la subida. Y por otra parte el riesgo de tener exceso de velocidad y aceleración en curvas puede resultar peligroso. Cabe destacar que para la desactivación del sistema basta con pisar el pedal del freno o el pedal embrague.

Según (Seijo, 2009), se podría mejorar el sistema diseñando un control de velocidad de crucero más eficiente, que **"**modificaría la velocidad en una horquilla en torno a la que queremos**,** consiguiendo la velocidad deseada de media pero adaptando la cantidad de gasolina inyectada en cada momento a la eficiencia que ésta vaya a producir.**"** De esta manera en algo se compensaría la topografía que presentan las carreteras

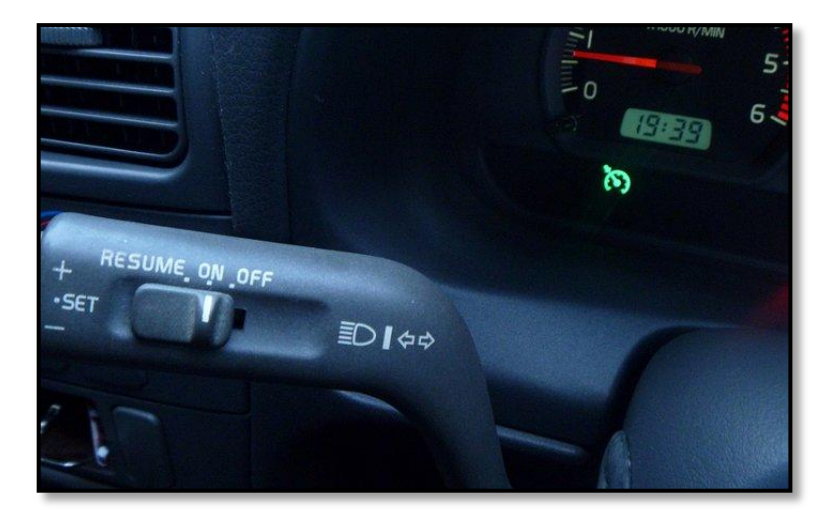

**Fuente:** Circula seguro **Figura 2.3:** Mando del cruise control

<span id="page-24-0"></span>Por lo tanto el control de crucero no resulta conveniente para todas las condiciones de camino especialmente en situaciones de mucho tráfico, bajas velocidades, caminos en mal estado, condiciones climatológicas desfavorables, etc.

#### **Tipos de controles de velocidad crucero.**

Según TROYA (2003) menciona, "que el funcionamiento de un control de crucero para un motor a gasolina y un motor a diesel difiere en su funcionamiento. Pág. 9".

En el caso de motores a gasolina el sistema de control de crucero es un sistema electro neumático o electro mecánico que ajusta el ángulo del acelerador controlado por la ECU de control de crucero, para mantener la velocidad prefijada. Si es electro neumático utiliza una bomba de vacío que acciona un actuador de vacío que se encarga de ajustar el ángulo del acelerador por medio de una varilla, mientras que si es electro mecánico un servo motor se encarga de realizar dicha tarea.

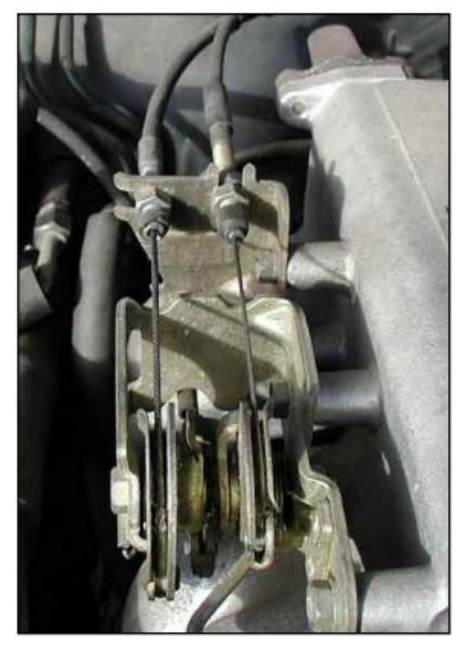

**Fuente:** Christian A. Troya **Figura 2.4:** Mariposa de aceleración (cruise control)

<span id="page-25-0"></span>En el otro caso de motores a diesel el sistema de control de crucero está integrado con el sistema de gestión del motor y el suministro de del combustible se controla a través del ECM. Por tanto para mantener la velocidad se controla directamente la duración de los impulsos de los inyectores de combustible, garantizando que se entregue la cantidad de combustible adecuada para no incrementar ni reducir el régimen del motor.

#### **b) Limitador de velocidad.**

El limitador de velocidad es un sistema que faculta al conductor establecer o fijar una velocidad máxima a la cual desea circular, este dispositivo suele venir incorporado en algunos vehículos desde la fábrica, y se diferencia del control de velocidad crucero ya que no obliga a circular siempre a la velocidad preestablecida, sino que se activa siempre y cuando se exceda la velocidad programada.

Existen dos tipos en cuanto al limitador de velocidad pudiendo ser activo o pasivo.

Si el limitador de velocidad es pasivo y se rebasa el límite de velocidad, el sistema se limita a alertar con señales acústicas y luminosas del suceso y en algunos casos se presenta el endurecimiento instantáneo del pedal del acelerador.

En el activo cuando se sobrepase la velocidad máxima el acelerador deja de responder y el vehículo no sobrepasará la velocidad establecida; sin embargo el conductor siempre podrá acelerar a fondo y recuperar toda la potencia del motor al instante para situaciones de emergencia.

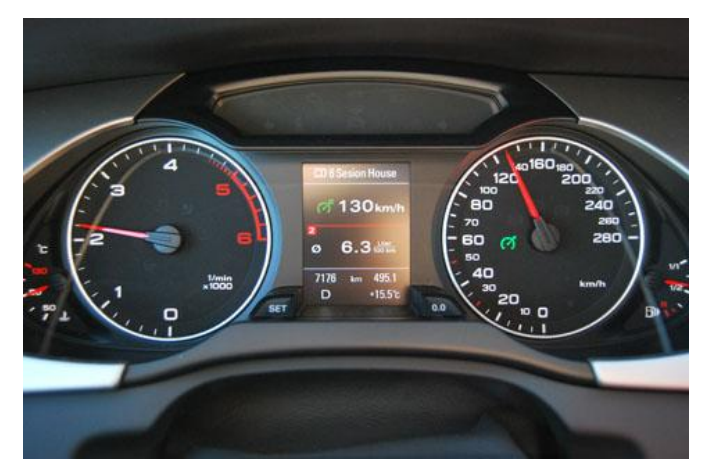

**Fuente:** Circula seguro **Figura 2.5:** Sistema limitador de velocidad de serie

<span id="page-27-0"></span>Capreolus,(2012) indica que los primeros limitadores de velocidad aplicados en los automóviles eran mecánicos, y nacieron en Estados Unidos que dispone de carreteras con extensas rectas y los límites de velocidad son muy estrictos, de esta manera se ayudaba a los conductores a no tener que estar constantemente observando el velocímetro.

Sin embargo desde la invención de la inyección electrónica, el control se realiza por medios electrónicos encontrándose los mandos de dicho dispositivo generalmente en el volante o en un lugar próximo y viéndose reflejado su funcionamiento en el tablero de instrumentos mediante un testigo que avisa al conductor.

Capreolus (2012) "Está claro que su uso evita que por descuido se exceda el límite de velocidad y así evitar una posible multa y la detracción de puntos. Además, una conducción irregular pegando frenazos y acelerones aumenta el consumo y en consecuencia el gasto."

En consecuencia señala que el limitador permite al conductor evitar la tensión que produce estar pendiente de los límites de velocidad y radares,

y de esta manera se permite prestar mayor atención al resto de las circunstancias durante la conducción.

## <span id="page-28-0"></span>**2.1.2 SISTEMA DE INYECCIÓN ELECTRÓNICA**

El sistema de inyección electrónica parte desde las décadas de los 60-70s principalmente en Alemania, su principal ventaja es que dispone de un sistema de control electrónico.

La unidad de control electrónico (ECU), basada en la información obtenida de los sensores del vehículo ajusta automáticamente la proporción de la mezcla aire/combustible para mantenerla siempre dentro de parámetros adecuados; disminuyendo la contaminación y reduciendo drásticamente el consumo.

Un sensor es un elemento electromecánico, encargado de captar una condición física o química (temperatura, composición del aire, posición angular, etc.), transformándola en una señal eléctrica, con la finalidad de comunicar a la ECU del vehículo las condiciones externas e internas a las que está trabajando el motor.

La ECU a su vez controla los diferentes actuadores para obtener el máximo rendimiento del motor con el menor consumo y contaminación.

En el sistema electrónico inteligente de control de velocidad máxima, se utilizará información del sensor de velocidad del vehículo (VSS), el sensor de posición del acelerador (TPS) y se actuar sobre los inyectores de combustible.

#### **Corte de inyección**

El corte de inyección es una interrupción controlada del suministro de combustible a un motor de combustión interna, se presenta normal y constantemente cuando el vehículo se encuentra en movimiento y el pedal del acelerador es liberado completamente. En dicho caso el motor es arrastrado por la inercia del vehículo.

En caso de reducir el régimen del motor a menos de 1300 revoluciones, automáticamente se reactivará el sistema de inyección evitando que se cale el motor.

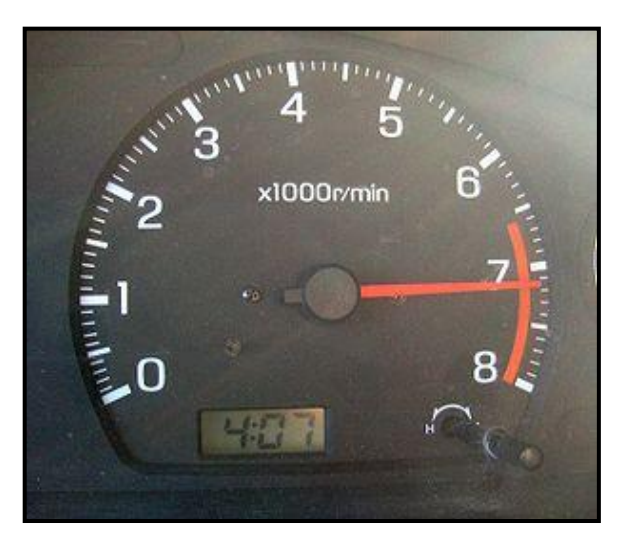

**Fuente:** Ramiro Gómez **Figura 2.6:** Corte de inyección

<span id="page-29-0"></span>En los sistemas de inyección electrónica de combustible, el corte de inyección se hace presente también en caso de exceder el límite de revoluciones preestablecido para ese motor. El objetivo es precautelar la vida útil del mismo y evitar daños mecánicos innecesarios.

#### **VSS (Sensor de velocidad del vehículo)**

El sensor de velocidad del vehículo VSS (Vehicle Speed Sensor) se encarga de proveer al ECM, la señal correspondiente a la velocidad del vehículo. El sensor utilizado es de efecto hall, el cual presenta gran precisión a cualquier velocidad de giro a la que trabaje.

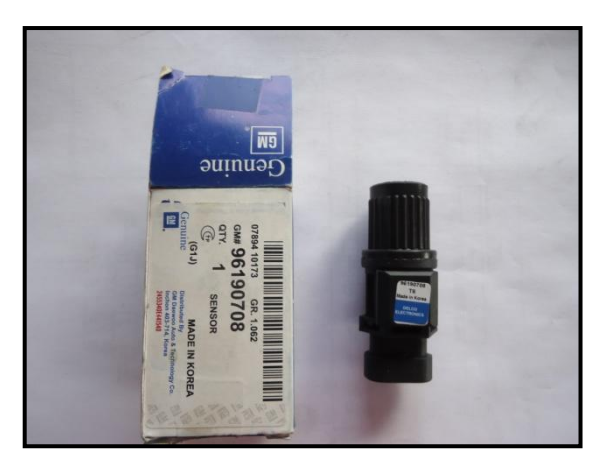

**Fuente:** Ramiro Gómez **Figura 2.7:** Sensor de efecto Hall - Aveo

<span id="page-30-0"></span>Un sensor de efecto Hall está compuesto por:

- Un imán fijo que hace las veces de un generador magnético.
- Un módulo electrónico para medir la tensión transversal.
- Una corona metálica con ventanas para interrumpir el campo magnético.

Su funcionamiento se basa en medir la tensión eléctrica transversal de un conductor que está sometido a un campo magnético. La tensión en la salida del módulo, después de procesarla; es de 5 a 12 voltios cuando la corona tapa el campo magnético y de 0 a 0,5 voltios cuando la corona descubre el mencionado campo magnético generado por el imán.

Su conexión es mediante tres cables; alimentación positiva, masa, y la señal de salida del sensor.

#### **TPS (Sensor de Posición del Acelerador).**

Informa a la ECU la posición del pedal del acelerador, coadyuvando al cálculo para una inyección más exacta de combustible, además permite saber cuando el sistema se encuentra en ralentí o para saber si se ha alcanzado la apertura total de la mariposa de aceleración.

Información que le permite a la ECU empobrecer o enriquecer la mezcla para satisfacer las necesidades del conductor, aumentando la potencia o ahorrando combustible.

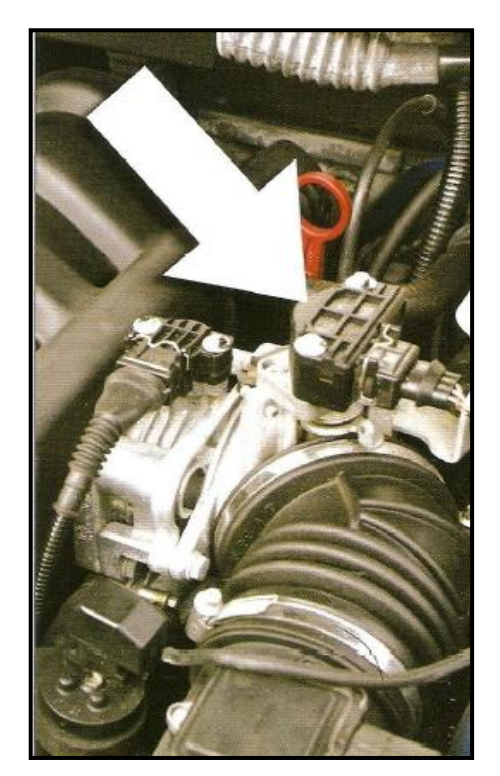

**Fuente:** Greg Banish. **Figura 2.8:** Sensor TPS

<span id="page-31-0"></span>El sensor emite entre 0 y 5 voltios acorde al porcentaje de apertura de la mariposa de aceleración.

#### **Inyectores de combustible**

El ingreso de combustible hacia el motor se hace mediante su pulverización a través de los inyectores. Los inyectores son válvulas electromagnéticas controladas por la ECU del vehículo que en condición normal se encuentran cerradas o estancas y al momento de recibir suministro eléctrico (pulsos de inyección) se activan permitiendo el paso del combustible presurizado; la duración del pulso de inyección normalmente oscila entre 2 y 5 milisegundos.

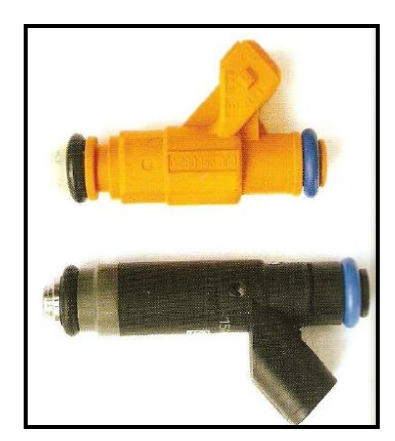

**Fuente:** Greg Banish. **Figura 2.9:** Inyectores de combustible

<span id="page-32-1"></span><span id="page-32-0"></span>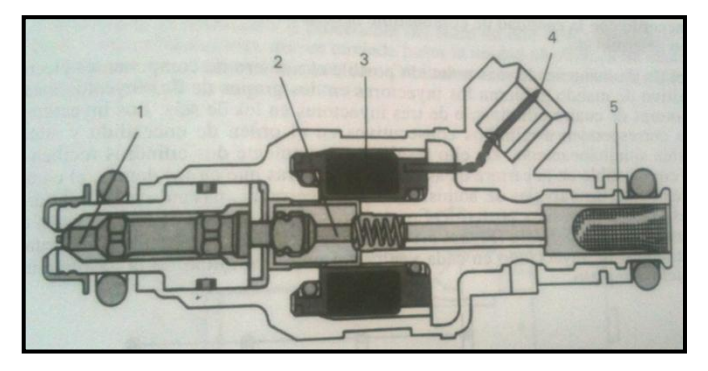

**Fuente:** J.M. Alonso **Figura 2.10:** Estructura interna del inyector

Internamente el inyector incorpora un devanado (3); que al paso de corriente suministrada desde el socket (4); mediante atracción magnética, desplaza al núcleo (2) levantando la aguja (1) de su asiento permitiendo la pulverización; una vez retirado el suministro de corriente, el resorte vuelve a asentar la aguja en su base generando estanqueidad.

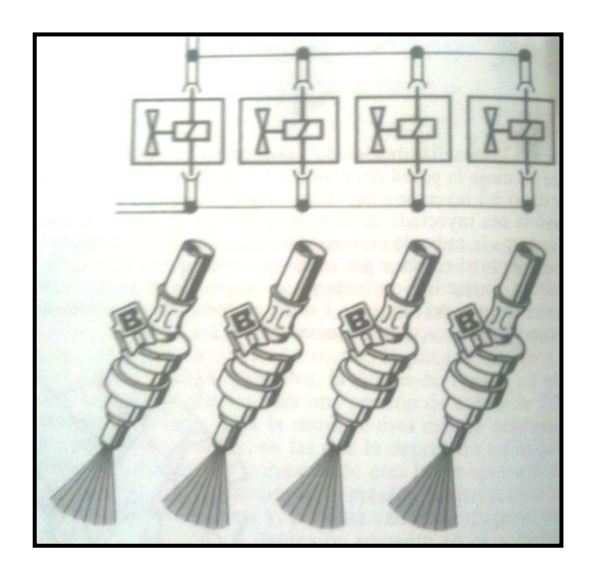

**Fuente:** J.M. Alonso **Figura 2.11:** Inyección motor 4 tiempos

<span id="page-33-0"></span>Alonso, (2003) menciona que el proceso de inyección es directamente controlado por la ECU y puede ser secuencial (independiente) o semisecuencial (de par en par); dependiendo del sistema incorporado en el vehículo.

Normalmente la resistencia que genera la bobina de un inyector oscila entre 10 y 25 Ω.

## <span id="page-34-0"></span>**2.1.3 EMULADOR DE INYECTORES**

#### **Concepto.-**

Los emuladores de inyectores son dispositivos electrónicos que permiten la desconexión de los inyectores sin que la ECU del vehículo pueda detectarlo y así no se establezca DTC y por tanto no se encienda la luz del Check Engine.

Por lo general su uso se destina a vehículos en los cuales se ha reemplazado el combustible por GNC, y por lo tanto, cuando el motor de combustión interna entra en funcionamiento con GNC se debe suspender la inyección de combustible.

Internamente un emulador de inyectores es un conjunto de resistencias que consumen la misma cantidad de corriente que consume un inyector. Se debe tomar en cuenta que debido al bajo valor óhmico que deben tener (entre 15 y 100 Ohm) la corriente que la atraviesa es muy grande y necesariamente deberá ser disipada en forma de calor.

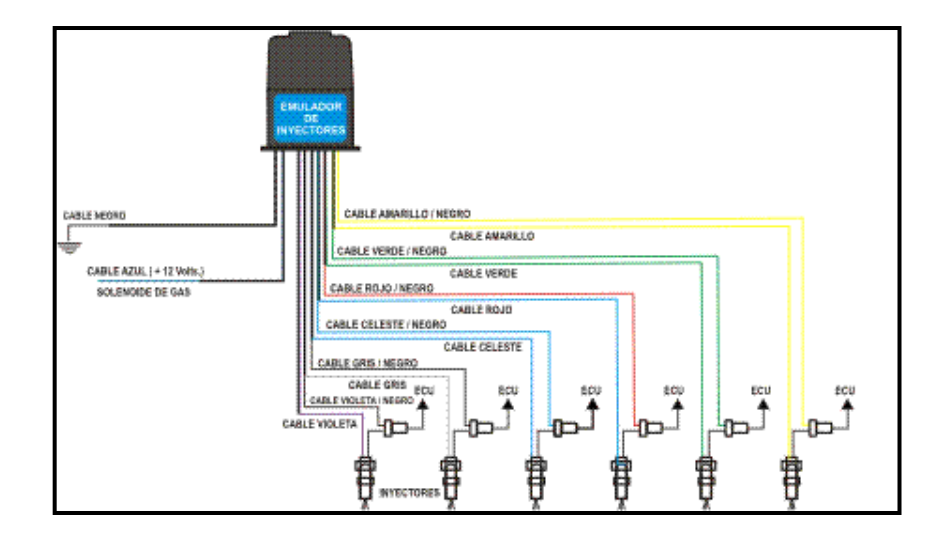

**Fuente:** Inggas Electrónica

<span id="page-34-1"></span>**Figura 2.12:** Emulador de inyectores comercial

## <span id="page-35-0"></span>**2.1.4 MICROCONTROLADORES**

#### **Concepto.-**

Reyes (2008, p.17) "Un microcontrolador es un circuito integrado, en cuyo interior posee toda la arquitectura de un computador, esto es CPU, memorias RAM, EEPROM, y circuitos de entrada y salida.

Un microcontrolador de fábrica, no realiza tarea alguna, este debe ser programado para que realice desde un simple parpadeo de un led hasta un sofisticado control de un robot. Un microcontrolador es capaz de realizar la tarea de muchos circuitos lógicos como compuertas AND, OR, NOT, NAND, conversores A/D, D/A, temporizadores, decodificadores, etc., simplificando todo el diseño a una placa de reducido tamaño y pocos elementos."

Los microcontroladores poseen ciertas características y limitaciones acorde a sus capacidades y por supuesto en función a su costo. Los microcontroladores usados en el desarrollo del proyecto son el microcontrolador PIC16F628A y el microcontrolador PIC16F877A.

#### **Microcontrolador PIC 16F628A.-**

Como Reyes (2008) menciona, el microcontrolador PIC 16F628A es uno de los más populares en la actualidad, su vida útil es muy buena ya que puede soportar hasta 100.000 ciclos de escritura en su memoria FLASH, y 1'000.000 ciclos en su memoria Eeprom.

Las principales características de este microprocesador se resumen en la siguiente lista.

Velocidad de operación hasta 20 MHZ con oscilador externo.
- Oscilador interno RC (resistencia condensador) de 4 MHZ calibrado de fábrica al ±1 %.
- Admite 8 configuraciones de oscilador.
- 8 niveles de PILA.
- Procesador con arquitectura HARVARD.
- Instrucciones de un ciclo excepto los saltos (200nS por instrucción a 20 MHZ).
- Resistencias PULL-UP programables en el puerto B.
- Pin RA5 MCLR programable como reset externo o pin de entrada.
- Rango de operación desde 3V. hasta 5.5V.
- 15 pines de I/O y 1 sólo de entrada (RA5).
- Temporizador Perro guardián WDT independiente del oscilador.
- Programable con bajo voltaje LPV (5V.).
- Código de protección programable por sectores.
- Memoria de programa FLASH 2048K. de 100.000 ciclos escritura/borrado.
- Memoria de datos EEPROM de 1.000.000 ciclos escritura/borrado de 100 años retención.
- 2 circuitos comparadores análogos con entradas multiplexadas.
- 3 Timers, Timer 0 a 8 bits, Timer 1 a 16 bits y Timer 2 a 8 bits.
- Módulos CCP, Captura compara 16 bits, y PWM, modulación de ancho de pulso 10 bits.
- 10 fuentes de interrupción.
- Módulo de comunicación serial USART/SCI.
- Capacidad de corriente para encender leds directamente (25 mA I/O) por cada pin.

Su diagrama de pines es el siguiente:

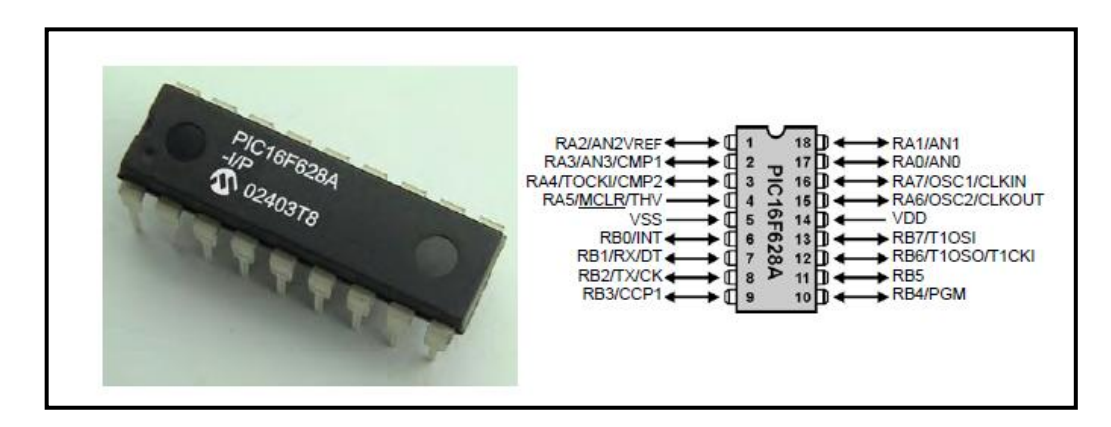

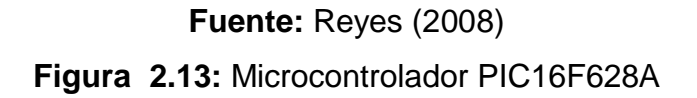

#### **Microcontrolador PIC 16F877A.-**

Este microcontrolador es fabricado por Microchip y posee varias características que le caracterizan como un dispositivo muy versátil, eficiente y práctico para ser empleado en el proyecto. Cabe destacar que necesita de un oscilador externo para su funcionamiento.

Los pines de entrada y salida de este microcontrolador están organizados en cinco puertos, el puerto A con 6 pines, el puerto B con 8 pines, el puerto C con 8 pines, el puerto D con 8 pines y el puerto E con 3 pines.

Todos los pines de dichos puertos se pueden configurar como entrada o salida independientemente, para hacerlo se debe programa con sentencias específicas denominadas registros. Junto con el registro se debe especificar con un bit en "0" que significa salida y un bit en "1" que significa entrada.

Opcionalmente puede cumplir otras funciones especiales, siempre y cuando se configuren para ello, con sentencias específicas, su diagrama de pines es el siguiente:

| MCLR/VPP                          |    |                | RB7/PGD<br>40          |  |
|-----------------------------------|----|----------------|------------------------|--|
| RA0/AN0                           | 2  |                | RB6/PGC<br>39          |  |
| RA1/AN1                           | 3  |                | 38<br>RB <sub>5</sub>  |  |
| RA2/AN2/VREF-/CVREF →             | 4  |                | 37<br>R <sub>B</sub> 4 |  |
| $RA3/AN3/VREF+$                   | 5  |                | RB3/PGM<br>36          |  |
| $RA4/T0CKI/C1OUT \longrightarrow$ | 6  |                | RB2<br>35              |  |
| RA5/AN4/SS/C2OUT -                | 7  | ⋖              | 34<br>-RB1             |  |
| $RE0/RD/AN5$ $\rightarrow$        | 8  | PIC16F874A/877 | 33<br>RB0/INT          |  |
| RE1/WR/AN6                        | 9  |                | 32<br><b>VDD</b>       |  |
| RE2/CS/AN7 -                      | 10 |                | 31<br>Vss              |  |
| <b>VDD</b>                        | 11 |                | 30<br>RD7/PSP7         |  |
| Vss                               | 12 |                | 29<br>RD6/PSP6         |  |
| OSC1/CLKI                         | 13 |                | RD5/PSP5<br>28         |  |
| OSC2/CLKO                         | 14 |                | RD4/PSP4<br>27         |  |
| RC0/T1OSO/T1CKI                   | 15 |                | RC7/RX/DT<br>26        |  |
| RC1/T1OSI/CCP2 -                  | 16 |                | RC6/TX/CK<br>25        |  |
| RC2/CCP1                          | 17 |                | RC5/SDO<br>24          |  |
| RC3/SCK/SCL                       | 18 |                | 23<br>RC4/SDI/SDA      |  |
| RD0/PSP0                          | 19 |                | RD3/PSP3<br>22         |  |
| RD1/PSP1                          | 20 |                | 21<br>RD2/PSP2         |  |

**Fuente:** Datasheet PIC 16F877A **Figura 2.14:** Microcontrolador PIC16F877A

Su datasheet indica que posee las siguientes características:

- Memoria de programa: FLASH, 8 K de instrucciones de 14 bits c/u.
- Memoria de datos: 368 bytes RAM, 256 bytes EEPROM.
- Pila (Stack): 8 niveles (14 bits).
- Fuentes de interrupción : 13
- Instrucciones : 35
- Encapsulado: DIP de 40 pines.
- Frecuencia oscilador : 20 MHz (máxima)
- Temporizadores/Contadores: 1 de 8 bits (Timer 0); 1 de 16 bits (Timer 1); 1 de 8 bits (Timer 2) con pre y post escalador. Un perro guardián (WDT)
- Líneas de E/S : 6 del puerto A, 8 del puerto B, 8 del puerto C, 8 del puerto D y 3 del puerto E, además de 8 entradas análogas.
- Dos módulos de Captura, Comparación y PWM:
- Captura: 16 bits. Resolución máx. = 12.5 nseg.
- Comparación: 16 bits. Resolución máx. = 200 nseg.
- $\bullet$  PWM: Resolución máx. = 10 bits.
- Convertidor Análogo/Digital de 10 bits multicanal (8 canales de entrada).
- Puerto serial síncrono (SSP) con bus SPI (modo maestro) y bus I²C
- (maestro/esclavo).
- USART (Universal Synchronous Asynchronous Receiver Transmitter) con dirección de detección de 9 bits.
- Corriente máxima absorbida/suministrada (sink/source) por línea (pin): 25 mA
- Oscilador: Soporta 4 configuraciones diferentes: XT, RC, HS, LP.
- Tecnología de Fabricación: CMOS
- Voltaje de alimentación: 3.0 a 5.5 V DC
- Puede operar en modo microprocesador

#### **Funciones especiales de los microcontroladores.-**

Las funciones especiales utilizadas en el proyecto son la conversión análoga digital y la variación de ancho de pulso.

**La conversión analógica digital.-** es la que nos permite transformar una señal analógica (puede ser un voltaje entre 0 y 5 voltios) en un valor proporcional al voltaje (entre 0 y 255), principalmente se lo utiliza para valorar señales provenientes de algún sensor (TPS, temperatura, luminosidad, etc.). El registro que identifica a la función es ADCON

Como menciona REYES (2008), su funcionamiento es bastante simple, inicialmente se debe determinar que pones del microcontrolador son capaces de detectar el nivel de voltaje que ingresan a ellos, una vez determinado se establecerán voltajes de referencia (Vref-= 0[V]. y Vref+=5[V]), y los 5 Voltios resultantes los dividirá en 255 segmentos (19,6 [mlV.]), por lo tanto si a la entrada del pin A/D ingresan 19,6 [mlV], el registro ADCIN nos entregará un valor de 1 y así proporcionalmente tenemos que para  $0V=0$ ; 2,50V = 127 y para  $5V=255$ 

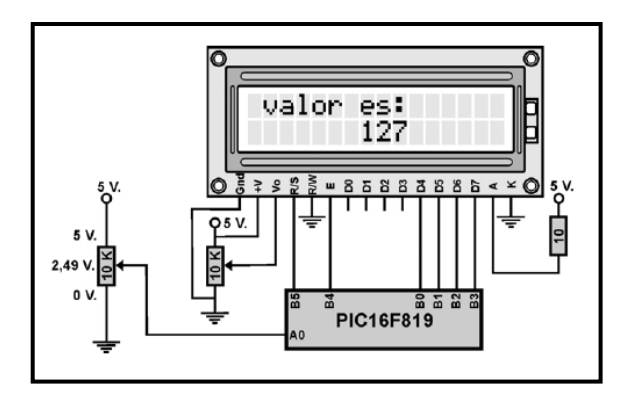

**Fuente:** Carlos Reyes **Figura 2.15:** Conversor análogo digital

**Variación de ancho de pulso (PWM).-** (Hirzel, 2010) "La Modulación por Ancho de Pulso (PWM = Pulse Width Modulation) es una técnica para simular una salida analógica con una salida digital. El control digital se usa para crear una onda cuadrada, una señal que conmuta constantemente entre encendido y apagado. Este patrón de encendidoapagado puede simular voltajes entre 0 (siempre apagado) y 5 voltios (siempre encendido) simplemente variando la proporción de tiempo entre encendido y apagado. A la duración del tiempo de encendido (ON) se le llama Ancho de Pulso (pulse width). Para variar el valor analógico cambiamos, o modulamos, ese ancho de pulso. Si repetimos este patrón de encendido-apagado lo suficientemente rápido por ejemplo con un LED el resultado es como si la señal variara entre 0 y 5 voltios controlando el brillo del LED."

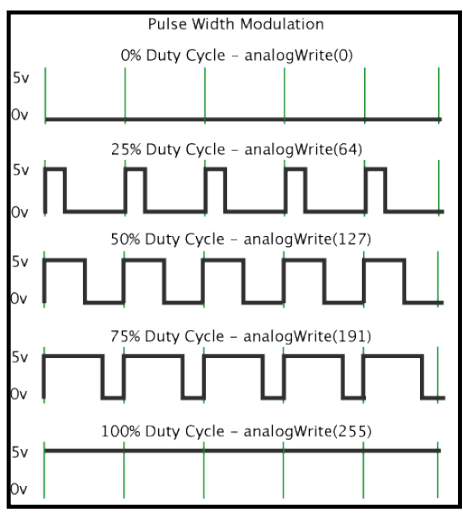

**Fuente:** Arduino

**Figura 2.16:** Modulación de ancho de pulso

### **2.2 MARCO LEGAL.**

# **LEY ORGÁNICA DE TRANSPORTE TERRESTRE, TRÁNSITO Y SEGURIDAD VIAL. - L.O.T.T.S.V.**

La ley de tránsito es muy clara en la aplicación de límites de velocidad acorde a las condiciones de circulación. Rigiéndose a los siguientes artículos.

### **2.2.1 Capítulo VI - L.O.T.T.S.V. –**

### **De los límites de velocidad**

#### **Responsables de determinar el límite de velocidad.**

En el artículo 190 se determina los responsables de establecer los límites de velocidad como lo dice en el artículo correspondiente:

**Artículo 190.-** Las Unidades Administrativas y los GADs, en sus correspondientes jurisdicciones territoriales, determinarán los límites máximos de velocidad en las diferentes vías del país, pero de manera general se sujetarán a los límites establecidos en el presente capítulo.

#### **Límites máximos y rangos moderados.**

**Artículo 191.-** Los límites máximos y rangos moderados de velocidad vehicular permitidos en las vías públicas, con excepción de trenes y autocarriles, son los siguientes:

#### **Para vehículos livianos, motocicletas y similares:**

| Tipo de vía          | Límite<br>máximo | Rango moderado<br>(Art.142.g de la Ley) | Fuera del rango<br>moderado (Art.<br>145.e de la Ley) |  |
|----------------------|------------------|-----------------------------------------|-------------------------------------------------------|--|
| Urbana               | $50$ Km/h        | >50 Km/h - <60 Km/h                     | $>60$ Km/h                                            |  |
| <b>Perimetral</b>    | $90$ Km/h        | >90 Km/h - <120 Km/h                    | >120 Km/h                                             |  |
| Rectas en carreteras | 100 Km/h         | >100 Km/h - <135 Km/h                   | $>135$ Km/h                                           |  |
| Curvas en carreteras | 60 Km/h          | >60 Km/h - <75 Km/h                     | >75 Km/h                                              |  |

**Tabla 2-1:** Límites de velocidad – Vehículos livianos

**Fuente:** Segundo Suplemento del Registro Oficial No. 731, 25-VI-2012

#### **Para vehículos de transporte público de pasajeros:**

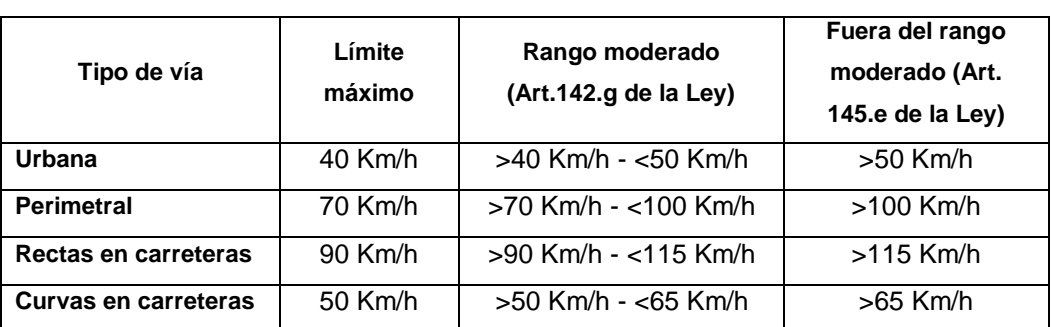

**Tabla 2-2:** Límites de velocidad – Transporte Público

**Fuente:** Segundo Suplemento del Registro Oficial No. 731, 25-VI-2012

### **Para vehículos de transporte de carga:**

#### **Tabla 2-3:** Límites de velocidad – Transporte de carga

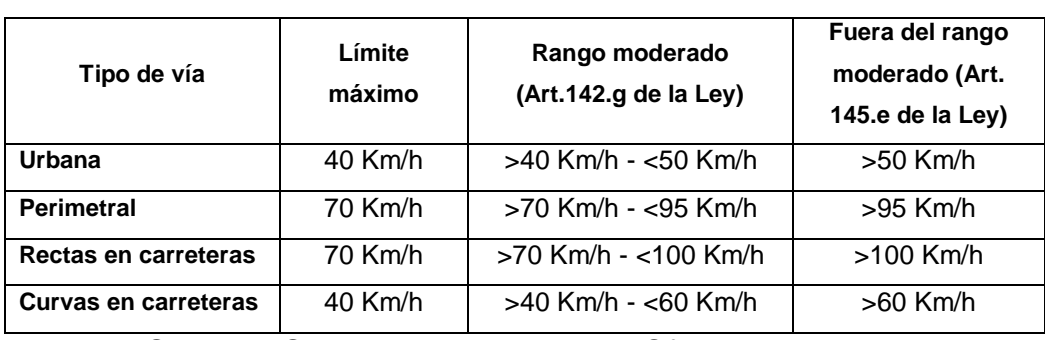

**Fuente:** Segundo Suplemento del Registro Oficial No. 731, 25-VI-2012

#### **Forma de aplicación y excepciones**

Las señales de tránsito deberán indicar tanto el límite de velocidad máximo como los rangos moderados. En caso de discrepancia entre los límites y rangos aquí indicados y los que se establezcan en las señales de tránsito, prevalecerán estas últimas.

La Agencia Nacional de Tránsito y los GADs de ser el caso y manteniendo la debida coordinación, podrán establecer límites menores de velocidad, por razones de prevención y seguridad, así por ejemplo para el transporte escolar, o, en áreas de seguridad o carga, o limitar el acceso a determinadas vías respecto de determinado tipo de vehículos.

**Artículo 192.-** Los límites máximos de velocidad señalados en el artículo anterior, serán observados en vías rectas y a nivel, y en circunstancias que no atenten contra la seguridad de otros usuarios.

**Artículo 193.-** Todos los vehículos al aproximarse a una intersección no regulada, circularán a una velocidad máxima de 30 Km/h., de igual forma cuando circulen por las zonas escolares, siendo el rango moderado en estos casos 35 km/h.

**Artículo 194.-** Se prohíbe conducir a velocidad reducida de manera tal que impida la circulación normal de otros vehículos, salvo que la velocidad sea necesaria para conducir con seguridad o en cumplimiento de disposiciones reglamentarias.

# **2.2.2 Capítulo V – L.O.T.T.S.V.**

### **De las contravenciones**

Si se ha sobrepasado los límites máximos de velocidad, se aplicarán las correspondientes sanciones según corresponde en las tablas 1, 2 y 3 de los límites de velocidad. Pudiendo ser contravención:

- $\checkmark$  Grave de primera clase
- $\checkmark$  Muy grave

#### **CONTRAVENCIONES GRAVES DE PRIMERA CLASE**

**Art. 142.-** (Sustituido por el Art. 67 de la Ley s/n, R.O. 415-S, 29-III-2011).- Incurren en Contravención grave de primera clase y *serán sancionados con multa equivalente al treinta por ciento de la remuneración básica unificada del trabajador en general y reducción de 6 puntos en su licencia de conducir.*

**g)** El conductor que con un vehículo automotor excediere dentro de un rango moderado los límites de velocidad permitidos, de conformidad con el reglamento correspondiente.

#### **CONTRAVENCIÓN MUY GRAVE**

**Art. 145.-** (Sustituido por el Art. 70 de la Ley s/n, R.O. 415-S, 29-III-2011).- Incurre en contravención muy grave y *será sancionado con prisión de tres días, multa de una remuneración básica unificada del trabajador en general, y reducción de diez puntos en su licencia de conducir*:

**e)** El conductor, que con un vehículo automotor excediere los límites de velocidad fuera del rango moderado, de conformidad con el reglamento correspondiente.

# 3. **CAPÍTULO 3**

# **LEVANTAMIENTO DE REQUERIMIENTOS PARA EL SISTEMA DE CONTROL DE VELOCIDAD**

## **3.1 INTRODUCCIÓN.**

El sistema de control de velocidad, debe moderar la energía mecánica que se obtiene a partir de un motor de combustión interna, en este caso será un motor de combustión interna a gasolina.

Para que tenga lugar la combustión en dicho motor, deben coexistir 3 elementos indispensables: combustible, chispa y oxigeno.

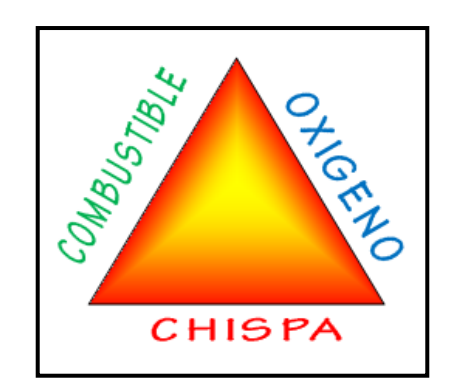

**Fuente:** Ramiro Gómez **Figura 3.1:** Elementos de la combustión

Con este precedente, se puede limitar o controlar la marcha o régimen del motor mediante los siguientes procedimientos:

- Corte de presencia de chispa
- Corte de suministro de oxígeno
- Corte de suministro de combustible (gasolina)

De todas las opciones, únicamente el corte de presencia de chispa no es totalmente viable, debido a que se generarán auto combustiones o combustiones desordenadas, dando como resultado alto riesgo de dañar elementos susceptibles como el cigüeñal, las bielas, los pistones o cilindros, a más de ello se podría generar daño en el catalizador y finalmente se contaminaría desmesuradamente el medio ambiente.

Por este motivo, Se ha escogido el corte de combustible para cumplir el propósito.

El control de velocidad, mediante corte de inyección de combustible; deberá contemplar los siguientes aspectos para su correcto funcionamiento y aplicación.

- Interfaz de control y comunicación ergonómica, fiable y simple.
- Módulo inteligente de control del sistema.
- Módulo de corte de inyección de combustible.
- Emulador de presencia de los inyectores.
- Sistemas de seguridad electrónicos y manuales para casos de emergencia.

# **3.2 ESTRUCTURA DEL SISTEMA DE CONTROL DE VELOCIDAD**

El diseño de un sistema debe poseer características especiales de versatilidad, y alto índice de fiabilidad; por tanto sus subsistemas deberán ser totalmente independientes.

La principal ventaja de dicha independencia torna en cuanto a la seguridad, ya que si algún módulo fallara, los módulos restantes continuarán trabajando con normalidad, por otro lado incrementa la facilidad de reparación en caso de ser necesario.

Con este precedente, se ha estructurado el sistema en tres subsistemas independientes:

- $\bullet$  Interfaz de control y comunicación.
- Módulo principal y corte de inyección.
- Emulador de inyectores.

Dentro de los subsistemas mencionados anteriormente; se ha implementado dos mecanismos de seguridad electrónicos, y un mecanismo de seguridad mecánico; que en caso de ser necesario, permitirán el normal funcionamiento del auto al instante.

La intención en el ámbito estético es no afectar el aspecto interior del vehículo; y aprovechando el espacio adicional (1 espacio normalizado por las normas DIN), junto con la ubicación estratégica, que la mayoría de vehículos dispone en su consola central, el proyecto se lo ha ensamblado reciclando la carcasa exterior de un autoradio marca Eclipse, serie CD 3402, de un espacio para autoradio DIN de tamaño, reutilizando la retro iluminación y los pulsadores de control.

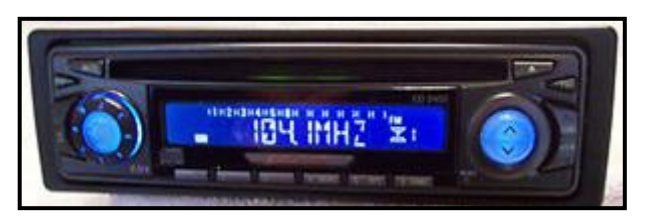

**Fuente:** ebay **Figura 3.2:** Carcasa de radio a reutilizar

### **3.3 FUNCIONAMIENTO DEL SISTEMA**

El sistema deberá funcionar siempre y cuando así sea la voluntad del conductor, y podrá ser controlado de dos formas; pulsando directamente sobre los botones ubicados sobre la carcasa del equipo o a su vez mediante el subsistema de mando al volante que incorpora el proyecto.

Para incrementar el confort, de ser el caso, el sistema se apagará automáticamente al retirar la llave del switch de encendido, y al volver a colocarla se encenderá nuevamente, retomando su último estado y modo de trabajo.

La velocidad máxima de circulación, excepto en el modo automático, la determina el conductor a su voluntad, en un rango desde 10 km/h hasta 100 Km/h, pudiendo optar en intervalos de 10 km/h; en caso de llegar al mínimo o máximo del rango mencionado, el sistema el advertirá mediante una alerta sonora.

Por motivos de seguridad, los cambios en la velocidad máxima, que desee realizar el conductor, los podrá efectuar siempre y cuando se encuentre circulando a una velocidad inferior a 10 Km/h.

El sistema permite optar entre 3 modos de funcionamiento:

#### **Modo Alarma.**

Alerta al conductor cuando se ha excedido el límite máximo de velocidad previa y manualmente establecido; además, mediante diferentes formas e intensidades de alerta, le permite saber si se encuentra dentro del rango moderado de exceso de velocidad o a su vez se encuentra en el rango denominado fuera del límite.

#### **Modo Limitador.**

En este modo, una vez que el vehículo haya alcanzado una velocidad aproximada a la velocidad máxima manualmente establecida, el sistema regulará el poder de empuje del motor, impidiendo que el vehículo incremente su velocidad, brindando una velocidad constante y reglamentaria de circulación.

#### **Modo Automático.**

La inteligencia artificial del sistema, le permite mediante sencilla programación especial, detectar las acciones y actitudes del conductor, y, de esta manera poder determinar automáticamente el límite máximo de velocidad a 50 Km/h dentro del perímetro urbano y a 90 Km/h en vías perimetrales o carreteras.

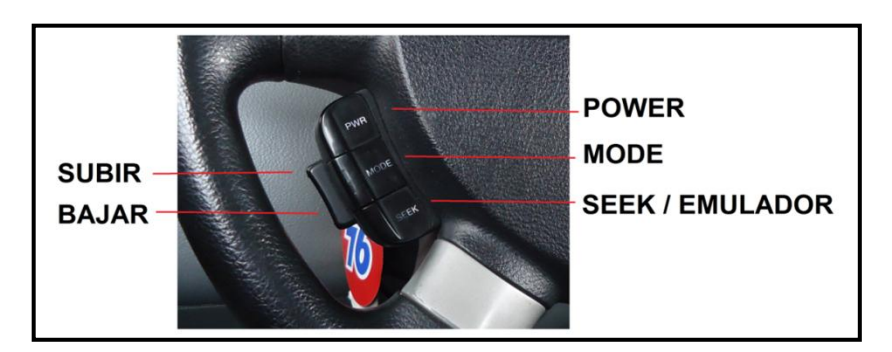

**Fuente:** Ramiro Gómez **Figura 3.3:** Mando al volante

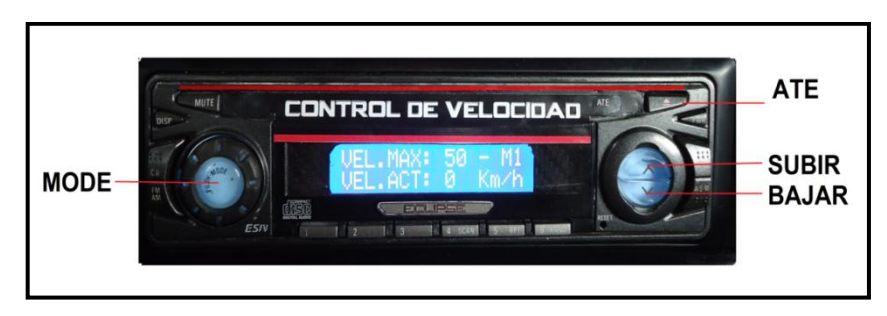

**Fuente:** Ramiro Gómez

**Figura 3.4:** Botones de control directo

# **3.4 ACELERACIÓN TOTAL DE EMERGENCIA (ATE)**

En todo momento y condición que se encuentre el sistema; se dispone del sistema ATE, el cual ante la activación del pedal del acelerador en más del 80%, conectará inmediatamente los cuatro inyectores, y el vehículo recuperará al instante todo el poder del motor independientemente de la velocidad de circulación y modo de trabajo en el que se encuentre. El sistema ATE es un sistema de seguridad electrónico y permite su deshabilitación si el conductor lo desea, se encuentra siendo parte del subsistema de interfaz y comunicación.

## **3.5 ESTADÍSTICAS**

Para corroborar lo expuesto, se ha aplicado un test de conducción desarrollado y presentado en el Anexo 5 de este proyecto, se ha tomado una muestra de 30 conductores en diferentes situaciones de conducción, variando zona de circulación, densidad de tráfico, hora y tipo de vehículo, etc. La distancia de recorrido rodea los 5 km.

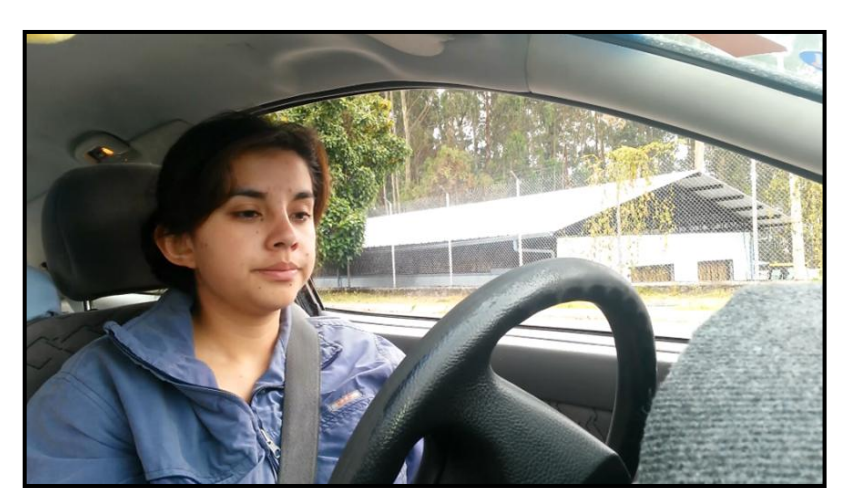

**Fuente:** Ramiro Gómez **Figura 3.5**: Test de conducción - distracción

Los resultados del test se sintetizan en la siguiente tabla con su respectiva gráfica.

|                    | <b>EVENTO</b><br>(Promedio - número de veces) |                   | <b>Observaciones</b> |                       |  |
|--------------------|-----------------------------------------------|-------------------|----------------------|-----------------------|--|
| <b>Distracción</b> | Exceso de<br><b>Velocidad</b>                 | <b>Corrección</b> | ∆ Duración (s)       | (Velocidad km/h)      |  |
| 10                 | 6.5                                           | SI                | 1.3                  | Ciudad - 50 Km/h      |  |
| 5                  | 3.5                                           | SI                | 1.45                 | ICarretera – 90 Km/hl |  |

**Tabla 3-1.-** Test de conducción

**Fuente:** Ramiro Gómez

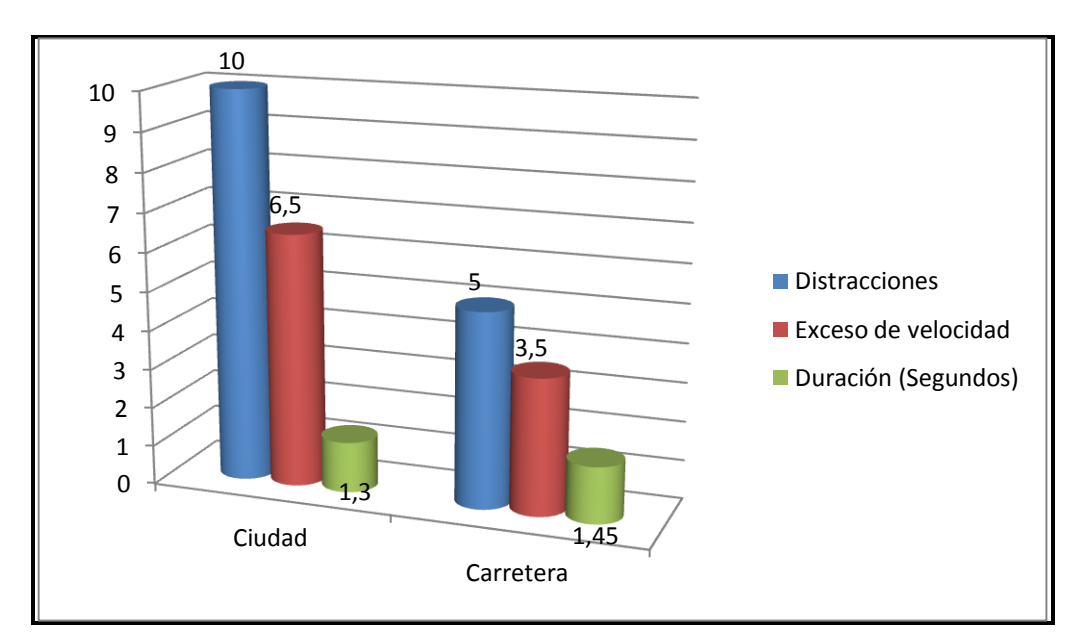

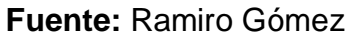

**Figura 3.6**: Resultados del Test de conducción

Es necesario destacar que a 50 Km/h en los 1.3 segundos que es el tiempo promedio que toma un conductor en observar el velocímetro se recorre una distancia de *18.05 metros sin observar el camino*; mientras que a 90 Km/h en el tiempo promedio de 1.45 segundos la distancia recorrida sin observar el camino es de *36.25 peligrosos metros*.

## 4. **CAPÍTULO 4**

# **DISEÑO ELECTRÓNICO DEL SISTEMA DE CONTROL DE VELOCIDAD**

## **4.1 INTRODUCCIÓN.**

El diseño, cálculos y simulación electrónica del sistema, se los desarrollará siguiendo la línea especificada anteriormente; es decir, por separado en los tres subsistemas mencionados en el capítulo anterior:

- Interfaz de control y comunicación.
- Módulo principal y corte de inyección.
- Emulador de inyectores.

El diseño y la simulación electrónica de cada subsistema se encuentran desarrollados en un software específico para este fin denominado Proteus. El propósito es prevenir cualquier error de programación o mala selección de los componentes, ya que nos permite simular el sistema en tiempo real, reduciendo al mínimo el margen de error en los subsiguientes procesos de construcción.

## **4.2 INTERFAZ DE CONTROL Y COMUNICACIÓN.**

### **4.2.1 Funciones del subsistema.**

La interfaz de control y comunicación de manera global es la encargada de interpretar y comunicar los requerimientos y acciones del conductor hacia el sistema en general, además permite la fácil conexión y desconexión del sistema en el vehículo, ya que reúne todo el cableado (señales y alimentación) en un conector DB-25 macho, de fácil desacople.

Internamente este subsistema, se encuentra comandado por un microcontrolador 16F877A de Microchip.

El microcontrolador realiza específicamente las siguientes funciones:

- Permite al conductor y acompañante, controlar el sistema de control de velocidad mediante la activación directa de los diferentes botones que dispone el equipo (radio reciclado).
- Interpreta la señal análoga que emitirá el mando al volante a instalar; permitiendo al conductor controlar el sistema remotamente, sin la necesidad del soltar el volante.
- Determinar constantemente la posición del pedal de aceleración del vehículo, e informar a otros subsistemas dicha posición.
- Controlar y activar el sistema de emergencia ATE si se dan determinadas condiciones; y opcionalmente, permitirá deshabilitarlo temporalmente.
- Apagar el sistema al retirar la llave del switch o almacenar su último estado, y dependiendo de este lo enciende o lo mantiene apagado al colocar nuevamente la llave en el switch.
- Informar de su estado de trabajo mediante una interfaz grafica (LCD) opcional.

### **4.2.2 Parámetros en el diseño del subsistema.**

Este módulo electrónico debe disponer de una fuente de alimentación con su respectivo filtro de línea y regulador para proveer de energía a todo el sistema.

La conexión del sistema se realizara mediante un conector DB-25 de 25 pines macho; el cual debe presentar un orden lógico de conexión en sus pines para facilitar así el proceso de creación de las placas electrónicas.

Las señales a considerar en este subsistema son las del sensor T.P.S. (sensor de posición del acelerador) y la señal de corriente de accesorios, generada al girar el switch a su segunda posición.

El sensor T.P.S. será tomado en cuenta en el sistema inteligente de programación de velocidad máxima y en la activación del sistema ATE de emergencia, mientras que la señal de accesorios servirá para el apagado y encendido automático al retirar las llaves del switch.

### **Conector DB25 – macho**

.

El conector DB25 (originalmente DE-25) es un conector analógico de 25 clavijas de la familia de conectores D-Subminiature, se lo ha seleccionado para el proyecto con el objetivo de facilitar el proceso de conexión y desconexión de todo el sistema.

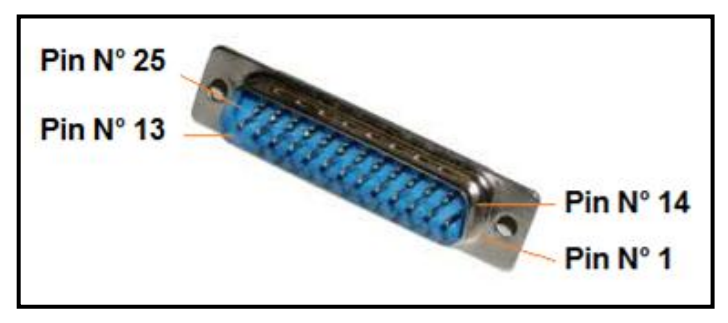

**Fuente:** Ramiro Gómez

**Figura 4.1:** Conector paralelo 25 Pines – macho

El detalle de uso de los pines del conector se especifica en la siguiente tabla.

| No clavija<br><b>NOMBRE</b> |                          | <b>ESPECIFICACIÓN</b>     |  |  |
|-----------------------------|--------------------------|---------------------------|--|--|
| 1                           | Voltaje                  | $+12V$                    |  |  |
| $\overline{2}$              | <b>ACC</b>               | En accesorios +12 voltios |  |  |
| 3                           | Señal TPS                | Máximo 5 voltios          |  |  |
| $\overline{4}$              | Alimentación botonera    | 5 voltios                 |  |  |
| 5                           | Señal botonera           | 0-5 volts                 |  |  |
| 6                           | Salida opcional 1        |                           |  |  |
| $\overline{7}$              | Salida opcional 2        |                           |  |  |
| 13                          | Inyección de emergencia  | 12 voltios - Main Relay   |  |  |
| 14                          | Masa                     | <b>GND</b>                |  |  |
| 15                          | Señal emulador           |                           |  |  |
| 16                          | Inyector 2               |                           |  |  |
| 17                          | Inyector 1               |                           |  |  |
| 18                          | Inyector 4               |                           |  |  |
| 19                          | Inyector 3               |                           |  |  |
| 20                          | Entrada Inyectores 2 y 4 | 12 voltios - Main Relay   |  |  |
| 21                          | Entrada Inyectores 1 y 3 | 12 voltios - Main Relay   |  |  |
| 22                          | Señal del VSS            | Frecuencia                |  |  |
| 23                          | <b>Testigo Brake</b>     | Control con masa          |  |  |
| 24                          | Salida pito              | Control con masa          |  |  |
| 25                          | Alimentación pito        | +12 voltios               |  |  |

**Tabla 4-1:** Designación de pines del conector DB-25

**Fuente:** Ramiro Gómez

#### **Fuente de alimentación.-**

El sistema trabaja con +5V DC (excepto en sus fases de potencia), y se alimenta del sistema eléctrico del vehículo el cual proporciona +12V DC por cuanto es necesario utilizar un transformador de voltaje y a su vez implementar un sistema de filtro Resistencia-Condensador, eliminando interferencias o armónicos que se generan en el alternador del automóvil.

El consumo de corriente de todo el sistema es de aproximadamente 0.86 Amperios (valor experimentalmente adquirido), por cuanto se ha seleccionado un regulador 7805, que según su datasheet puede abastecer una corriente de hasta 1 amperio. Reduciendo el voltaje a +5V.

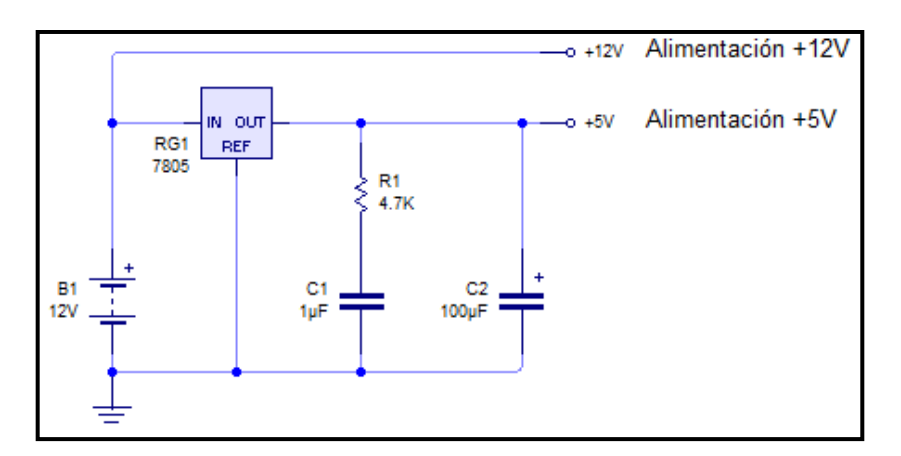

**Fuente:** Ramiro Gómez **Figura 4.2:** Fuente de alimentación.

### **Sensor T.P.S.**

La señal emitida por el sensor T.P.S. es una señal análoga que oscila entre 0 y +5 voltios, la cual depende directamente del porcentaje de apertura de la mariposa de aceleración.

Por lo general el sensor se encuentra ubicado a un costado del cuerpo de aceleración y su conector se compone de 3 cables:

- Alimentación positiva (+5 V)
- Señal de retorno (entre 0 y +5 V)
- Tierra

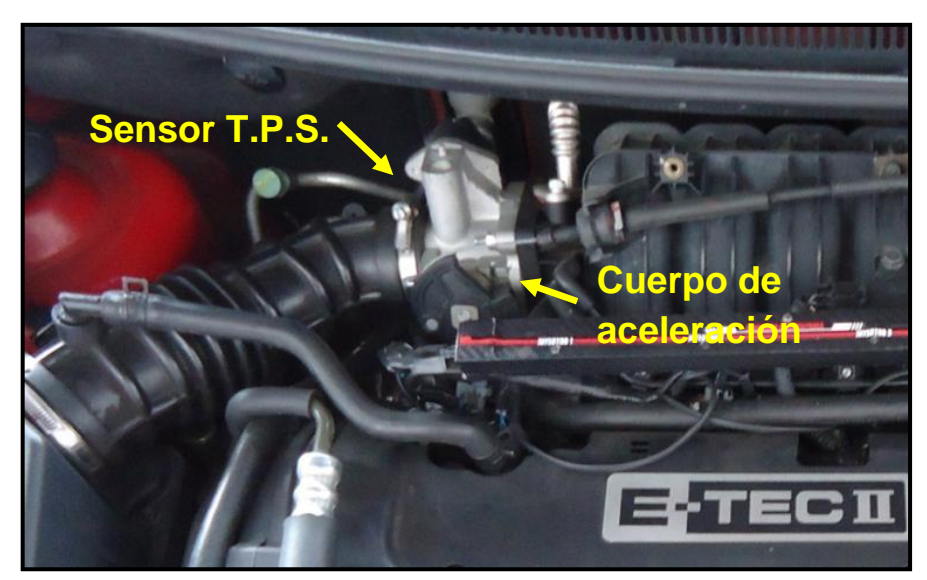

**Fuente:** Ramiro Gómez **Figura 4.3:** Localización del Sensor T.P.S.

Su diagrama eléctrico es el siguiente:

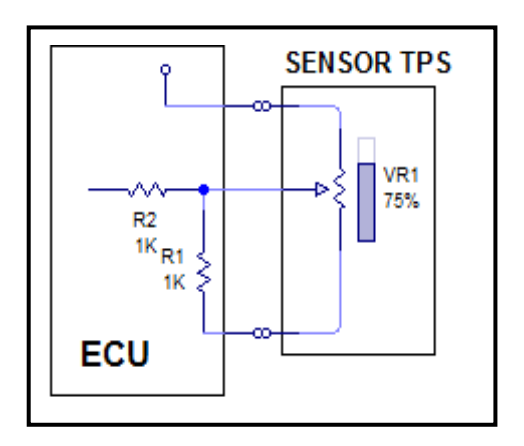

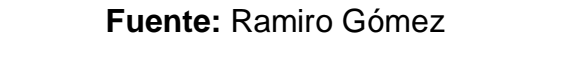

**Figura 4.4:** Diagrama eléctrico sensor T.P.S.

El conector de dicho sensor y su designación de cables se presenta de la siguiente manera:

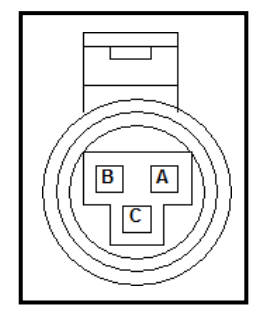

**Fuente:** Ramiro Gómez **Figura 4.5:** Socket del sensor T.P.S.

**Tabla 4-2:** Pines sensor TPS

| Información de conector |                |                |  |  |
|-------------------------|----------------|----------------|--|--|
| Pin                     | Color de cable | Especificación |  |  |
|                         | PU             | Referencia +5V |  |  |
|                         | D-BI.          | Tierra         |  |  |
|                         | WН             | Señal TPS      |  |  |

**Fuente:** Ramiro Gómez

**Extracción de datos del sensor T.P.S.**

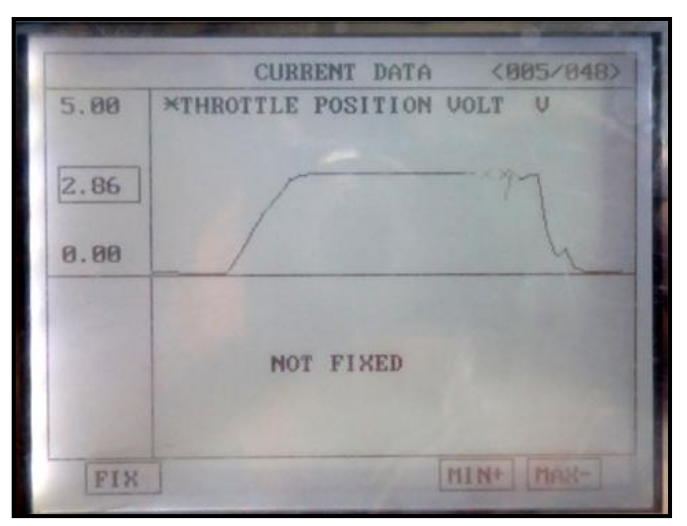

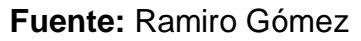

**Figura 4.6:** Señal de trabajo del Sensor T.P.S.

La señal del sensor de posición del acelerador (T.P.S.), será la señal de entrada hacia el PIC16F877A, y este se encargará de medir su valor en voltios, y asignar un porcentaje acorde a la siguiente tabla.

| Porcentaje de aceleración   Valor en Voltios |      |  |  |
|----------------------------------------------|------|--|--|
| $99\%$                                       | 2.86 |  |  |
| 50%                                          | 1.43 |  |  |
| በ%                                           | በ 2  |  |  |

**Tabla 4-3** Valoración Sensor T.P.S.

**Fuente:** Ramiro Gómez

Para detectar la lectura de voltaje tomado de la señal del pedal del acelerador se utilizara la función de conversor Análogo/Digital del PIC16F887A de 8 bits, el cuál recibirá la señal del T.P.S. en el PIN 2 (RA.0). Función explicada en el segundo capítulo de este proyecto.

### **Señal de accesorios.**

La señal de accesorios, es emitida por el switch de encendido al alcanzar o sobrepasar su segunda posición, el voltaje de salida es de +12 voltios; y generalmente es usada para la función de encendido y apagado automático del radio del vehículo.

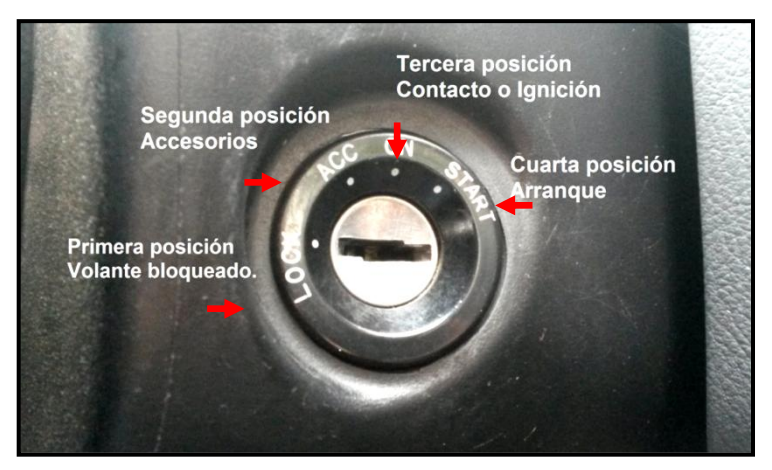

**Fuente:** Ramiro Gómez **Figura 4.7:** Switch de encendido

Debido a que la señal de accesorios ingresa al equipo de audio, se puede aprovechar la cercanía de ambos equipos para utilizar la misma señal sin la necesidad de pasar cableado adicional.

Para ello es necesario utilizar un divisor de voltaje para reducir la señal a máximo +5 voltios y 25 (mA) que según REYES (2008), es lo máximo que puede soportar un PIC16F887. (p.54).

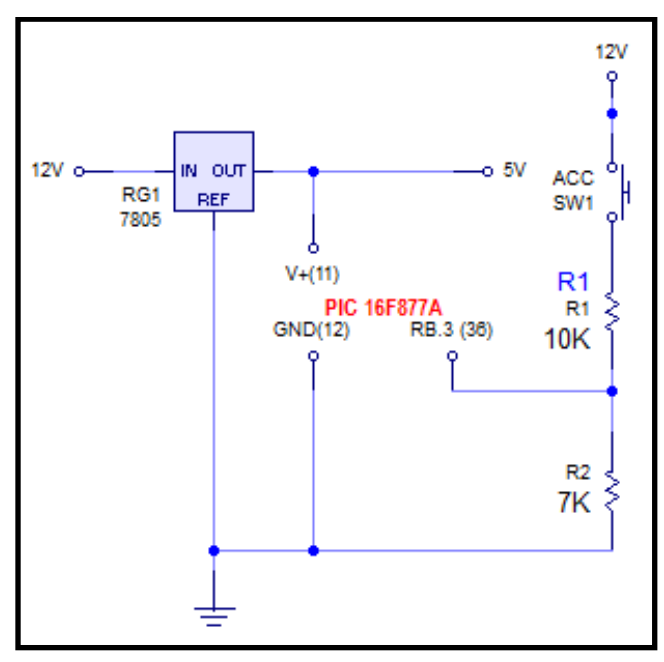

#### **a) Divisor de tensión para la señal de accesorios.**

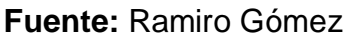

**Figura 4.8:** Divisor de tensión- corriente de accesorios

Se necesita obtener un de voltaje máximo de 5[V], por lo que en la resistencia preseleccionada de 10 K Ω (R1); el voltaje debería caer un poco más de 7 Voltios; entonces procedemos a calcular:

$$
V_1 = \frac{V_T.R_1}{R_{eq}}
$$

**Ecuación 4.1 .-** Divisor de voltaje - resistivo

Despejando y reemplazando tenemos:

$$
R_{eq} = \frac{V_T \cdot R_1}{V_1}
$$

$$
R_{eq} = \frac{12 \times 10000}{7}
$$

$$
R_{eq} = 17142.85 \Omega
$$

Utilizando la ecuación para calcular la resistencia equivalente en un circuito con conexión en serie tenemos:

$$
R_{eq}=R_1+R_2
$$

**Ecuación 4.2 .-** Resistencia Equivalente (En serie)

Despejando y reemplazando obtenemos:

$$
R_2 = 17142,85 - 10000
$$

$$
R_2 = 7142,85 \Omega
$$

Por lo tanto necesitamos una resistencia con un valor de 7.1 [KΩ], sin embargo comercialmente solo podemos encontrar resistencias de 7 [KΩ] por cuanto se debe volver a calcular para verificar si cumple nuestras expectativas:

$$
R_{eq} = R_1 + R_2
$$
  

$$
R_{eq} = 10000 + 7000
$$
  

$$
R_2 = 17 \text{ [KΩ]}
$$

Entonces:

$$
V_1 = \frac{V_T.R_1}{R_{eq}}
$$
\n
$$
V_2 = \frac{V_T.R_2}{R_{eq}}
$$
\n
$$
V_1 = \frac{12x10000}{17000}
$$
\n
$$
V_2 = \frac{12x7000}{17000}
$$
\n
$$
V_1 = 7.05 [V]
$$
\n
$$
V_2 = 4.94 [V]
$$

Además la corriente a circular será:

I V  $\boldsymbol{R}$ 

**Ecuación 4.3**.-Ley de Ohm

$$
I = \frac{V_T}{R_{eq}}
$$

$$
I = \frac{12 [V]}{17000 [\Omega]}
$$

 $I = 0.00071$  [A]

$$
I=0.71\ [mA]
$$

Como resultado con el divisor de voltaje hemos obtenido que el Pin RB.3 del PIC reciba 4.9 Voltios y una corriente de 0.71 miliamperios; valores que encuentran dentro de sus rangos de trabajo normal.

### **Control del sistema**

El control del sistema se podrá realizar mediante el control directo sobre los botones del equipo (carcasa), o mediante el mando remoto incorporado en el volante del vehículo.

### **a) Activación directa sobre el equipo**

Su principal objetivo es permitir que el copiloto o acompañante pueda programar el sistema desde su posición, la única restricción que presenta es en cuanto al encendido del sistema, el cual únicamente lo controlará el conductor desde el mando al volante.

Se ha acoplado el control del sistema a los botones ya existentes en la interfaz original del radio reciclado, y se ha modificado las conexiones de tal manera que activarán cada una de las funciones al conmutar 0 lógico.

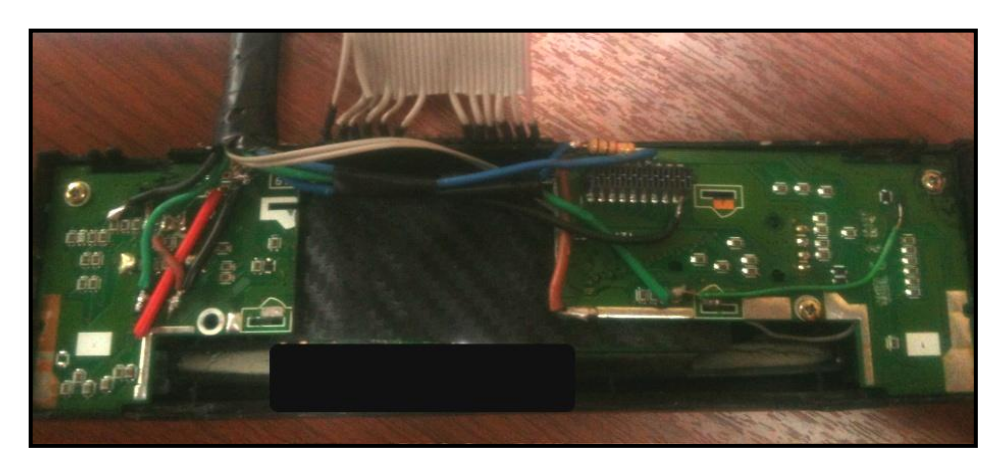

**Fuente:** Ramiro Gómez **Figura 4.9:** Modificación del sistema de pulsadores.

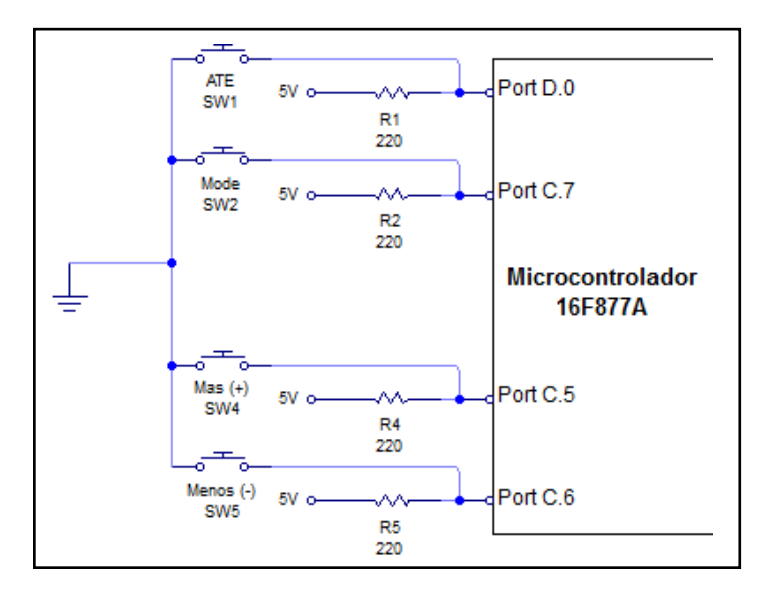

**Fuente:** Ramiro Gómez

**Figura 4.10:** Pulsadores conmutación a 0 lógico

Para limitar la cantidad de corriente que va a circular por cada pin del microcontrolador; se debe conectar una resistencia entre el pin y la fuente de voltaje.

Se ha seleccionado resistencias de 220 [Ω] y se debe comprobar que la corriente a circular no exceda los 25 [mA] mediante la ley de Ohm. (Ecuación 4.3).

$$
I = \frac{V}{R}
$$

$$
I = \frac{5[V]}{220 [\Omega]}
$$

$$
I = 0.02272 [A]
$$

$$
I = 22.7 \, [mA]
$$

Por lo tanto se determina que las resistencias seleccionadas son las adecuadas.

#### **b) Mando al volante**

El mando al volante, es un dispositivo ergonómico de control, que generalmente se encuentra implementado en vehículos de gama media y alta; permite al conductor controlar diversos sistemas del vehículo sin la necesidad de soltar las manos del volante.

El sistema de mando al volante incorporado en este proyecto, es originalmente usado para controlar el radio del vehículo y suele venir instalado de fábrica en vehículos tales como Chevrolet Optra, Chevrolet Aveo Emotion.

En este caso en particular, el Chevrolet Aveo Activo no dispone el mando al volante instalado de fábrica, por cuanto se instaló el sistema en su totalidad; adaptándolo a las necesidades para controlar el sistema regulador de velocidad.

La botonera del sistema contiene 5 pulsadores y varias resistencias internas. Va sujetada a un costado del volante y tiene solo dos cables de comunicación.

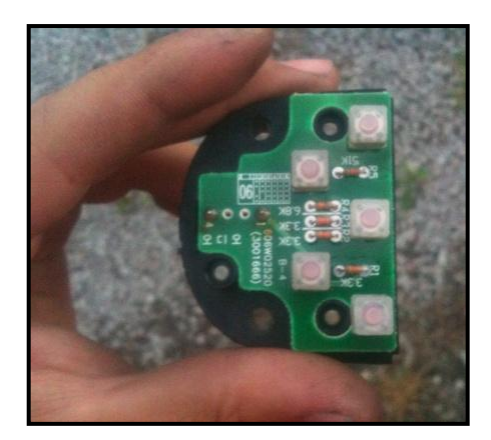

**Fuente:** Ramiro Gómez **Figura 4.11:** Botonera del mando al volante

Su principio de funcionamiento se basa en generar diversos y específicos valores de resistencia, dependiendo el botón que se pulse, y de esta manera mediante un divisor de voltaje externo se generarán varios valores de voltaje (uno para cada pulsador), los cuales el microcontrolador mediante su puerto RA.3 y la conversión análoga digital, podrá identificar y determinar el botón pulsado.

El diagrama electrónico interno y la respectiva conexión del divisor de voltaje se indica en la figura 4.12

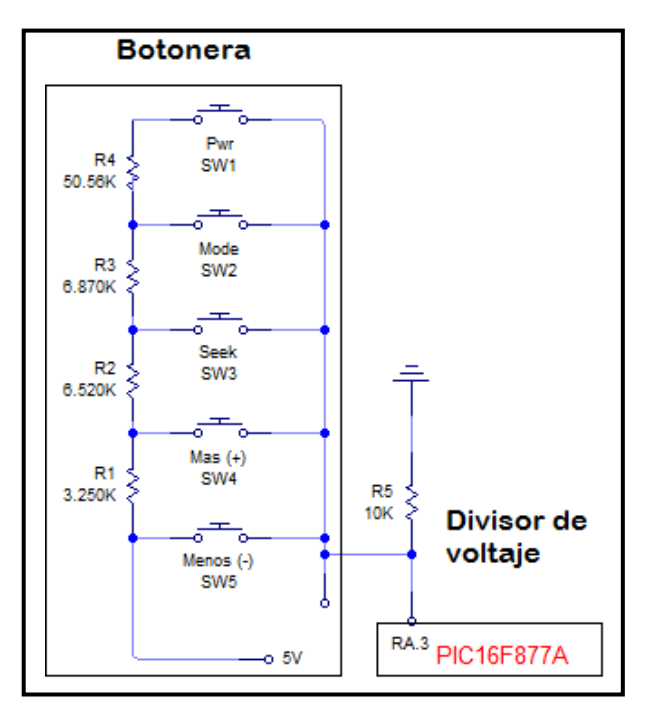

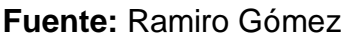

**Figura 4.12:** Diagrama Interno y conexión de botonera

Para obtener mejores resultados, se debió cambiar las resistencias originales del mando al volante para que el microcontrolador pueda identificar el botón pulsado con mayor exactitud., finalmente se obtuvo las siguientes resistencias y valores de voltaje acorde a cada uno de los botones.

| <b>Pulsador</b> | Original $(\Omega)$ | Final $(\Omega)$ | $R$ fija $(\Omega)$ | $R$ eq. ( $\Omega$ ) | Voltaje RA.3 [ $V$ ] |
|-----------------|---------------------|------------------|---------------------|----------------------|----------------------|
| Pwr             | 67200               | 15000            | 10000               | 25000                | 3,00                 |
| Mode            | 16640               | 10000            | 10000               | 20000                | 2,50                 |
| <b>Seek</b>     | 9770                | 5000             | 10000               | 15000                | 1,67                 |
| Subir $(+)$     | 3250                | 2700             | 10000               | 12700                | 1,06                 |
| Bajar (-)       |                     |                  | 10000               | 10001                | 4,99                 |
| Ninguno         |                     | 0                | 10000               | 10000                | 0,00                 |
| E <sub>1</sub>  |                     |                  |                     |                      |                      |

**Tabla 4-4:** Relación resistencia - Pulsador

**Fuente:** Ramiro Gómez

Una vez que el microcontrolador valora el voltaje de entrada en el pin del microcontrolador; genera un valor correspondiente al voltaje entre 0 y 255; para posteriormente comparar y correlacionar cada pulsación a la función asignada mediante programación, y finalmente comunica la acción requerida al siguiente módulo.

Si se presiona más de un pulsador al mismo tiempo se dará preferencia al que menor resistencia genere, y continuará su trabajo con normalidad.

# **Comunicación entre microcontroladores y etapa de potencia.**

La comunicación de señales entre microcontroladores se la hará mediante una resistencia interpuesta entre pin y pin de cada microcontrolador, con la finalidad de limitar el paso de corriente y asegurar una larga vida útil del sistema. Reutilizando el cálculo anterior sabemos que con un voltaje de 5[V] y una resistencia de 220 Ω la corriente a circular es de  $I = 22.7$  [mA]; por tanto en este tipo de conexión también se deberá utilizar resistencias de 220 Ω en cada conexión.

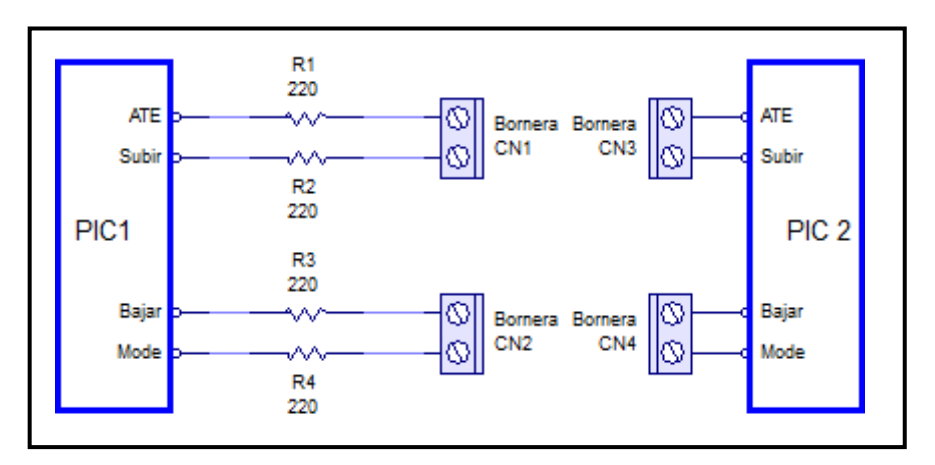

**Fuente:** Ramiro Gómez

**Figura 4.13:** Comunicación entre microcontroladores

En cuanto a la etapa de potencia el sistema controla tres funciones mediante relés; el testigo naranja del sistema ATE, el sistema de reconexión de inyectores en emergencia y la activación del emulador de inyectores.

En ninguno de los tres casos mencionados anteriormente se supera un consumo de 5 [A] y se trabaja con un máximo de 12 [V] por lo tanto se puede emplear minirelés de 12 [V] que pueden conmutar hasta 30 [V] y 10 [A] en DC.

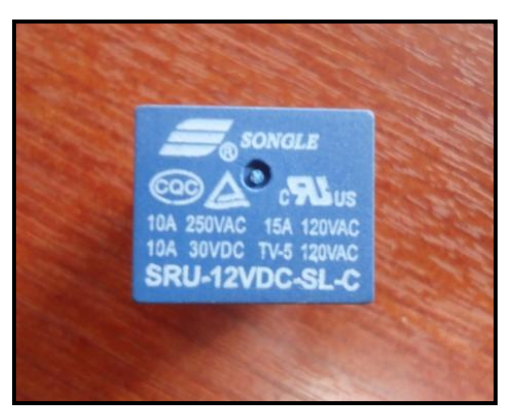

**Fuente:** Ramiro Gómez **Figura 4.14:** Minirelé – Etapa de potencia

Debido al bajo voltaje y amperaje que puede suministrar un pin del microcontrolador, es físicamente imposible activar un relé directamente desde el microcontrolador; por tanto se debe utilizar transistores, que para seleccionarlos adecuadamente y asegurar una larga vida útil del sistema evitando incidentes por mal dimensionamiento, hay que tomar en cuenta los siguientes parámetros:

**IC - Corriente máxima.-** que puede atravesar el transistor.

**hFE - Ganancia del transistor**.- que se define como IC/IB, ganancia que nos va a indicar qué corriente va a tener que suministrar nuestro PIC para activar el transistor.

**VCEO - Máximo voltaje.-** que soporta el transistor entre el Colector y el Emisor

Se debe tomar en cuenta además que la tensión de salida de los pines de los PIC es de 5[V] y pueden suministrar una intensidad máxima de 25[mA]

Sabiendo que el voltaje nominal es 12 [V] para conocer la intensidad de corriente que consume la bobina del relé se tiene que valorarla mediante un multímetro.

Voltaje nominal del relé:

**V=** 12 [V]

Corriente máxima de consumo del relé:

**I=** 28.5 [mA] (Bobina)

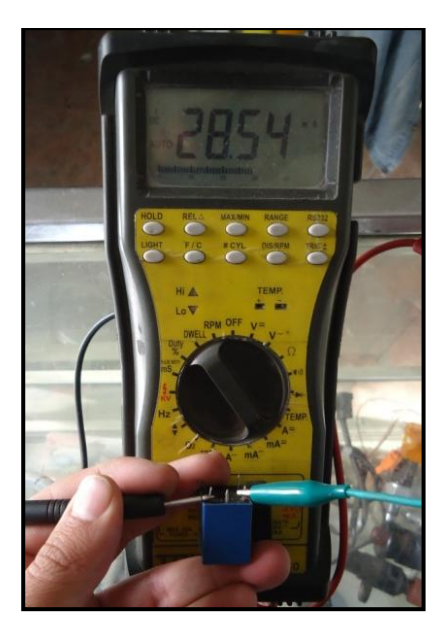

**Fuente:** Ramiro Gómez **Figura 4.15:** Corriente consumida por la bobina del minirelé

Acorde a los parámetros anteriores, se necesita un transistor que su l<sub>c</sub> sea como mínimo  $I_C$ =100[mA] y que soporte un voltaje  $V_{CEO=}$  25 [V].

Una vez establecidos los parámetros, se debe seleccionar un transistor y comprobar mediante su datasheet que cumpla con las características antes mencionadas. En este caso se utilizará el transistor 2N3904, cuyos valores en su datasheet indican:

 $V_{ceo} = 40$  [V]. **Ic=** 200 [mA]. (Ganancia del transistor) **hFE min.** =40 **máx.**= 300

Entonces utilizando la Ecuación 4.3 correspondiente al cálculo de saturación del transistor:
$$
I_B = \frac{Ic}{hFE}
$$

Reemplazando se tiene:

$$
I_B = \frac{200}{100}
$$
  

$$
I_B = 2.00 mA
$$

Siendo esta la corriente mínima necesaria para que el transistor entre en conducción y debe ser suministrada por el pin del microcontrolador, por tanto se procederá a calcular la resistencia entre la base del transistor y el pin del microcontrolador mediante la Ley de Ohm (Ecuación 4.3).

$$
Intensidad [amperios] = \frac{Voltaje [voltios]}{Resistencia [omhios]}
$$

Donde:

$$
Voltage = 12 - 0.7 = 11.3 \,[V]
$$

Los 0.7 es VBE, o la caída que tiene el voltaje que aplicamos a la base al atravesar el transistor por la unión base – emisor

Despejando tenemos:

Resistencia = 
$$
\frac{Voltaje}{Intensidad}
$$
  
\n
$$
Rb = \frac{11.3 \text{ [V]}}{0.00 \text{ 2 [A]}}
$$
  
\n
$$
Rb = 5650[\text{omh}]
$$
  
\nComercialmente podemos encontr:

$$
Rb = 4700 \text{ [omh]}
$$

$$
Rb = 4.7 \text{[Komh]}
$$

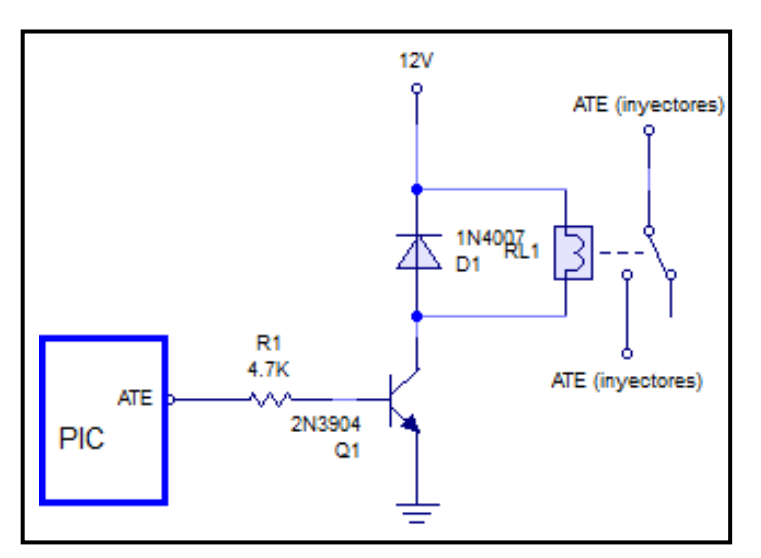

**Fuente:** Ramiro Gómez **Figura 4.16:** Diagrama de conexión de un Relé

Siendo Rb la resistencia adecuada entre el pin del microcontrolador y la base del transistor para asegurar la conmutación del relé.

Adicionalmente siempre se debe colocar un diodo de extinción para eliminar los picos de voltaje que se generan por efecto de la bobina al conmutar el relé, y el más comercial en el medio es el Diodo 1N4007 que tiene capacidad para conducir hasta 1 Amperio siendo el adecuado para nuestro caso que tenemos un consumo máximo de 0.80 amperios en la bobina del relé.

## **4.2.3 Diseño electrónico, simulación y ruteado.**

#### **Diseño electrónico**

Para facilidad de comprensión del circuito, al diseño electrónico se lo ha especificado por zonas de la siguiente manera:

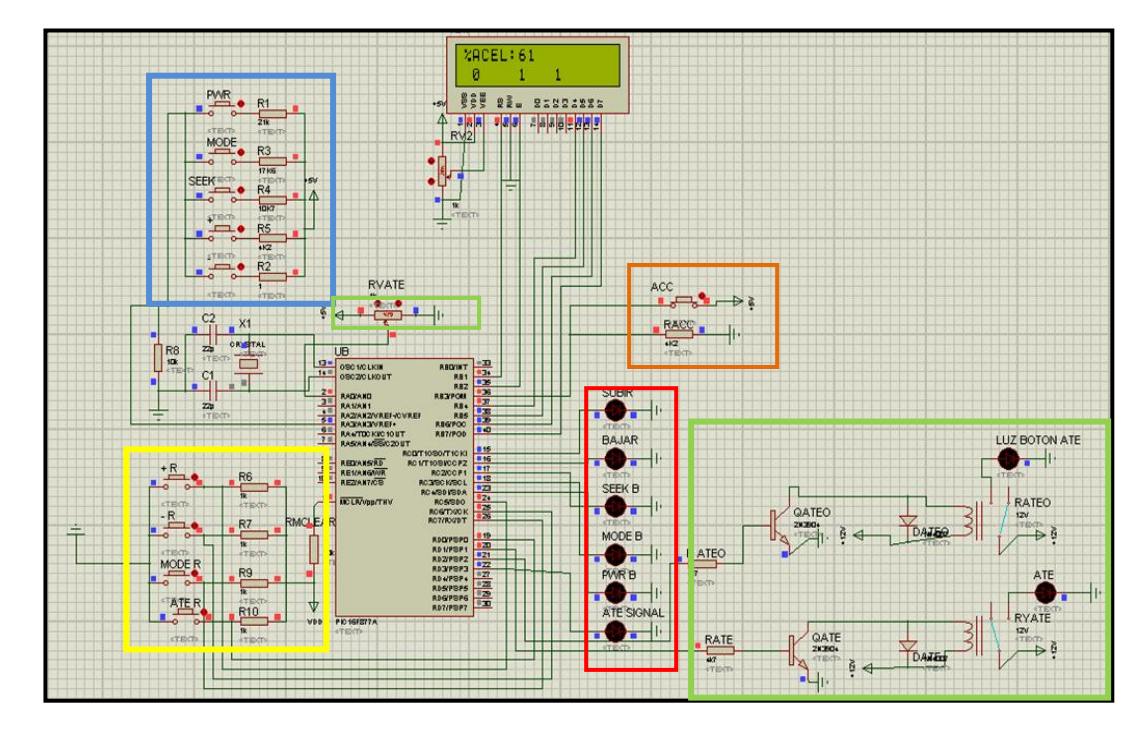

**Fuente:** Ramiro Gómez **Figura 4.17:** Diseño y simulación del subsistema de interfaz.

**Zona azul.-** simula la botonera del mando al volante

**Zona amarilla.-** simula los botones de control directo sobre el equipo.

**Zona verde.-** simula el funcionamiento del sistema de seguridad ATE.

**Zona roja.-** representa las señales de comunicación hacia el subsistema siguiente.

**Zona naranja.-** representa el estado del switch del vehículo (accesorios). El LCD nos permite saber el estado de trabajo en tiempo real, sin embrago no es necesaria su conexión permanente.

#### **Simulación física del circuito.-**

Luego de la simulación electrónica, es necesario recrear físicamente el sistema, y que mejor si es con la ayuda de un protoboard; un protoboard es un tablero con circuitos internos preestablecidos fijos, que facilita la conexión de los diversos elementos electrónicos. El objetivo de esta

actividad es detectar alguna anomalía de funcionamiento siendo este el paso previo a la construcción final de la placa electrónica.

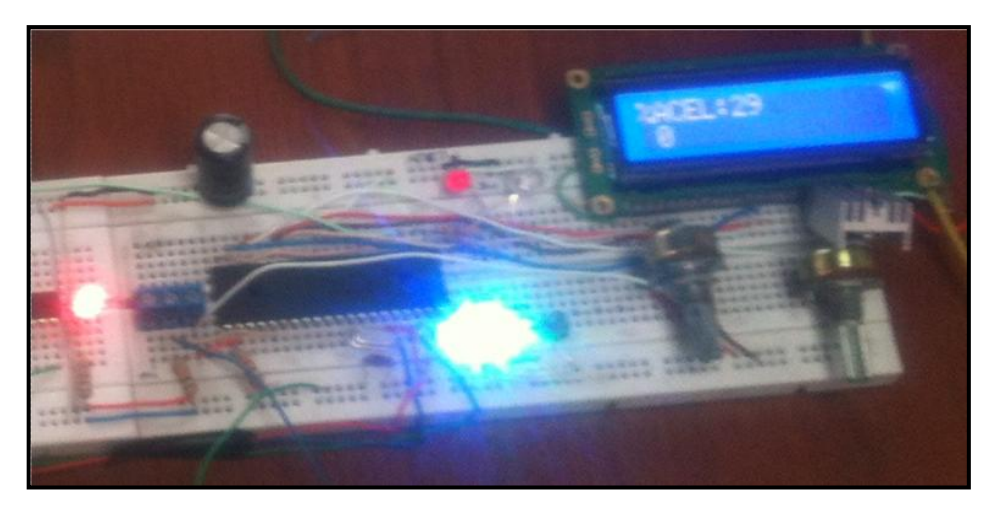

**Fuente:** Ramiro Gómez **Figura 4.18:** Simulación en Protoboard.

### **Ruteado y modelación 3D del circuito**

Una vez comprobado el correcto funcionamiento del sistema, debemos proceder a su ruteado y modelado 3D, esto lo realizamos mediante la ayuda de la aplicación de Proteus denominada ARES, que facilita este proceso.

El ruteado básicamente consiste en la ubicación estratégica de los componentes electrónicos, con la finalidad de que las conexiones entre ellos sean de la forma más simple posible; una vez ubicados los elementos el software automáticamente analiza todas las posibilidades y traza las conexiones evitando al máximo cruces entre ellas.

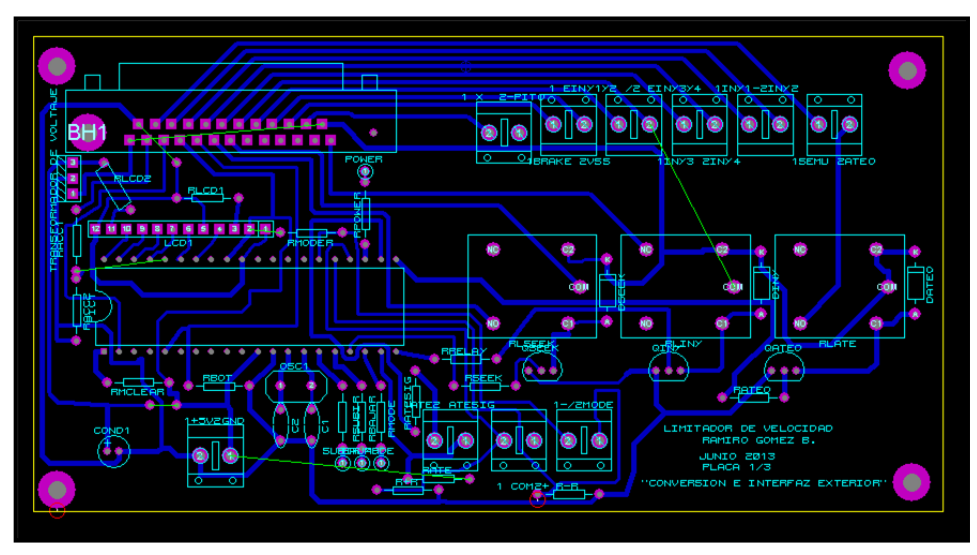

**Fuente:** Ramiro Gómez **Figura 4.19:** Ruteado del circuito -Interfaz y comunicación.

El modelado 3D del subsistema de interfaz y comunicación automáticamente generado se visualiza de la siguiente manera; quedando el circuito listo para su elaboración.

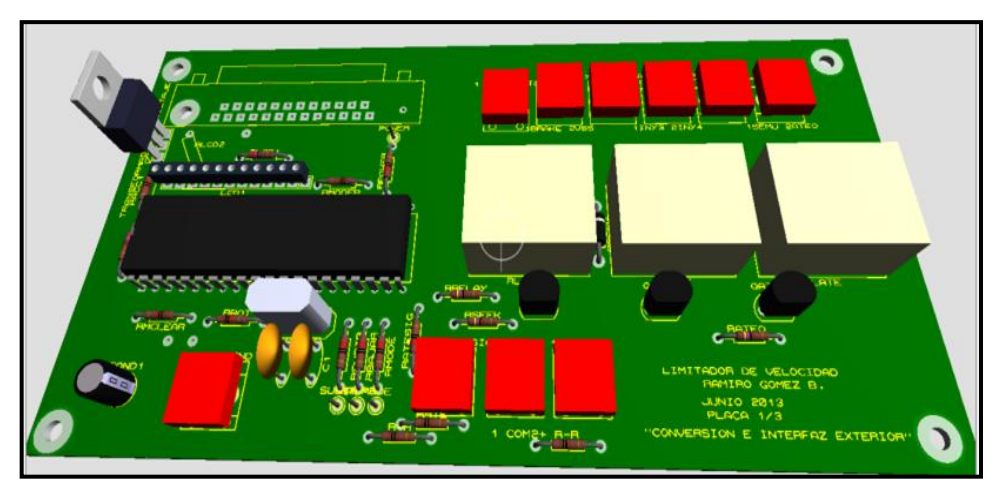

**Fuente:** Ramiro Gómez **Figura 4.20:** Modelado 3D - Interfaz de control.

# **4.3 MÓDULO PRINCIPAL Y DE CORTE DE INYECCIÓN**

# **4.3.1 Funciones del subsistema.**

El módulo principal y de corte de inyección de manera general se encarga de censar, controlar y si es el caso corregir, la velocidad de circulación del vehículo; actuando directamente sobre los inyectores. Además informa e interactúa con el conductor respecto al estado y modo de trabajo del sistema.

Internamente se encuentra conformado por dos microcontroladores 16F877A y un microcontrolador 16F628A; si bien es cierto se podría realizar el mismo trabajo con menos microcontroladores; el principal objetivo es repartir adecuadamente el trabajo, aumentando de esta manera la velocidad de respuesta.

El trabajo se lo ha dividido de la siguiente manera:

**Primer microcontrolador 16F877A.-** Se encargará de realizar las siguientes funciones:

- Medir e interpretar la velocidad del vehículo directamente desde el sensor de velocidad, la frecuencia de actualización es de 1 segundo.
- Hacer posible la comunicación visual desde el sistema hacia el conductor, mediante el uso de un LCD como interfaz gráfica.
- Interpretar las señales emitidas por el microcontrolador del subsistema de interfaz y comunicación, sobre las acciones del conductor y sus requerimientos.
- Determinar si el vehículo se encuentra circulando dentro del perímetro urbano, en vías perimetrales o en carreteras para establecer la velocidad máxima de circulación, en el modo automático**.**
- Administrar el sistema de forma general y coordinada con la interfaz de comunicación y el microcontrolador de corte de inyección.

**Segundo microcontrolador 16F877A.-** Esta destinado a la sección de corte de inyección y se encarga de:

- Realizar el corte de inyección, variando parámetros del corte como frecuencia, inicio, pausas y fin; acorde a las condiciones de circulación del vehículo.
- En caso de no recibir señal, habilita los inyectores inmediatamente, dejando al vehículo 100% funcional**.**
- Activar las señales audiovisuales de alerta, en diferentes intensidades acorde a las circunstancias; las alertas son el testigo Brake del tablero de instrumentos y bocinas estratégicamente ubicadas bajo la columna de dirección.

#### **Microcontrolador 16F628A:**

- Se encarga de administrar el sistema de retro iluminación, su trabajo lo realiza mediante la variación de ancho de pulso (PWM) aportando a la estética del sistema
- Recuerda aleatoriamente al conductor, el uso del sistema al estar apagado.

## **4.3.2 Parámetros de diseño del subsistema.**

Las señales y parámetros a considerar en este subsistema son la señal del sensor de velocidad (VSS) y el corte de suministro de energía a los inyectores de combustible.

#### **El VSS**

El sensor de velocidad del vehículo (Vehicle Speed Sensor) es un sensor de efecto Hall, que informa a la ECU la velocidad del vehículo. Internamente el VSS es un generador de imán que está montado en el eje de salida de la caja de cambios; y produce un voltaje de pulso. La amplitud y la frecuencia de voltaje de CA aumentan con la velocidad del vehículo.

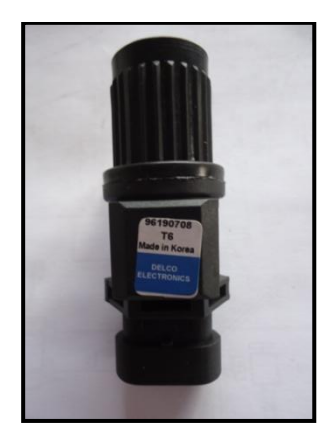

**Fuente:** Ramiro Gómez **Figura 4.21:** Sensor VSS

Por su parte la ECU mediante algoritmos convierte el voltaje de pulso en km/h, para luego suministrar la señal adecuada para el funcionamiento del velocímetro y el odómetro en el tablero de instrumentos.

Su diagrama eléctrico de conexión es el siguiente:

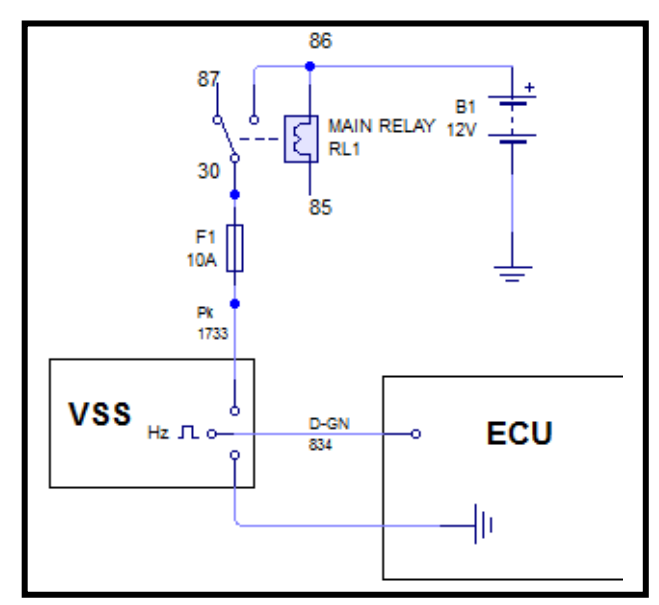

**Fuente:** Ramiro Gómez

**Figura 4.22:** Diagrama eléctrico de conexión del VSS

El conector del sensor y su designación de pines es la siguiente:

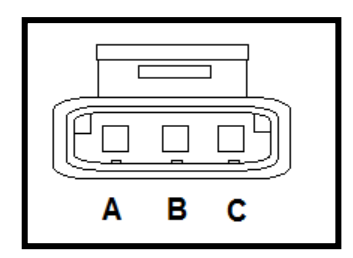

**Fuente:** Ramiro Gómez

**Figura 4.23:** Conector sensor VSS

**Tabla 4-5** Designación de pines - sensor VSS

| Información de conector |                                 |         |  |  |
|-------------------------|---------------------------------|---------|--|--|
| Pin                     | Color de cable   Especificación |         |  |  |
|                         | D-GN                            | Señal   |  |  |
|                         | WH-BL                           | Tierra  |  |  |
|                         | WH-PK                           | Voltaje |  |  |

**Fuente:** Ramiro Gómez

La toma de datos experimental del sensor VSS, se la puede realizar mediante un osciloscopio, un multímetro automotriz o un microcontrolador debidamente programado.

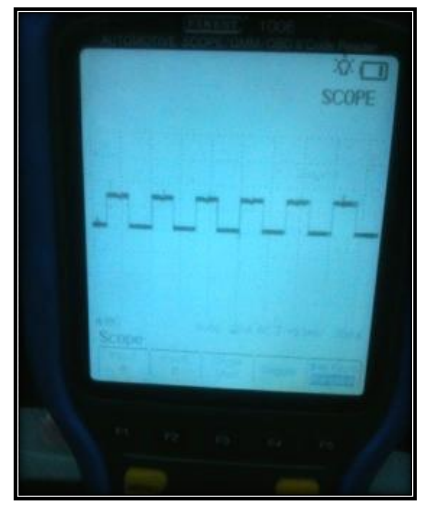

**Fuente:** Ramiro Gómez **Figura 4.24:** Datos sensor VSS con osciloscopio

La señal fue adquirida mediante un microcontrolador 16F877A programado para medir frecuencia por su puerto RB.7; y se corroboró mediante lecturas con un multímetro automotriz - osciloscopio.

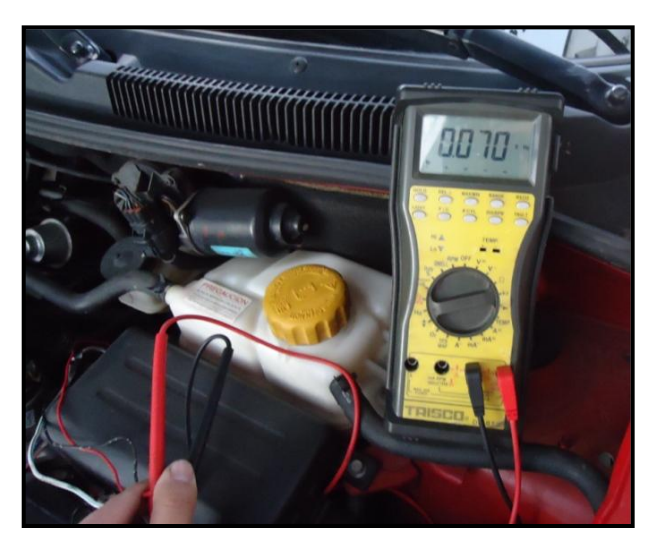

**Fuente:** Ramiro Gómez **Figura 4.25:** Lectura de frecuencia a 40 Km/h

Se adquirió los siguientes valores acorde a la velocidad de circulación:

| Velocidad                   | <b>Frecuencia</b> |  |  |  |
|-----------------------------|-------------------|--|--|--|
| (km/h)                      | (K-Hz)            |  |  |  |
| 0                           | 0.033             |  |  |  |
| 10                          | 0.022             |  |  |  |
| 20                          | 0.036             |  |  |  |
| 30                          | 0.053             |  |  |  |
| 40                          | 0.070             |  |  |  |
| 50                          | 0.083             |  |  |  |
| 60                          | 0.107             |  |  |  |
| 70                          | 0.123             |  |  |  |
| 80                          | 0.140             |  |  |  |
| 90                          | 0.160             |  |  |  |
| 100                         | 0.177             |  |  |  |
| 110                         | 0.195             |  |  |  |
| 120                         | 0.218             |  |  |  |
| 130                         | 0.234             |  |  |  |
| <b>Fuente: Ramiro Gómez</b> |                   |  |  |  |

**Tabla 4-6** Relación Frecuencia – Velocidad

La gráfica frecuencia vs velocidad, nos permite verificar que la apreciación en las mediciones fue muy buena, ya que la curva que se generó

corresponde a una función lineal sin variaciones.

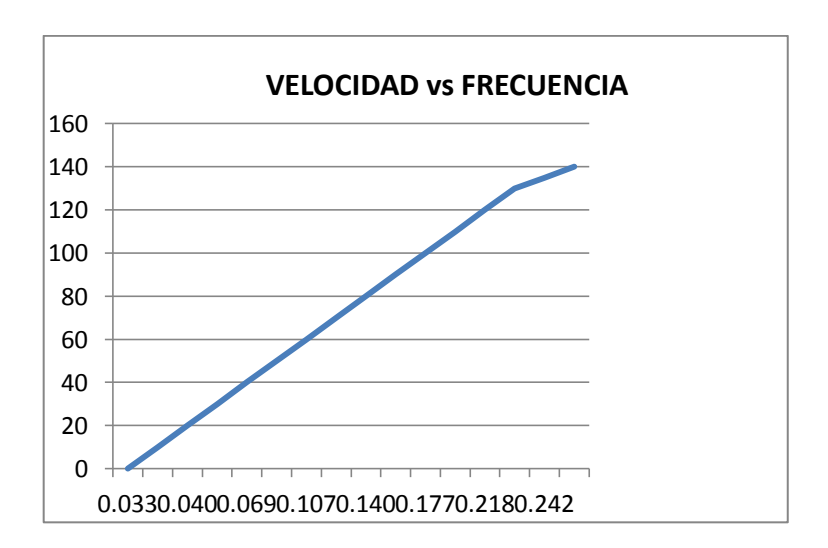

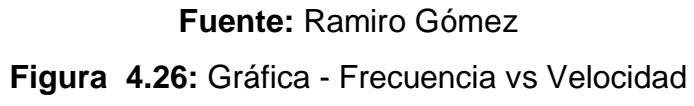

#### **Corte de combustible.**

Para realizar el corte de inyección de combustible se debe tomar en cuenta los siguientes aspectos:

- $\checkmark$  Seleccionar el corte de suministro eléctrico, ya sea de voltaje  $(+)$  o masa (-) en los inyectores.
- Escoger la frecuencia adecuada del corte
- $\checkmark$  Determinar inicio, pausas y fin del corte. ( períodos)

En cuanto al corte de suministro eléctrico debemos identificar el tipo de vehículo al cual vamos a instalar el sistema, obtener el diagrama de conexión eléctrica interna de la ECU (disponible en el manual de taller) y proceder a su análisis.

En nuestro caso el Chevrolet Aveo Activo 1.4, presenta la siguiente conexión interna en la ECU.

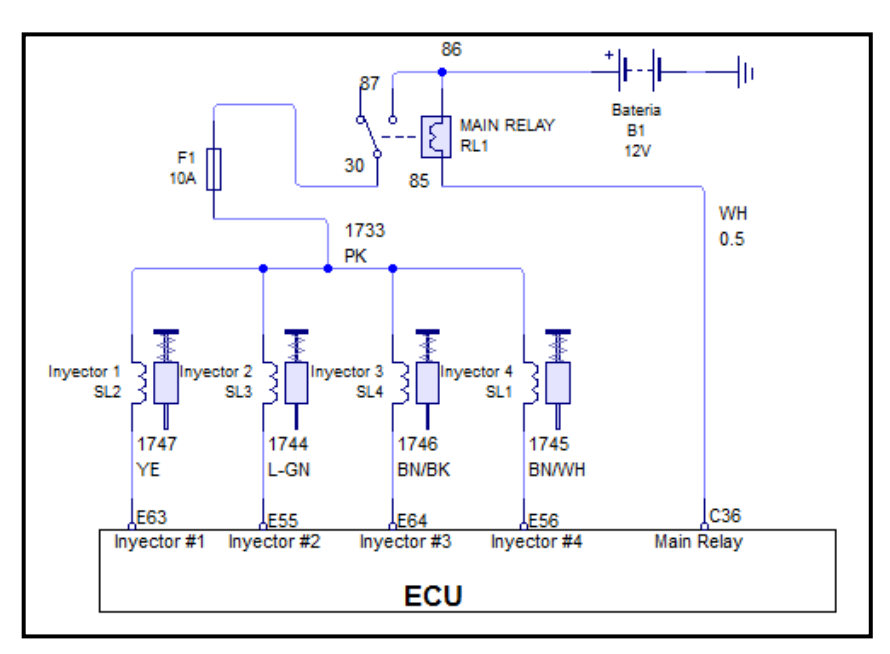

**Fuente:** Ramiro Gómez

**Figura 4.27:** Control de inyectores - ECU/ Aveo

En este caso se va a controlar la alimentación positiva (circuito 1733) para poder realizar el corte de combustible, sin alterar de manera alguna la secuencia de inyección, generada y administrada por la computadora mediante pulsos negativos a cada inyector del motor.

La suspensión del voltaje hacia los inyectores se realizará mediante la utilización de transistores de la siguiente manera:

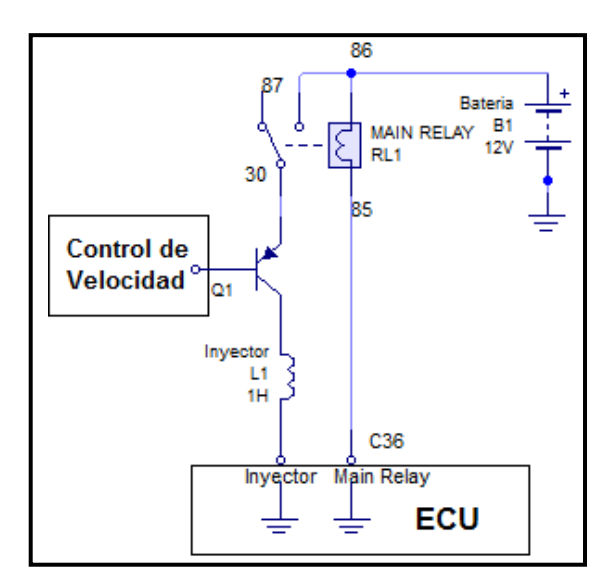

**Fuente:** Ramiro Gómez **Figura 4.28:** Corte de corriente al inyector

Como se mencionó anteriormente, para la selección adecuada del transistor es necesario realizar los cálculos correspondientes, evitando inconvenientes por elementos electrónicos mal dimensionados.

Los parámetros a tomar en cuenta son:

**IC - Corriente máxima.-** que puede atravesar el transistor.

**hFE - Ganancia del transistor**.- que se define como IC/IB, ganancia que nos va a indicar qué corriente va a tener que suministrar nuestro PIC para activar el transistor.

**VCEO - Máximo voltaje.-** que soporta el transistor entre el Colector y el Emisor

Para conocer la intensidad de corriente que consume el inyector tenemos que valorarla mediante un multímetro (amperímetro).

**Corrienteinyector:** 0.296[amperios] **Corrienteinyector:** 296[mA] **Voltaje:** 12 [V]

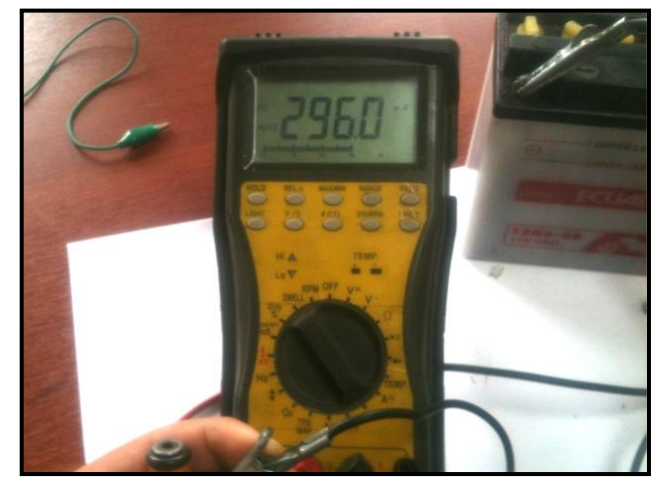

**Fuente:** Ramiro Gómez **Figura 4.29:** Consumo de corriente del inyector

Con esta información estamos en condiciones de poder seleccionar nuestro transistor; basándonos en las características que nos indican los datasheet de cada uno de ellos se ha seleccionado el transistor TIP42C. (Anexo 1)

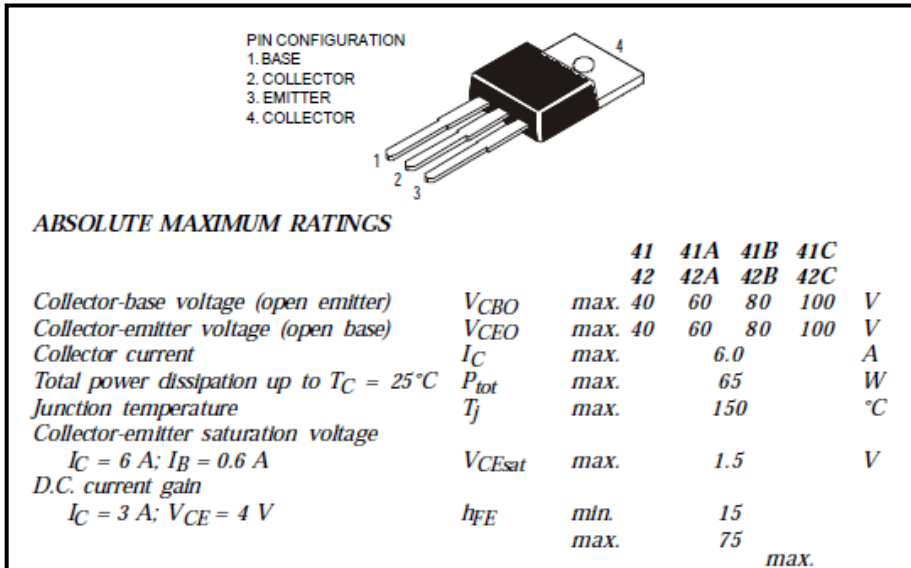

**Fuente:** datasheetcatalog

**Figura 4.30:** Datasheet TIP42C.

Corriente máxima:

**IC=** 296 mA (inyector)

Ganancia del transistor:

**hFE min.**=15

**máx.**= 75

Entonces:

$$
I_B = \frac{Ic}{hFE}
$$

**Ecuación 4.4**.- Cálculo de corriente se saturación

$$
I_B = \frac{296}{70}
$$
  

$$
I_B = 4.23 mA
$$

Siendo esta la corriente necesaria para que el transistor entre en conducción.

Finalmente debemos calcular la resistencia entre el pin del pic y la base del transistor utilizando la Ecuación 4.3 (Ley de Ohm)

$$
Intensidad [amperios] = \frac{Voltaje [voltios]}{Resistencia [omhios]}
$$

Dónde, Intensidad en Amperios, Voltaje en Voltios y Resistencia en Ohmios.

Se debe tomar en cuenta que en el voltaje emitido por el pin del pic (5[V]) se presenta una caída de voltaje de 0.7 [V] al atravesar el transistor por la unión base – emisor por tanto:

$$
Voltage = 5 - 0.7 = 4.3
$$
 [V]

Despejando tenemos:

Resistencia = 
$$
\frac{Voltaje}{Intensidad}
$$

$$
Rb = \frac{4.3 \text{ [V]}}{0.00423 \text{ [A]}}
$$

$$
Rb = 1016,54 \text{ [omh]}
$$

Comercialmente:

$$
Rb = 1000 \text{ [omh]}
$$

$$
Rb = 1 \text{[Komh]}
$$

Siendo Rb la resistencia adecuada entre el pin del microcontrolador y la base del transistor.

En lo que corresponde a la frecuencia del corte de inyección, el corte de combustible debe ser realizado en un rango de frecuencia adecuado, determinado experimentalmente con la finalidad de que el sistema no merme en el confort del viaje.

Si la frecuencia de corte es muy baja (tiempos excesivamente largos), el motor presentará un empuje notoriamente irregular, cuyo efecto genera esfuerzos innecesarios en los componentes mecánicos del automóvil como cigüeñal, bielas, engranajes etc., y el confort se reduce en su totalidad. Por otro lado si realizamos el corte a una frecuencia demasiado alta, no se logrará detener el régimen del motor y mantener una velocidad constante del automotor.

Rangos de frecuencia probados:

**Desde:** 28.57 [Hz] **Hasta:** 3.28 [Hz]

La frecuencia se calcula utilizando la siguiente ecuación.

$$
Frecuencia = \frac{1}{Período}
$$

**Ecuación 4.5**.-Cálculo de Frecuencia

| <b>TIEMPO</b><br>ALTO (mS) | <b>PAUSA(mS)</b> | <b>TIEMPO</b><br>BAJO (mS) | <b>PERÍODO</b> | <b>FRECUENCIA</b><br>(HZ) |
|----------------------------|------------------|----------------------------|----------------|---------------------------|
| 15                         | 5                | 15                         | 35             | 28,57                     |
| 25                         | 5                | 25                         | 55             | 18.18                     |
| 40                         | 5                | 40                         | 85             | 11.76                     |
| 75                         | 5                | 75                         | 155            | 6.45                      |
| 150                        | 5                | 150                        | 305            | 3.28                      |

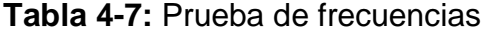

**Fuente:** Ramiro Gómez

Experimentalmente, se determino que la frecuencia adecuada de corte se encuentra en 11.76 (Hz), específicamente en el plano.

La frecuencia de corte está supeditada a las condiciones de circulación, pues no es lo mismo realizar el corte en una bajada con el motor sin carga que en una subida a plena carga. Por este motivo mediante programación podría compensar las condiciones de circulación. Sin embargo para compensar la diferente topografía del Ecuador, es suficiente con variar el porcentaje de la apertura del acelerador a cargo del conductor; ya que se varía el tiempo de inyección controlado directamente desde la ECU del vehículo.

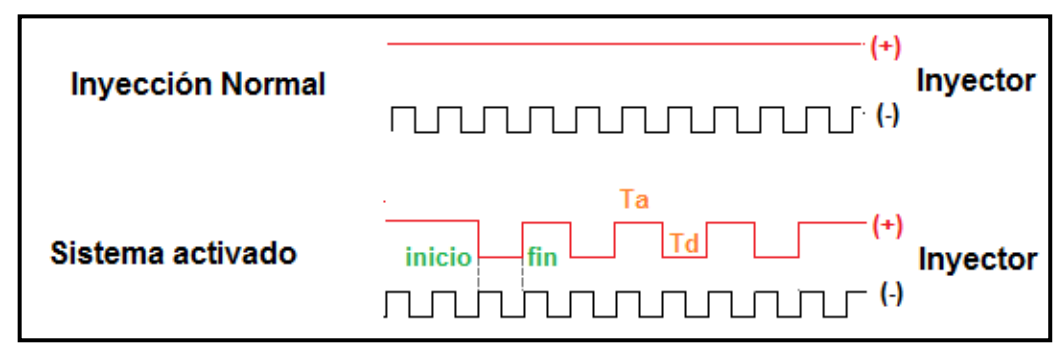

**Fuente:** Ramiro Gómez **Figura 4.31:** Detalle del corte de inyección.

Donde:

**Lapso entre inicio y fin:** sin inyección de combustible.

**Ta.-** Inyector funcionando, representa al tiempo en alto.

**Td.-** Inyector sin alimentación positiva; aquí se suma el tiempo en bajo y la pausa.

El corte de inyección desconectará los inyectores 8 Km/h antes de la velocidad máxima predeterminada, y brinda la opción de desconectar de par en par los inyectores desconectando una segunda etapa a 4 Km/h antes de la velocidad máxima predeterminada.

En velocidades inferiores a las mencionadas, el vehículo trabajará con total normalidad.

En caso de no poder mantener la velocidad máxima preestablecida y esta incrementa, debido a fuerzas ajenas al motor, se suspenderán totalmente los cuatro inyectores; recreando el efecto freno motor; sin embargo si se llega a exceder el límite máximo de velocidad se activarán las alertas visuales y auditivas correspondientes, incitando al conductor a aplicar el freno de servicio.

# **4.3.3 Diseño electrónico y simulación.**

El diseño electrónico y la simulación en Proteus se la hizo por separado debido a limitaciones del software. Sin embargo el subsistema conforma un solo circuito electrónico.

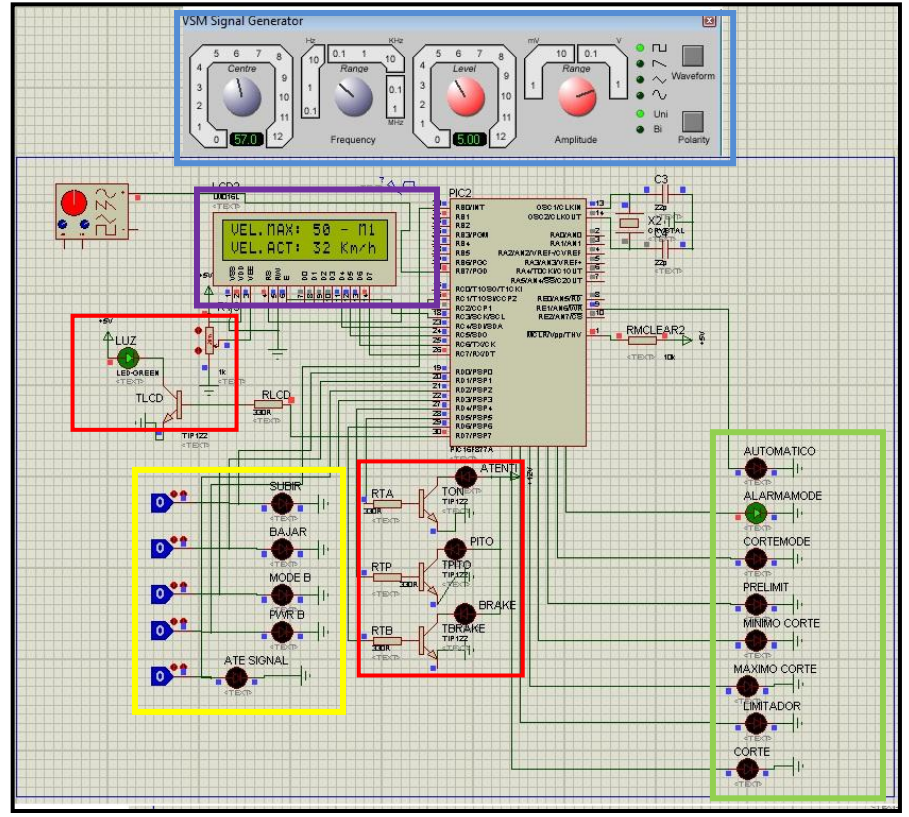

**Fuente:** Ramiro Gómez

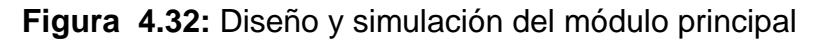

Donde:

**Zona azul.-** Genera pulsos cuadrados, simulando el VSS.

**Zona amarilla.-** Señales recibidas del subsistema de interfaz y comunicación

**Zona verde.-** Señales de salida hacia el módulo de corte de inyección **Zona roja.-** representa las señales, que comandan el microcontrolador de retroiluminación.

**Zona violeta.-** LCD ubicado en la pantalla principal, permite saber al conductor el modo de trabajo, velocidad actual, velocidad máxima entre otros.

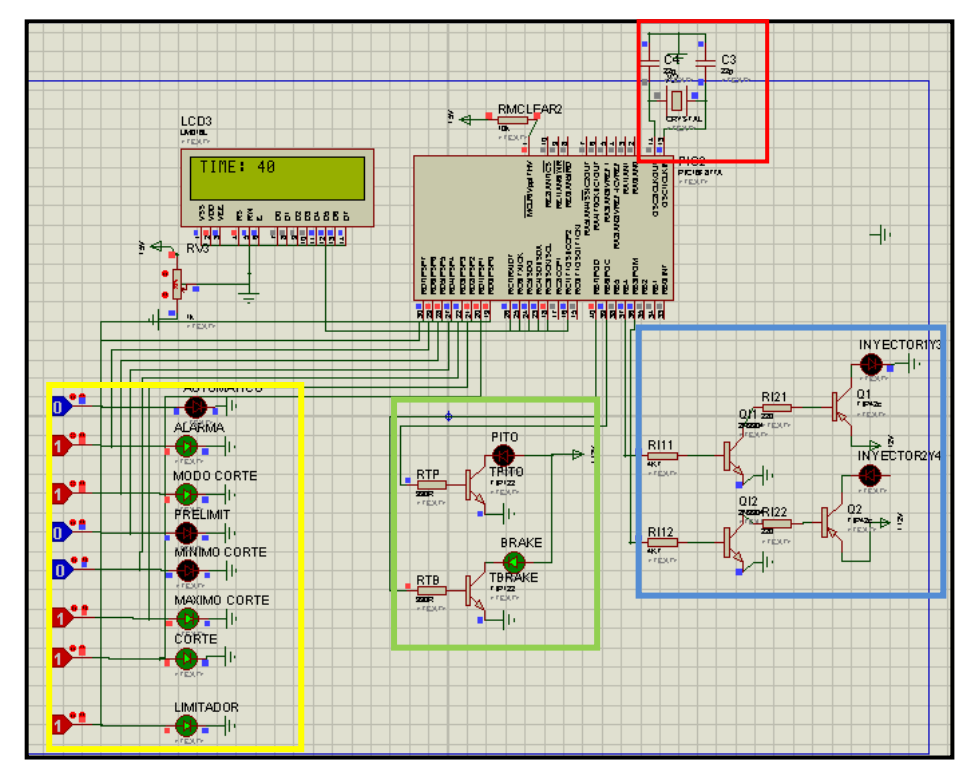

**Fuente:** Ramiro Gómez

**Figura 4.33:** Diseño y simulación del módulo de corte.

**Zona amarilla.-** Señales recibidas del módulo principal.

**Zona azul.-** Transistores donde se genera el corte de combustible.

**Zona verde.-** Transistores de activación de señales de alerta opto/acústicas.

**Zona roja.-** Oscilador de 20 MHz (presente en todos los circuitos).

El LCD nos permite saber el estado de trabajo en tiempo real, sin embrago no es necesaria su conexión permanente; será de valiosa ayuda al hacer reparaciones del sistema.

#### **Simulación física, ruteado y modelación 3D del circuito.**

Al igual que en el caso anterior, se recreó el circuito con la ayuda de un proto-board, vinculándolo al subsistema de interfaz y comunicación, simulando el sistema por completo.

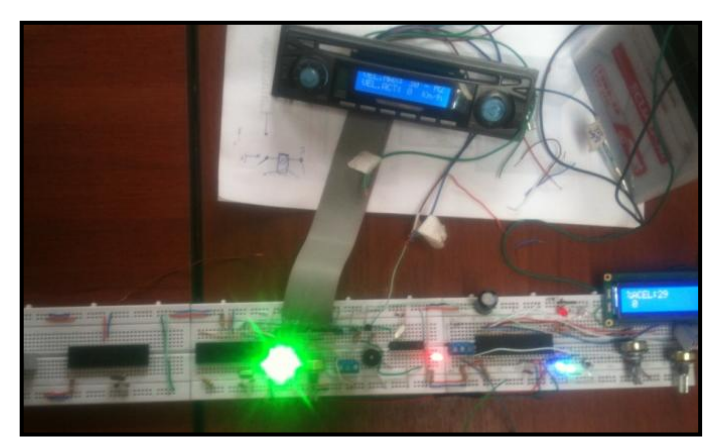

**Fuente:** Ramiro Gómez

**Figura 4.34:** Simulación en protoboard del sistema.

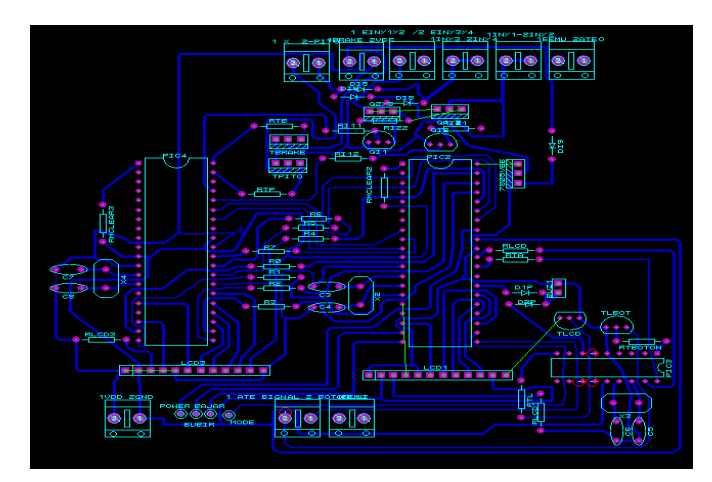

**Fuente:** Ramiro Gómez **Figura 4.35:** Ruteado- Módulo principal.

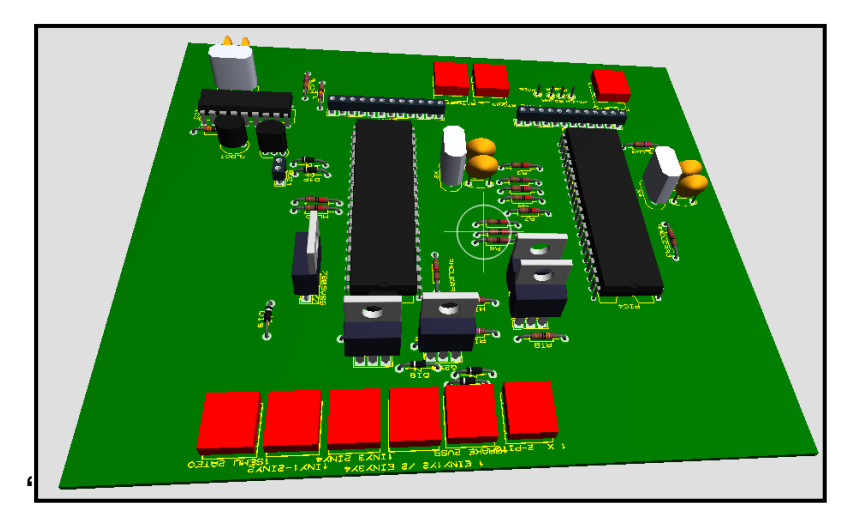

**Fuente:** Ramiro Gómez **Figura 4.36:** Modelado 3D – Módulo principal..

# **4.4 EMULADOR DE INYECTORES**

# **4.4.1 Introducción**

La ECU del vehículo incorpora un sistema de control y detección de mal funcionamiento tanto de entradas (sensores) como de salidas (actuadores), cuyo objetivo es asegurar el correcto funcionamiento del motor y sus componentes.

Detecta anomalías y nos las presenta en forma de DTC (diagnostic trouble code) o código de diagnóstico de problema.

El sistema detecta tres condiciones:

 **Circuito alto:** Puede ocasionarse por cables rotos, sensores y actuadores desconectados, fusibles quemados, etc.

- **Corto circuito:** Se genera por cables de diferente polaridad unidos entre sí, sensores dañados, cables sin aislante o aplastados, etc.
- **Valores fuera de rango:** Por lo general se presenta cuando existen sensores dañados o descalibrados.

# **4.4.2 Parámetros de diseño del sistema emulador de inyectores.**

Con este precedente, al hacer la modificación para corte de combustible (desconectar instantáneamente los inyectores), debemos emular la presencia de los inyectores en el sistema para evitar que se genere los DTC correspondientes.

Un inyector es un dispositivo que internamente contiene una bobina, la cual al energizarse, mediante atracción magnética levanta una aguja que permite la pulverización del combustible.

Dicha bobina es un consumidor electrónico, y podemos simular su presencia mediante otro elemento electrónico que consuma cantidades similares de corriente.

Mediante un multímetro automotriz podemos medir y verificar que la bobina de nuestro inyector genera 13.6 Ω de resistencia como indica la figura 4.37.

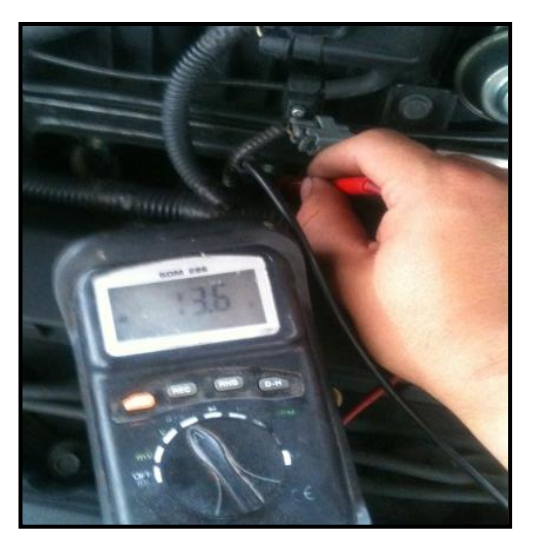

**Fuente:** Ramiro Gómez **Figura 4.37:** Resistencia de la bobina de inyector

Se debe procurar al máximo generar el mismo consumo con el emulador; comercialmente se puede encontrar resistencias de 10 y 15 Ω, mientras que la potencia que estas disipan deberá ser calculada para evitar sobrecalentamientos.

## **Esquema eléctrico**

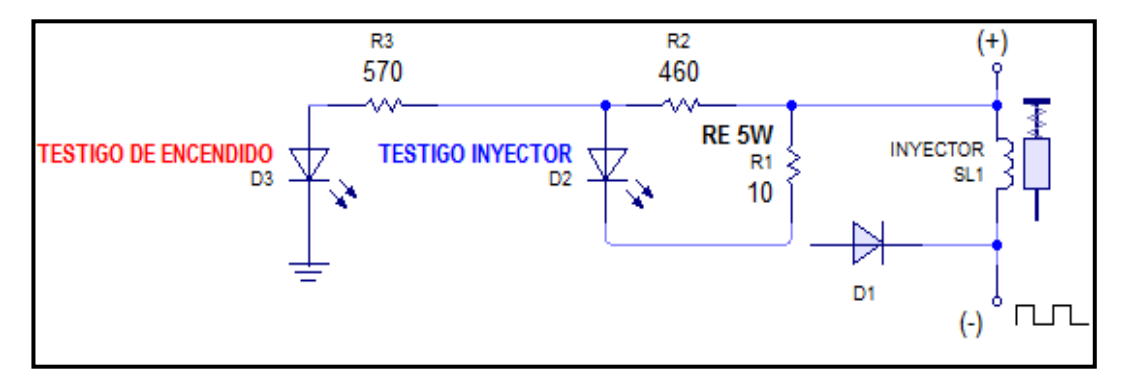

**Fuente:** Ramiro Gómez **Figura 4.38** Diagrama eléctrico - Emulador

Básicamente el emulador de inyectores se dispone como se puede ver en la figura 4.37 el esquema se aplica con una conexión en paralelo para

cada uno de los inyectores. Los led, a más de ser un elemento estético; tienen la misión de disminuir la corriente mediante su conexión en paralelo y así generar menor disipación de calor por parte de la resistencia principal.

Lo más importante del emulador sin lugar a duda es el sistema de diodos, ya que se determinó experimentalmente que sin él, los inyectores quedarán abiertos o activados todo el tiempo, debido a que se crean divisores de tensión entre inyectores cuando estos no estén aterrizados y se autoalimentarán entre sí, impidiendo el corte de inyección.

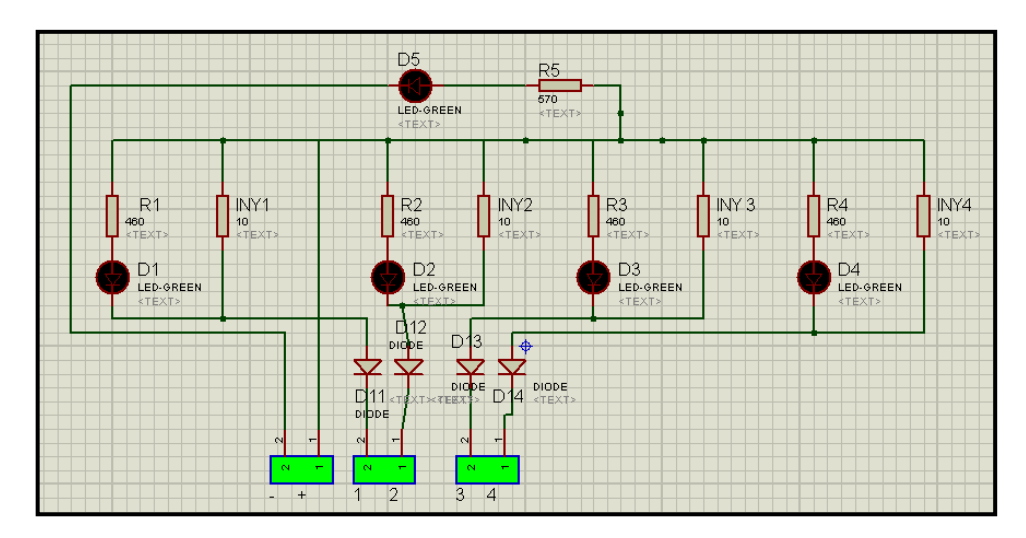

**Fuente:** Ramiro Gómez **Figura 4.39:** Emulador diseñado y simulado en Proteus.

Inicialmente debemos calcular las resistencias correspondientes para salvaguardar la vida útil de los led, suministrándoles la cantidad de corriente adecuada.

### **Led piloto rojo (Testigo de encendido).-**

**Voltaje de caída en el led:** 1.8 [V] para led rojos.

**Corriente máxima a circular:** 10 a 20 [mA] = 0.01 - 0.02 [A]

#### **Voltaje hacia los inyectores:** 12 [V]

Utilizando la Ley de Ohm (Ecuación 4.3) tenemos:

 $\boldsymbol{l}$ V  $\boldsymbol{R}$ 

$$
0.02 A = \frac{12 - 1.8 V}{R [ohm]}
$$

$$
R = \frac{10.2 V}{0.02 A}
$$

 $R = 510$  [Ohm].

#### **Comercialmente encontraremos: 570 [Ω].**

Por tanto la resistencia a utilizar en el testigo de funcionamiento rojo será de 570[Ω].

**Led testigos azules (Testigo Inyector).-** 

**Voltaje de caída en el led:** 3.8 [V] para led azules.

**Corriente máxima a circular:** 20 a 40 mA = 0.02 - 0.04 [A].

**Voltaje hacia los inyectores:** 12 [V]

$$
0.02 A = \frac{12 - 3.8 V}{R [ohm]}
$$

$$
R = \frac{8.2 V}{0.02 A}
$$

#### $R = 410$  [Omhios]

#### **Comercialmente encontraremos: 460 [Ω].**

Para cada testigo de inyección se utilizará un led azul con una resistencia de 460 [Ω].

Para emular al inyector se debe generar el mismo consumo de corriente que su bobina interna (13.6 Ω). La resistencia RE (figura 4.37) representa el consumo del inyector engañando al sistema de autodiagnóstico del vehículo.

Inicialmente debemos calcular la corriente que circulará a través del circuito mediante la Ley de Ohm, para poder determinar las características de los componentes electrónicos que se va a usar. De la siguiente manera:

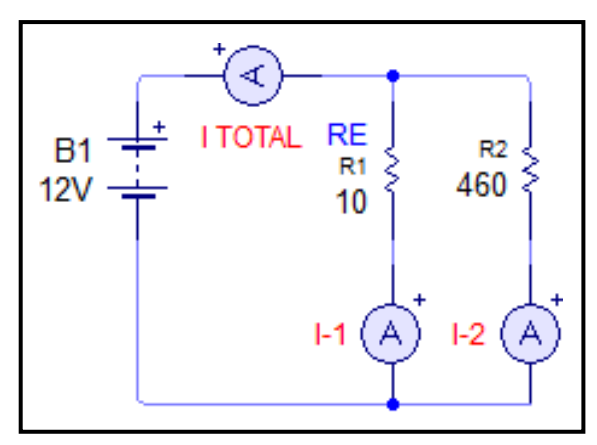

**Fuente:** Ramiro Gómez

**Figura 4.40:** Cálculo de corriente total a circular

Ley de Ohm (Ecuación 4.3):

$$
Intensidad = \frac{Voltaje}{Resistencia}
$$

Donde:

- V; voltaje en Voltios
- I; corriente en Amperios
- R; resistencia en Ohm

$$
I_{TOTAL} = I_1 + I_2
$$

$$
I_{TOTAL} = 1.2 + 0.026
$$

$$
I_{TOTAL} = 1.226 \, Amperios
$$

Una vez calculada la corriente, se puede seleccionar los diodos adecuados basándose en la información disponible en los datasheet.

Seguido a ello se debe determinar la potencia que va a disipar nuestra resistencia RE, que por ser la de menor valor óhmico, deberá disipar mayor cantidad de energía en forma de calor; por cuanto se debe calcular la potencia que va a disipar para evitar sobrecalentamientos.

A sabiendas que en el subcircuito donde se encuentra RE (10 Ω) circula 1,2 amperios, use debe utilizar la siguiente ecuación para calcular la potencia:

$$
P=I^2.R
$$

#### **Ecuación 4.6**.- Potencia

Donde:

P; potencia en Watts

I; corriente en Amperios

R; resistencia en Ohm

$$
P = (1,2)^2.10
$$

$$
P = 14.4
$$
 watts

Por tanto se determina que se debe utilizar resistencias de 10  $\Omega$  / 15 watts en adelante o en su defecto se puede usar 2 resistencias con conexión en paralelo de 10  $Ω$  / 7.5 Watts.

# 5. **CAPÍTULO 5**

# **CONSTRUCCIÓN, INSTALACIÓN, PRUEBAS Y MEDICIONES.**

# **5.1 ELABORACIÓN DE PLACAS ELECTRÓNICAS.**

A partir del ruteado de los circuitos, se debe imprimir cada circuito en una hoja de transferencia térmica, siendo indispensable hacerlo en una impresora del tipo láser.

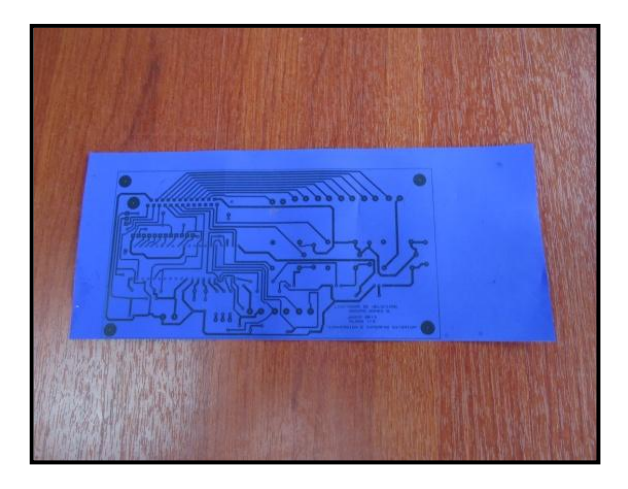

**Fuente:** Ramiro Gómez **Figura 5.1:** Impresión laser del circuito (en papel transfer)

El siguiente paso es transferir el circuito impreso a una placa de baquelita previamente lijada hasta obtener un brillo natural de cobre. Para ello se debe poner en contacto la superficie impresa de la hoja de transferencia con el lado de cobre de la placa de baquelita y proceder al planchado con una plancha casera a máxima temperatura por aproximadamente 10 minutos.

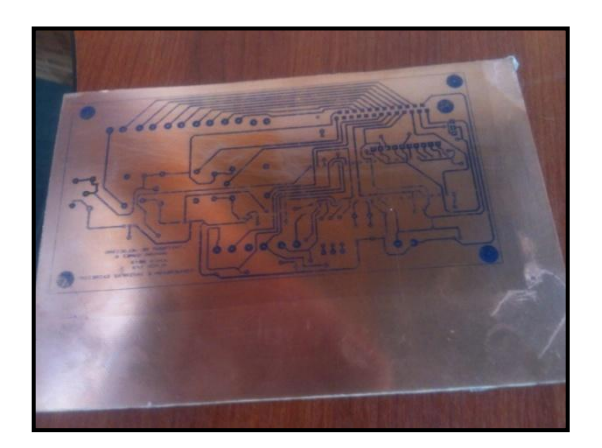

**Fuente:** Ramiro Gómez **Figura 5.2:** Circuito transferido a la baquelita.

De ser necesario de debe remarcar las pistas defectuosas con un marcador permanente de punta fina, corrigiendo así cualquier imperfección. Además se debe revisar y corregir las conexiones indeseadas o pistas unidas con un estilete adecuado.

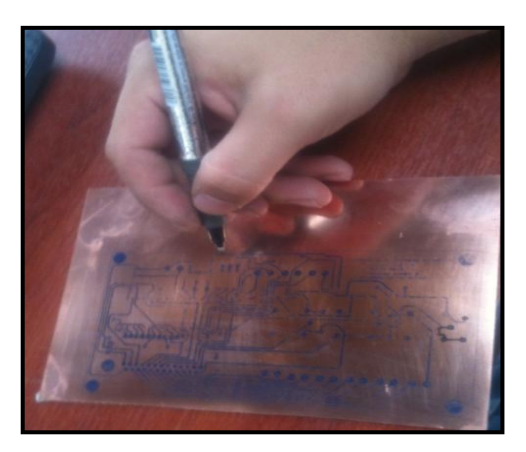

**Fuente:** Ramiro Gómez **Figura 5.3:** Corrección y revisión del circuito transferido.

Una vez que el circuito ha sido revisado, sumergir la placa en una solución de cloruro férrico en agua caliente hasta que el cobre que rodea a las pistas desaparezca por completo.

Posteriormente se debe proceder a perforar la baquelita en los lugares indicados, para insertar los diferentes componentes electrónicos del circuito electrónico.

Una vez colocados los elementos se debe soldarlos a las pistas mediante el uso un cautín, pasta de soldar y estaño.

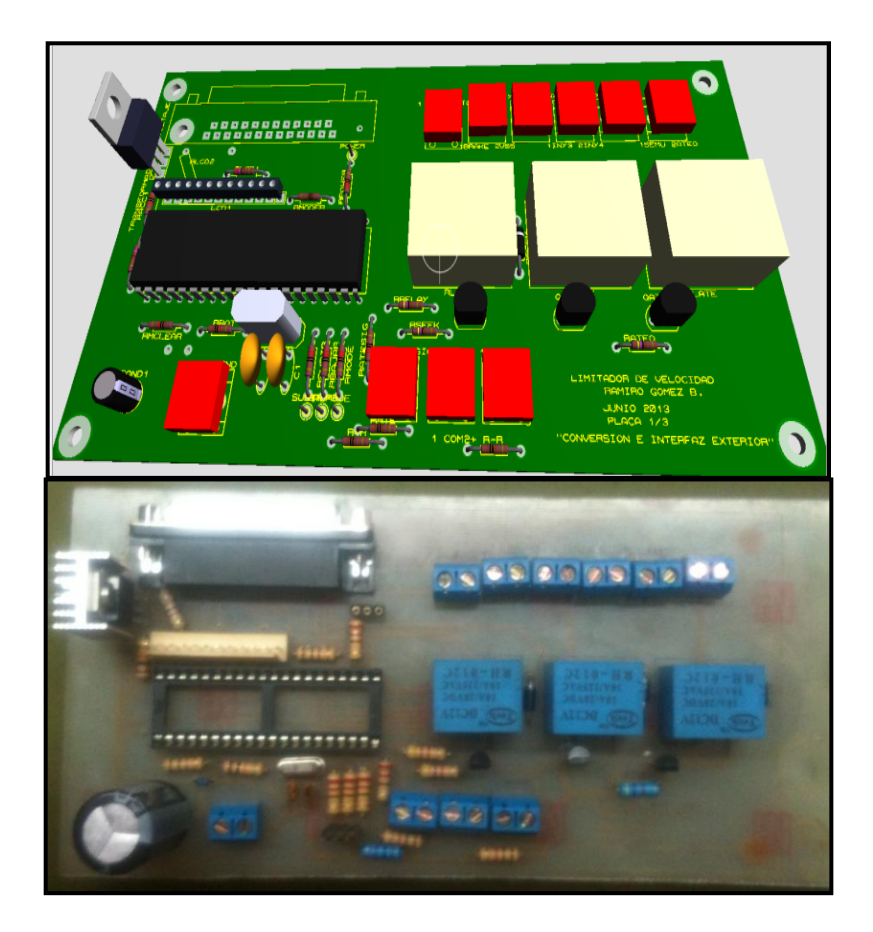

**Fuente:** Ramiro Gómez **Figura 5.4:** Placa de interfaz y comunicación lista

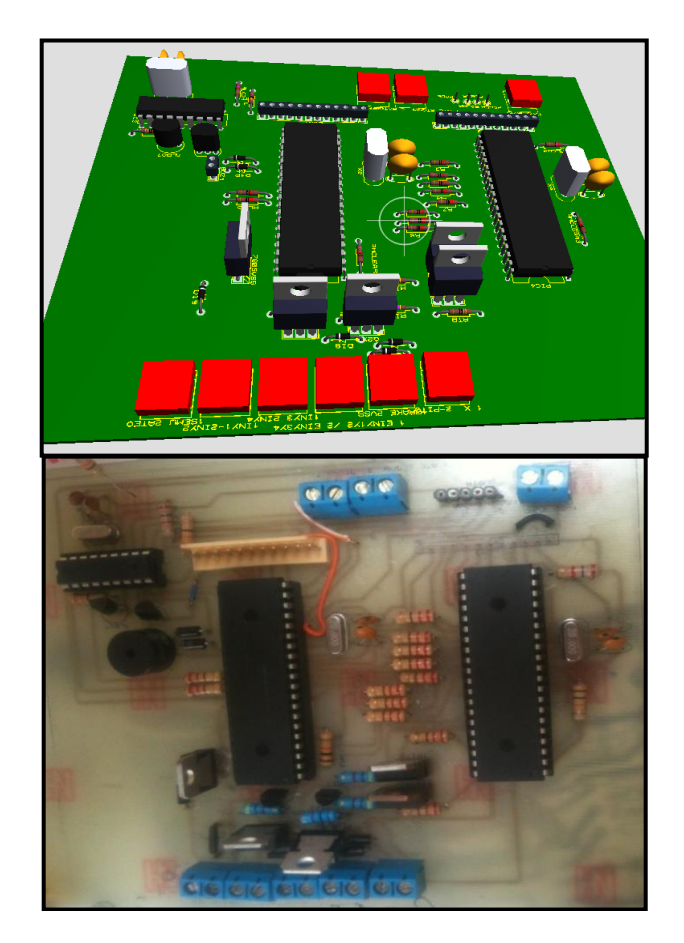

**Fuente:** Ramiro Gómez **Figura 5.5:** Placa del módulo principal y corte de inyección**.** 

Finalmente se debe probar continuidad entre las pistas y los elementos; y lavar el circuito con un spray limpiador de contactos electrónicos, retirando cualquier sobrante de pasta de soldar e impurezas.

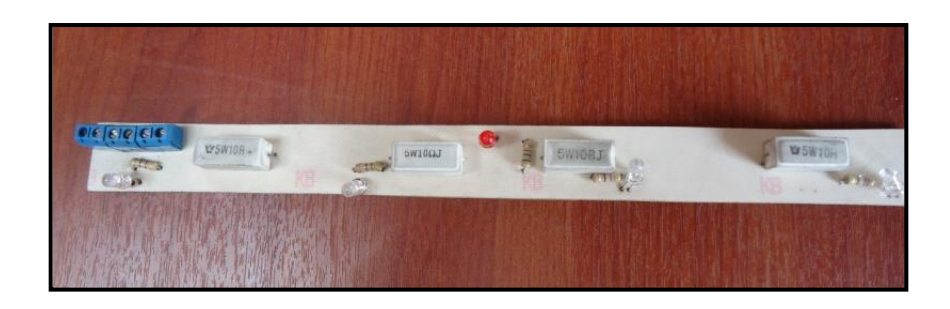

**Fuente:** Ramiro Gómez Figura 5.6: Emulador de Inyectores

# **5.2 INSTALACIÓN DEL MANDO AL VOLANTE.**

Al instalar el mando al volante se debe tomar en cuenta la fijación del mando en el volante y especialmente su sistema de conexión.

Para la fijación del mando en el volante se dispone de la base original que incorporan todas las versiones del Chevrolet Aveo, y se encuentra ubicada en el costado inferior izquierdo del volante, la sujeción se la realiza mediante dos tornillos de 1 pulgada.

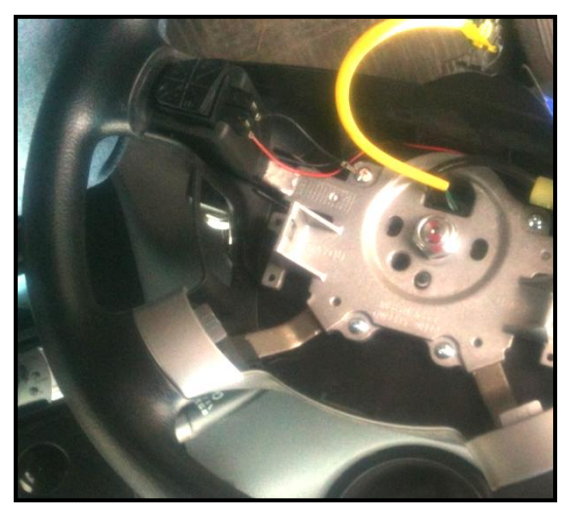

**Fuente:** Ramiro Gómez **Figura 5.7:** Base soporte del mando al volante

#### **Cinta o reloj de volante**

.

El volante es el mecanismo de control de la dirección que posee el vehículo, por lo cual se encuentra girando constantemente; si colocásemos algún tipo de cableado en su interior, este inevitablemente llegaría a fatigarse por torsión y terminaría rompiéndose.

La cinta o reloj de volante se encarga de transmitir señales eléctricas, generalmente desde el volante hacia diversos sistemas del vehículo tales como el pito, el airbag, el control de crucero, etc., Su sistema de pistas interno le permite hacerlo mientras el volante gira libremente, solucionando el problema mencionado anteriormente.

Por tanto la comunicación entre el microcontrolador y la botonera debe necesariamente pasar a través de la cinta o reloj de volante.

El Chevrolet Aveo Activo no incorpora cables adicionales a los del airbag y el pito en su reloj original, por cuanto es necesario añadir los dos cables necesarios soldándolos manualmente.

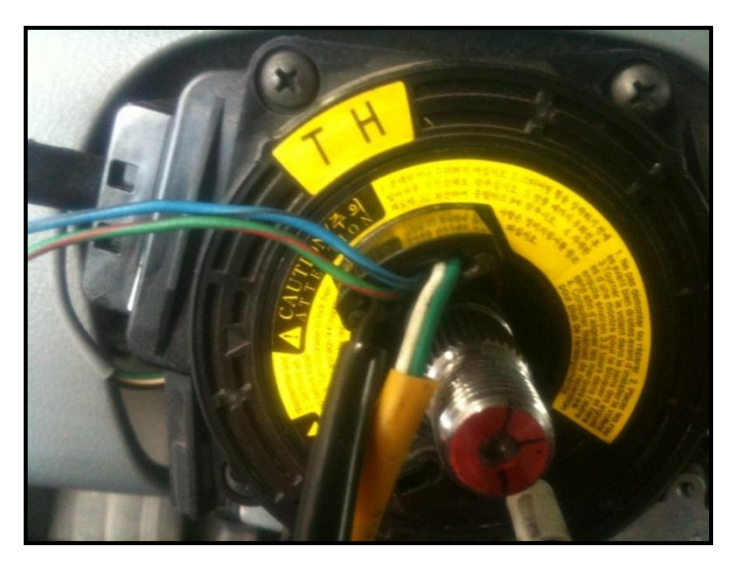

**Fuente:** Ramiro Gómez **Figura 5.8:** Incrementando cables a la cinta de volante

Para evitar accidentes, durante la manipulación de la cinta del volante se recomienda retirar el airbag y guardarlo adecuadamente, bajo sombra, a temperatura adecuada y en su posición normal.

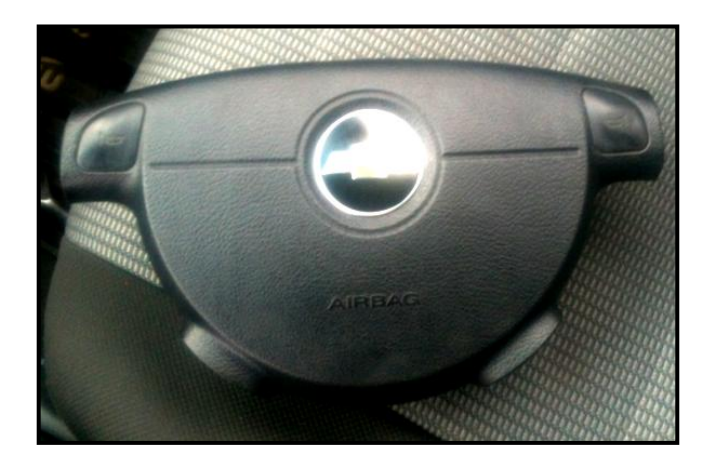

**Fuente:** Ramiro Gómez **Figura 5.9:** Correcta manipulación del airbag**.**

Una vez instalado el mando al volante debemos cerciorarnos que la cinta del volante está adecuadamente ubicada, girando suavemente el volante de extremo a extremo sin que este oponga resistencia alguna.

Adicionalmente debe comprobarse si la luz testigo del airbag funciona correctamente.

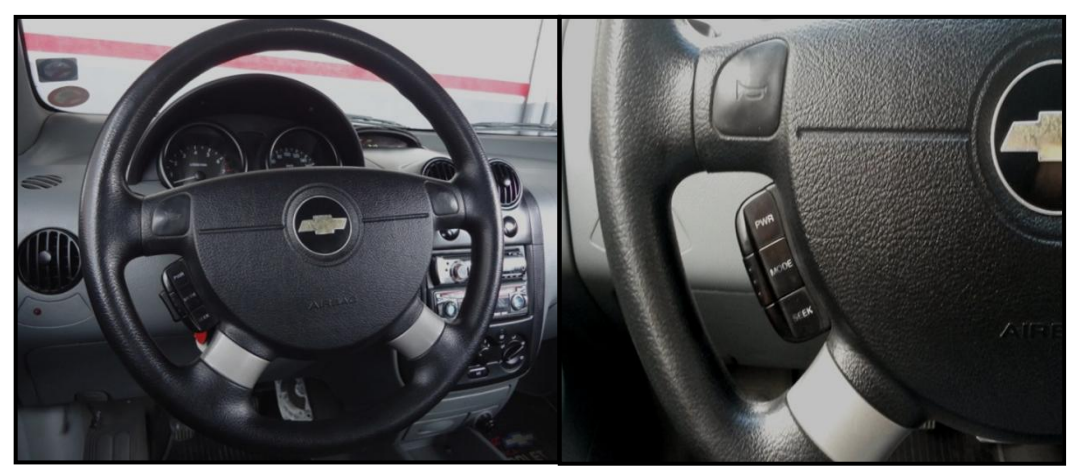

**Fuente:** Ramiro Gómez **Figura 5.10:** Sistema de mando al volante.

# **5.3 CABLEADO Y CONEXIONES.**

El sistema de cableado se compone por toda la red de cables utilizados tanto para el emulador de inyectores como para las señales y alimentación enviadas desde el motor hacia el sistema ubicado en el habitáculo.

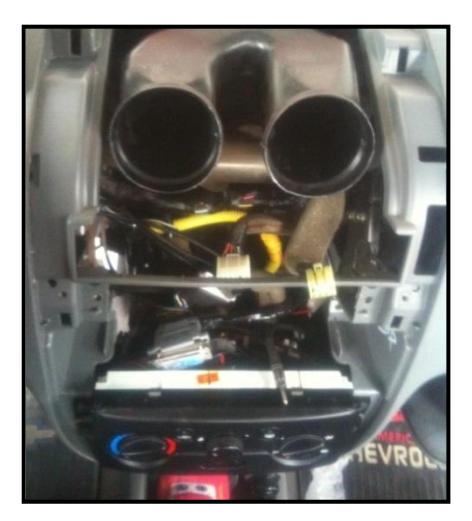

**Fuente:** Ramiro Gómez **Figura 5.11:** Red de cableado del sistema**.**

La conexión de los inyectores se realizará en paralelo, implementando un sistema de conectores o sockets adicional; precautelando la instalación original del vehículo.

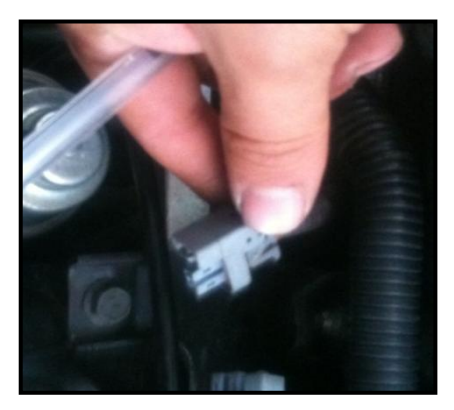

**Fuente:** Ramiro Gómez **Figura 5.12:** Socket del inyector
De cada socket original se tomará solamente la señal del cable correspondiente al control individual de los inyectores (pulsos negativos); ya que el común (positivo) será suministrado por el sistema de control de velocidad.

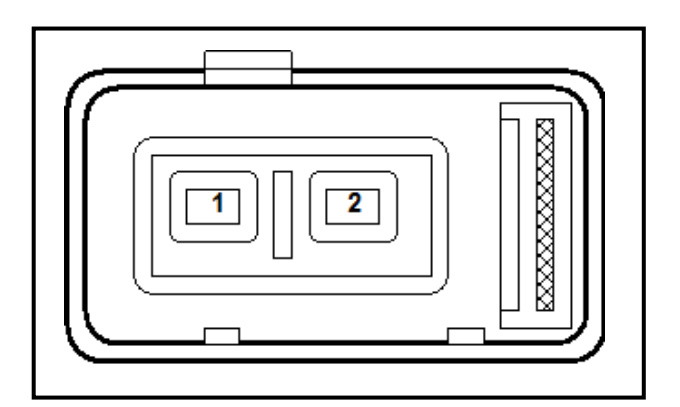

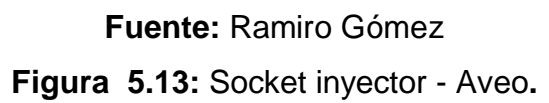

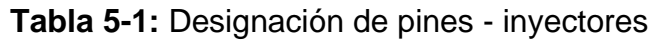

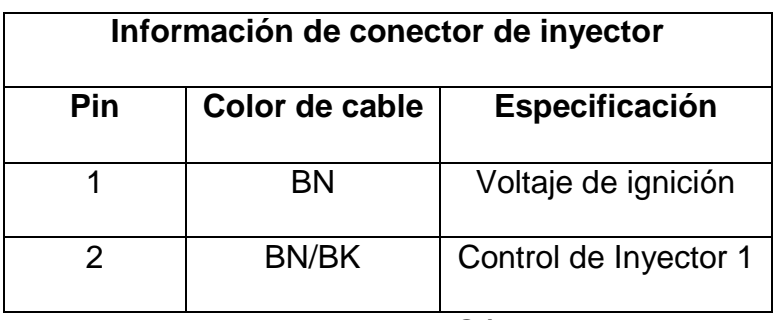

**Fuente:** Ramiro Gómez

De esta manera, tenemos una conexión controlada hacia los inyectores mediante los sockets adicionales y por otro lado se facilita la conexión del sistema emulador de inyectores, el cual va conectado en los sockets originales del vehículo.

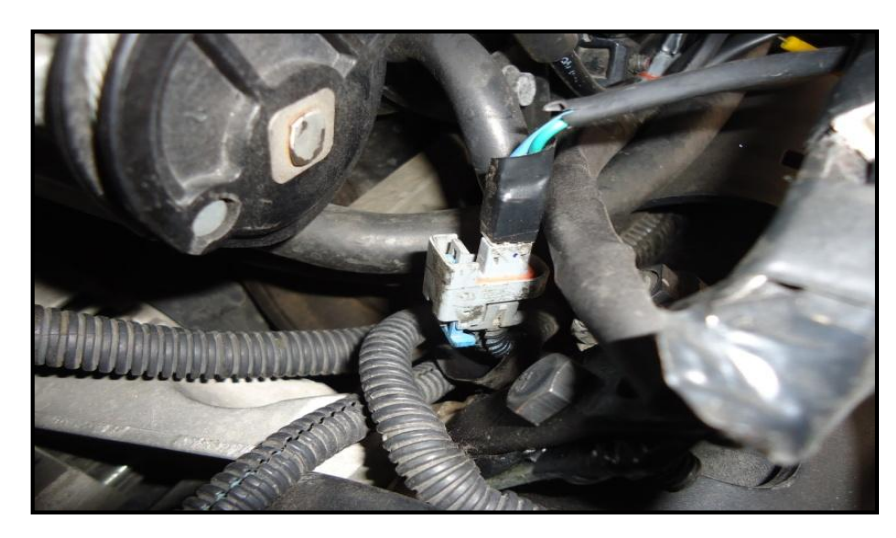

**Fuente:** Ramiro Gómez **Figura 5.14:** Conexión emulador - socket del inyector.

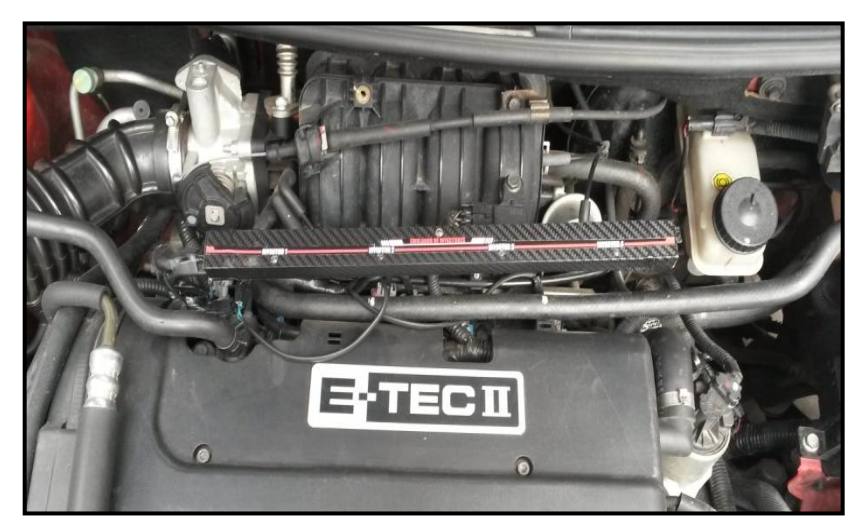

**Fuente:** Ramiro Gómez **Figura 5.15:** Emulador de inyectores.

## **5.4 PRUEBAS Y MEDICIONES.**

Una vez instalado el equipo, se realizó el análisis correspondiente a la señal que emiten los inyectores mediante equipo especializado para ello (osciloscopio automotriz). Por otro lado se probó el vehículo en ruta, tanto en ciudad como en carretera para determinar el efecto que genera en el confort del viaje.

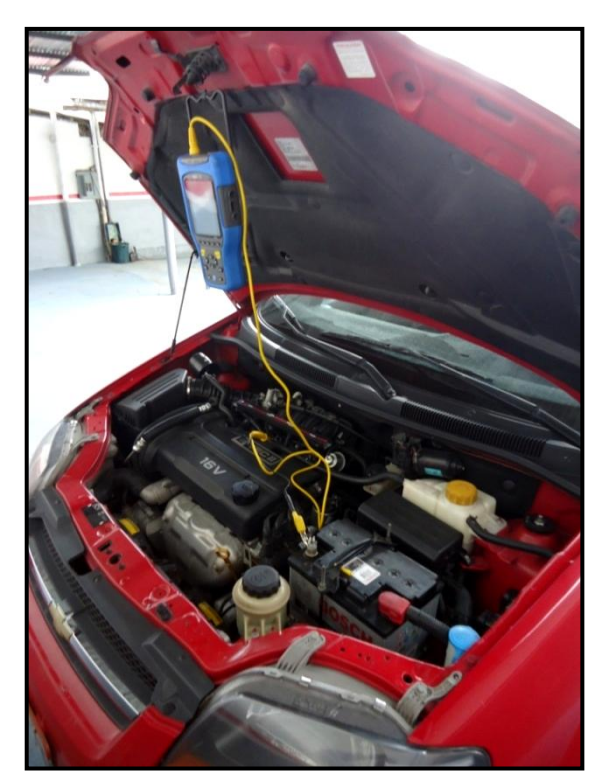

**Fuente:** Ramiro Gómez **Figura 5.16:** Pruebas en el vehículo.

La señal emitida por los inyectores una vez acoplado el emulador de inyectores no presenta anomalía alguna y se puede apreciar en la figura 5.12.

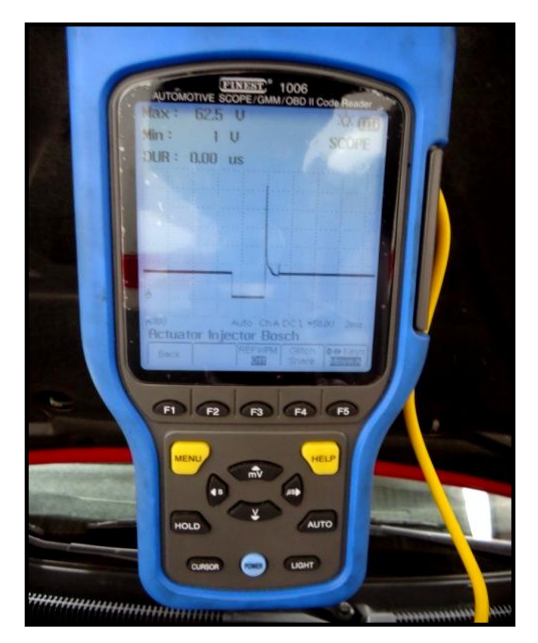

**Fuente:** Ramiro Gómez **Figura 5.17:** Curva de inyección.

Para poder comparar los resultado se sebe analizar el vehículo en su modo de funcionamiento normal y posteriormente cuando el sistema se encuentre activado.

La inyección normal del vehículo a aproximadamente 3000 R.P.M. presenta la siguiente grafica.

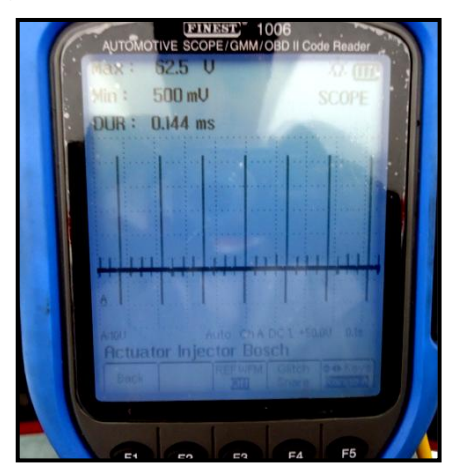

**Fuente:** Ramiro Gómez **Figura 5.18:** Inyección normal a 3000 RPM.

Mientras que a aproximadamente a las mismas 3000 RPM una vez activado el sistema se puede apreciar el menor número de procesos de inyección además se aprecia la frecuencia de corte de suministro de voltaje que genera el sistema.

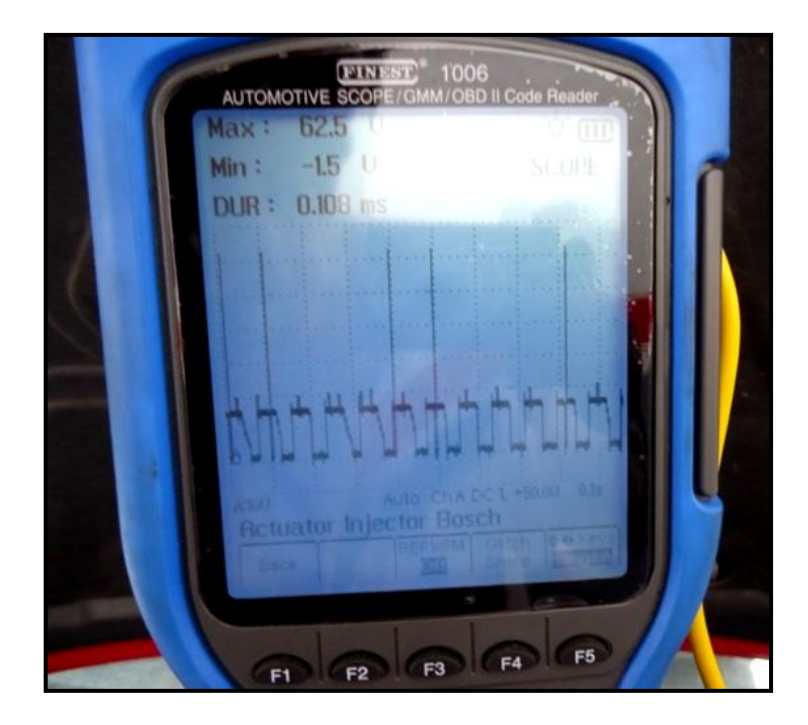

**Fuente:** Ramiro Gómez **Figura 5.19:** Inyección con corte a 3000 RPM..

## 6. **CAPÍTULO 6**

### **MARCO ADMINISTRATIVO**

### **6.1 RECURSOS:**

El uso planificado de los recursos disponibles durante el desarrollo del proyecto ha permitido mejorar el grado de calidad de los resultados obtenidos y a su vez optimizar el proceso, los recursos obtenidos son humanos y tecnológicos,

### **6.1.1 RECURSOS HUMANOS:**

Para realizar el proyecto de tesis se conto con los siguientes recursos humanos:

| <b>Nombre</b>        | Cargo                   |  |  |
|----------------------|-------------------------|--|--|
| Ing. Germán Erazo    | Director del proyecto   |  |  |
| Ing. Danilo Zambrano | Codirector del proyecto |  |  |
| Sr. Ramiro Gómez     | Autor del proyecto.     |  |  |

**Tabla 6-1:** Recursos humanos

**Fuente:** Ramiro Gómez

## **6.1.2 RECURSOS TECNOLÓGICOS:**

Los recursos tecnológicos utilizados son: Scanner Autosnap 360, Osciloscopio Finest, multímetro automotriz Trisco 8730, computadores, cámara de fotos, internet, entre los más representativos.

## **6.1.3 RECURSOS MATERIALES:**

Los recursos materiales corresponden a todos los elementos mecánicos y electrónicos que son componentes del proyecto y son: radio Eclipse Cd 3403, placas, pulsadores, mando al volante, entre otros.

## **6.2 ANÁLISIS ECONÓMICO.**

A continuación se detalla el costo de cada uno de los elementos electrónicos utilizados en la construcción del sistema completo:

| ORD                     | <b>DETALLE</b>                               | <b>CANTIDAD</b>         | <b>COSTO C/U</b> | <b>TOTAL</b>      |
|-------------------------|----------------------------------------------|-------------------------|------------------|-------------------|
| $\mathbf{1}$            | Microcontrolador 16F877A                     | 3                       | 4,80             | 14,40             |
| $\overline{2}$          | Microcontrolador 16F628A                     | 1                       | 4,80             | 4,80              |
| 3                       | Display de cristal líquido (8<br>segmentos)  | $\overline{2}$          | 5,00             | 10,00             |
| 4                       | Cristal Oscilador 20 MHz                     | 4                       | 3,50             | 14,00             |
| 5                       | Condensador electrolítico(varios<br>valores) | $\overline{2}$          | 1,00             | 2,00              |
| 6                       | Condensador tipo lenteja                     | $\overline{8}$          | 0,60             | 4,80              |
| $\overline{\mathbf{7}}$ | Resistencia (varios)                         | 36                      | 0,11             | 3,96              |
| 8                       | Resistencias 5 Watts (15 ohm)                | 8                       | 0,50             | 4,00              |
| 9                       | <b>Transistores TIP122</b>                   | 5                       | 1,50             | $\overline{7,50}$ |
| $\boldsymbol{9}$        | Transistores de Potencia TIP42C              | 4                       | 1,90             | 7,60              |
| 10                      | Regulador de Voltaje 7805                    | $\overline{2}$          | 5,00             | 10,00             |
| 11                      | <b>Borneras</b>                              | $\overline{17}$         | 0,50             | 8,50              |
| 12                      | Espadas (conectores)                         | 8                       | 0,63             | 5,04              |
| 13                      | <b>Terminales</b>                            | 4                       | 1,25             | 5,00              |
| 14                      | Socket de Inyector                           | $\overline{\mathbf{4}}$ | 10,00            | 40,00             |
| 15                      | Cable #16                                    | 1                       | 25,50            | 25,50             |
| 16                      | Estaño                                       | 1                       | 5,00             | 5,00              |
| $\overline{17}$         | Placa baquelita                              | $\overline{3}$          | 10,00            | 30,00             |
| 18                      | Lamina transferible                          | 5                       | 3,00             | 15,00             |
| 19                      | Ácido                                        | $\overline{5}$          | 4,00             | 20,00             |
| 20                      | Radio reciclado                              | 1                       | 5,00             | 5,00              |
| 21                      | Puerto Paralelo 25 pines macho               | 1                       | 1,50             | 1,50              |
| 22                      | Puerto Paralelo 25 pines hembra              | 1                       | 1,50             | 1,50              |
| 23                      | Chicharra 12[V]                              | $\overline{2}$          | 1,50             | 3,00              |
| 24                      | Led                                          | 10                      | 0,15             | 1,50              |
| 25                      | Mando de radio al volante                    | 1                       | 100,00           | 100,00            |
| <b>TOTAL GENERAL</b>    |                                              |                         |                  | 349,60            |

**Tabla 6-2**: Análisis Económico

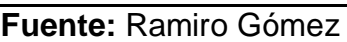

## **6.3 FINANCIAMIENTO.**

El financiamiento del proyecto fue asumido en su totalidad por la dueña del vehículo intervenido, la Dra. Lucia Gómez Briones.

## **6.4 CRONOGRAMA.**

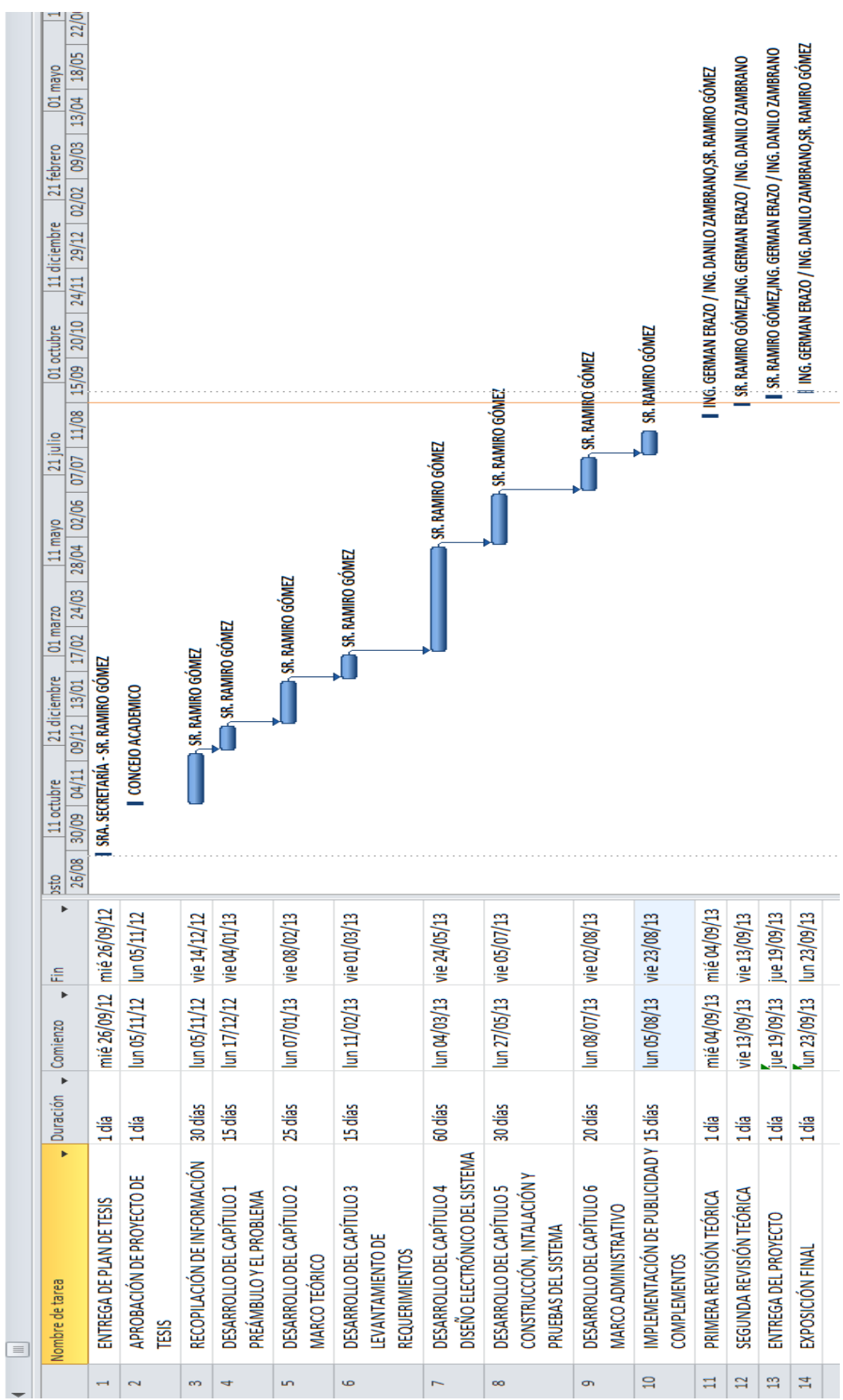

## **BIBLIOGRAFÍA**

### **Libros:**

- Alonso, J. (2003). *Técnicas del AUTOMOVIL* (2da ed.). España: Thomson Paraninfo.
- Banish, G. *ENGINE MANAGEMENT, Advanced Tuning.* Brookland: Brooklands books Ltd.
- Boylestad, R., & Neshelsky, R. *ELECTRÓNICA: TEORÍA DE CIRCUITOS Y DISPOSITIVOS ELECTRÓNICOS* (10ma ed.). Pearson Education.
- Castro, M. (1991). *INYECCIÓN DE GASOLINA.* España: Ediciones CEAC.SA.
- Chevrolet. (2005). *S Car Aveo/Wave Manual de taller-AVEO.* N.C.: N.E.
- REYES, C. A. (2008). *Microcontroladores PIC Programación en Basic* (3era ed.). Quito-Ecuador: RISPERGRAF.
- TROYA, C. (2003). *CONSTRUCCION DE UN PROTOTIPO DE CONTROL DE .* Latacunga: ESPE.

### **Netgrafía:**

- Capreolus. (28 de Junio de 2012). *www.circulaseguro.com*. (W. SL, Editor) Recuperado el 09 de Septiembre de 2013, de http://www.circulaseguro.com/que-es-el-limitador-de-velocidad/#more-71520
- Corte de Inyección. (13 de Marzo de 2013). *En Wikipedia, La Enciclopedia Libre*. Recuperado el 13 de Septiembre de 2013, de http://es.wikipedia.org/wiki/Corte\_de\_inyecci%C3%B3np
- Costas, J. (31 de Mayo de 2009). *www.circulaseguro.com*. Recuperado el 09 de Septiembre de 2013, de http://www.circulaseguro.com/conduccion-eficiente-con-limitador-yregulador-de-velocidad-o-control-de-crucero/#more-2382
- Espacio normalizado DIN. (10 de Mayo de 2013). *En Wikipedia, la enciclopedia libre*. Recuperado el 2 de Septiembre de 2013, de http://en.wikipedia.org/w/index.php?title=ISO\_7736&oldid=554455626
- Fairchild Semiconductor Corporation. (6 de Enero de 2001). *Datasheet Regulador 7805.* Recuperado el 02 de Septiembre de 2013, de www.datasheetcatalog.com: http://pdf.datasheetcatalog.com/datasheets/228/390068\_DS.pdf
- Fairchild Semiconductor Corporation. (2001). *Datasheet Transistor 2N3904.* Recuperado el 02 de Septiembre de 2013, de www.datasheetcatalog.com: http://pdf.datasheetcatalog.com/datasheet/fairchild/2N3904.pdf
- Fuente de alimentación. (18 de Julio de 2013). *En Wikipedia, La Enciclopedia Libre*. Recuperado el 2 de Septiembre de 2013, de http://es.wikipedia.org/wiki/Fuente\_de\_alimentaci%C3%B3n
- Hirzel, T. (6 de Junio de 2010). *Arduino*. Recuperado el 11 de Septiembre de 2013, de http://arduino.cc/es/Tutorial/PWM
- JmnLab. (S.F.). *Características de LCD .* Recuperado el 02 de Septiembre de 2013, de JmnLab: http://jmnlab.com/lcd/lcd.html
- Microchip Technology Inc. (13 de Abril de 2013). *En Wikipedia, La Enciclopedia Libre*. Recuperado el 2 de Septiembre de 2013, de http://es.wikipedia.org/wiki/Microchip\_Technology\_Inc
- Microchip Technology Incorporated. (2009). *Datasheet PIC16F6628A.* Recuperado el 02 de Septiembre de 2013, de www.microchip.com: http://ww1.microchip.com/downloads/en/DeviceDoc/40044G.pdf
- Microchip Technology Incorporated. (2001-2013). *Datasheet PIC16F877A.* Recuperado el 02 de Septiembre de 2013, de http://ww1.microchip.com/downloads/en/DeviceDoc/39582C.pdf
- Motorola. (1996). *Datasheet Diodo 1N4007.* Recuperado el 03 de Septiembre de 2013, de http://pdf.datasheetcatalog.net/datasheet/motorola/1N4002.pdf
- Proteus (electrónica). (9 de Marzo de 2013). *En Wikipedia, la enciclopedia libre*. Recuperado el 1 de Septiembre de 203, de http://es.wikipedia.org/w/index.php?title=Proteus\_(electr%C3%B3nica)& oldid=64539062
- Seijo, D. (27 de Julio de 2009). *www.motorpasion.com.* Recuperado el 09 de Septiembre de 2013, de http://www.motorpasion.com/tecnologia/control-de-velocidadinteligente-velocidad-media-en-vez-de-velocidad-constante
- STMicroelectronics. (Marzo de 2000). *Datasheet Transistor TIP122.* Recuperado el 02 de Septiembre de 2013, de www.datasheetcatalog.com: http://pdf.datasheetcatalog.net/datasheet/SGSThomsonMicroelectronic s/mXyzzrtw.pdf
- STMicroelectronics. (Octubre de 1999). *Datasheet Transistor TIP42C.* Recuperado el 02 de Septiembre de 2013, de datasheetcatalog.com: http://pdf.datasheetcatalog.com/datasheet/stmicroelectronics/4144.pdf
- Winstar. (2010). *Medidas Liquid Cristal Display.* Recuperado el 02 de Septiembre de 2013, de DB ELECTRO INC.:

http://catalogue.dblectro.com/products/273-Alphanumeric/954-WH1602B-WINSTAR\_\_\_WH1602B.pdf

### **CONCLUSIONES**

Una vez instalado el sistema se realizan las siguientes conclusiones:

 Se diseñó, construyó e implemento un sistema electrónico inteligente, de control de la velocidad máxima en ciudad y en carretera, para incrementar la seguridad activa en la conducción, facilitando el cumplimiento de las leyes de tránsito

 Debido al corte de inyección de combustible controlado, se obtiene una velocidad de circulación constante evitándose de esta manera, corregir repetidamente la velocidad durante la conducción, reduciendo de esta manera el consumo de combustible.

 La valoración de la velocidad del vehículo se vuelve muy exacta al utilizar la información (frecuencia) emitida por el propio sensor de velocidad del auto; y por otro lado los requerimientos del conductor expresados a través del pedal del acelerador son constantemente vigilados gracias a la información adquirida desde el TPS.

 La interfaz de comunicación permite al conductor controlar el sistema ya sea desde el mando al volante o desde el control directo sobre el equipo, y mediante señales acústicas le permite saber el estado sistema sin la necesidad de observarlo directamente.

 El emulador de inyectores, simula adecuadamente el consumo energético (voltaje y corriente) de los inyectores, evitando de esta manera que la ECU establezca códigos de falla.

 La frecuencia de corte de inyección adecuada permite conservar el confort de los pasajeros durante el proceso de moderación de la fuerza del motor, además salvaguarda la vida útil e integridad de los componentes mecánicos del vehículo.

### **RECOMENDACIONES**

 Previo al uso del sistema se recomienda probarlo en un lugar seguro y despejado, para acostumbrarse a su funcionamiento y poder controlarlo sin descuidar la atención del camino. Además es necesario informarse y practicar los procesos de desactivación en emergencias.

 Las instalaciones adicionales, requeridas para la instalación del sistema, deben ser realizadas con prolijidad; evitando de esta manera incendios o daños producidos por cortocircuitos, falsos contactos, etc. precautelando la seguridad del vehículo y sus ocupantes.

 Al configurar el sistema ATE, específicamente el porcentaje de apertura que activará el sistema de emergencia; no exceder el 70% con la finalidad de poder ser activado por personas de baja estatura e inclusive no exigir demasiado a los componentes mecánicos del acelerador.

 La fuente del sistema, debe tener la protección adecuada contra las interferencias o armónicos electrónicos que genera el alternador y los diversos componentes electrónicos del vehículo especialmente aquellos que trabajan con campos magnéticos.

 Previo a la desconexión de airbag del volante, debemos cerrar el switch del vehículo y desconectar la batería, además se debe almacenar el airbag en un lugar adecuado, hasta su reinstalación.

 Antes de retirar el volante de la columna de la dirección, alinear las ruedas y realizar una marca de referencia entre el eje de la columna de la dirección y el volante, evitando así una incorrecta reinstalación de este.

# **ANEXOS**

# **ANEXO1**

**DATASHEETS** 

### **Microcontrolador 16F877A**

(Microchip Technology Incorporated, 2001-2013)

## PIC16F87XA

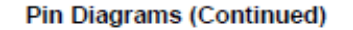

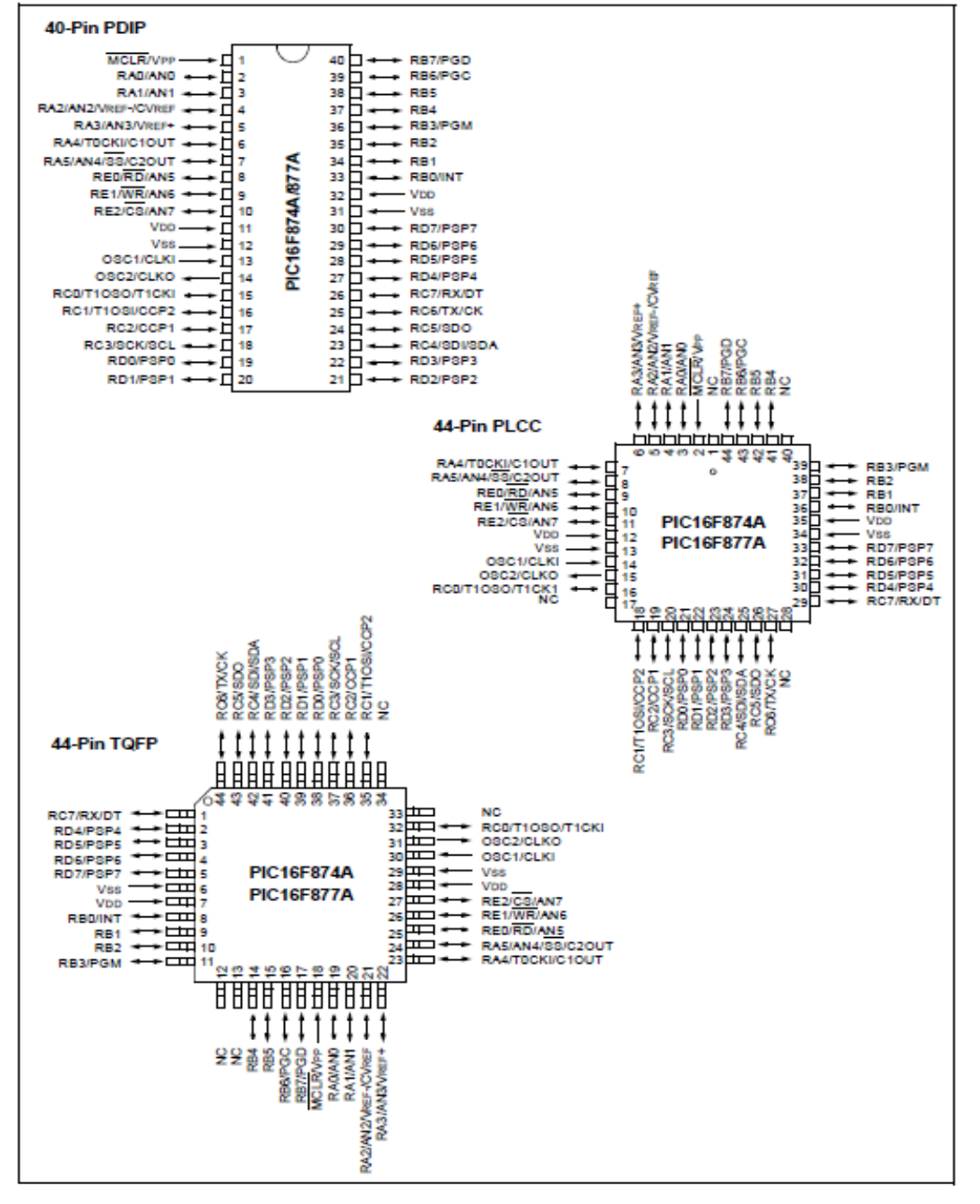

### • Microcontrolador 16F628A

(Microchip Technology Incorporated, 2009)

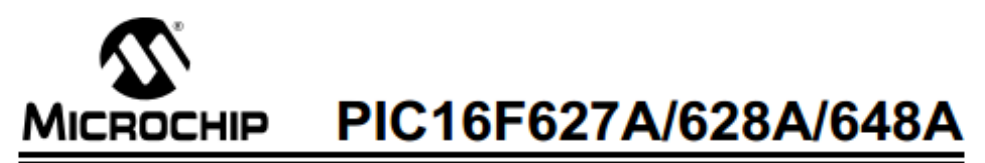

### 18-pin Flash-Based, 8-Bit CMOS Microcontrollers with nanoWatt Technology

#### **High-Performance RISC CPU:**

- Operating speeds from DC 20 MHz
- · Interrupt capability
- · 8-level deep hardware stack
- · Direct, Indirect and Relative Addressing modes
- · 35 single-word instructions:
- All instructions single cycle except branches

#### **Special Microcontroller Features:**

- . Internal and external oscillator options:
- Precision internal 4 MHz oscillator factory calibrated to ±1%
- Low-power internal 48 kHz oscillator
- External Oscillator support for crystals and resonators
- · Power-saving Sleep mode
- · Programmable weak pull-ups on PORTB
- · Multiplexed Master Clear/Input-pin
- · Watchdog Timer with independent oscillator for reliable operation
- Low-voltage programming
- . In-Circuit Serial Programming™ (via two pins)
- · Programmable code protection
- · Brown-out Reset
- · Power-on Reset
- · Power-up Timer and Oscillator Start-up Timer
- Wide operating voltage range (2.0-5.5V)
- · Industrial and extended temperature range
- · High-Endurance Flash/EEPROM cell:
	- 100,000 write Flash endurance
	- 1,000,000 write EEPROM endurance
	- 40 year data retention

#### **Low-Power Features:**

- · Standby Current:
- 100 nA @ 2.0V, typical
- Operating Current:
- 12 µA @ 32 kHz, 2.0V, typical
- 120 µA @ 1 MHz, 2.0V, typical
- Watchdog Timer Current:
- 1 µA @ 2.0V, typical
- · Timer1 Oscillator Current:
- 1.2 µA @ 32 kHz, 2.0V, typical
- · Dual-speed Internal Oscillator:
- Run-time selectable between 4 MHz and 48 kHz
- 4 µs wake-up from Sleep, 3.0V, typical

#### **Peripheral Features:**

- 16 I/O pins with individual direction control
- · High current sink/source for direct LED drive
- · Analog comparator module with:
- Two analog comparators
- Programmable on-chip voltage reference (VREF) module
- Selectable internal or external reference
- Comparator outputs are externally accessible
- Timer0: 8-bit timer/counter with 8-bit
- programmable prescaler
- · Timer1: 16-bit timer/counter with external crystal/ clock capability
- · Timer2: 8-bit timer/counter with 8-bit period register, prescaler and postscale
- · Capture, Compare, PWM module:
- 16-bit Capture/Compare
- 10-bit PWM
- · Addressable Universal Synchronous/Asynchronous Receiver/Transmitter USART/SCI

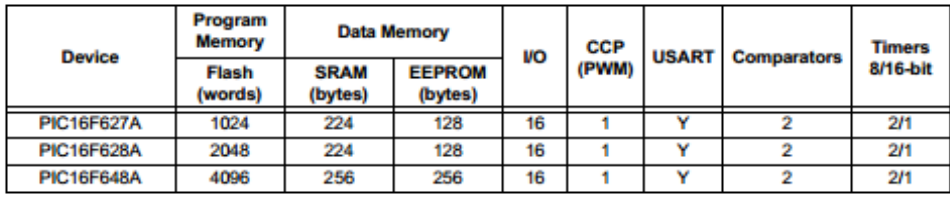

@ 2009 Microchip Technology Inc.

DS40044G-page 3

## PIC16F627A/628A/648A

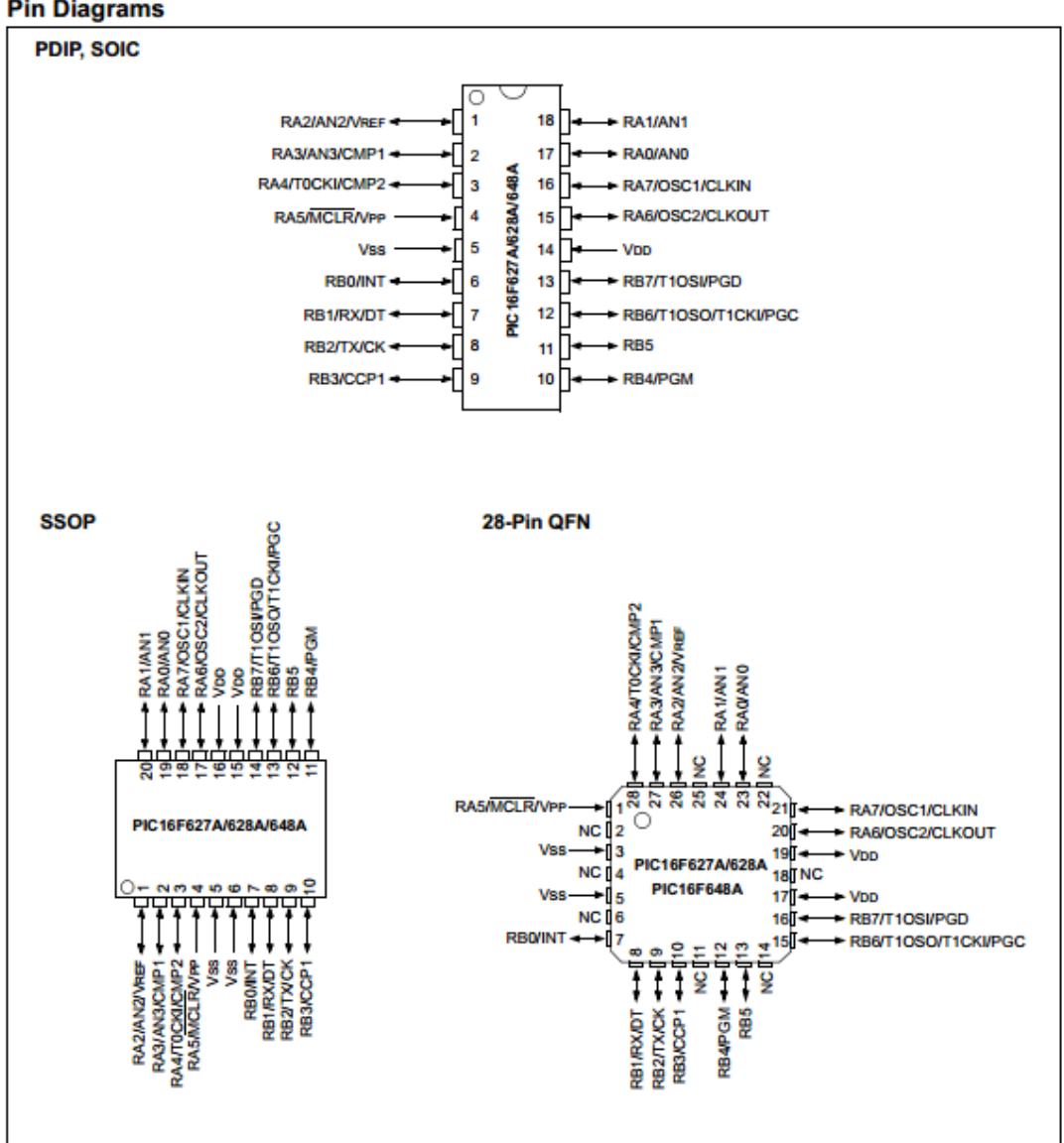

#### **Pin Diagrams**

### • Transistor PNP TIP42C .-

(STMicroelectronics, 1999)

## TIP41A/41B/41C 57 **TIP42A/42C COMPLEMENTARY SILICON POWER TRANSISTORS**

#### COMPLEMENTARY PNP - NPN DEVICES

#### **DESCRIPTION**

The TIP41A, TIP41B and TIP41C are silicon Epitaxial-Base NPN power transistors mounted in Jedec TO-220 plastic package. They are intented for use in medium power linear and switching applications.

The TIP41A and TIP41C complementary PNP types are TIP42A and TIP42C respectively.

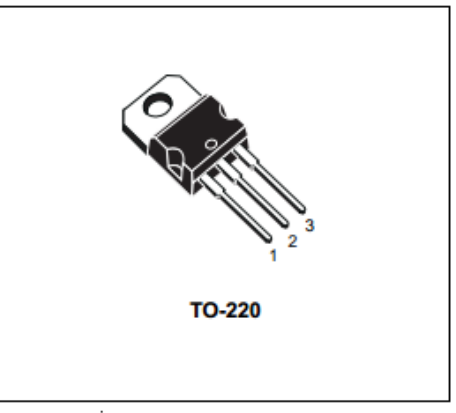

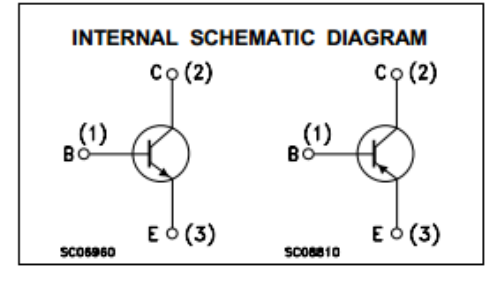

#### **ABSOLUTE MAXIMUM RATINGS**

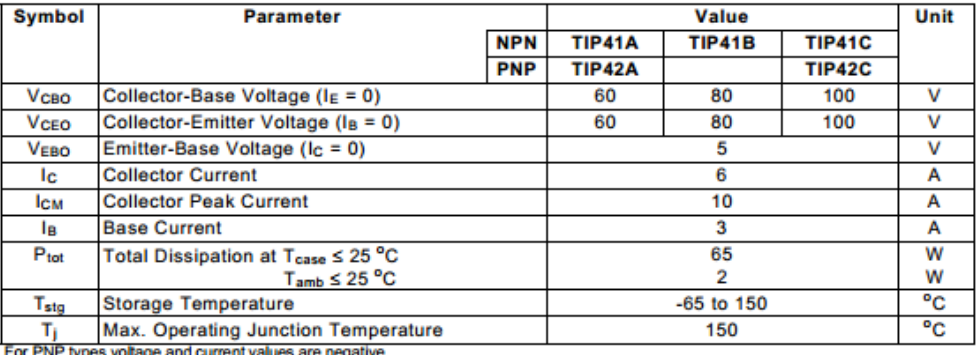

#### TIP41A/TIP41B/TIP41C/TIP42A/TIP42C

#### **THERMAL DATA**

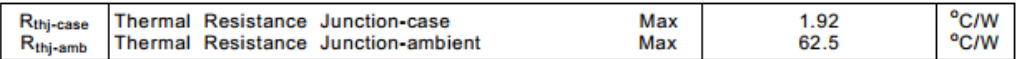

#### **ELECTRICAL CHARACTERISTICS** (Tcase =  $25^{\circ}$ C unless otherwise specified)

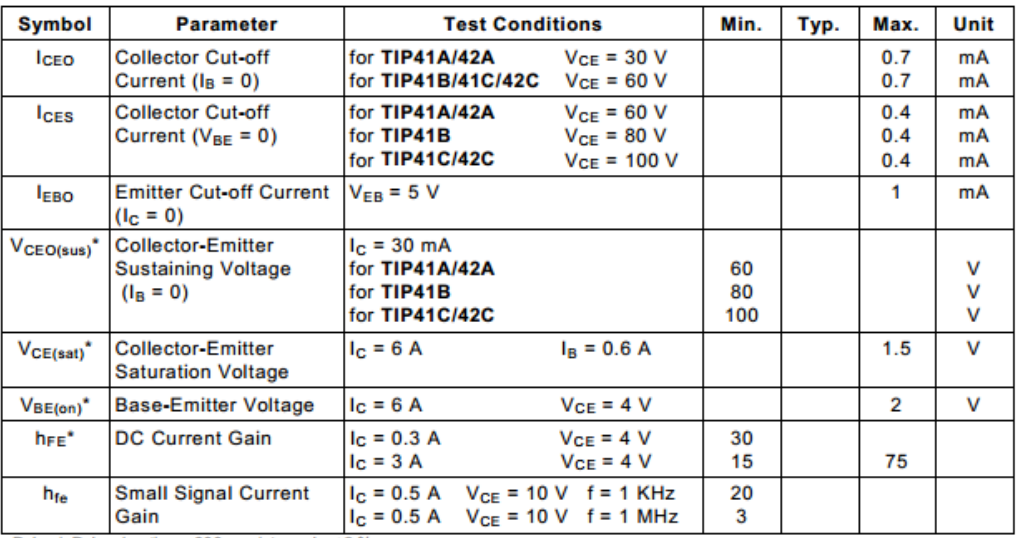

\* Pulsed: Pulse duration = 300 μs, duty cycle ≤ 2 %<br>For PNP types voltage and current values are negative.

### • Transistor NPN 2N3904.-

(Fairchild Semiconductor Corporation, 2001)

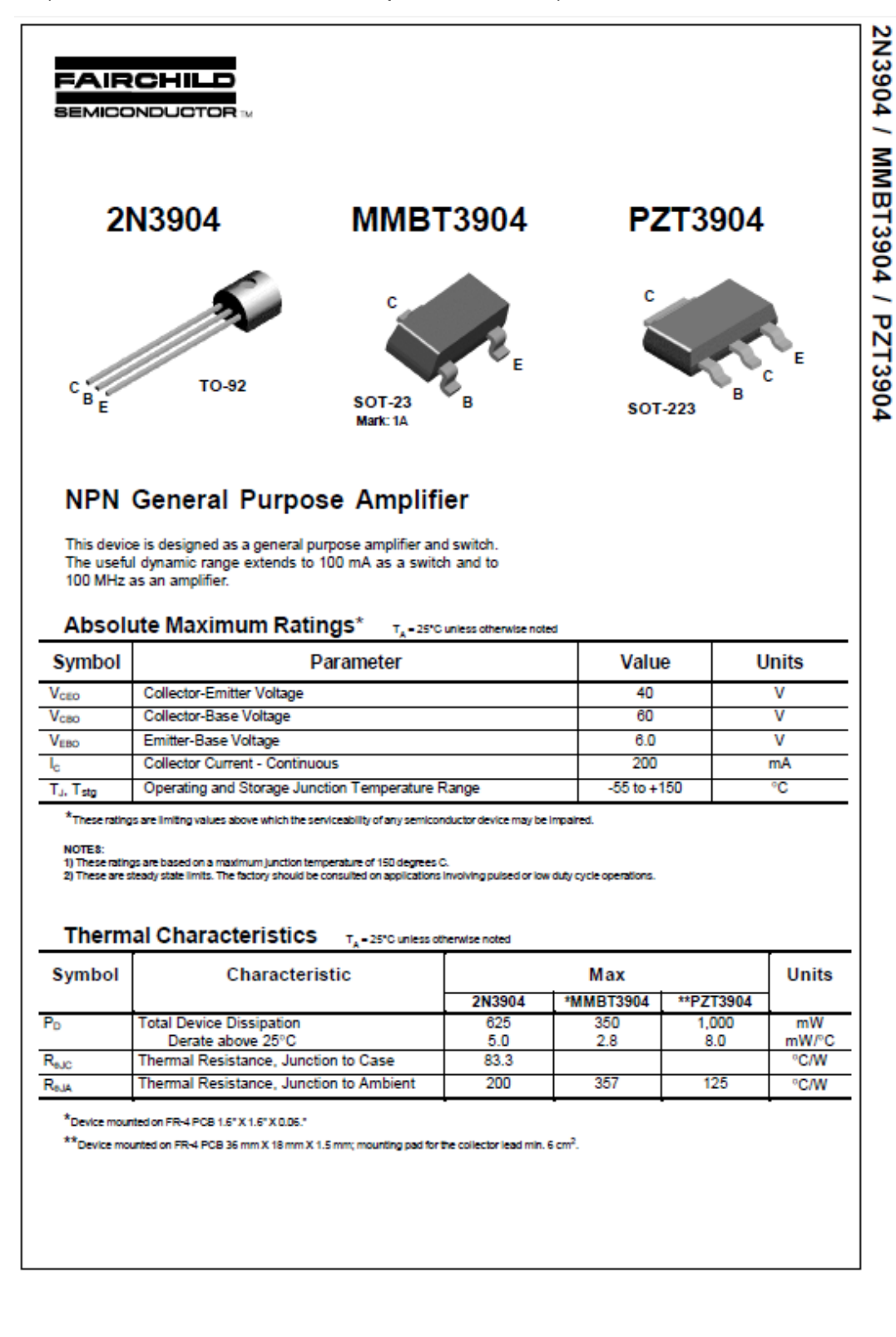

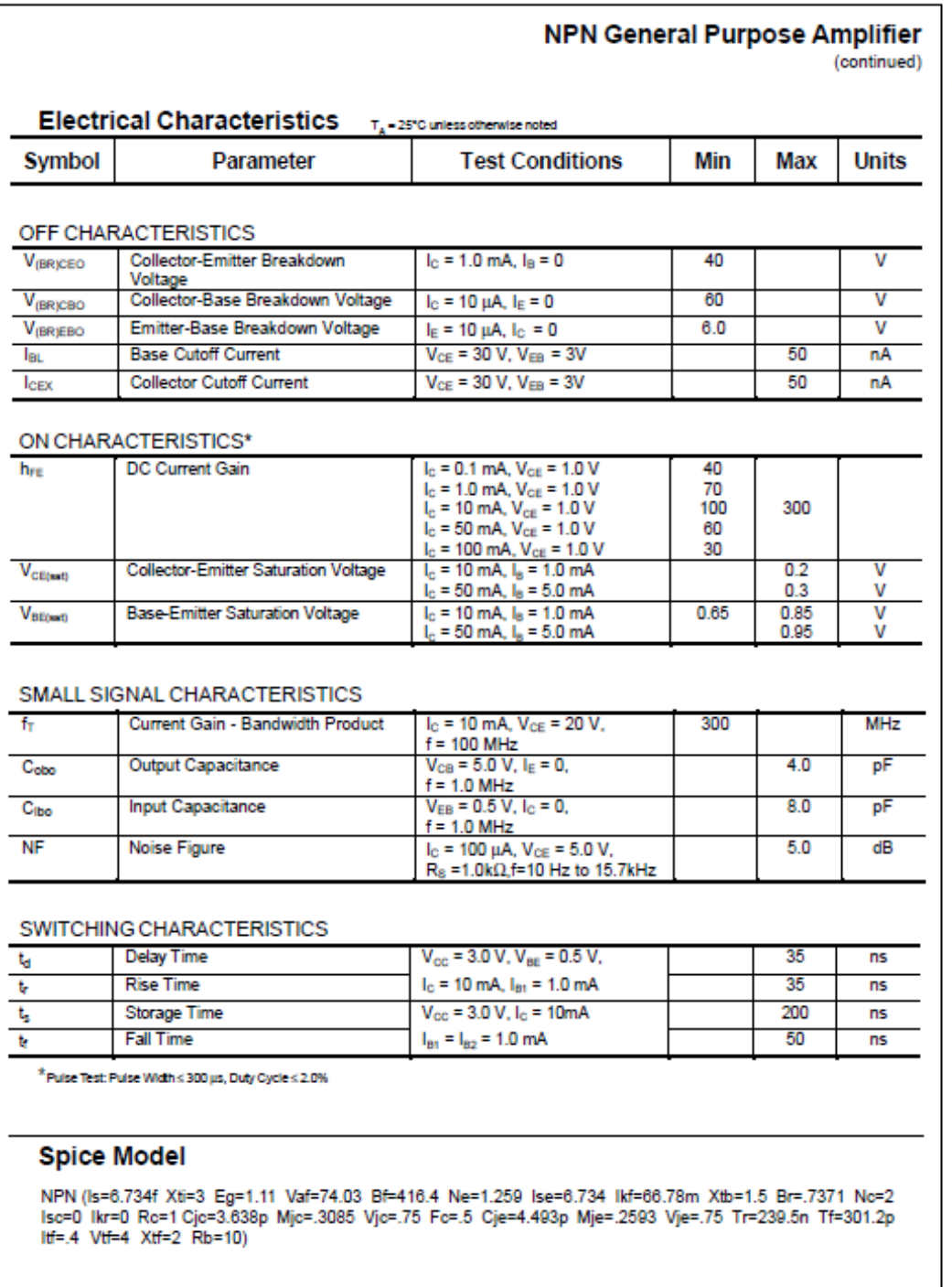

2N3904 / MMBT3904 / PZT3904

• Transistor NPN TIP122.-

(STMicroelectronics, 2000)

## TIP120/121/122 TIP125/126/127 **COMPLEMENTARY SILICON POWER DARLINGTON TRANSISTORS**

STMicroelectronics PREFERRED **SALESTYPES** 

#### **DESCRIPTION**

The TIP120, TIP121 and TIP122 are silicon Epitaxial-Base NPN power transistors in monolithic Darlington configuration mounted in Jedec TO-220 plastic package. They are intented for use in power linear and switching applications. The complementary PNP types are TIP125,<br>TIP126 and TIP127, respectively.

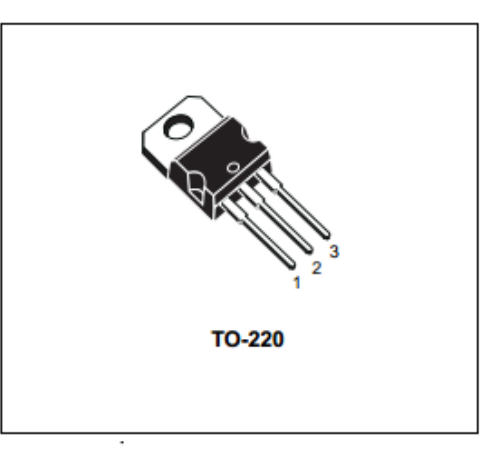

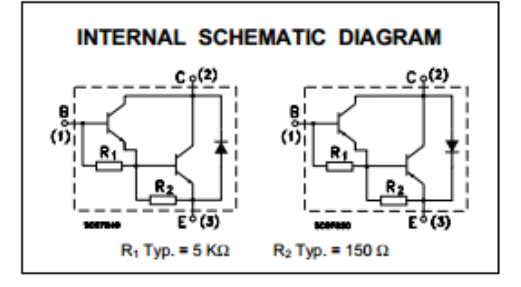

#### **ABSOLUTE MAXIMUM RATINGS**

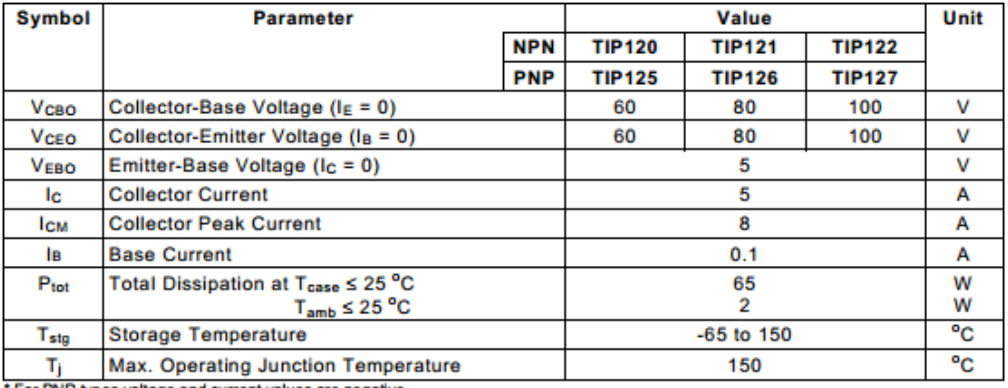

For PNP types voltage and current values are negative.

#### TIP120/TIP121/TIP122/TIP125/TIP126/TIP127

#### **THERMAL DATA**

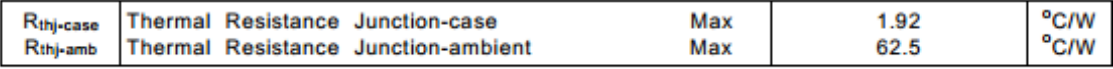

#### **ELECTRICAL CHARACTERISTICS** ( $T_{case} = 25\text{ °C}$  unless otherwise specified)

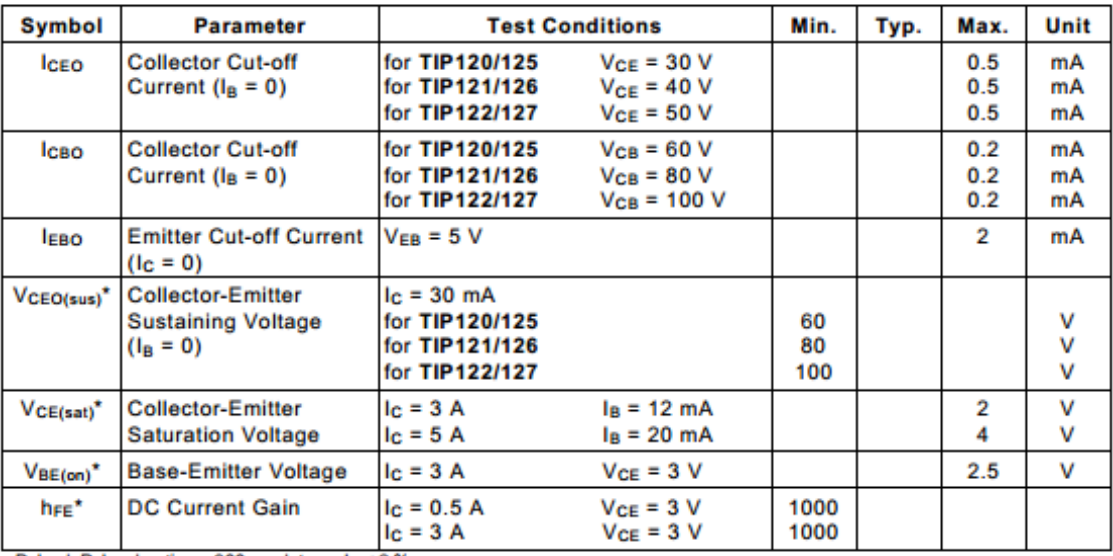

 $\div$  Pulsed: Pulse duration = 300  $\mu$ s, duty cycle < 2 %<br>For PNP types voltage and current values are negative.

### • Transformador 7805 de Fairchild

(Corporation Fairchild Semiconductor, 2001)

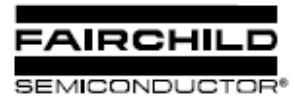

www.fairchildsemi.com

## KA78XX/KA78XXA 3-Terminal 1A Positive Voltage Regulator

#### **Features**

- Output Current up to 1A
- Output Voltages of 5, 6, 8, 9, 10, 12, 15, 18, 24V
- · Thermal Overload Protection
- Short Circuit Protection
- Output Transistor Safe Operating Area Protection

### **Description**

The KA78XX/KA78XXA series of three-terminal positive regulator are available in the TO-220/D-PAK package and with several fixed output voltages, making them useful in a wide range of applications. Each type employs internal current limiting, thermal shut down and safe operating area protection, making it essentially indestructible. If adequate heat sinking is provided, they can deliver over 1A output current. Although designed primarily as fixed voltage regulators, these devices can be used with external components to obtain adjustable voltages and currents.

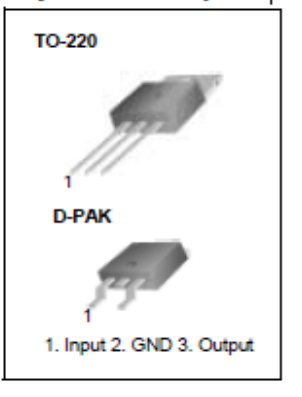

#### **Internal Block Digram**

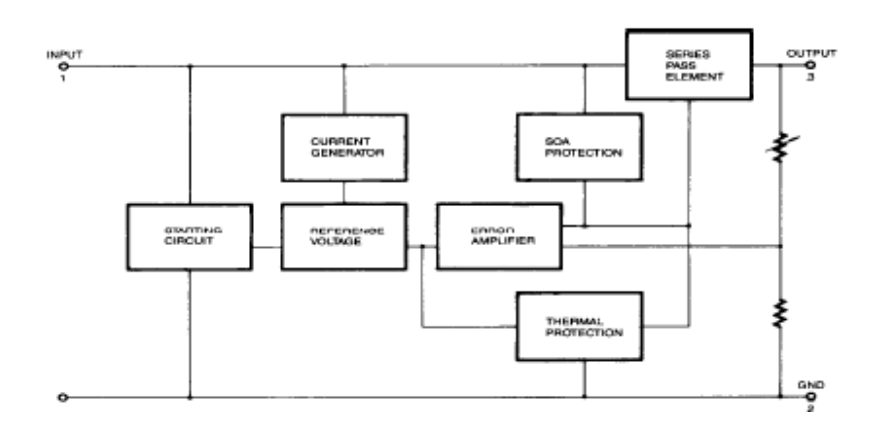

#### KA78XX/KA78XXA

### **Absolute Maximum Ratings**

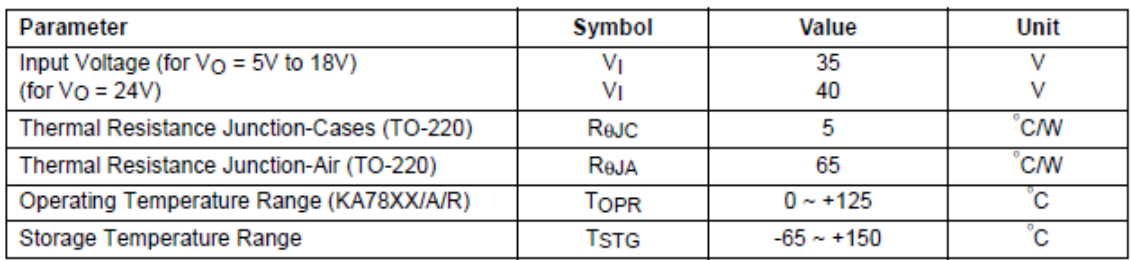

### Electrical Characteristics (KA7805/KA7805R)

(Refer to test circuit,  $0^{\circ}$ C < T<sub>J</sub> < 125 $^{\circ}$ C, I<sub>O</sub> = 500mA, V<sub>I</sub> = 10V, C<sub>I</sub>= 0.33µF, C<sub>O</sub>=0.1µF, unless otherwise specified)

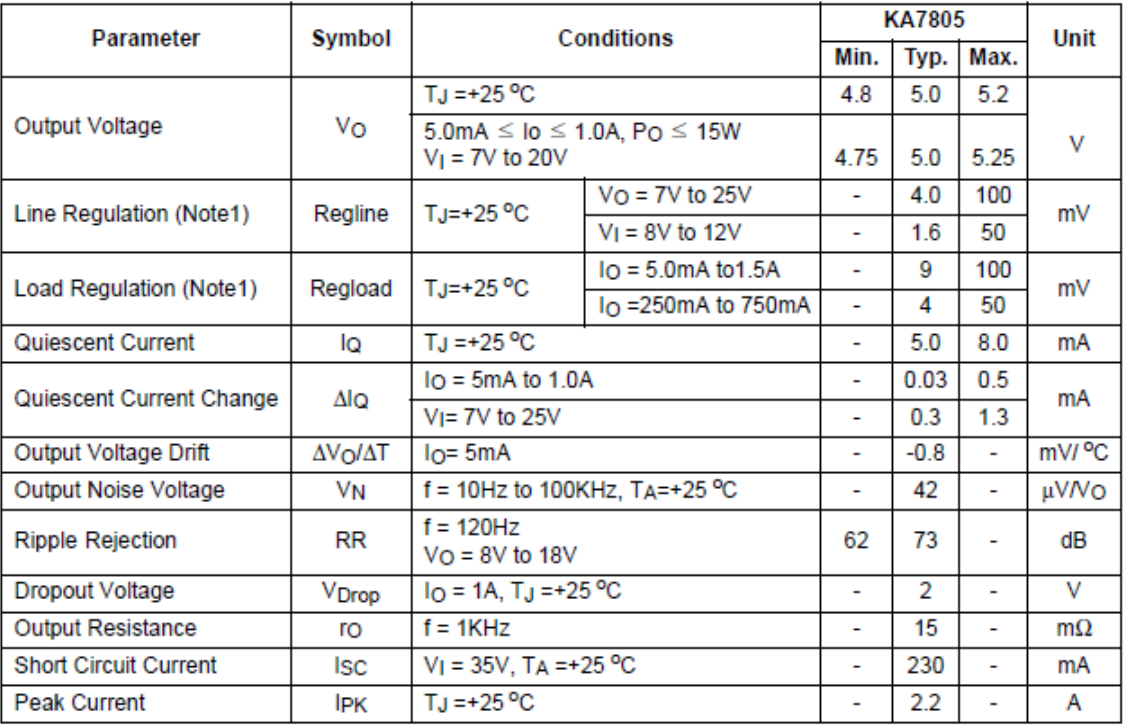

Note:

1. Load and line regulation are specified at constant junction temperature. Changes in  $V_0$  due to heating effects must be taken into account separately. Pulse testing with low duty is used.

### • Transformador 7805 de Fairchild

(Motorola, 1996)

**MOTOROLA**<br>SEMICONDUCTOR TECHNICAL DATA

### **Axial Lead Standard Recovery Rectifiers**

This data sheet provides information on subminiature size, axial lead mounted rectifiers for general-ourpose low-power applications.

#### **Mechanical Characteristics**

- Case: Epoxy, Molded
- · Weight: 0.4 gram (approximately)
- . Finish: All External Surfaces Corrosion Resistant and Terminal Leads are Readily Solderable
- . Lead and Mounting Surface Temperature for Soldering Purposes:<br>220°C Max. for 10 Seconds, 1/16" from case
- 
- · Shipped in plastic bags, 1000 per bag.
- . Available Tape and Reeled, 5000 per reel, by adding a "RL" suffix to the part number
- . Polarity: Cathode Indicated by Polarity Band
- · Marking: 1N4001, 1N4002, 1N4003, 1N4004, 1N4005, 1N4006, 1N4007

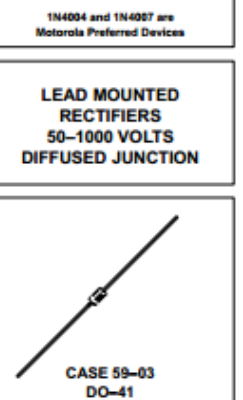

Order this document<br>by 1N4001/D

1N4001

thru

1N4007

#### **MAXIMUM RATINGS**

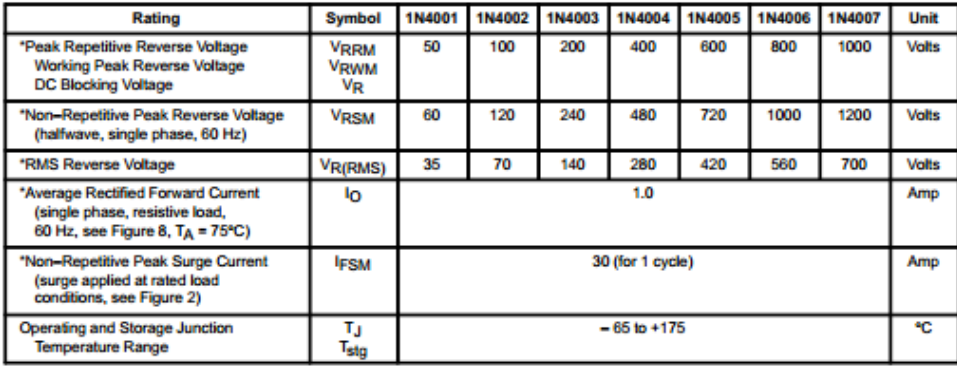

**ELECTRICAL CHARACTERISTICS\*** 

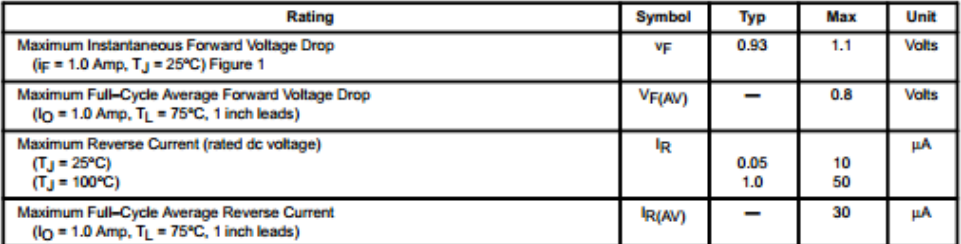

\*Indicates JEDEC Registered Data

Preferred devices are Motorola recommended choices for future use and best overall value.

Rev 5

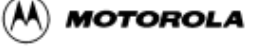

C Motorola, Inc. 1996

## **Display LCD 2X16.-**

(Winstar, 2010)

(JmnLab, S.F.)

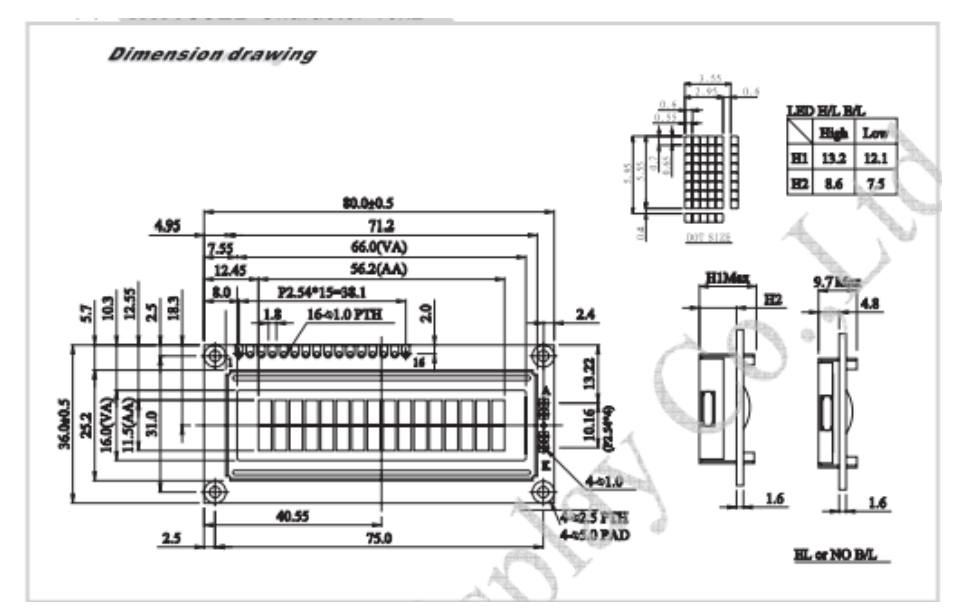

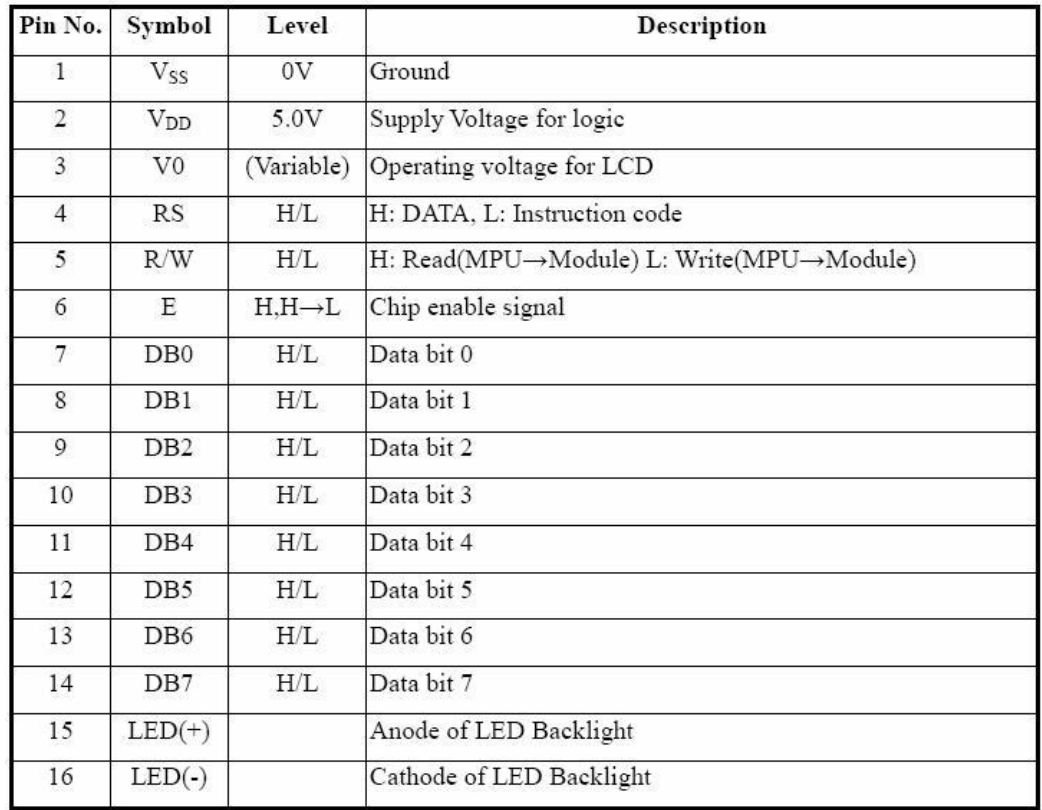

# **ANEXO 2**

## DIAGRAMA DE PINES - ECU 1.4 DOCH - AVEO

### $\bullet$  ECU 1.4 DOCH.-

#### **Engine Control Module (ECM) Connector End Views**

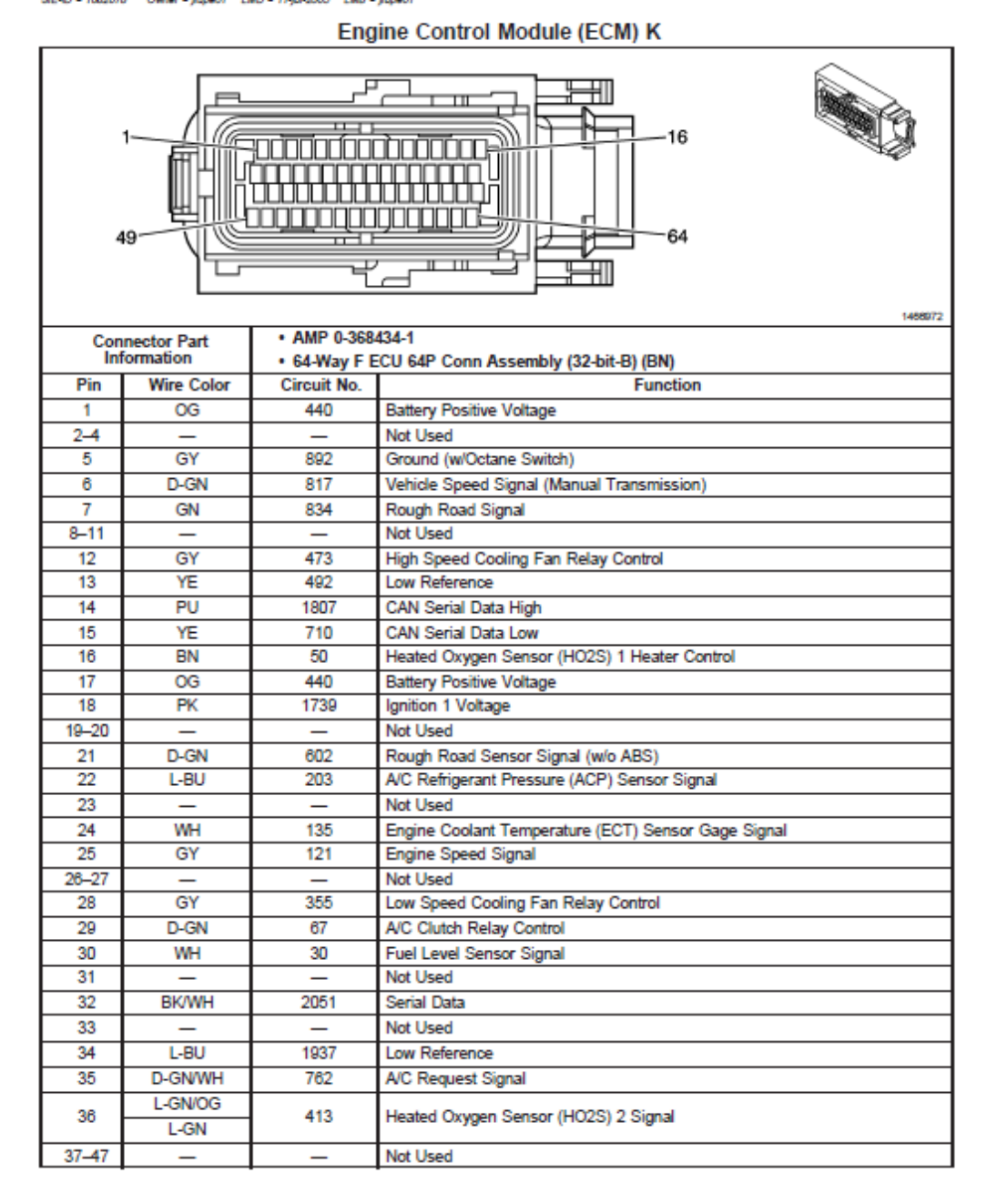

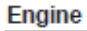

Engine Control Module (ECM) K (cont'd) 모 베  $-16$ ri<del>nin íomhnini</del>n mmr 0000000000000006 49 64 郉 • AMP 0-368434-1 **Connector Part** . 64-Way F ECU 64P Conn Assembly (32-bit-B) (BN) Information Pin **Wire Color** Circuit No. **Function** 48 1578 Evaporative Emissions (EVAP) Canister Vent Solenoid Control YE 49 Not Used **WH/PK** 1031 50 5-Volt Reference  $51$ GY 1936 Fuel Level Sensor Signal 52  $L-BU$ 1030 **Fuel Tank Pressure Sensor Signal** 53 **GN/BK** 1670 Low Reference 54 YE/D-BU 497 Fuel Pump Relay Control  $55 - 63$ Not Used 64 BN 419 Malfunction Indicator Lamp (MIL) Control

#### **Engine Control Module (ECM) M**

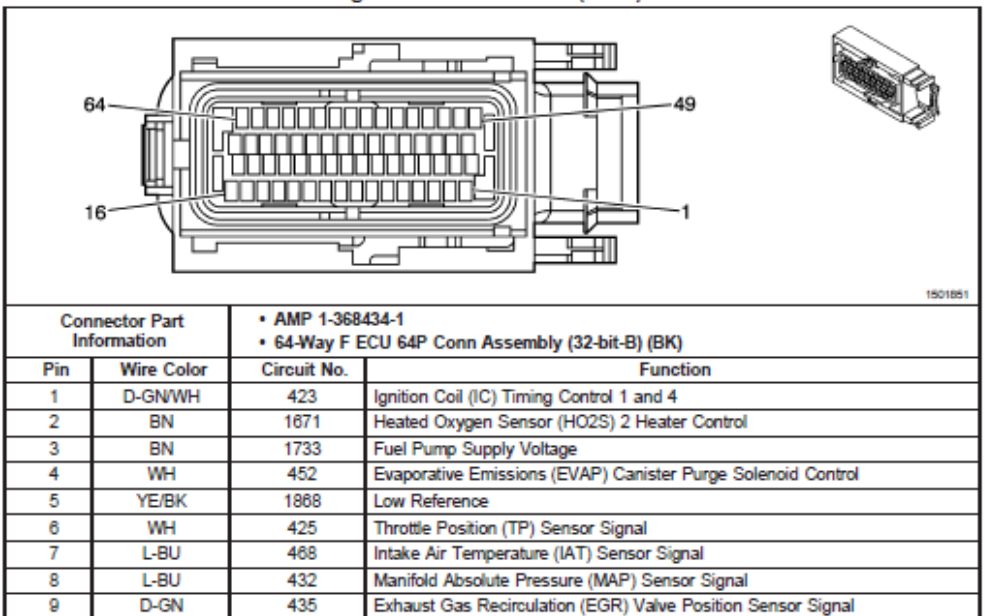

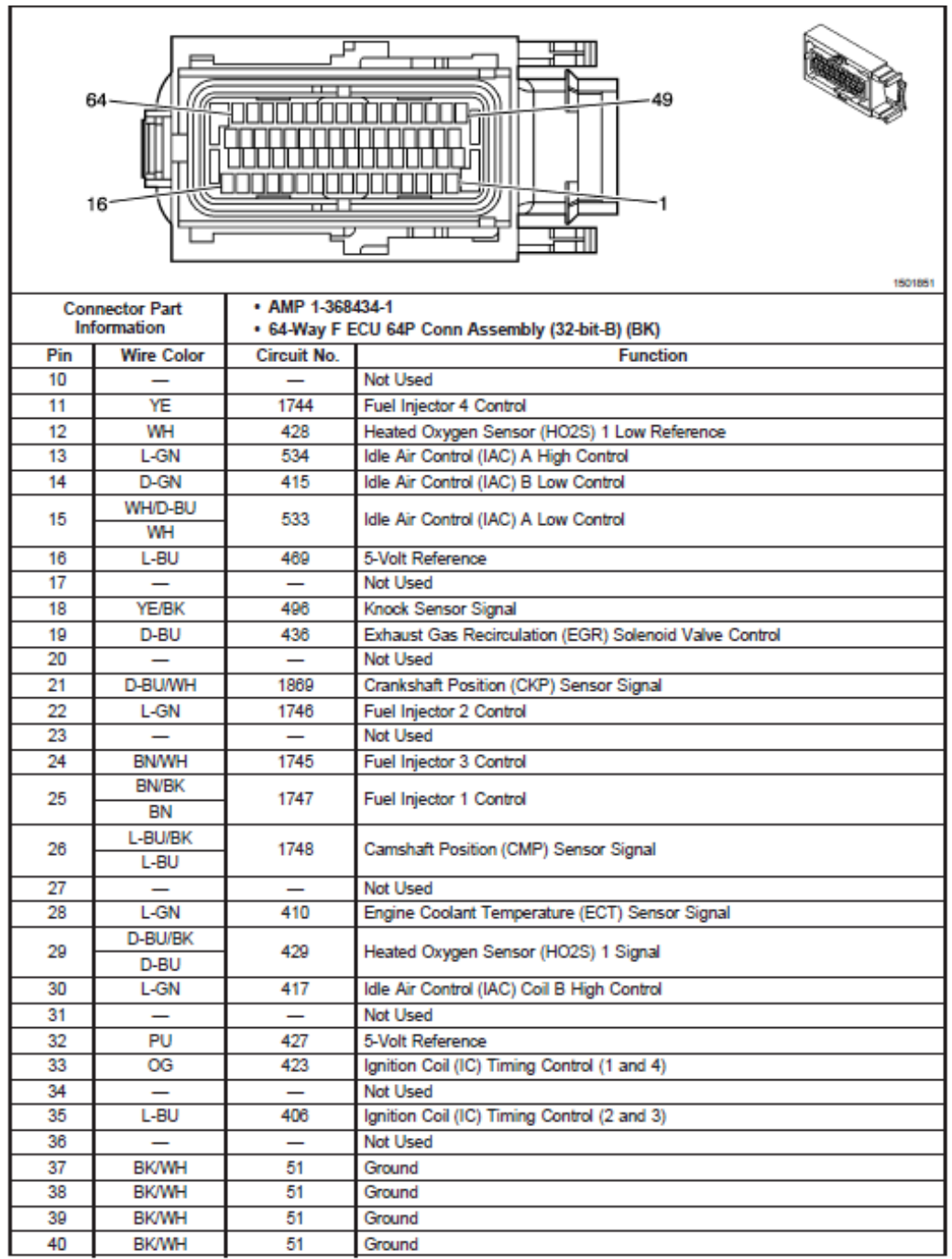

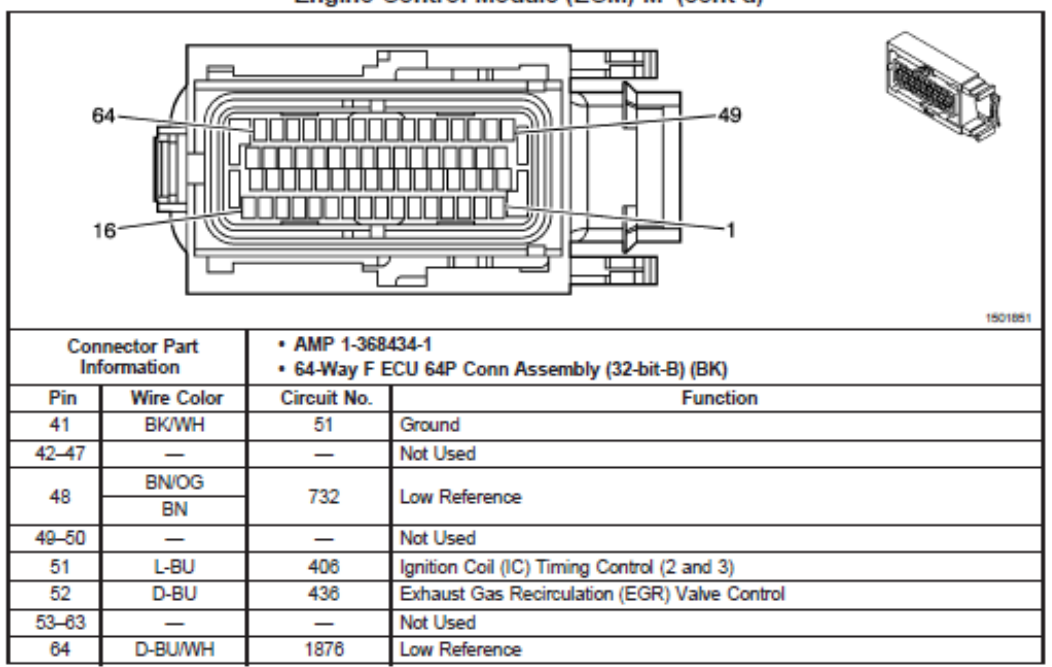

#### Engine Control Module (ECM) M (cont'd)

# **ANEXO 3**

## PROGRAMACIÓN DE LOS MICROCONTROLADORES

### **Microcontrolador 1 (16F877A)**

### **Subsistema de Interfaz y comunicación.-**

DEFINE OSC 20 Define frecuencia del oscilador **DEFINE LCD DBIT 4** por B.0, B.1, B.2 y B.3 DEFINE LCD RSBIT 1 en el puerto B.5 DEFINE LCD EREG PORTB Bit de Enable conectar en el DEFINE LCD EBIT 2 puerto B.4

SEEKSTATUS VAR BYTE Declaración de variables ATESTATUS VAR BYTE LLAVE VAR BYTE CAMBIO VAR BYTE PRENDIDO VAR BYTE PRIMERAVEZ VAR BYTE

BSUBIR VAR PORTC.0 BSEEK VAR PORTC.2 BMODE VAR PORTC.3 BPWR VAR PORTC.4 RMODE VAR PORTC.7 RBAJAR VAR PORTC.6 RSUBIR VAR PORTC.5 RATE VAR PORTD.0 RELAYATE VAR PORTD.1 ATESIGNAL VAR PORTD.3 ATEORANGE VAR PORTD.2 ACC VAR PORTB.3

PRIMERAVEZ=1 CAMBIO=1 PRENDIDO=1

@ device HS\_OSC Declaración para oscilador externo. DEFINE LCD\_DREG PORTB Bit de datos del LCD empezando DEFINE LCD\_RSREG PORTB Bbit de registro del LCD conectar

### P1 VAR BYTE VARIABLE % DE ACELERACIÓN P3 VAR BYTE VARIABLE MANDO AL VOLANTE

BBAJAR VAR PORTC.1 ASIGNACIÓN DE PUERTOS
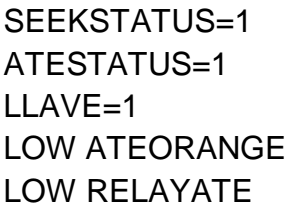

 $ADCON1 = %100$ 

CONFIGURA PORTA 0.1, 3 EN **CONVERSORES A/D** 

### **INICIO:**

POTEN1:  $ADCON0 = %1000001$ **GOSUB MEDIR**  $P1 = ADRESH$ 

**ETIQUETA DE INICIO** 

**ACTIVA CANAL 0 A FOSC/8** 

VALORA Y ASIGNA EL PORCENTAJE DE ACELERACIÓN

### POTEN3:

 $ADCON0 = %1011001$ **GOSUB MEDIR** P3= ADRESH

**ACTIVA CANAL 3 A FOSC/8** 

VALORA EL ESTADO DEL MANDO AL **VOLANTE** 

 $P1 = P1 * 100/255$ 

**HIGH ATESIGNAL** 

LCDOUT \$FE, 1, "%ACEL:" LIMPIA EL LCD Y SACA EL TEXTO

LCDOUT \$FE, \$86, #P1 LCDOUT \$FE, \$C1, #P3 LCDOUT \$FE, \$C6, #PRENDIDO LCDOUT \$FE, \$CA, #CAMBIO **PAUSE 150** 

**PAUSA** 

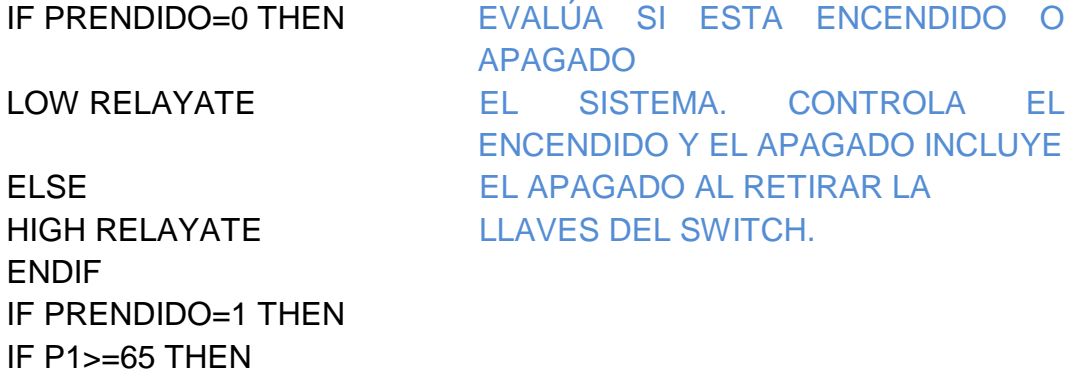

IF ATESTATUS=1 THEN LOW RELAYATE ENDIF ELSE HIGH RELAYATE LOW ATESIGNAL **ENDIF** ENDIF

IF ACC=1 AND CAMBIO=0 THEN GOTO CAMBIOSUB IF ACC=0 AND CAMBIO=1 THEN GOTO CAMBIOSUB IF ACC=0 AND PRIMERAVEZ=1 THEN GOTO CHEKEAR IF ACC=1 AND PRIMERAVEZ=1 THEN GOTO CHEKEAR2

IF P3<84 AND P3>74 THEN GOSUB PWR IF P3<133 AND P3>123 THEN GOTO SEEK

IF PRENDIDO=1 THEN IF P3<100 AND P3>90 OR RMODE=0 THEN GOTO MODE IF P3<197 AND P3>179 OR RSUBIR=0 THEN GOTO SUBIR IF (P3<=255 AND P3>250) OR RBAJAR=0 THEN GOTO BAJAR IF RATE=0 THEN GOTO ATE ENDIF **GOTO INICIO END**

**BAJAR:** SUBRUTINA BAJAR WHILE (P3<=255 AND P3>250) OR RBAJAR=0 HIGH BBAJAR REDUCE LA VELOCIDAD GOSUB ANTIBLOKEO EN 10 KM/H HASTA 10 WEND PAUSE 150 LOW BBAJAR PAUSE 250 GOTO INICIO

**END**

**SUBIR:** SUBRUTINA SUBIR WHILE P3<197 AND P3>179 OR RSUBIR=0 HIGH BSUBIR GOSUB ANTIBLOKEO WEND PAUSE 150 LOW BSUBIR PAUSE 250 GOTO INICIO **END**

### ATE: SUBRUTINA ATE

GOSUB ANTIBLOKEO IF RATE=0 THEN ATE IF ATESTATUS=1 THEN HIGH ATEORANGE ATESTATUS=0 ELSE LOW ATEORANGE ATESTATUS=1 ENDIF GOTO INICIO END

### SEEK: SUBRUTINA SEEK

GOSUB ANTIBLOKEO IF P3<128 AND P3>117 THEN SEEK IF SEEKSTATUS=1 THEN HIGH BSEEK SEEKSTATUS=0 PAUSE 250 ELSE LOW BSEEK SEEKSTATUS=1 ENDIF PAUSE 250 GOTO INICIO **MODE:** HIGH BMODE GOSUB ANTIBLOKEO

### IF P3<97 AND P3>87 THEN MODE IF RMODE=0 THEN MODE LOW BMODE PAUSE 50 GOTO INICIO **END**

**PWR:**

GOSUB ANTIBLOKEO IF P3<84 AND P3>74 THEN GOTO PWR IF ACC=1 THEN HIGH BPWR PAUSE 500 LOW BPWR IF PRENDIDO=1 THEN PRENDIDO=0 LLAVE=0 LOW RELAYATE ELSE PRENDIDO=1 HIGH RELAYATE ENDIF LCDOUT \$FE,\$C6,#PRENDIDO PAUSE 5000 ENDIF RETURN **END**

### **END**

**ANTIBLOKEO:** ADCON0 =%1000001

**MEDIR** SUBRUTINA PARA LEER EL CONVERSOR A/D PAUSEUS 50 PAUSA PARA SETEAR EL **CANAL** ADCON0.2 = 1 INICIAR CONVERSIÓN PAUSEUS 50 PAUSA PARA LA CONVERSIÓN RETURN RETORNAR AL GOSUB QUE LO ENVIÓ

```
GOSUB MEDIR
P1= ADRESH
P1= P1 *100/255
ADCON0 =%1011001 
GOSUB MEDIR
P3= ADRESH
IF PRENDIDO=0 THEN
LOW RELAYATE
ELSE 
HIGH RELAYATE
ENDIF
IF PRENDIDO=1 THEN
IF P1>=65 THEN 
HIGH ATESIGNAL
IF ATESTATUS=1 THEN 
LOW RELAYATE
ENDIF
ELSE 
HIGH RELAYATE
LOW ATESIGNAL
ENDIF
ENDIF
LCDOUT $FE, 1,"%ACEL:"
```
LCDOUT \$FE,\$86,#P1 LCDOUT \$FE,\$C1,#P3 LCDOUT \$FE,\$C6,#PRENDIDO LCDOUT \$FE,\$CA,#CAMBIO PAUSE 50 **RETURN**

### **CHEKEAR:**

PRIMERAVEZ=0 IF PRENDIDO=1 THEN HIGH BPWR PAUSE 150 LOW BPWR LLAVE=1

PRENDIDO=0 ENDIF LCDOUT \$FE,\$C6,#PRENDIDO PAUSE 5000 GOTO INICIO RETURN END CHEKEAR2: PRIMERAVEZ=0 IF PRENDIDO=0 AND LLAVE=1 THEN HIGH BPWR PAUSE 150 LOW BPWR PRENDIDO=1 ENDIF LCDOUT \$FE,\$C6,#PRENDIDO PAUSE 5000 GOTO INICIO RETURN **END**

### **CAMBIOSUB:**

PRIMERAVEZ=1 IF CAMBIO=0 THEN CAMBIO=1 ELSE CAMBIO=0 ENDIF LCDOUT \$FE,\$CA,#CAMBIO GOTO INICIO RETURN **END** 

### **Microcontrolador 2 (16F877A)**

### **MODULO PRINCIPAL.-**

@ DEVICE BOD\_OFF

DEFINE LCD DBIT 4 POR C.4, C.5, C.6 Y C.7

DEFINE LCD RSBIT 1 EN EL PUERTO C.1 DEFINE LCD EBIT 3 PUERTO C.3

BANDERA VAR BYTE BANDERA2 VAR BYTE SPEED VAR WORD MODO VAR BYTE X VAR WORD Y VAR WORD VELMAX VAR BYTE PRESO VAR BYTE DATO1 VAR BYTE PRESPEED VAR WORD

@ DEVICE HS\_OSC DECLARACIÓN PARA OSCILADOR EXTERNO. DEFINE OSC 20 DEFINE FRECUENCIA DEL **OSCILADOR** DEFINE LCD\_DREG PORTC BIT DE DATOS DEL LCD EMPEZANDO DEFINE LCD RSREG PORTC BIT DE REGISTRO DEL LCD **CONECTAR** DEFINE LCD EREG PORTC BIT DE ENABLE CONECTAR EN EL

RPM VAR WORD DECLARACIÓN DE TAMAÑO DE VARIABLES

SUBIR VAR PORTD.0 DECLARACIÓN DE VARIABLES A LOS PUERTOS.

BAJAR VAR PORTD.1 ATESIGNAL VAR PORTD.2 LUZ VAR PORTD.7 MODE VAR PORTD.3 ATENTI VAR PORTD.6 PITO VAR PORTD.4 BRAKE VAR PORTD.5 PWR VAR PORTB.0 ALARMAMODE VAR PORTB.1 LIMITADORMODE VAR PORTB.2 LIMITADORB VAR PORTB.6 CORTEB VAR PORTC.0

LOW PITO LOW BRAKE HIGH ALARMAMODE BANDERA=0 BANDERA2=0  $MODO=1$ VELMAX= 50 MODO=1 HIGH ALARMAMODE LOW LIMITADORB LOW CORTEB

ON INTERRUPT GOTO POWER INTCON = %10010000 HABILITA LA

INTERRUPCIÓN B.0

### **INICIO:**

IF BANDERA=0 THEN GOSUB BIENVENIDO GOSUB ANTIBLOKEO IF SUBIR=1 THEN GOTO SUBSUBIR IF BAJAR=1 THEN GOTO SUBBAJAR IF MODE=1 THEN GOTO SUBMODE GOTO INICIO **END**

### ENABLE

**ALARMA:** LOW LIMITADORMODE IF SPEED>=VELMAX THEN HIGH LIMITADORB IF SPEED>=PRESO THEN HIGH CORTEB ELSE LOW CORTEB ENDIF ELSE LOW LIMITADORB ENDIF RETURN **END**

### ENABLE **LCD:** LCDOUT \$FE,1 LCDOUT \$FE,\$80,"VEL.MAX:"

### − 137 −

IF MODO=1 THEN HIGH ALARMAMODE LOW LIMITADORMODE FOR X=0 TO 15 LOOKUP X,[" ALARMA ACTIVADA"],DATO1 LCDOUT,DATO1

**SUBMODE:** GOSUB PIP WHILE MODE=1 GOSUB ANTIBLOKEO **WEND** MODO=MODO+1 IF MODO>3 THEN MODO=1 LCDOUT \$FE,1 LCDOUT \$FE,\$7 LCDOUT \$FE,\$90

## **END**

ENABLE

IF SPEED>=VELMAX THEN HIGH ALARMAMODE HIGH CORTEB PAUSE 1000 ELSE LOW CORTEB LOW ALARMAMODE ENDIF RETURN

ENABLE **CORTEMODE:** IF SPEED>=PRESPEED THEN HIGH LIMITADORB ELSE LOW LIMITADORB ENDIF

## **END**

LCDOUT \$FE,\$89,# VELMAX LCDOUT \$FE,\$8C,"- M=" LCDOUT \$FE,\$8F,#MODO LCDOUT \$FE,\$C0,"VEL.ACT:" LCDOUT \$FE,\$C9,# SPEED LCDOUT \$FE,\$CC,"KM/H" RETURN

PAUSE 275 **NEXT** ENDIF

IF MODO=2 THEN LOW ALARMAMODE HIGH LIMITADORMODE

FOR X=0 TO 18 LOOKUP X,[" LIMITADOR ACTIVADO"],DATO1 LCDOUT,DATO1 PAUSE 275 **NEXT** ENDIF

IF MODO=3 THEN LOW ALARMAMODE HIGH LIMITADORMODE FOR X=0 TO 19 LOOKUP X,[" AUTOMATICO ACTIVADO"],DATO1 LCDOUT,DATO1 PAUSE 275 **NEXT** ENDIF LCDOUT \$FE,1 LCDOUT \$FE,\$6 GOTO INICIO **END**

DISABLE **BIENVENIDO:** GOSUB PIP PAUSE 1000 HIGH LUZ BANDERA=1 LCDOUT \$FE,1 LCDOUT \$FE,\$7 LCDOUT \$FE,\$90 FOR X=0 TO 31 LOOKUP X,[" BIENVENIDOS.... "|,DATO1 LCDOUT,DATO1

ENABLE **SUBSUBIR:** GOSUB PIP WHILE SUBIR=1 IF SUBIR=1 THEN GOSUB ANTIBLOKEO WEND IF SPEED>10 THEN GOTO NEGATIVO  $VELMAX = VELMAX+10$ IF VELMAX>100 THEN VELMAX=100 GOSUB BIPBIP ENDIF GOTO INICIO **END** 

### **END**

**POWER:** HIGH PITO PAUSE 60 LOW PITO PAUSE 500 IF BANDERA2=0 THEN BANDERA2=1 ELSE BANDERA2=0 ENDIF INTCON = %10010000 ENABLE IF BANDERA2=1 THEN GOTO APAGANDO IF BANDERA2=0 THEN GOTO INICIO

## **END**

DISABLE

PAUSE 300 **NEXT** LCDOUT \$FE,1 LCDOUT \$FE,\$6 LOW LIMITADORB LOW CORTEB LOW ALARMAMODE LOW LIMITADORMODE IF MODO=1 THEN HIGH ALARMAMODE IF MODO=2 OR MODO=3 THEN HIGH LIMITADORMODE ENABLE RETURN

ENABLE **SUBBAJAR:** GOSUB PIP WHILE BAJAR=1 GOSUB ANTIBLOKEO **WEND** IF SPEED>10 THEN GOTO NEGATIVO VELMAX=VELMAX-10 IF VELMAX<10 THEN VELMAX=10 GOSUB BIPBIP ENDIF GOTO INICIO **END**

### ENABLE

**BIPBIP:** FOR X=0 TO 1 HIGH PITO PAUSE 100 LOW PITO PAUSE 60 **NEXT** RETURN **END**

DISABLE **APAGANDO:** BANDERA=0 LCDOUT \$FE,\$6 LCDOUT \$FE,1 LCDOUT \$FE,\$83, "APAGANDO...." LCDOUT \$FE,\$C4, "SUERTE" PAUSE 1000 LCDOUT \$FE,1 LCDOUT \$FE,\$C4, "SUERTE" LOW LUZ PAUSE 1000 LCDOUT \$FE,1 ENABLE GOTO APAGADO **END**

### ENABLE

### **APAGADO:** FOR Y=0 TO 9 FOR X=1 TO 600 PAUSE 100 **NEXT** GOSUB LLAMARATENCION **NEXT** FOR X=1 TO 10800 PAUSE 1000 **NEXT** GOTO APAGADO END

### ENABLE

**ANTIBLOKEO:** COUNT PORTB.7,1000,RPM SPEED= RPM\*100/178 PRESPEED= VELMAX-8 PRESO= VELMAX+10 GOSUB LCD IF MODO=1 THEN HIGH ALARMAMODE ELSE LOW ALARMAMODE ENDIF IF MODO=2 OR MODO=3 THEN HIGH LIMITADORMODE ELSE LOW LIMITADORMODE ENDIF IF MODO=3 THEN GOSUB AUTOMATICO IF MODO=2 THEN GOSUB CORTEMODE IF MODO=1 THEN GOSUB ALARMA RETURN **END**

### ENABLE **PIP:** HIGH PITO PAUSE 60 LOW PITO RETURN **END**

ENABLE **LLAMARATENCION:** FOR X=0 TO 1 HIGH PITO PAUSE 45 LOW PITO PAUSE 40 **NEXT** HIGH ATENTI PAUSE 500 LOW ATENTI LCDOUT \$FE,1 LCDOUT \$FE,\$83, "LIMITADOR" LCDOUT \$FE,\$C4, " LISTO " FOR X=0 TO 100 PAUSE 100 **NEXT** LCDOUT \$FE,1 RETURN **END** 

ENABLE **NEGATIVO:** HIGH PITO PAUSE 100 LOW PITO LCDOUT \$FE,1 LCDOUT \$FE,\$80,"PORFAVOR DETENGASE!!" LCDOUT \$FE,\$C0,"PARA MODIFICAR" PAUSE 1000 GOSUB LCD GOTO INICIO **END**

### **AUTOMATICO:**

IF SPEED>= 33 AND SPEED<43 AND ATESIGNAL=1 THEN VELMAX=90 ENDIF IF SPEED<30 THEN VELMAX=50 IF SPEED>=PRESPEED THEN HIGH LIMITADORB ELSE LOW LIMITADORB ENDIF

IF SPEED>=VELMAX THEN **HIGH ALARMAMODE HIGH CORTEB PAUSE 1000 ELSE** LOW CORTEB LOW ALARMAMODE **ENDIF RETURN END** 

### **Microcontrolador 3 (16F877A)**

### **CORTE DE INYECCIÓN.-**

@ DEVICE BOD\_OFF @ DEVICE HS\_OSC DECLARACIÓN PARA

DEFINE LCD\_DBIT 4 POR C.4, C.5, C.6 Y C.7

DEFINE LCD RSBIT 3 EN EL PUERTO C.3 DEFINE LCD EREG PORTC BIT DE ENABLE CONECTAR EN DEFINE LCD EBIT 1 EL PUERTO C.1 AUTOMATICO VAR PORTD.7 DECLARACIÓN DE VARIABLES ALARMA VAR PORTD.6 MODOCORTE VAR PORTD.5 PRELIMIT VAR PORTD.4 MINIMOCORTE VAR PORTD.3 MAXIMOCORTE VAR PORTD.2 CORTEMEDIOBAJO VAR PORTB.2 CORTEMEDIOALTO VAR PORTB.1 CORTE VAR PORTD.1 LIMITADOR VAR PORTD.0 PITO VAR PORTB.6 BRAKE VAR PORTB.7 X VAR BYTE INYECTOR1Y4 VAR PORTB.4 INYECTOR2Y3 VAR PORTB.3 TIME VAR WORD I VAR BYTE  $TIME = 40$  ; 100 HIGH INYECTOR1Y4 HIGH INYECTOR2Y3

### **INICIO:**

LOW BRAKE LOW PITO LCDOUT \$FE,1 LCDOUT \$FE,\$80,"TIME:" LCDOUT \$FE,\$86,#TIME PAUSE 25

OSCILADOR EXTERNO. DEFINE OSC 20 DEFINE FRECUENCIA DEL **OSCILADOR** DEFINE LCD\_DREG PORTC BIT DE DATOS DEL LCD EMPEZANDO DEFINE LCD\_RSREG PORTC BIT DE REGISTRO DEL LCD **CONECTAR** 

IF MAXIMOCORTE=1 THEN TIME=500 IF CORTEMEDIOALTO THEN TIME= 350 IF CORTEMEDIOBAJO THEN TIME=200 IF MINIMOCORTE=1 THEN TIME=50

IF MODOCORTE=0 AND ALARMA=1 AND LIMITADOR=1 AND CORTE=0 THEN GOSUB AMOD IF MODOCORTE=0 AND ALARMA=1 AND CORTE=1 THEN GOSUB AFLIMIT IF MODOCORTE=1 AND LIMITADOR=1 AND CORTE=0 THEN GOSUB CORTEMODERADO IF MODOCORTE=1 AND CORTE=1 THEN GOTO CORTETOTAL GOTO INICIO **END**

### **AMOD:**

HIGH BRAKE HIGH PITO PAUSE 60 LOW PITO LOW BRAKE PAUSE 900 HIGH BRAKE HIGH PITO PAUSE 60 LOW PITO LOW BRAKE PAUSE 1000 RETURN **END**

### **AFLIMIT:**

HIGH BRAKE FOR  $X=0$  TO 5 HIGH PITO PAUSE 40 LOW PITO PAUSE 25 HIGH PITO PAUSE 40 LOW PITO PAUSE 25 HIGH PITO PAUSE 40 LOW PITO HIGH PITO

PAUSE 40 LOW PITO PAUSE 100 **NEXT** LOW BRAKE PAUSE 1000 LOW PITO LOW BRAKE RETURN **END** 

### **CORTEMODERADO:**

FOR I=1 TO 1000 LOW INYECTOR1Y4 LOW INYECTOR2Y3 PAUSE TIME HIGH INYECTOR1Y4 HIGH INYECTOR2Y3 PAUSE TIME IF LIMITADOR=0 THEN GOTO INICIO ENDIF IF CORTE=1 THEN GOTO CORTETOTAL **NEXT** RETURN **END**

### **CORTETOTAL:**

LOW INYECTOR1Y4 LOW INYECTOR2Y3 IF ALARMA=1 THEN HIGH BRAKE HIGH PITO PAUSE 40 LOW PITO PAUSE 25 HIGH PITO PAUSE 40 LOW PITO PAUSE 25 PAUSE 200 ELSE LOW PITO LOW BRAKE ENDIF IF CORTE=0 OR MODOCORTE=0 THEN **LOW BRAKE** HIGH INYECTOR1Y4 **HIGH INYECTOR2Y3 GOTO CORTEMODERADO ENDIF GOTO CORTETOTAL END** 

## **Microcontrolador 4 (16F628A) CONTROL DE RETROILUMINACIÓN.-**

@ DEVICE MCLR\_OFF DESACTIVAR EL MASTER CLEAR @ DEVICE BOD\_OFF DESACTIVAR EL PERRO GUARDIÁN @ DEVICE HS OSC OSCILADOR EXTERNO

DEFINE OSC 20 OSCILADOR DE 20 MHZ. CMCON=7 CONVIERTE EL PUERTO A EN ONLED VAR PORTA.2 SALIDAS DIGITALES LCDLED VAR PORTB.3 LUZ VAR PORTA.0 ACC VAR PORTB.1 ATENTI VAR PORTA.1 BANDERA VAR BYTE BANDERA=0 X VAR BYTE Y VAR BYTE PAUSE 500 INICIO NOMBRE DE SUBRUTINA INICIO IF ATENTI=1 THEN GOSUB ATENCION IF LUZ=1 THEN GOSUB PRENDIDO ELSE GOSUB APAGADO ENDIF GOTO INICIO **END** 

### **PRENDIDO:**

IF BANDERA=0 THEN BANDERA=1 FOR X=0 TO 255 STEP 1 PWM ONLED,X,9 **NFXT** HIGH ONLED FOR X=0 TO 255 STEP 1 PWM LCDLED,X,9 **NEXT** HIGH LCDLED HIGH ONLED ENDIF RETURN **END** 

### **APAGADO:**

```
IF BANDERA=1 THEN 
BANDERA=0
PAUSE 5
FOR Y=255 TO 0 STEP -1 
PWM LCDLED,Y,10
NEXT
LOW LCDLED 
PAUSE 50 
FOR Y=255 TO 0 STEP -1 
PWM ONLED,Y,10
NEXT
LOW ONLED
ENDIF 
RETURN 
END
```
### **ATENCION:**

WHILE ATENTI=1 WEND IF BANDERA=0 THEN FOR X=0 TO 255 STEP 1 PWM ONLED, X.9 :11 **NEXT** HIGH ONLED FOR Y=255 TO 0 STEP -1 PWM ONLED,Y,9 ; 10 **NEXT** LOW ONLED FOR X=0 TO 255 STEP 1 PWM LCDLED,X,9 **NEXT** HIGH LCDLED PAUSE 100 LOW LCDLED HIGH ONLED PAUSE 250 HIGH LCDLED LOW ONLED PAUSE 250 LOW LCDLED HIGH ONLED PAUSE 250 HIGH LCDLED LOW ONLED

FOR Y=255 TO 0 STEP -1 PWM LCDLED,Y,10 **NEXT** LOW LCDLED ENDIF RETURN<br>**END** 

**FIN DE PROGRAMACIÓN** 

# **ANEXO 4**

**TEST DE CONDUCCIÓN** 

### **TEST DE CONDUCCIÓN**

El objetivo de este test de conducción es determinar cuantitativamente, las veces en las que un conductor incurre en:

- Distracciones por observar el velocímetro.
- Excesos de velocidad.
- Correcciones de velocidad circulando.

Test a realizarse sin el conocimiento previo del conductor, durante un recorrido de aproximadamente 5 Km. Circulando tanto en ciudad como en carretera.

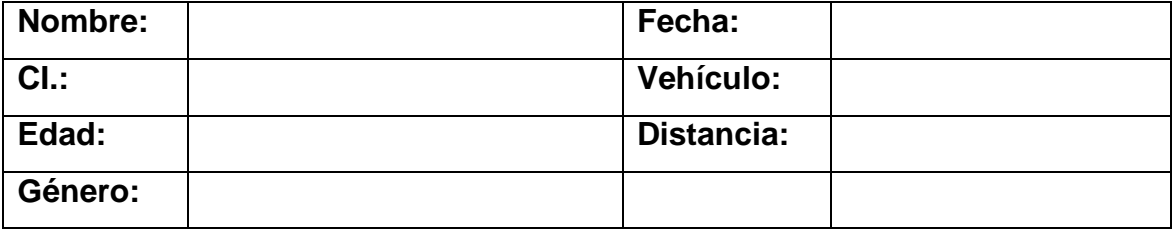

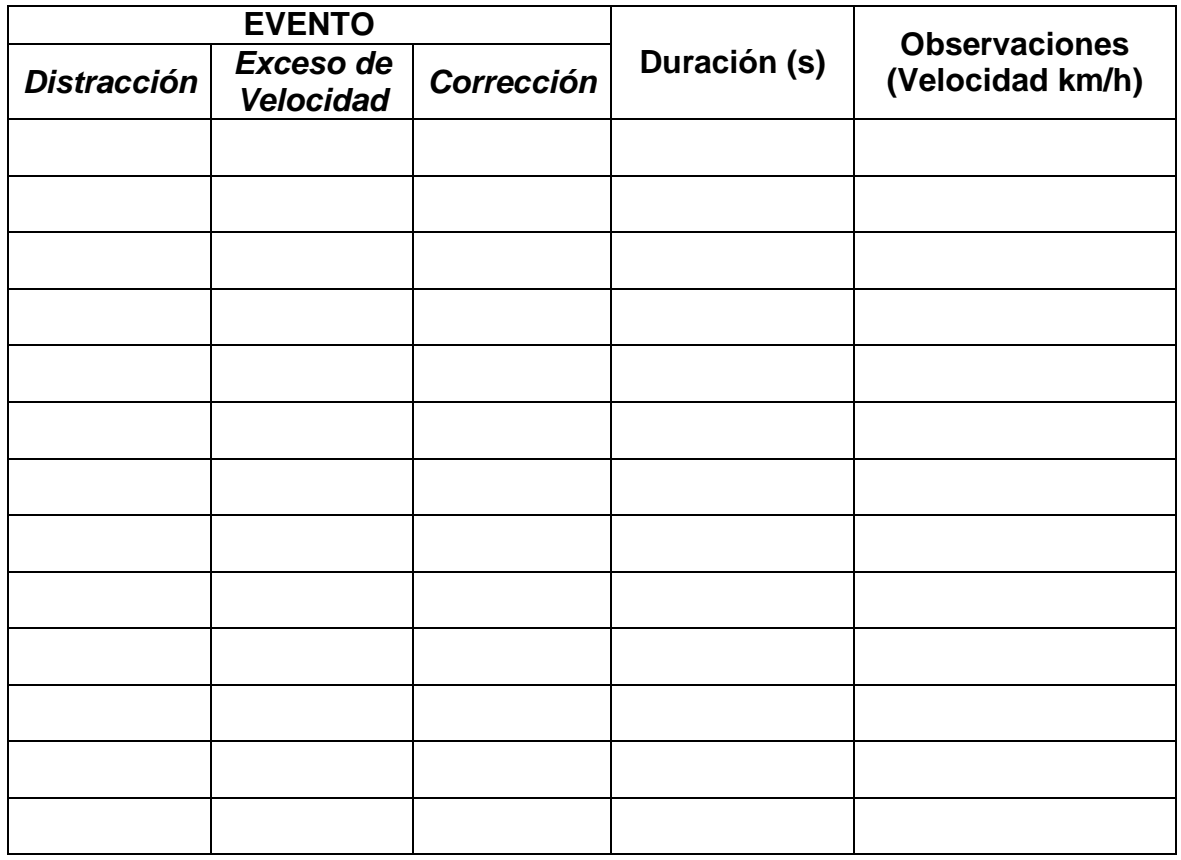

### **TEST DE CONDUCCIÓN**

El objetivo de este test de conducción es determinar cuantitativamente, las veces en las que un conductor incurre en:

- Distracciones por observar el velocímetro.
- Excesos de velocidad.
- Correcciones de velocidad circulando.

Test a realizarse sin el conocimiento previo del conductor, durante un recorrido de aproximadamente 5 Km. Circulando tanto en ciudad como en carretera.

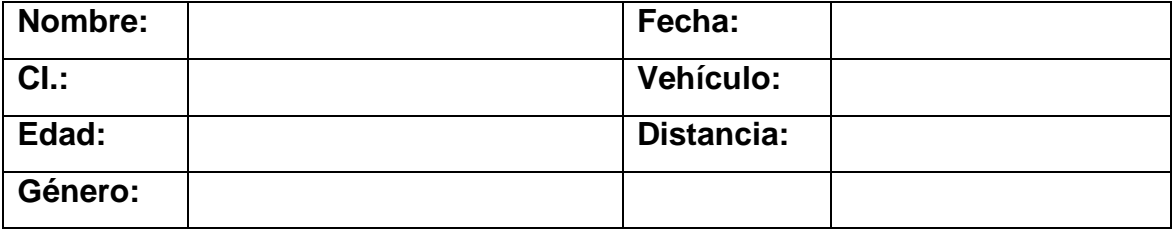

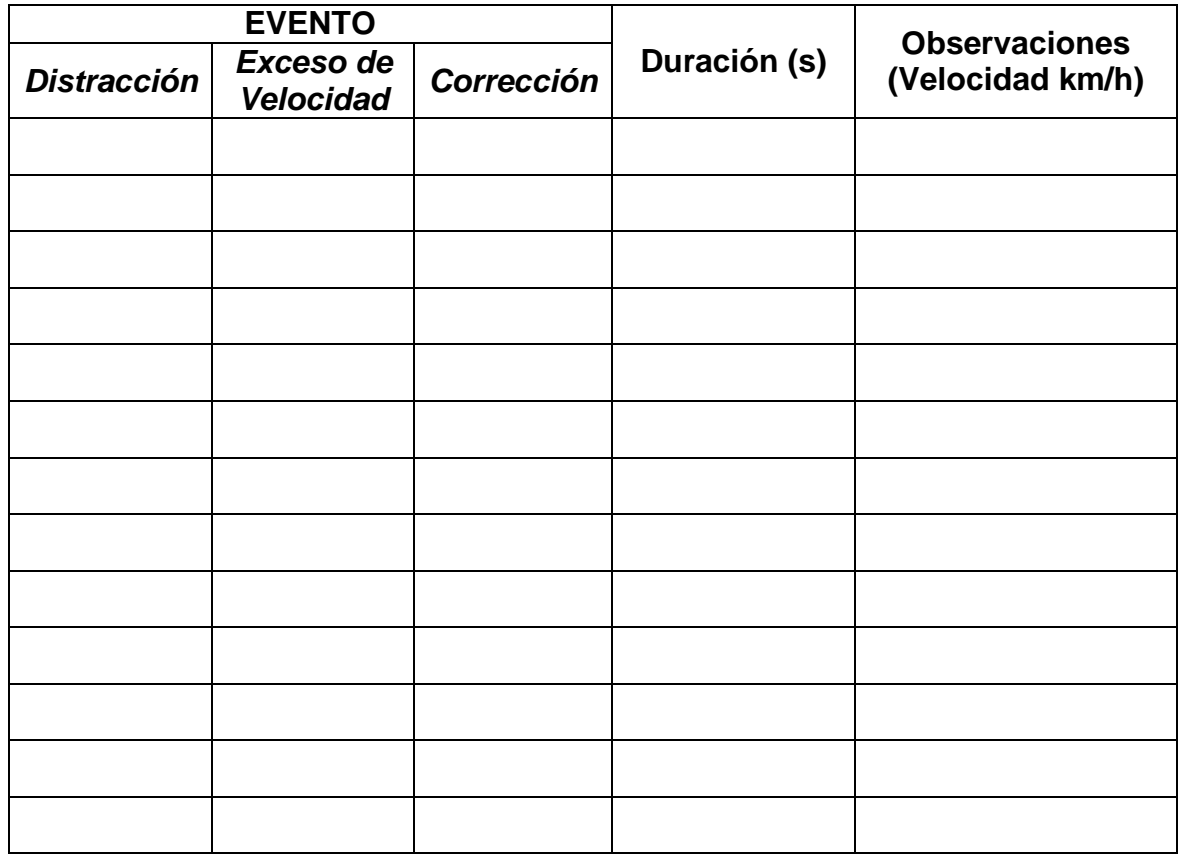

### **TEST DE CONDUCCIÓN**

El objetivo de este test de conducción es determinar cuantitativamente, las veces en las que un conductor incurre en:

- Distracciones por observar el velocímetro.
- Excesos de velocidad.
- Correcciones de velocidad circulando.

Test a realizarse sin el conocimiento previo del conductor, durante un recorrido de aproximadamente 5 Km. Circulando tanto en ciudad como en carretera.

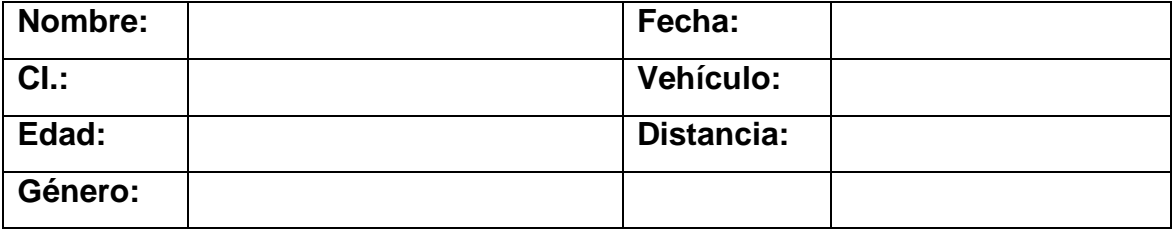

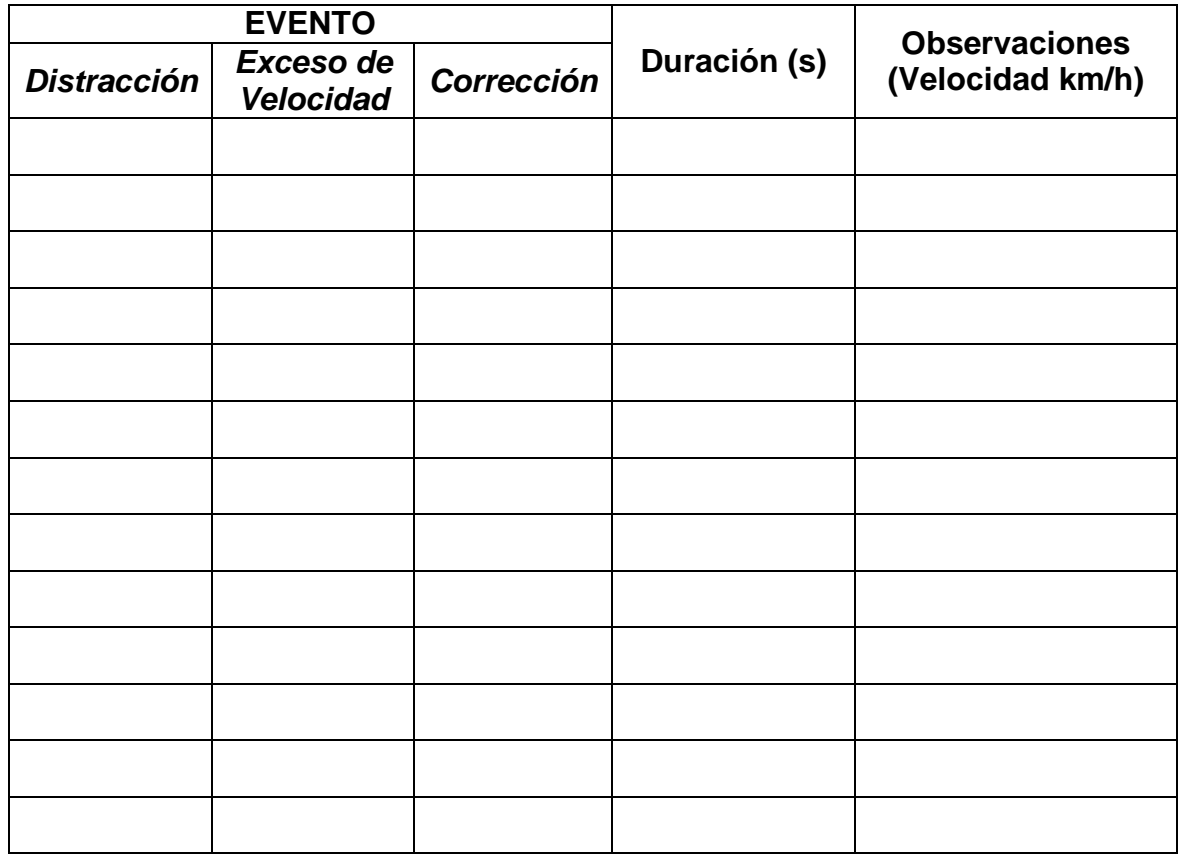

# **ANEXO 5**

**ARTÍCULO DEL PROYECTO** 

### *SISTEMA ELECTRÓNICO INTELIGENTE, PARA EL CONTROL DE LA VELOCIDAD MÁ XIMA EN CIUDAD Y CARRETERA PARA UN AVEO 1.4 ACTIVO.*

*1 Ing. Ramiro Gómez / <sup>2</sup> Ing. Germán Erazo / <sup>3</sup> Ing. Danilo Zambrano <sup>1</sup> RG cars, Taller de Servicio Automotriz Integral Otavalo Ecuador 2,3 Departamento de Ciencias de la Energía y Mecánica Quijano y Ordoñez y Marqués de Maénza s/n Latacunga – Ecuador <sup>1</sup>Ramiro\_bigr@hotmail.com, <sup>2</sup> wgerazo@espe.edu.ec, <sup>3</sup> vdzambrano@espe.edu.ec*

### *Resumen.*

*La Ley de Tránsito en el Ecuador, establece estrictos controles a los límites de velocidad con la loable intención de reducir el índice accidentes de tránsito en el país.*

*Dada esta circunstancia, los conductores se ven obligados a controlar y corregir la velocidad de su vehículo constantemente, incurriendo en repetidas distracciones durante la conducción, desviando la atención en el momento de observar el velocímetro.* 

*Se detalla el diseño, construcción e instalación de un sistema electrónico inteligente que proporcione una velocidad máxima de circulación controlada, sin exceder los límites de velocidad establecidos; otorgando una conducción relajada y segura.*

*Se contempla, la implementación de una interfaz de comunicación Vehículo-Conductor adecuada, la cual permite al conductor controlar el sistema de manera remota, es decir sin la necesidad de soltar el volante; brindando la posibilidad de optar entre tres modos:* 

### *1.- Alarma,*

*Traffic law in Ecuador, established strict controls to speed limits with the laudable intention of reducing the rate* 

*2.-Control manual, 3.- Control automático de velocidad.*

*Cuando el vehículo sea impulsado por la inercia, más no por el trabajo que realiza el motor, el sistema cortará en su totalidad el suministro de combustible, activando el conocido freno de motor; además de alertar al conductor en caso de sobrepasar la velocidad preestablecida.*

*Las alertas son del tipo opto-acústicas, y el control de la velocidad se lo realiza mediante la manipulación electrónica de la inyección de combustible.* 

*El sistema ha sido probado en diferentes circunstancias de conducción cotidianas, con el fin de no afectar tanto la estabilidad, como las prestaciones habituales del auto.* 

*La prueba incluye situaciones de emergencia y ha demostrado que no atenta contra la seguridad del vehículo ni de sus ocupantes, por el contrario, conlleva a una conducción segura.*

### *Palabras Clave:*

*Velocidad máxima, inyector, límite, seguridad*

### *Abstract*

*of traffic accidents in the country. Given this circumstance, drivers are forced to control and correct the speed of your* 

*vehicle constantly, incurring repeated distractions while driving, diverting attention when observing the speedometer.*

*It details the design, construction and installation of an intelligent electronic system that provides a controlled maximum speed, not to exceed speed limits, giving a relaxed and safe.*

*It envisages the implementation of a communication interface suitable vehicle-driver, which allows the driver to control the system remotely, ie without the need to hold the steering wheel offering the possibility to choose between three modes:* 

*1. - Alarm ,*

- *2.-Manual control,*
- *3. - Cruise control.*

*When the vehicle is driven by inertia, but not by the work done by the engine, the whole system will cut off the fuel supply, activating the engine brake known in addition to alert the driver in case of exceeding the preset speed.*

*Alerts are opto-acoustic type, and speed control is performed by manipulating electronic fuel injection.*

*The system has been tested in different everyday driving circumstances, in order not to affect stability much like the usual features of the car.*

*The test includes emergency and has shown that it threatens the safety of the vehicle or its occupants, however, leads to safe driving.*

### *Keywords:*

*Maximum speed, injector, limit, safety*

### *INTRODUCCIÓN*

*La Ley de Tránsito que rige en el país, tiene por cometido disminuir los accidentes de tránsito provocados por exceso de velocidad, de esta manera se espera incrementar la seguridad peatonal; quienes incumplan los límites establecidos serán sancionados acorde lo dicta la ley; existen 2 niveles al superar el límite máximo de velocidad, el rango moderado de velocidad y fuera del rango moderado.*

*Para aquellos conductores que superen el límite máximo de velocidad y se encuentren dentro del rango moderado recibirán una citación, serán sancionados con una multa de 30% de la Remuneración Básica Unificada, \$95.40 y 6 puntos menos a la licencia. Mientras que quienes superen los límites de velocidad fuera del rango moderado serán sancionados con 3 días de prisión, una multa del 100% de la RBU \$318 y la pérdida de 10 puntos en su licencia.* 

*Con estas fuertes sanciones se debería lograr reducir los accidentes de tránsito. A esto se suman los efectos negativos ocultos, como son la distracción en la que incurre el conductor repetidamente al estar pendiente del velocímetro, el desgaste de los diferentes sistemas del motor, consumo adicional de combustible del vehículo al estar corrigiendo la velocidad de circulación repetidas veces y por tanto contaminando más el medio ambiente.*

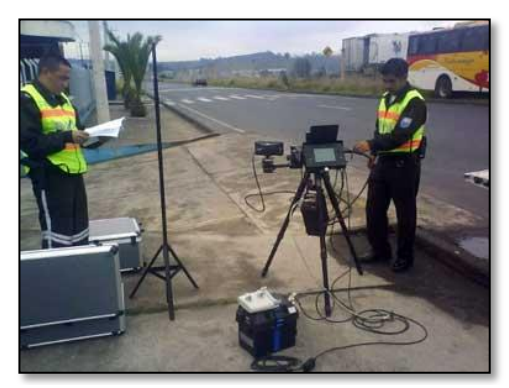

*Fuente: Diario EL NORTE Publicado el Martes, 03 Julio 2012 Figura 1. Controles de Velocidad La ley se ha aplicado, dando como resultado un gran número de infractores sancionados, lo que hace latente la necesidad de tener un aliado al momento de conducir. El cual deberá regular la velocidad de circulación de manera automática, permitiendo enfocar toda nuestra atención en la conducción.*

*Al disponer del sistema en mención; automáticamente cumpliremos con los límites de velocidad que determina la Ley, evitando multas y lo más importante, brindando al peatón una segunda oportunidad de vivir en caso de ser atropellado.*

*Por otro lado se reducirá drásticamente las distracciones innecesarias optimizando la conducción al obtener una velocidad constante y permitida de circulación.*

*En el mercado, se disponen de alertas de velocidad, la gran mayoría mide la velocidad mediante localización GPS lo cual reduce la precisión del dato en referencia con medir la velocidad del auto directamente desde el VSS (sensor de velocidad.)*

*El dispositivo está instalado en un vehículo Chevrolet, Aveo 1.4 activo; sin*  *embargo el sistema es apto para cualquier tipo de vehículo.*

### *Datos importantes.*

*Cuando un conductor incurre en las mencionadas distracciones, estas tienen una duración mínima de un segundo (1s), tiempo que transcurre en observar el velocímetro e interpretar su información que a una velocidad de 100 km/h representa una distancia recorrida del vehículo de 27.76 m sin supervisión. A más de ello, en caso de suscitarse una eventualidad en el camino; el promedio de conductores tarda lo siguiente en reaccionar ante una eventualidad.*

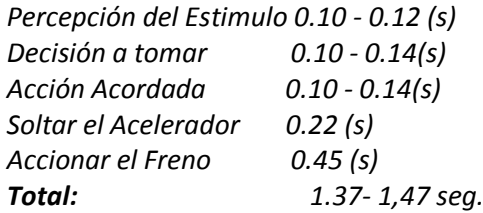

*Tiempo en el cual se ha recorrido aproximadamente otros 38m a la misma velocidad (100Km/h) para finalmente iniciar el proceso de frenado que en óptimas condiciones aproximadamente recorre 100m de distancia.*

### *DESARROLLO MÓDULO ELECTRÓNICO*

*El sistema trabaja con microcontroladores, se lo realiza de esta manera con la finalidad de obtener un alto índice de fiabilidad y rapidez de respuesta ante ciertas condiciones de emergencia. Como es el caso de un adelanto donde el conductor necesita todo el poder del automóvil sin importar los límites de velocidad.*

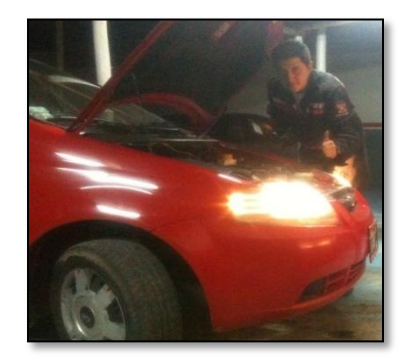

*Fuente: Ramiro G. Figura 2. Implementación del sistema*

*Para limitar la energía mecánica que genera un motor de combustión interna, en esta ocasión se ha optado por limitar el paso de combustible hacia el motor. Así, no se genera daño a elementos susceptibles como el catalizador, cigüeñal, etc. cuando se limita el poder de una manera diferente.*

*El dispositivo fue diseñado, simulado y probado en software especializado, para posteriormente ser llevado a la realidad en placas electrónicas. se lo ha ensamblado reciclando la carcasa exterior de un autoradio marca Eclipse, serie CD 3402, reutilizando la retro iluminación y los pulsadores de control.*

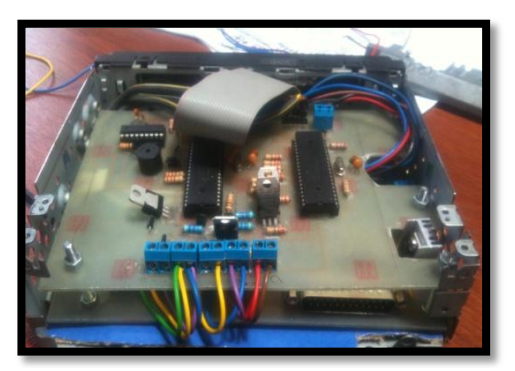

*Fuente: Ramiro G. Figura 3. Módulo de control*

*El sistema dispone de 3 interfaces gráficas de control, 1 permanente y 2 opcionales, con las cuales podemos* 

*monitorear el estado de cada uno de los microcontroladores en tiempo real, si así se requiere.*

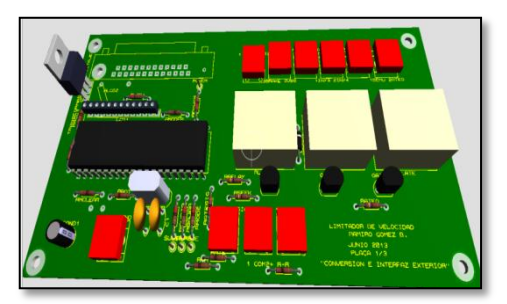

*Fuente: Ramiro G. Figura 4. Placa 1; Interfaz / ATE*

*Se dispone de 2 placas electrónicas; la placa 1; se encarga de comunicar al sistema con el conductor y con los subsistemas del vehículo; atendiendo toda solicitud, ya sea desde el mando al volante o desde el equipo directamente; además de ello su función principal es controlar el sistema de ACELERACIÓN TOTAL DE EMERGENCIA (ATE), detectando la intensidad con la que el conductor presiona el pedal del acelerador.*

*En caso de activarse el sistema ATE, entregará toda la potencia al auto, independientemente del límite preestablecido de velocidad, limitándose a emitir señales optoacústicas de exceso de velocidad.* 

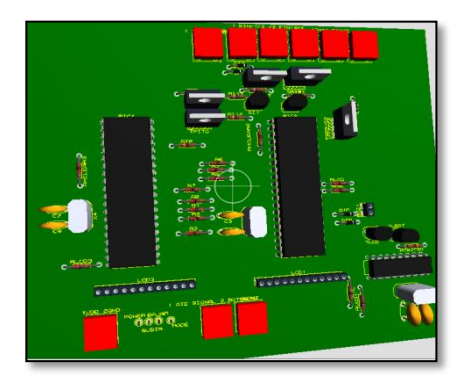

*Fuente: Ramiro G. Figura 5. Placa 2, Control Total y Corte*

*La placa 2, se encarga de censar las condiciones de circulación del vehículo, velocidad, porcentaje de aceleración, límite máximo de velocidad programado, estado de las señales opto-acústicas, etc.*

*Tomando en cuenta dichos parámetros, controlará la reducción del suministro de combustible hacia el motor para reducir su potencia. Siempre procurando no mermar el confort de los pasajeros.*

### *INTERFAZ DE CONTROL*

*Una importante ventaja del sistema, es poder controlarlo sin necesidad de soltar el volante y por tanto sin desviar la atención del camino.*

*Para ello se ha utilizado el mismo principio y sistema de mando al volante, que usualmente se utiliza para controlar el radio del vehículo.En este modelo no viene el mando al volante desde la fábrica.*

*Mediante ajustes en hardware y software, con tan solo 2 cables de comunicación se controla 5 botones, con los cuales podemos tener acceso a todas las funciones del sistema.*

*Los cambios se permitirán siempre y cuando la velocidad de circulación sea menor a 10 Km/h por motivos de seguridad.* 

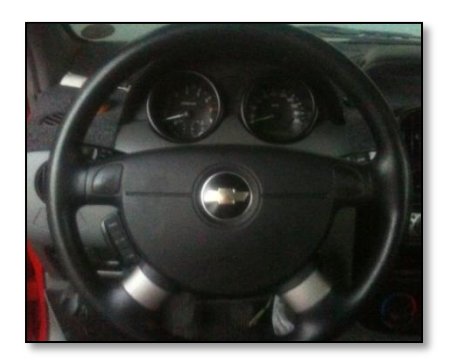

*Fuente: Ramiro G. Figura 6. Mando al Volante*

### *EMULADOR DE INYECTORES*

*Es una estructura conformada por consumidores y diodos led, que simulan la presencia de los inyectores, con la finalidad de que la ECU del vehículo no detecte anormalidad o daño alguno. Logrando por consiguiente que no se encienda la luz MIL o también conocida como Check Engine.*

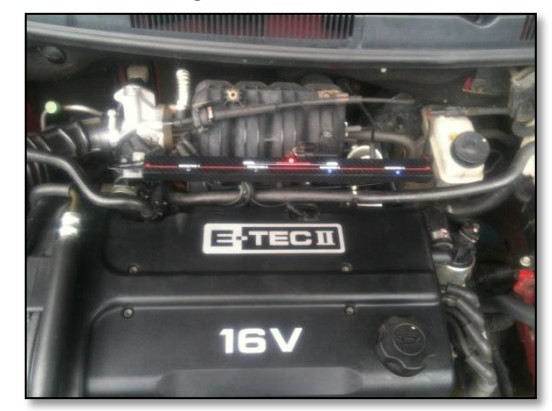

*Fuente: Ramiro G. Figura 7. Emulador de Inyectores.*

*Los inyectores de combustible, son válvulas electromagnéticas que en su condición normal se encuentran cerradas o estancas, Internamente un inyector dispone de una bobina, la cual presenta una resistencia entre 10 y 25 ohm; con esta información se procederá a realizar los cálculos correspondientes para poder construir el emulador de inyectores adecuadamente.*

*Como se observa en la figura, el emulador de inyectores se encuentra conectado en paralelo a cada inyector. Inicialmente debemos calcular la corriente que circula a través del circuito mediante la ley de Ohm. La resistencia RE representa al "supuesto" inyector que engañará al sistema de autodiagnóstico del vehículo.*

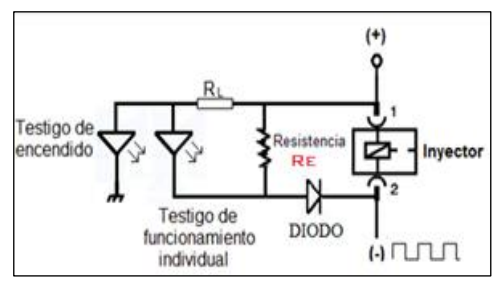

*Fuente: Ramiro G. Figura 8. Emulador de Inyectores.*

*Se calcula la corriente que circulará a través del circuito para determinar las características de los componentes electrónicos que se van a usar. De la siguiente manera:*

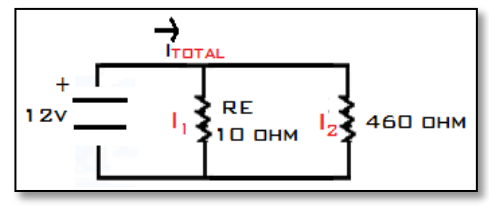

*Fuente: Ramiro G. Figura 9. Cálculo de corriente total a circular* 

*Ley de Ohm:*  $V = I.R$  (*Ec. 1*) *Donde: V; voltaje en Voltios I; corriente en Amperios R; resistencia en Ohm*

> $I_{TOTAL} = I_1 + I_2$  $I_{TOTAL} = 1.2 + 0.026$  $I_{TOTAL}$  = 1,226 Amperios

*Con la corriente calculada, se selecciona los diodos adecuados en función a la información disponible en los datasheet.*

*Seguido, determinar la potencia que va a disipar nuestra resistencia RE que por ser la de menor valor óhmico debe disipar mayor cantidad de energía en forma de calor; por cuanto hay que* 

*calcular la potencia que va a disipar para evitar sobrecalentamiento.*

*A sabiendas que en el subcircuito donde se encuentra RE (10Ohm) circula 1,2 amperios, utilizando la siguiente ecuación para calcular la potencia:*

$$
P = I^2 \cdot R \ (Ec. 2)
$$

*Donde: P; potencia en Watts I; corriente en Amperios R; resistencia en Ohm*

$$
P = (1,2A)^2.10 \Omega
$$
  

$$
P = 14.4 \text{ watts}
$$

*Por tanto se debe utilizar resistencias de 10 ohm / 15 watts en adelante o en su defecto se puede usar 2 resistencias con conexión en paralelo de 10ohm / 7.5watts.* 

*El emulador opcionalmente, solo trabajará en el momento en que se realice el corte de inyección, ya que la ECU no fue diseñada para cargas adicionales; además, de que es innecesario el uso permanente del emulador de inyectores.* 

*Los diodos del circuito son de gran importancia ya que sin ellos, se generan divisores de tensión entre inyectores y estos se autoalimentarán, dando como resultado la imposibilidad de realizar el corte de combustible.*

### *MODOS DE USO*

### *Modo Alarma ( M1 )*

*En esta modalidad el sistema solamente alerta mediante señales opto-acústicas, si hemos excedido el límite máximo de velocidad pre programada antes de emprender el viaje; en caso de exceder además el rango moderado de velocidad cuya sanción implica prisión*

*por 3 días, nos alertará de manera más agresiva y contínua.*

### *Modo Limitador ( M2 )*

*En el modo limitador, el conductor, al igual que en el caso anterior preestablece la velocidad a la que desea circular; antes de iniciar el viaje; pudiendo variar la velocidad desde 10 hasta 100 Km/h con intervalos de 10 km/h.*

### *Modo Automático ( M3 )*

*Este modo utiliza programación detallada para determinar, mediante parámetros o hábitos de conducción; en donde se encuentra circulando el vehículo, si es en ciudad se autoprogramará un límite de 50 Km/h, y si es en carretera se establecerá un límite de 90 Km/h.*

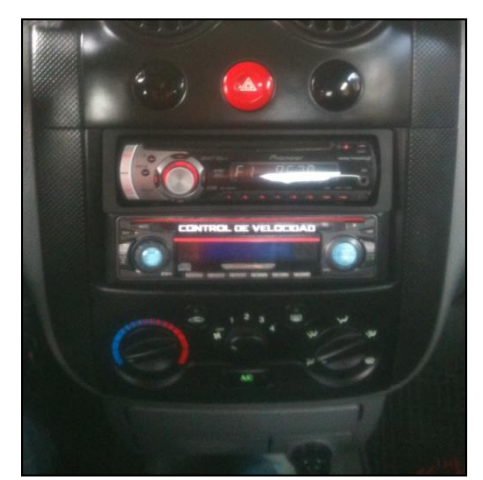

*Fuente: Ramiro G. Figura 10. Sistema de control de velocidad*

### *CONCLUSIONES.*

- *Conducir se vuelve una actividad mucho más sencilla y agradable, si se dispone de ayudas electrónicas.*
- *El software del sistema está desarrollado para prevenir posibles daños por mal uso del mismo.*
- *Se elaboró un hardware fiable, tomando en cuenta que todo dispositivo electrónico es susceptible de daño; el sistema tiene acciones de emergencia independientes.*
- *En caso de un fallo general del sistema, aún queda la opción de desactivación manual con tan solo presionar un switch al alcance del conductor.*
- *Se probó el control de velocidad en distintas condiciones de manejo como subidas, bajadas, curvas, etc., sin verse afectado en lo mínimo la normal conducción del vehículo, tanto en prestaciones como estabilidad.*
- *En casos puntuales, donde la inercia es quien impulsa al vehículo, el sistema luego de activar el corte total de inyección para producir el efecto de freno motor; se limitará a emitir alertas opto-acústicas de exceso de velocidad. Más no activará ningún freno adicional por el tema de seguridad.*

### *BIBLIOGRAFÍA*

*[1] Alonso, José. (2003) Técnicas del AUTOMOVIL, (2da Edición), Paraninfo.*

*[2] Banish, Greg; ENGINE MANAGEMENT, Advanced Tuning; Brooklands books Ltd*

*[3]Castro, Miguel; (1991) INYECCIÓN DE GASOLINA, Ediciones CEAC.SA* 

*[4]REYES Carlos, Microcontroladores PIC Programación en Basic, Tercera Edición, RISPERGRAF, Quito – Ecuador, 2008.*

*[5] http: //www.buenastareas.com /ensayos/ El-Tiempo-De -Reaccion- Delconductor/ 720139 .html*

### *BIOGRAFÍA.*

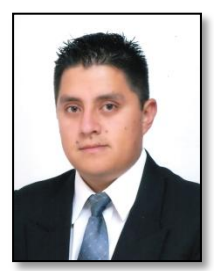

*Ramiro Gómez, nació en Quito Ecuador. Ingeniero Automotriz, participó como integrante y Piloto del Equipo de FESPE 2011 en Hockenheim-Alemania. Gerentede RG Cars, Taller de Servicio Automotriz Integral. Otavalo - Ecuador.*

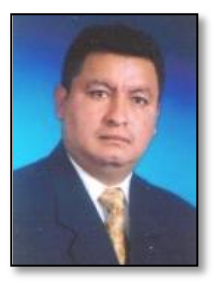

*Germán Erazo, nació en Latacunga, Ecuador, Es ingeniero Automotriz, ingeniero Industrial dispone estudios de Posgrado en* 

*Autotrónica, Gerencia de Marketing, Gerencia de Proyectos, Diseño Curricular, Energías Renovales y Administración de Empresas, Docente Tiempo completo en la Universidad de las Fuerzas Armadas- ESPE desde 1993. Imparte servicios de asesoramiento y capacitación en mecánica y electrónica automotriz.* 

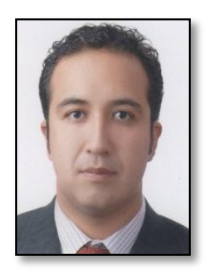

*.*

*Danilo Zambrano, nació en Quito, Ecuador, Es ingeniero Automotriz, dispone estudios de Posgrado en Autotrónica, Gestión de la Producción, Sistemas* 

*Automotrices, Docente Tiempo parcial en la Universidad de las Fuerzas Armadas- ESPE desde 2010*

# **ANEXO 6**

## FORMATO PROYECTO DE INVESTIGACIÓN
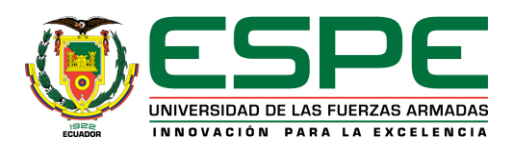

# **1. DATOS GENERALES**

## **Nombre o Título del proyecto (Español):**

Diseño, construcción e implementación de un sistema electrónico inteligente, para el control de la velocidad máxima en ciudad y carretera de un Aveo 1.4 activo"

## **Nombre o Título del proyecto (Inglés):**

Design, construction and implementation of an intelligent electronic device to control top speed in cities and highways for an Aveo1.4 active

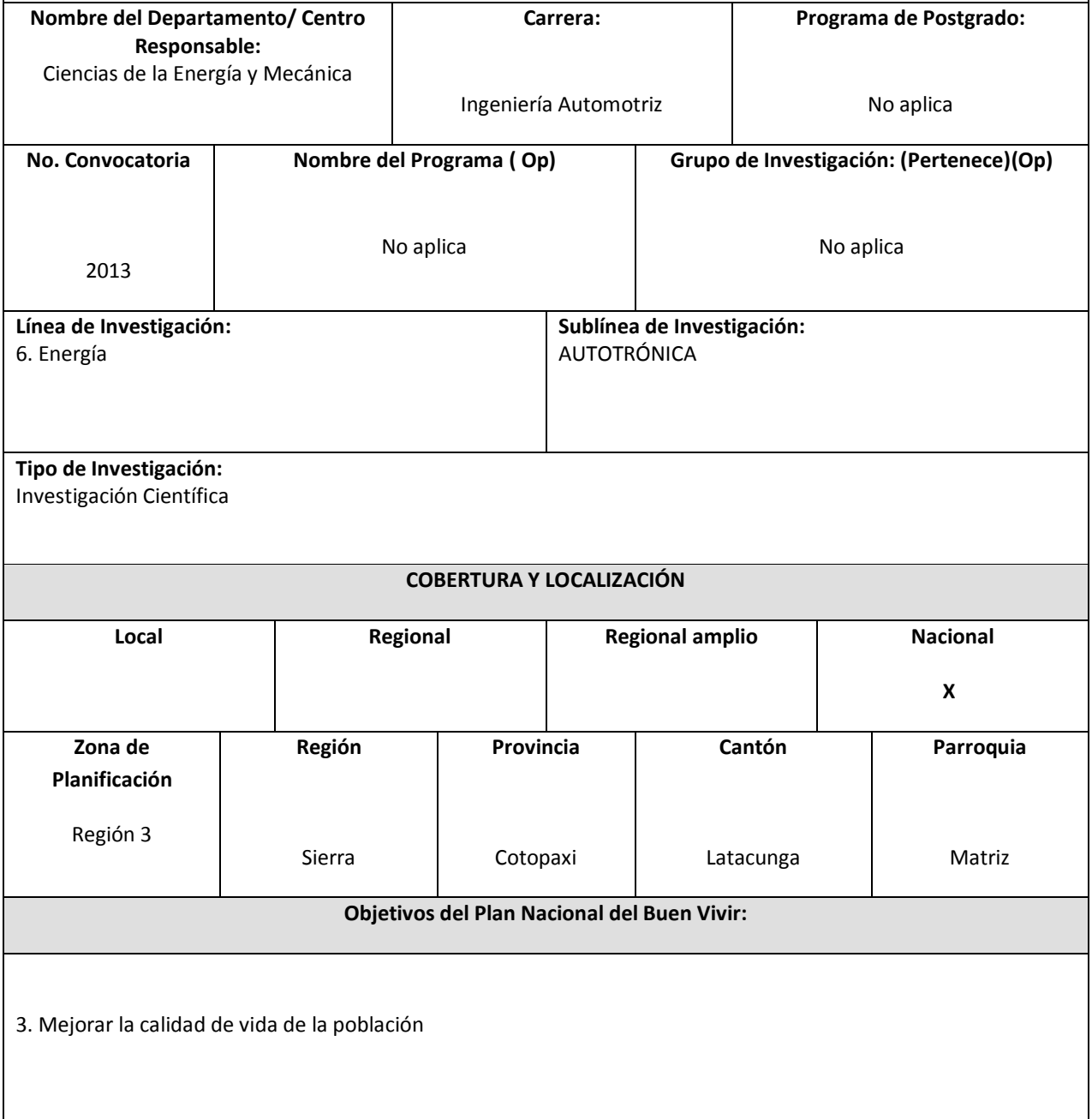

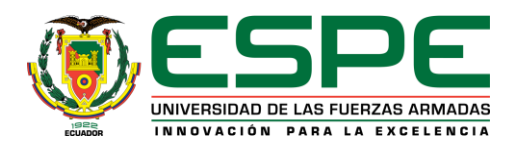

 $\mathsf{l}$ 

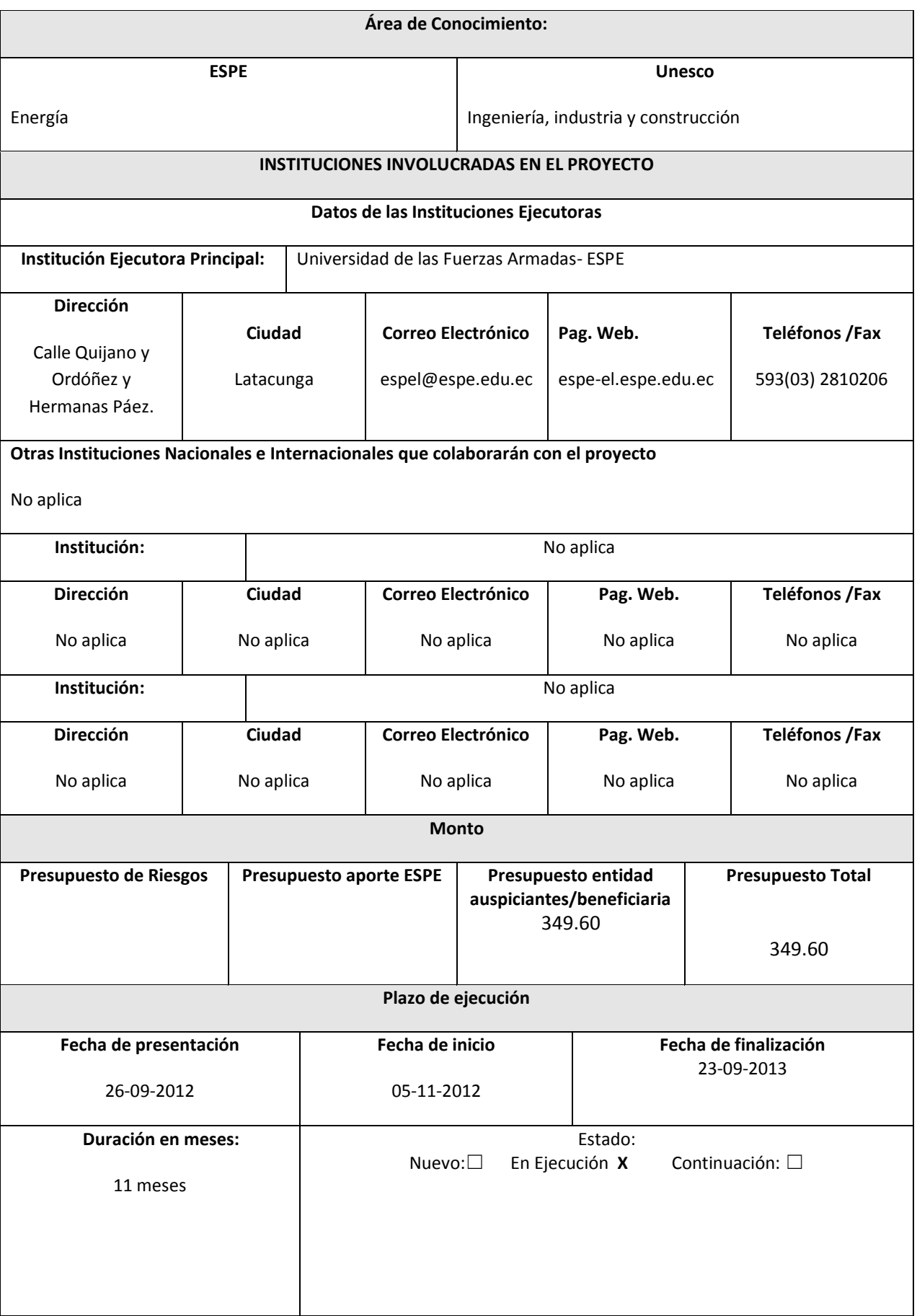

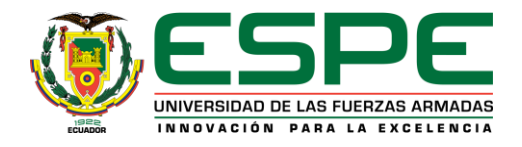

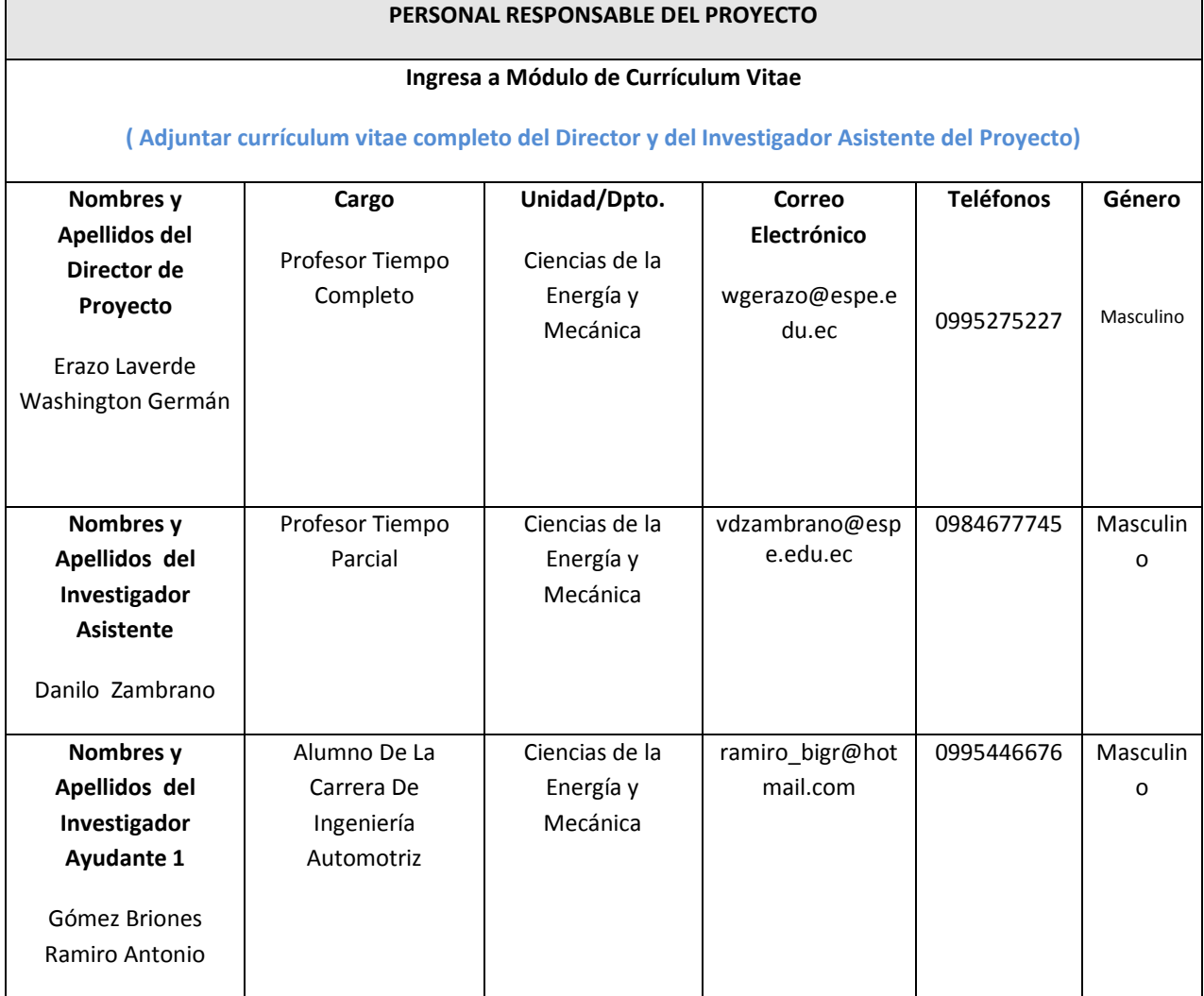

# **2. DIAGNÓSTICO Y PROBLEMA**

## **2.1 Descripción de la situación actual del tema a investigar:**

El Gobierno Nacional junto con la Agencia Nacional de Tránsito, tienen por cometido reducir a gran escala los accidentes de tránsito en el Ecuador; aplicando capacitaciones, campañas publicitarias y reformas a la Ley de Tránsito.

El Registro Oficial, Segundo Suplemento 731 del 25 de junio del 2012, es la normativa vigente que establece los límites de velocidad de los automotores, en la cual existen 2 niveles luego de superar el límite máximo, el rango moderado de velocidad y fuera del rango moderado.

La ley se ha aplicado, dando como resultado un gran número de infractores sancionados, y por otro lado, tomando en cuenta la distracción que incurre estar pendiente del velocímetro todo el tiempo, hace latente la necesidad de tener un aliado al momento de conducir, que alerte o directamente regule la velocidad de circulación, permitiendo de esta manera al conductor, enfocar toda su atención en el camino.

**PI**

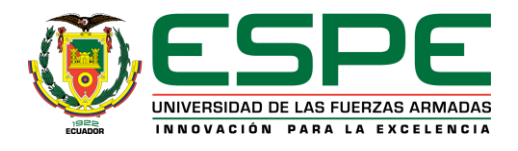

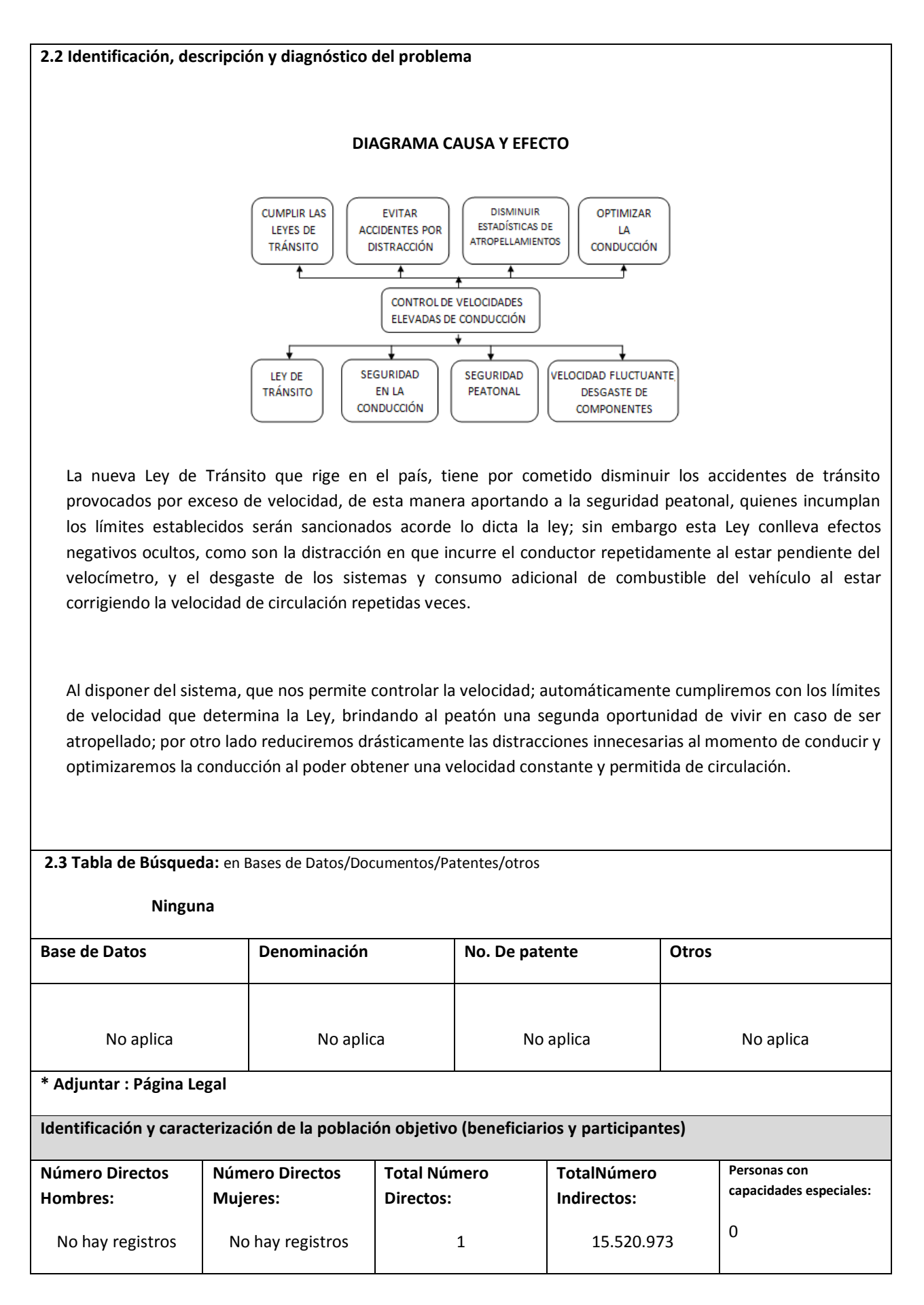

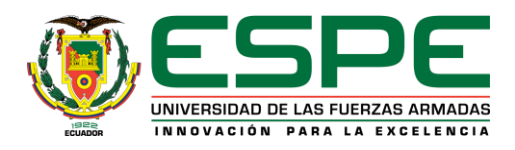

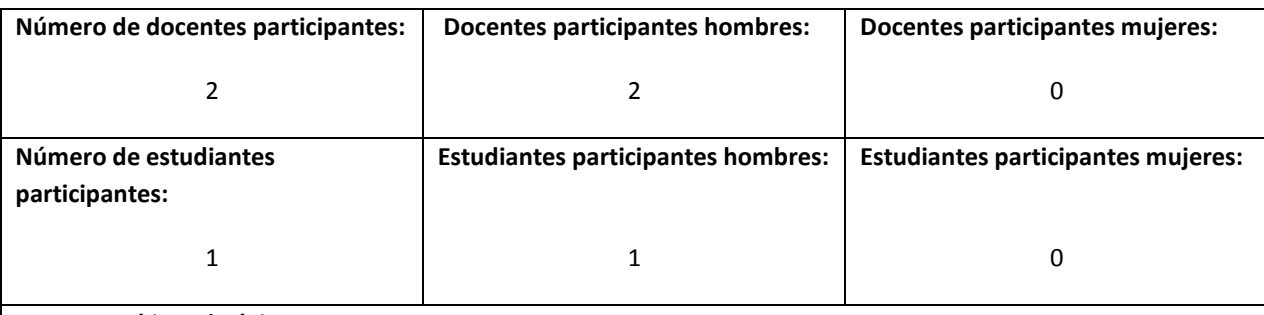

## **Factores críticos de éxito:**

Los factores que ayudarán a obtener un sistema exitoso para el control de la velocidad son:

- Disponibilidad de los equipos electrónicos requeridos (scanner, osciloscopio).
- Fuentes de información adecuadas.
- Disponibilidad y variedad de elementos o componentes electrónicos.
- Adecuados cálculos y diseño electrónico.
- Asesoramiento profesional.
- Cumplimiento de cronograma.

**Restricciones/Supuestos:**

Las restricciones y supuestos inherentes al proyecto son:

- No conseguir los elementos y materiales electrónicos y mecánicos necesarios.
- No lograr emular los inyectores del vehículo.
- Dañar o quemar componentes electrónicos de la ECU
- Alterar las conexiones o cableado original del auto.
- Demora en el cumplimiento de los plazos establecidos

## **3. OBJETIVOS DEL PROYECTO**

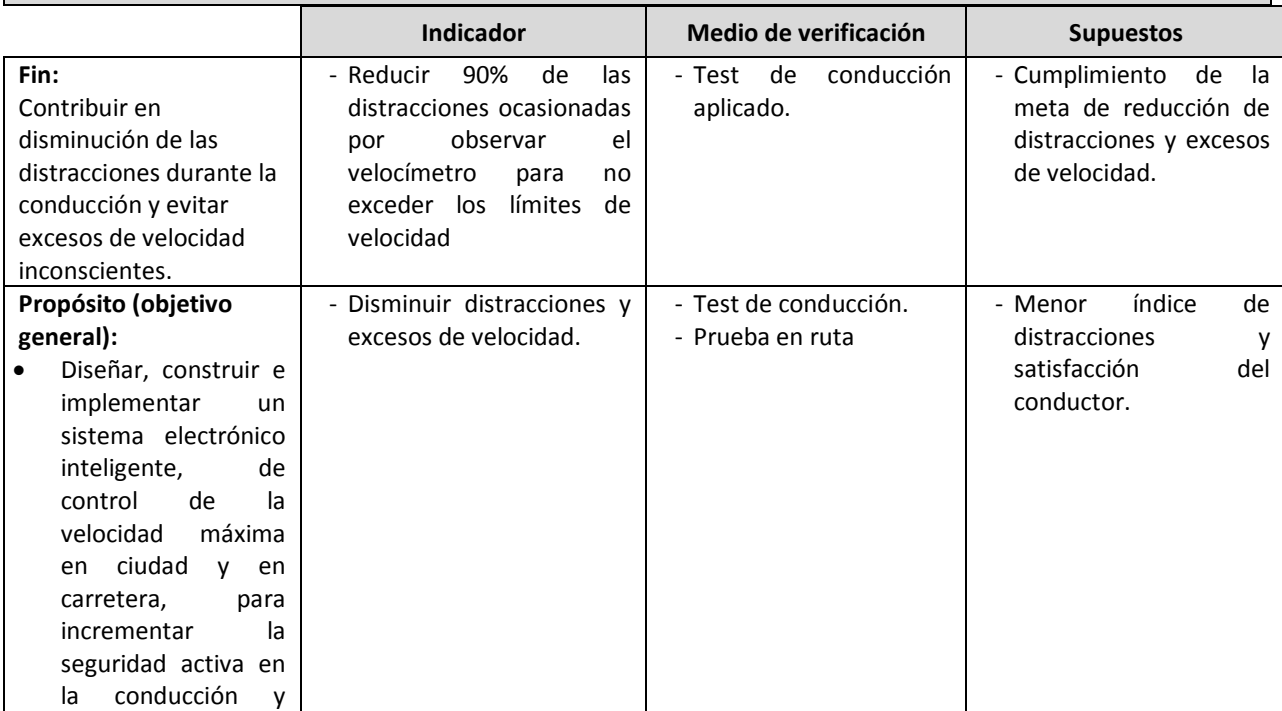

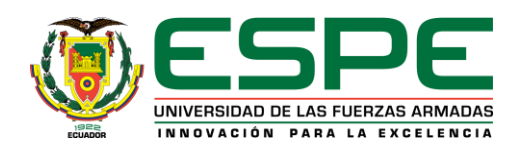

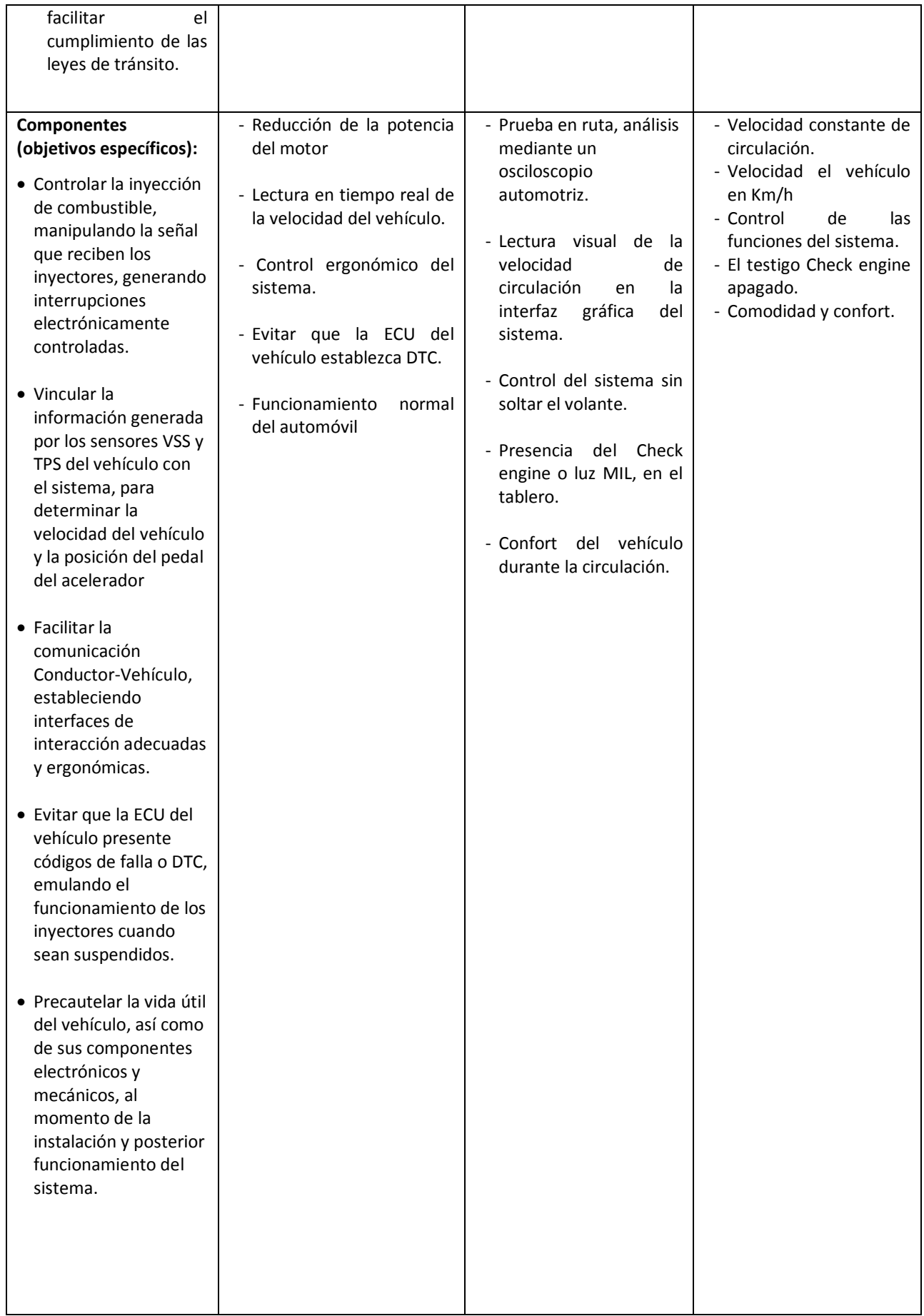

# **INFORMACIÓN DEL PROYECTO**

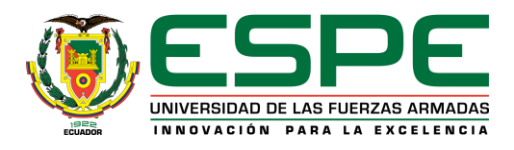

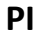

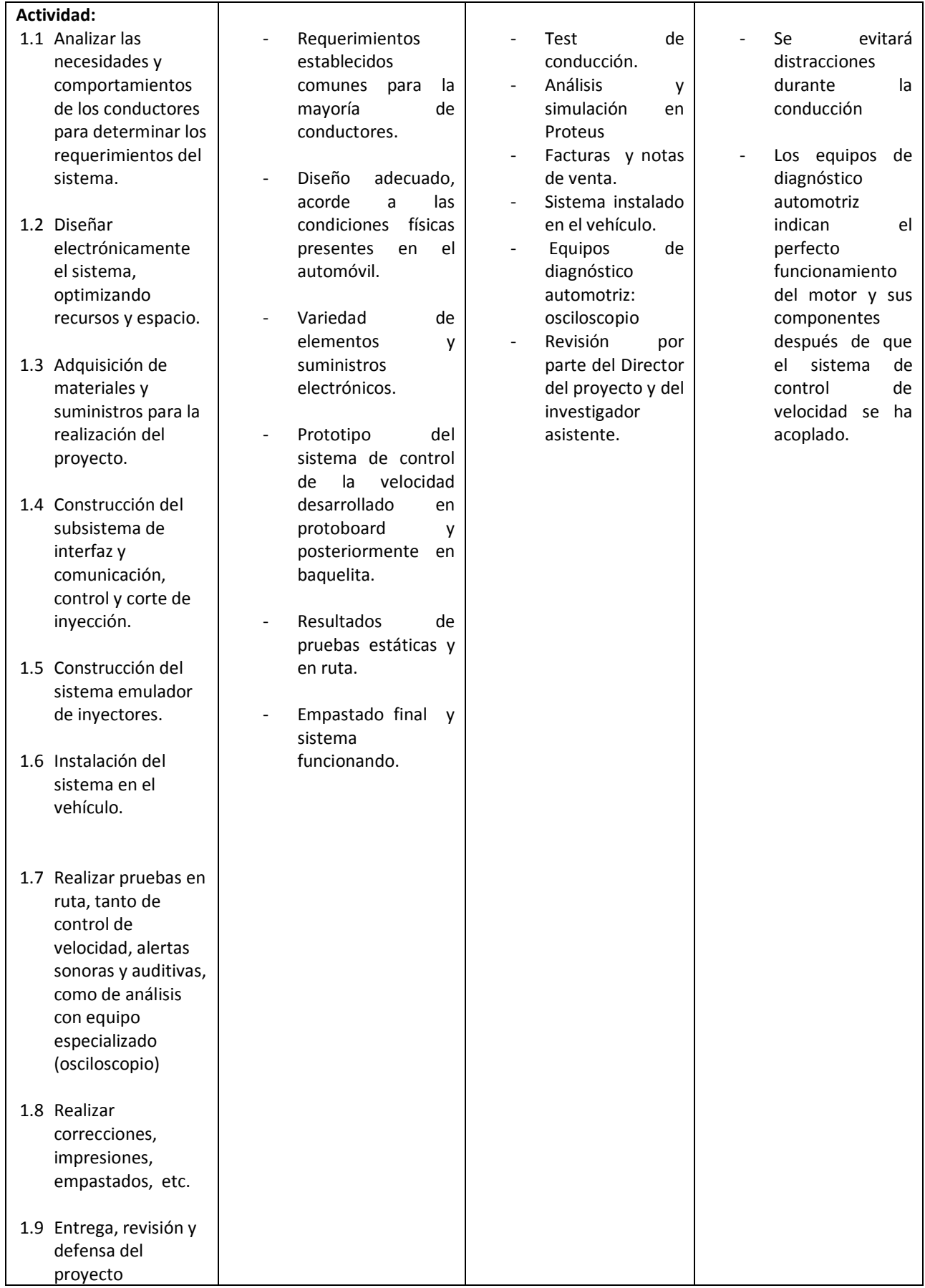

**Nota: Esta matriz, además deberá ser cargada en el software que proporcionará la SENPLADES.**

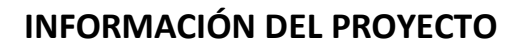

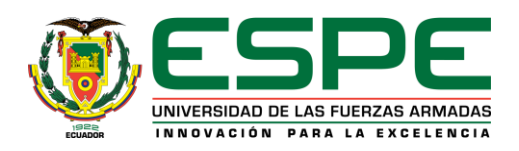

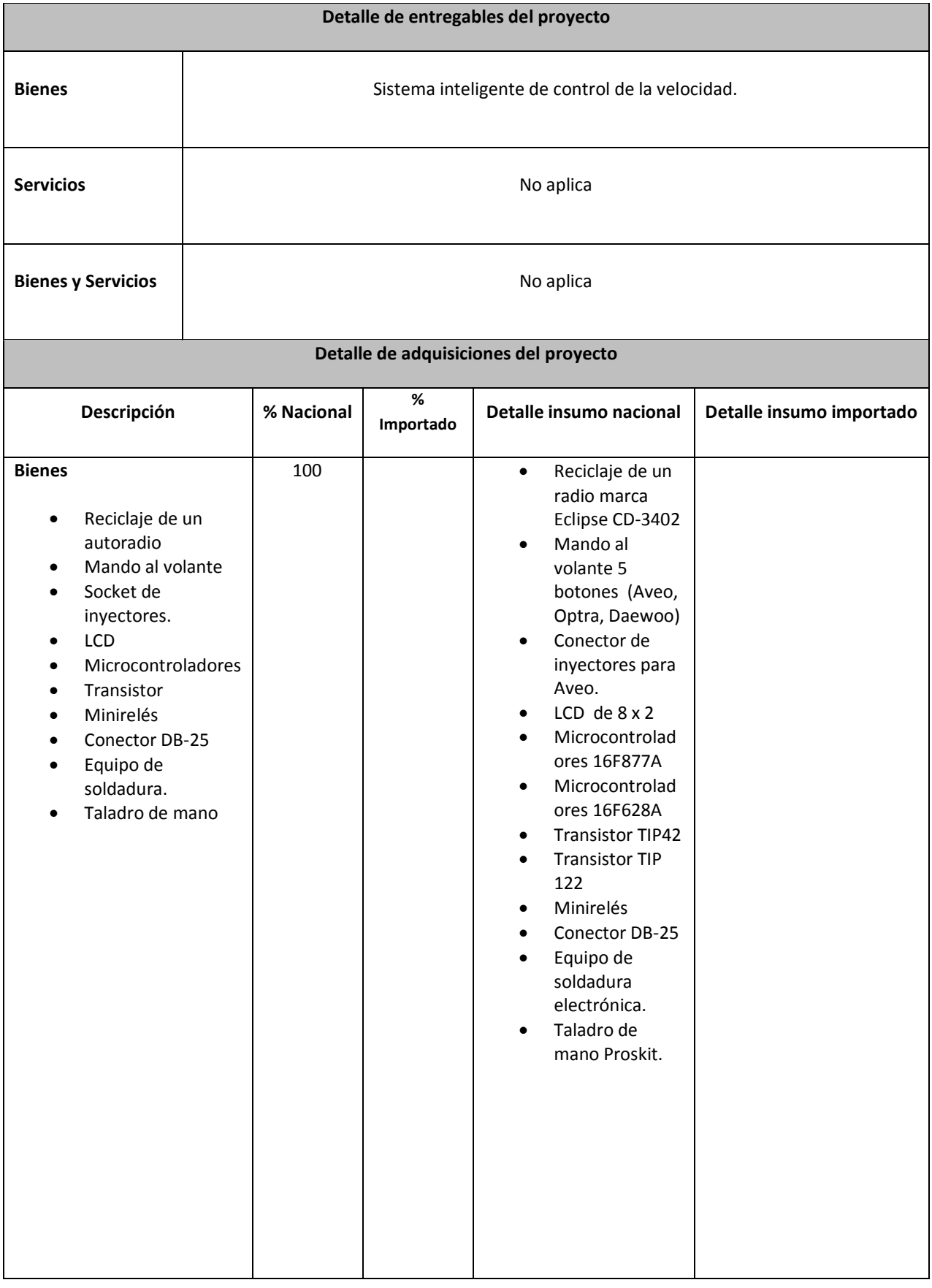

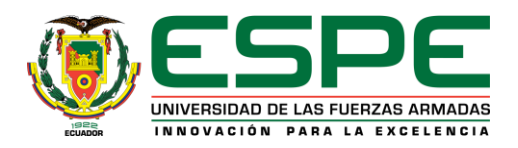

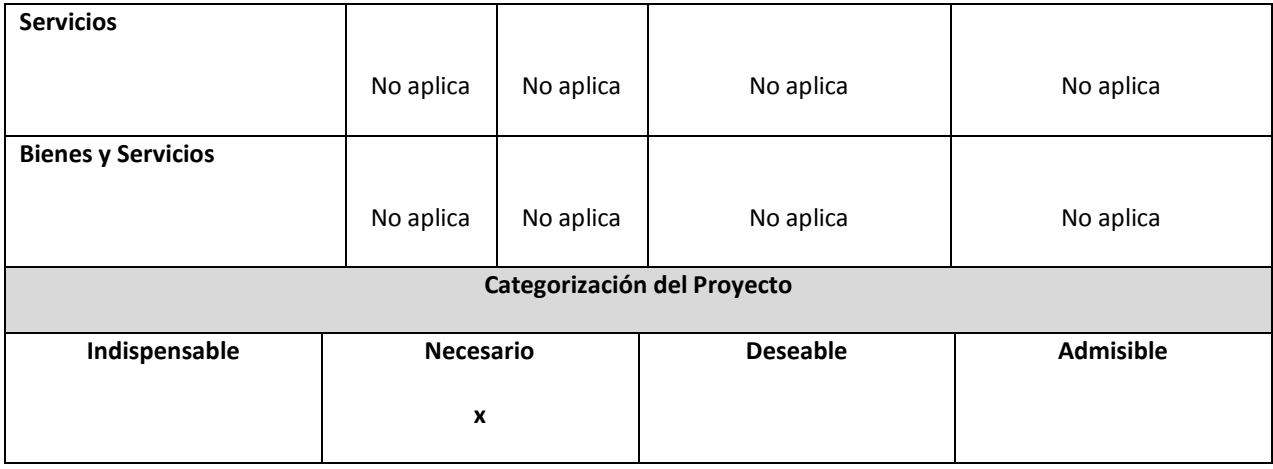

## **4. METODOLOGÍA PARA LA INVESTIGACIÓN(Diseño del Estudio: Detallar diseño experimental, tipo de análisis estadístico, otros)**

El método de investigación a utilizar será:

**MÉTODO INDUCTIVO:** Es aquel que parte de los datos particulares para llegar a conclusiones generales.

Este método lo utilizaremos para mediante un estudio durante la conducción, establecer las causas de las distracciones y necesidades de los conductores, para poder tornar a la conducción un tanto más segura.

**MÉTODO DE ANÁLISIS:** Consiste en la separación de un todo en las partes de un todo para estudiarlas en forma individual.

Este método lo utilizaremos para probar el sistema en las diversas circunstancias de conducción, donde varia intensidad de tráfico, límite máximo de velocidad, zona de circulación, tipo de vehículo, condiciones externas, etc.

**MÉTODO DE SÍNTESIS:** Es la reconstrucción de todo lo descompuesto por el análisis.

Lo utilizaremos al momento de analizar el comportamiento del vehículo, esperando obtener el mismo confort y rendimiento del motor después de que el sistema este instalado.

## **5. FINANCIAMIENTO**

(Ingresar información en Anexos)

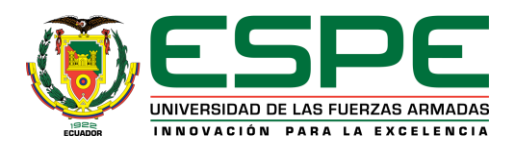

# **6. VIABILIDAD Y PLAN DE SOSTENIBILIDAD**

## **Viabilidad Técnica:**

El proyecto consta de un módulo central, el control de mando al volante, y el emulador de inyectores.

**Módulo de control de la velocidad.-** El sistema controlara la velocidad del vehículo siempre y cuando el conductor lo desee y así lo programe.

- El módulo de control realizará el corte de inyección electrónicamente y controlará todo el sistema.
- El mando remoto permite el control del sistema sin la necesidad de soltar el volante.
- El emulador de inyectores, simula la presencia permanente de los inyectores en el sistema.

#### **ESPECIFICACIONES TÉCNICAS**

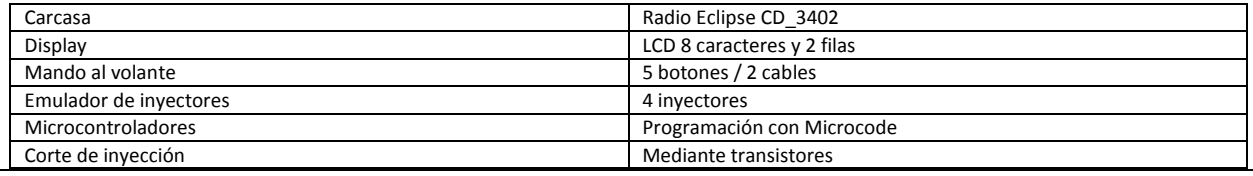

#### **Equipamiento Tecnológico Disponible**

**El sistema se desarrolló utilizando los siguientes equipos tecnológicos:**

- Scanner Carman Scan Lite
- Osciloscopio Finest
- Scanner Autodata 3380

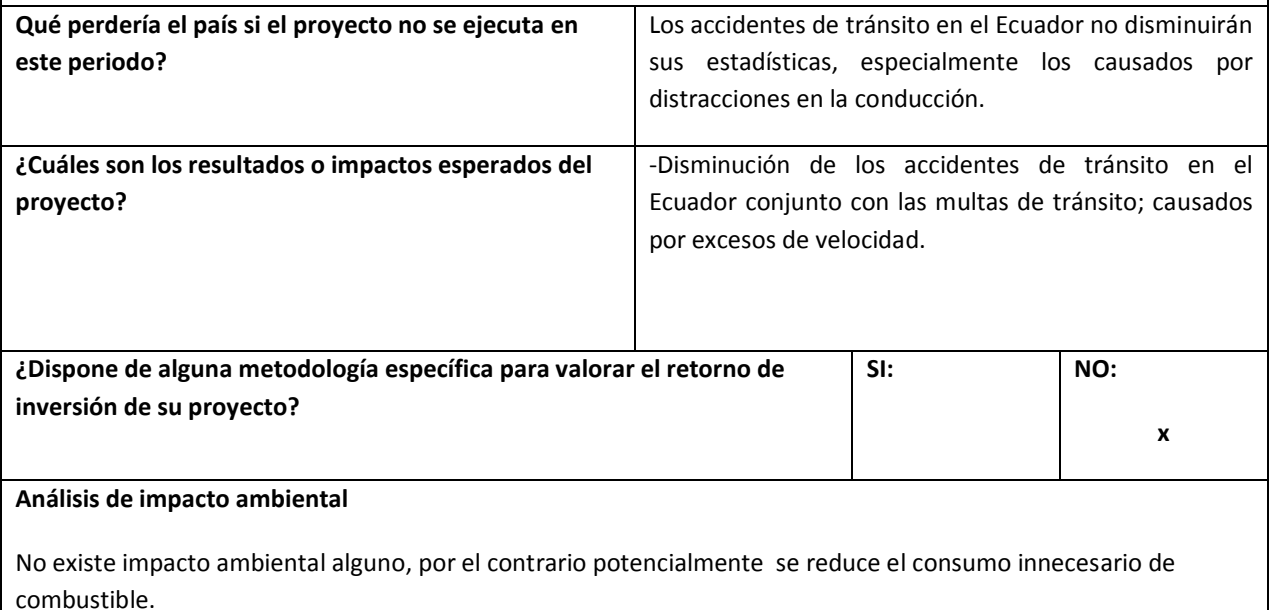

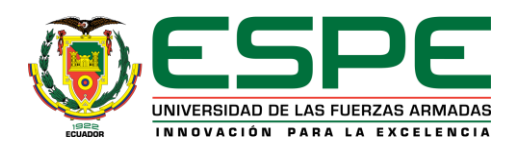

## **Sostenibilidad social:**

No aplica

**Transferencia Tecnológica** ( Su proyecto generará):

## **Artículo Científicos**

En función de los resultados se generará un artículo científico

**Prototipos**

Se construirá un sistema inteligente de control de la velocidad.

**Registro de Propiedad Intelectual**

**Empresas Spin OffS**

**Otros**

**Análisis de riesgos: Ingresar la información en el** *ANEXO*

# **7. ESTRATEGIA DE EJECUCIÓN**

Elaborar el cronograma de ejecución en Ms-Project, considerando como periodo de ejecución Enero-Diciembre.

## **8. ESTRATEGIA DE SEGUIMIENTO Y EVALUACIÓN**

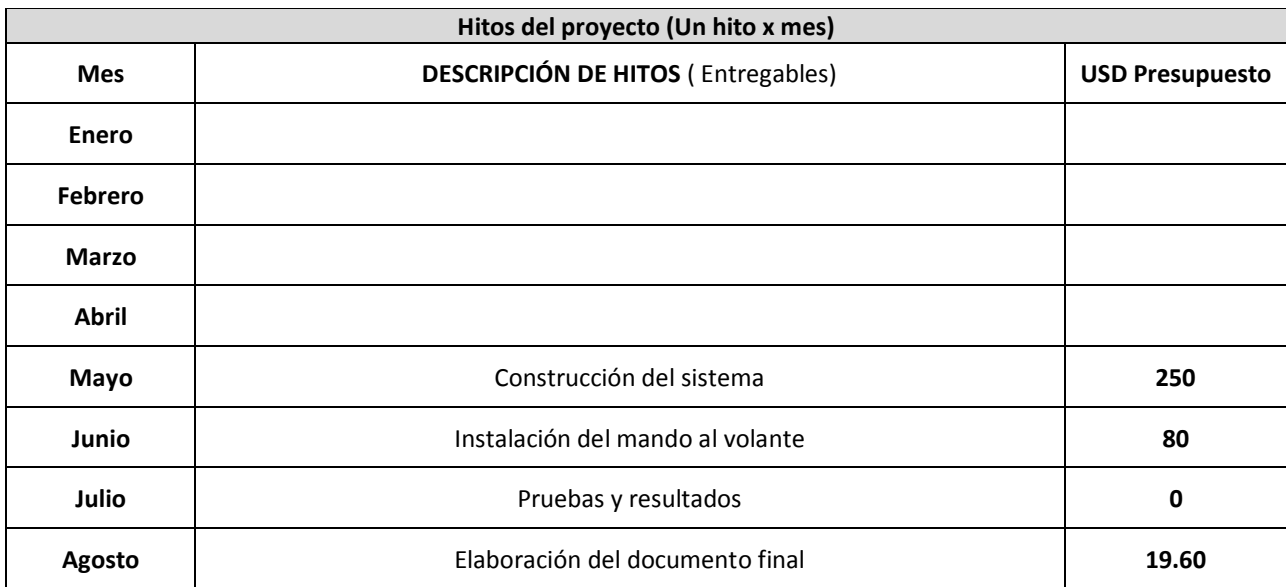

## **INFORMACIÓN DEL PROYECTO**

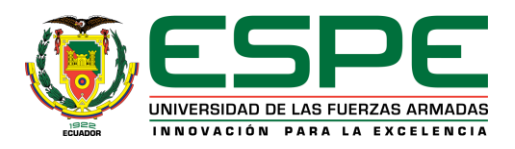

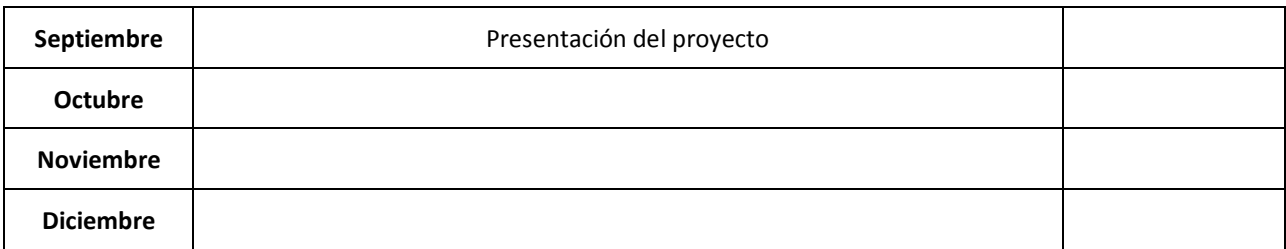

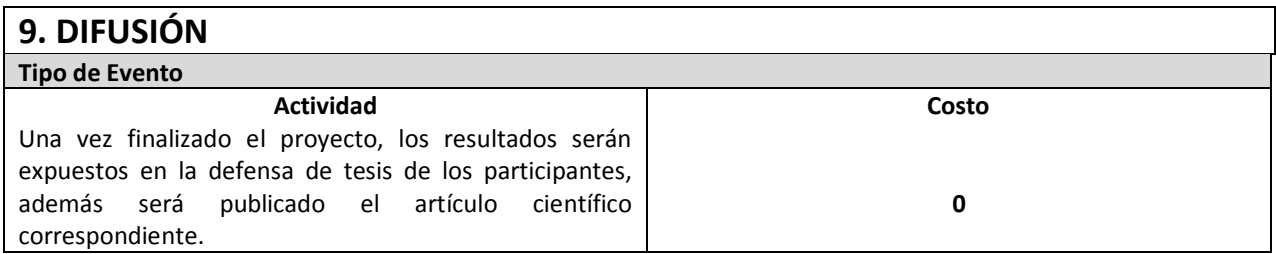

## **10. BIBLIOGRAFÍA Y OTRA PRODUCCIÓN CIENTÍFICA CITADA**

- [1] Alonso, J. (2003). Técnicas del AUTOMOVIL (2da ed.). España: Thomson Paraninfo.
- [2] Banish, Greg; ENGINE MANAGEMENT, Advanced Tuning; Brooklands books Ltd
- [3] Registro Oficial, Segundo Suplemento 731 del 25 de junio del 2012
- [4] [3]Castro, Miguel; (1991) INYECCIÓN DE GASOLINA, Ediciones CEAC.SA
- [5] [4]REYES Carlos, Microcontroladores PIC Programación en Basic, Tercera Edición, RISPERGRAF, Quito Ecuador, 2008.

# **11. ANEXO**

En los formatos que se encuentran en la hoja electrónica que se acompaña se debe ingresar la información relacionada con:

- Matriz de riesgos del proyecto
- $\triangleright$  Presupuesto por partidas
- Programación Anual de inversiones
- > Página Legal

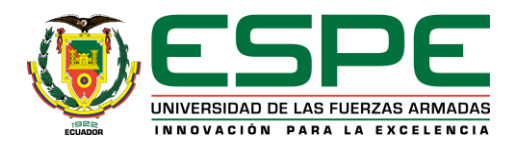

**INFORMACIÓN DEL PROYECTO**

**PI**

# **9. FIRMAS DE RESPONSABILIDAD**

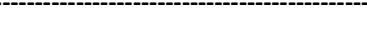

**CI: 0501432637 CI: 0201740701**

 **------------------------------------------------ ---------------------------------------------**

**Sr. Ing. Germán Erazo L. Sr. Ing. Danilo Zambrano**

 **Nombre del Director del Proyecto Nombre del Investigador Asistente del Proyecto** 

**------------------------------------------------**

Sr. Ramiro Antonio Gómez Briones

**Investigador Ayudante 1**

**CI: 1003184940**

**------------------------------------------------**

Sr. Ing. Euro Mena

**Coordinador de Investigación**

**-------------------------------------------------- ---------------------------------------------**

**Sr. Ing. Guido Torres Sr. Ing. Guido Torres Sr. Ing. Marcelo Silva.** 

 **de Energía y Mecánica**

**Director del Departamento Jefe de Investigación y Vinculación**

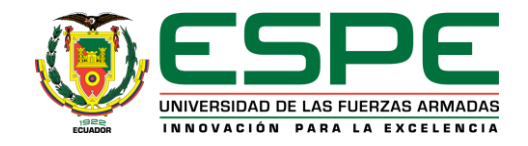

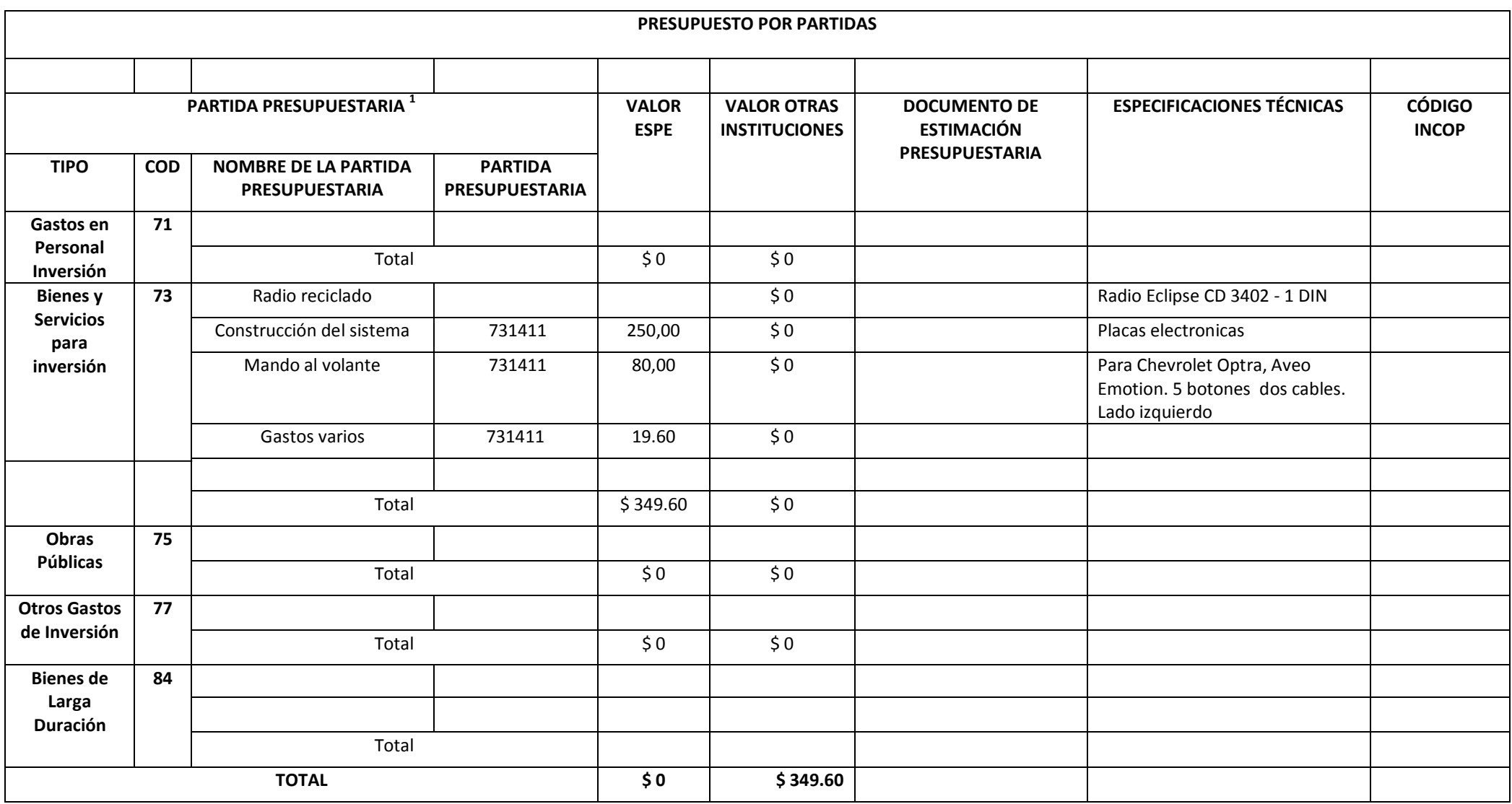

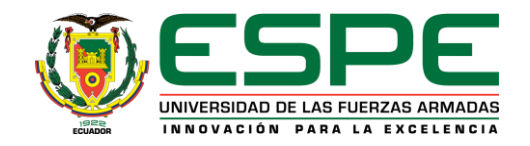

## **PROGRAMACIÓN ANUAL DE INVERSIONES**

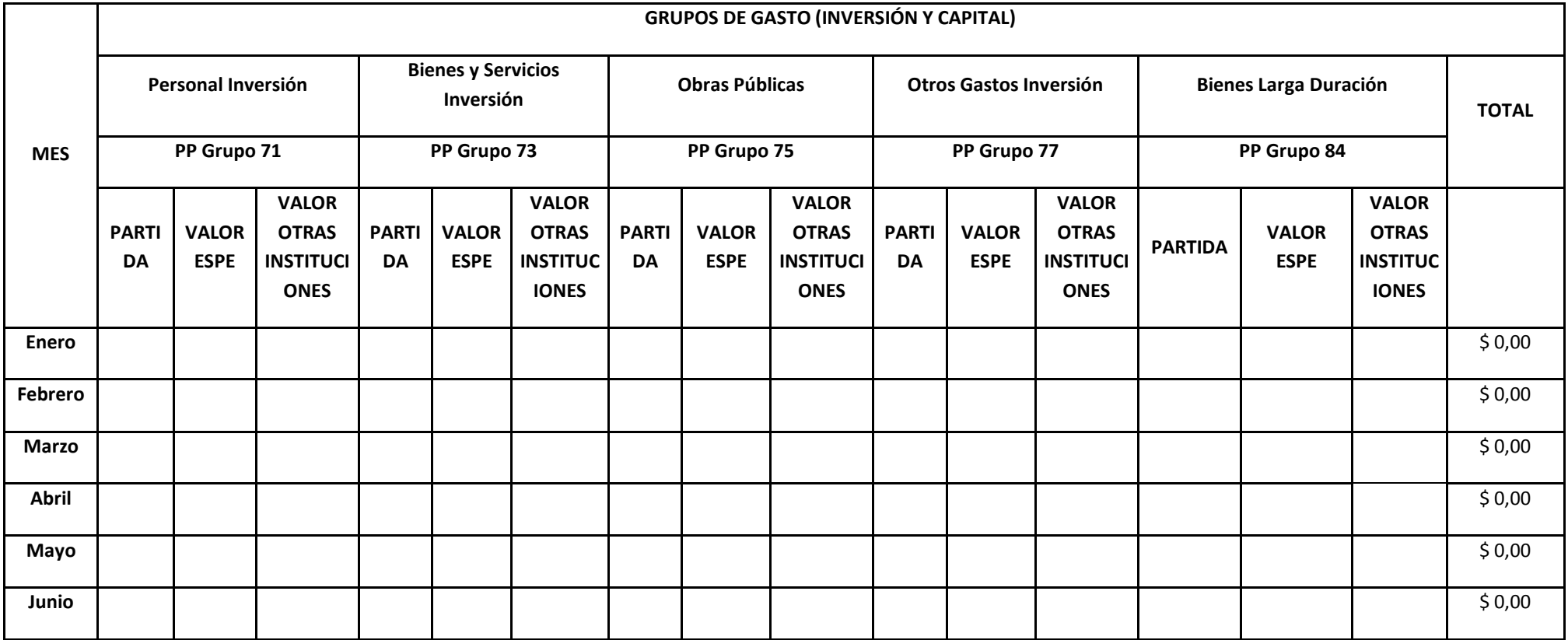

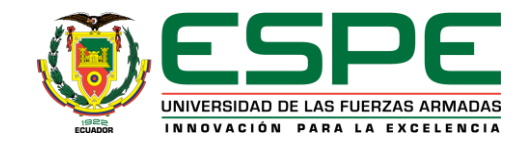

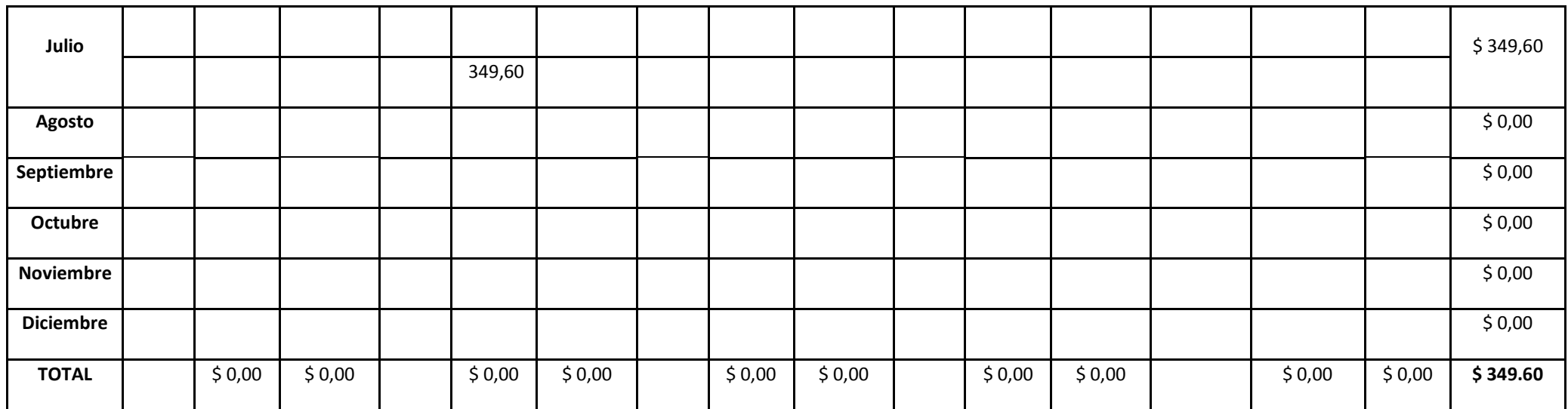

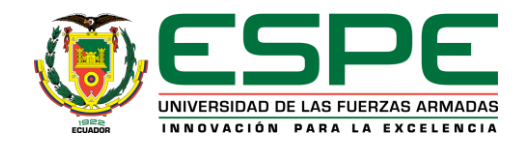

#### **MATRIZ DE RIESGOS**

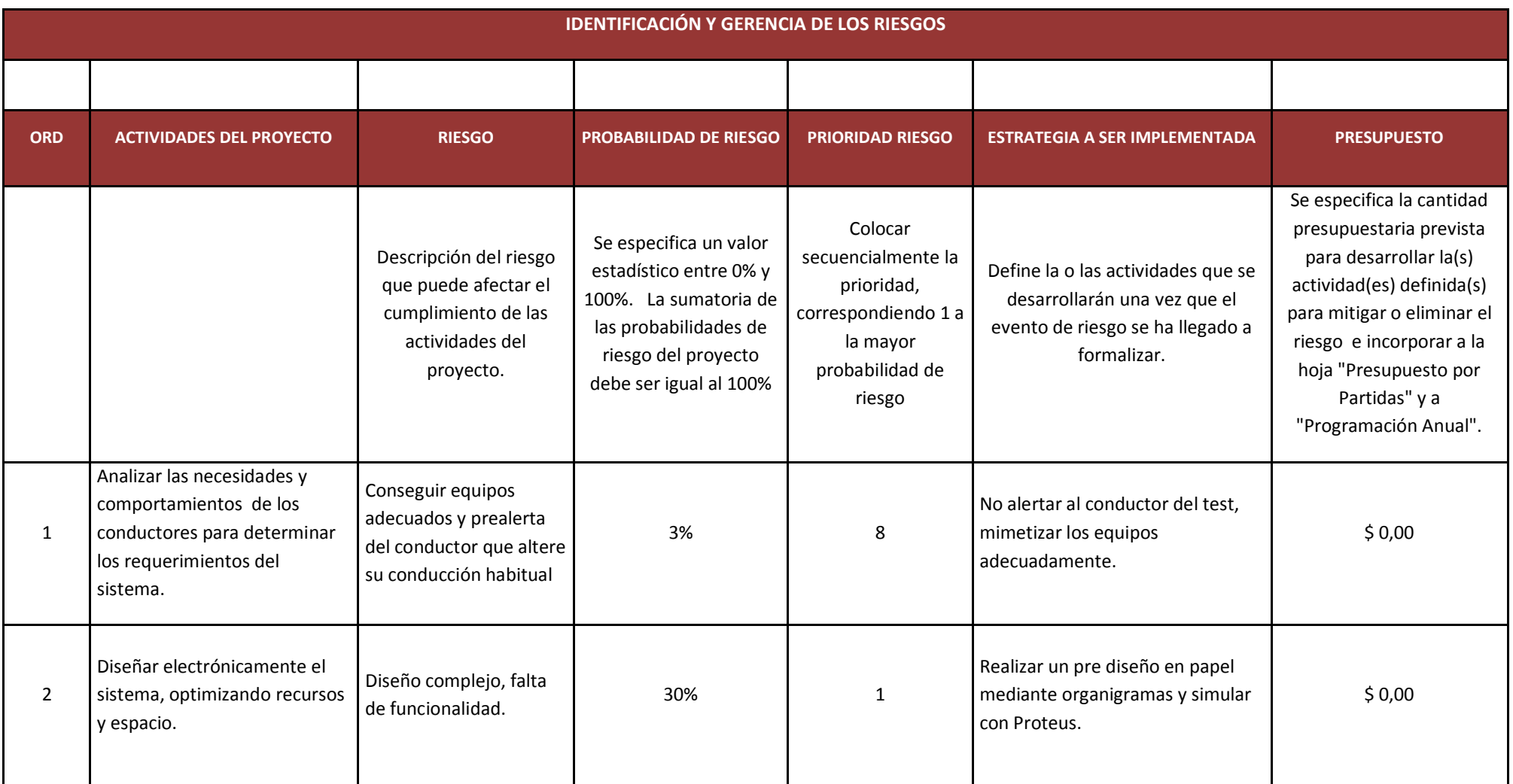

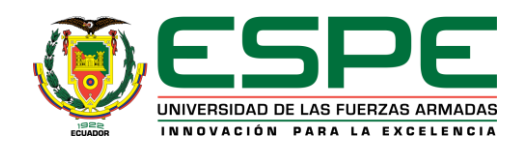

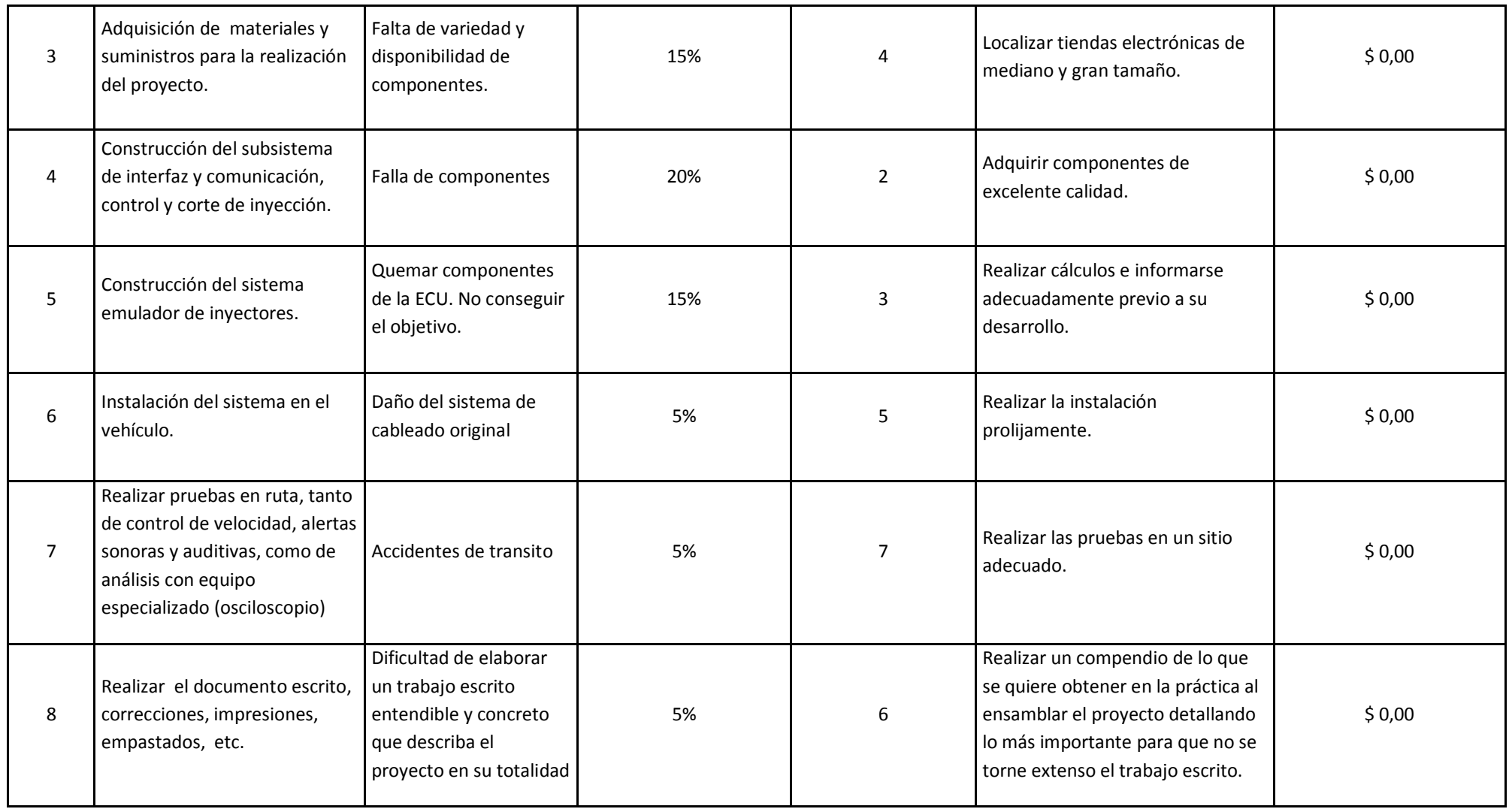

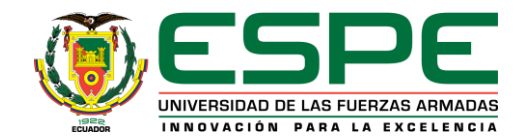

# **INFORMACIÓN DEL PROYECTO**

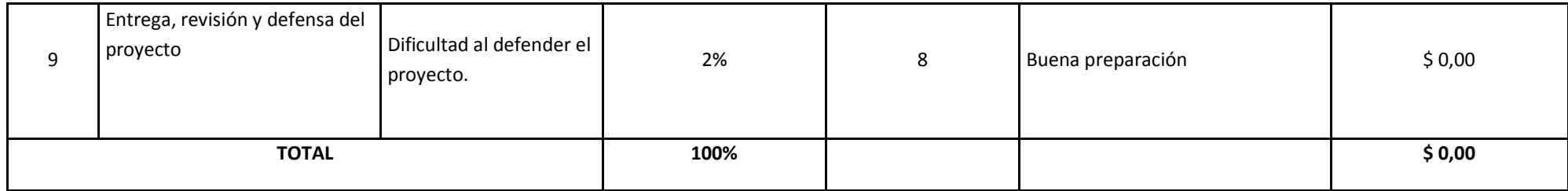

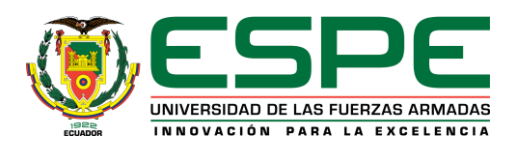

## **DECLARACIÓN DE AUTORÍA**

*Nosotros, Erazo Laverde Washington Germán con cédula de ciudadanía No 0501432637 como director del proyecto y Zambrano León Víctor Danilo con cédula de ciudadanía No 0201740701 como Investigador Asistente del proyecto: "Diseño, construcción e implementación de un sistema electrónico inteligente, para el control de la velocidad máxima en ciudad y carretera de un Aveo 1.4 activo", declaramos lo siguiente:*

*Que el perfil d e l proyecto es de muestra autoría, y que en su formulación se han respetado las normas legales y reglamentos pertinentes.*

*Que el mencionado proyecto será desarrollado con la participación del señor: Gómez Briones Ramiro Antonio con cédula de ciudadanía No. 1003184940; en consecuencia, los resultados y productos de la investigación serán de responsabilidad compartida, respecto a su contenido, veracidad y alcance científico.*

*De conformidad al principio de Buena Fe establecido en el Reglamento de Propiedad Intelectual, garantizo que en dicho proyecto se respetarán los derechos intelectuales de terceros.*

*En consecuencia, para asuntos legales, la ESPE estará exenta de culpa y libre de cualquier responsabilidad.*

*Latacunga, 20 de Septiembre del 2013*

*Firma de Responsables:*

**------------------------------------------------**

Sr. Gómez Briones Ramiro Antonio

**Investigador Ayudante**

Ing. Erazo Laverde Washington Germán **Ing. Zambrano León Víctor Danilo** 

**----------------------------------------------- ------------------------------------**

**Director del Proyecto Investigador Asistente del Proyecto**

*Nota: Como respaldo adjunto el informe de búsquedas*

#### **INFORME DE BÚSQUEDAS**

#### 1. NOMBRE DEL PROYECTO

Diseño, construcción e implementación de un sistema electrónico inteligente, para el control de la velocidad máxima en ciudad y carretera de un Aveo 1.4 activo

2. NOMBRE DEL DIRECTOR

Ing. Erazo Laverde Washington Germán

#### 3. ANTECEDENTES

La aplicación de un sistema limitador de velocidad, disminuye la posibilidad de accidentes por exceso de velocidad y distracción del conductor; debido a que el sistema permite preestablecer límites de velocidad acorde las necesidades del conductor, en un vehículo de gama baja que no presenta esta característica.

El proceso de control de velocidad se lo realiza mediante el corte de inyección de combustible, permitiendo al vehículo mantenerse en la velocidad adecuada, sin producir cambios en la forma de conducción. Su importancia radica en el hecho de evitar tanto accidentes como sanciones policiales.

Como beneficios tenemos que el vehículo reduce el consumo de combustible, un menor desgaste de componentes, evita la distracción del conductor causada por la revisión continua del velocímetro.

Cabe mencionar además que no existe un proyecto que disponga todas las características mencionadas anteriormente.

4. ESTADO DEL ARTE (Incluir las búsquedas en formato 1)

Se ha investigado en las bases de datos más frecuentemente utilizadas sin encontrar resultados alguno.

## FORMATO 1

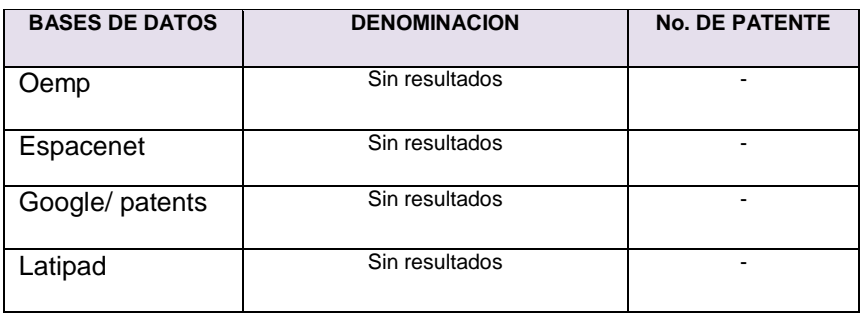

## 5. ANÁLISIS COMPARATIVO

No aplica

- 6. CONCLUSIONES
	- La búsqueda realizada respecto a patentes de proyectos similares, determinó que no existe un proyecto de símiles características, por consiguiente el desarrollo del proyecto es viable.
- 7. FIRMAS DE RESPONSABILIDAD

Ing. Erazo Laverde Washington Germán Ing. Zambrano León Víctor Danilo

 **Director del Proyecto Investigador Asistente del Proyecto**

 **---------------------------------- ------------------------------------**

# **ANEXO 7**

**GLOSARIO DE TÉRMINOS**

# 8. **GLOSARIO DE TÉRMINOS**

- **DIN**: (Wikipedia, 2013) (Traduzco). Es el acrónimo de Deutsches Institut für Normung (Instituto Alemán de Normalización). Entidad encargada de normalizar el espacio necesario para instalar un autoradio; un DIN significa (panel frontal: 180 x 50mm) o doble DIN (panel Fontal 180 x 100mm) de tamaño. La profundidad no está estandarizada.
- **DTC.-** Diagnostic Code trouble; código de problema de diagnóstico; indica el malfuncionamiento o falla específica en el vehículo, facilitando la identificación del sensor o actuador en problemas.
- **Proteus.-** "Es una compilación de programas de diseño y simulación electrónica, desarrollado por Labcenter Electronics que consta de los dos programas principales: Ares e Isis, y los módulos VSM y Electra." (Wikipedia, 2013)
- **ARES.-** o Advanced Routing and Editing Software (Software de Edición y Ruteo Avanzado); es la herramienta de enrutado, ubicación y edición de componentes, se utiliza para la fabricación de placas de circuito impreso, permitiendo editar generalmente, las capas superficial (Top Copper), y de soldadura (Bottom Copper)." (Wikipedia, 2013)

Latacunga, Septiembre de 2013

El AUTOR:

Ramiro Antonio Gómez Briones

\_\_\_\_\_\_\_\_\_\_\_\_\_\_\_\_\_\_\_\_\_\_\_\_\_\_\_\_\_\_\_\_\_\_

EL DIRECTOR DE CARRERA:

Ing. Juan Castro Clavijo

\_\_\_\_\_\_\_\_\_\_\_\_\_\_\_\_\_\_\_\_\_\_\_\_\_\_\_\_\_\_\_\_\_\_

UNIDAD DE ADMISIÓN Y REGISTRO:

Dr. Rodrigo Vaca Corrales

\_\_\_\_\_\_\_\_\_\_\_\_\_\_\_\_\_\_\_\_\_\_\_\_\_\_\_\_\_\_\_\_\_\_